# radblue

**CVT Test Case Encyclopedia** 

| <b>Copyright © 2016 Radical Blue Gaming, LLC. All rights reserved.</b> All trademarks used within this document are the property of their respective owners. No part of this work may be reproduced in whole or in part, in any manner, without the prior written permission of Radical Blue Gaming, Inc. |                                                                               | CVT Test Case Encyclopedia |
|----------------------------------------------------------------------------------------------------|-------------------------------------------------------------------------------|----------------------------|
| All trademarks used within this document are the property of their respective owners. No part of this work may be reproduced in whole or in part, in any manner, without the prior written permission of                                                                                                  |                                                                               |                            |
| All trademarks used within this document are the property of their respective owners. No part of this work may be reproduced in whole or in part, in any manner, without the prior written permission of                                                                                                  |                                                                               |                            |
| All trademarks used within this document are the property of their respective owners. No part of this work may be reproduced in whole or in part, in any manner, without the prior written permission of                                                                                                  |                                                                               |                            |
| All trademarks used within this document are the property of their respective owners. No part of this work may be reproduced in whole or in part, in any manner, without the prior written permission of                                                                                                  |                                                                               |                            |
| All trademarks used within this document are the property of their respective owners. No part of this work may be reproduced in whole or in part, in any manner, without the prior written permission of                                                                                                  |                                                                               |                            |
| All trademarks used within this document are the property of their respective owners. No part of this work may be reproduced in whole or in part, in any manner, without the prior written permission of                                                                                                  |                                                                               |                            |
| All trademarks used within this document are the property of their respective owners. No part of this work may be reproduced in whole or in part, in any manner, without the prior written permission of                                                                                                  |                                                                               |                            |
| All trademarks used within this document are the property of their respective owners. No part of this work may be reproduced in whole or in part, in any manner, without the prior written permission of                                                                                                  |                                                                               |                            |
| All trademarks used within this document are the property of their respective owners. No part of this work may be reproduced in whole or in part, in any manner, without the prior written permission of                                                                                                  |                                                                               |                            |
| All trademarks used within this document are the property of their respective owners. No part of this work may be reproduced in whole or in part, in any manner, without the prior written permission of                                                                                                  |                                                                               |                            |
| All trademarks used within this document are the property of their respective owners. No part of this work may be reproduced in whole or in part, in any manner, without the prior written permission of                                                                                                  |                                                                               |                            |
| All trademarks used within this document are the property of their respective owners. No part of this work may be reproduced in whole or in part, in any manner, without the prior written permission of                                                                                                  |                                                                               |                            |
| All trademarks used within this document are the property of their respective owners. No part of this work may be reproduced in whole or in part, in any manner, without the prior written permission of                                                                                                  |                                                                               |                            |
| All trademarks used within this document are the property of their respective owners. No part of this work may be reproduced in whole or in part, in any manner, without the prior written permission of                                                                                                  |                                                                               |                            |
| All trademarks used within this document are the property of their respective owners. No part of this work may be reproduced in whole or in part, in any manner, without the prior written permission of                                                                                                  |                                                                               |                            |
| All trademarks used within this document are the property of their respective owners. No part of this work may be reproduced in whole or in part, in any manner, without the prior written permission of                                                                                                  |                                                                               |                            |
| All trademarks used within this document are the property of their respective owners. No part of this work may be reproduced in whole or in part, in any manner, without the prior written permission of                                                                                                  |                                                                               |                            |
| All trademarks used within this document are the property of their respective owners. No part of this work may be reproduced in whole or in part, in any manner, without the prior written permission of                                                                                                  |                                                                               |                            |
| All trademarks used within this document are the property of their respective owners. No part of this work may be reproduced in whole or in part, in any manner, without the prior written permission of                                                                                                  |                                                                               |                            |
| All trademarks used within this document are the property of their respective owners. No part of this work may be reproduced in whole or in part, in any manner, without the prior written permission of                                                                                                  |                                                                               |                            |
|                                                                                                    | All trademarks used within this document are the property of their respective |                            |

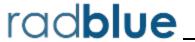

#### Radical Blue Gaming, Inc.

1770 S. Randall Road, Suite A319 Geneva, Illinois 60134

call us: +1.312.897.3737 visit us: www.radblue.com

drop us an email: sales@radblue.com

#### Need help?

Find out more about the GSA protocols

If you want to find out more about the Gaming Standards Association and the work being done in the area of protocol standardization for the gaming industry, we encourage you to visit their website at <a href="https://www.gamingstandards.com">www.gamingstandards.com</a>.

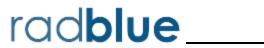

| About RadBlue                                 | 3  |
|-----------------------------------------------|----|
| Contents                                      | 5  |
| Chapter 1: Using the CVT Encyclopedia         | 21 |
| How to Read a Test Case Entry                 | 21 |
| Chapter 2: Test Case Naming Convention        | 23 |
| About the Test Case Naming Convention         | 23 |
| Class-Level Abbreviations                     | 23 |
| Transport (MS) Functional Group Abbreviations | 24 |
| Functional Group Abbreviations by Class       | 25 |
| Chapter 3: Requirement Cross-Reference        | 29 |
| 1.1 XML and XML Schema                        | 29 |
| 1.2 Transport Requirements                    | 29 |
| 1.3 Point-to-Point Message Handling           | 30 |
| 1.4 Point-to-Point Message Handling           | 30 |
| 1.5 Classes & Devices                         | 31 |
| 1.6 Multiple Hosts                            | 32 |
| 1.7 Device Identifiers                        | 32 |
| 1.8 Device Subscriptions                      | 32 |
| 1.9 Disabled Devices                          | 33 |
| 1.13 Host Registration                        | 33 |
| 1.14 Host Identifiers                         | 34 |
| 1.15 EGM Identifiers                          | 34 |
| 1.17 Date/Time Format                         | 34 |
| 1.19 Transaction Logs                         | 34 |
| 1.21 Querying Transaction Logs                | 35 |
| 1.22 Event Identifiers                        | 36 |
| 1.23 Event Subscriptions                      | 37 |
| 1.25 g2sBody Element                          | 38 |
| 1.26 g2sAck Element                           | 39 |
| 1.27 Class-Level Element                      | 40 |
| 1.28 Command Retry                            |    |
| 1.29 Message Too Large                        | 42 |

5

| 1.30 Processing Order                                    | 42 |
|----------------------------------------------------------|----|
| 1.32 Communications States                               | 43 |
| 1.36 EGM Activation                                      | 43 |
| 1.37 EGM Deactivation                                    | 44 |
| 1.38 Standardized Options                                | 44 |
| 1.39 Persistent Memory                                   | 44 |
| 1.41 Schema Validation                                   | 45 |
| 1.42 Error Code Extensions                               | 46 |
| 1.44 Error Reporting                                     | 47 |
| 1.999 Host Coverage Commands                             | 47 |
| 2.1 General requirements                                 | 49 |
| 2.2 Sending, Resending, and commandIds                   | 49 |
| 2.3 Association Attributes                               | 49 |
| 2.4 closed State                                         | 50 |
| 2.5 opening State                                        | 51 |
| 2.6 sync State                                           | 52 |
| 2.7 onLine State                                         | 53 |
| 2.9 closing State                                        | 54 |
| 2.10 Transport-Related Events                            | 55 |
| 2.20 Owner-Controlled Parameters                         | 56 |
| 2.21 setCommsState Command                               | 56 |
| 2.22 commsStatus Command                                 | 56 |
| 2.23 commsProfile Command                                | 56 |
| 2.24 commsOnline Command                                 | 56 |
| 2.26 commsOnlineAck Command                              | 57 |
| 2.28 commsDisabledAck Command                            | 57 |
| 2.30 commsClosingAck Command                             | 57 |
| 2.31 getDescriptor Command                               | 58 |
| 2.36 setKeepAlive Command                                | 58 |
| 2.37 keepAlive Command                                   | 58 |
| 2.42 G2S_CME002 Device Not Disabled by EGM               | 58 |
| 2.46 G2S_CME006 Device Configuration Changed by Operator | 58 |
| 2.57 G2S_CME120 - Comms Host Unreachable                 | 58 |
| 2.58 G2S_CME121 - Comms Transport Up                     | 59 |
| 2.65 G2S_CME150 - Certificate Reenrollment Failure       | 59 |

6

| 2.66 G2S_CME151 - Certificate Reenrollment Failure Cleared | 59 |
|------------------------------------------------------------|----|
| 3.1 Introduction                                           | 59 |
| 3.2 Locale Identifier                                      | 59 |
| 3.3 Disable, Lockout, and Cabinet State                    | 60 |
| 3.4 Cabinet Doors                                          | 61 |
| 3.5 Text Messages                                          | 62 |
| 3.6 Request-Response Pairs                                 | 63 |
| 3.8 setCabinetState Command                                | 63 |
| 3.9 cabinetStatus Command                                  | 63 |
| 3.10 cabinetProfile Command                                | 64 |
| 3.11 setCabinetLockOut Command                             | 65 |
| 3.12 setDateTime Command                                   | 66 |
| 3.17 masterReset Command                                   | 66 |
| 3.25 Data Types                                            | 66 |
| 3.26 G2S_CBE001 Device Disabled by EGM                     | 66 |
| 3.27 G2S_CBE002 Device Not Disabled by EGM                 | 66 |
| 3.28 G2S_CBE003 Device Disabled by Host                    | 66 |
| 3.29 G2S_CBE004 Device Not Disabled by Host                | 67 |
| 3.32 G2S_CBE009 Device Locked by Host                      | 67 |
| 3.33 G2S_CBE010 Device Not Locked by Host                  | 67 |
| 3.34 G2S_CBE101 Host Disabled Game Play                    | 67 |
| 3.35 G2S_CBE102 Host Enabled Game Play                     | 67 |
| 3.36 G2S_CBE103 Host Disabled Money In                     | 67 |
| 3.37 G2S_CBE104 Host Enabled Money In                      | 68 |
| 3.40 G2S_CBE203 Device Action Disabled EGM                 | 68 |
| 3.41 G2S_CBE204 Host Command Disabled EGM                  | 68 |
| 3.42 G2S_CBE205 EGM Enabled and Playable                   | 68 |
| 3.43 G2S_CBE206 Operator Menu Activated                    | 68 |
| 3.44 G2S_CBE207 Demo Mode Activated                        | 69 |
| 3.45 G2S_CBE208 Meters/Audit Mode Initiated                | 69 |
| 3.46 G2S_CBE209 EGM Locked – Operator Menu                 | 69 |
| 3.48 G2S_CBE211 Host Action Locked EGM                     | 69 |
| 3.49 G2S_CBE301 Service Lamp On                            | 69 |
| 3.50 G2S_CBE302 Service Lamp Off                           | 69 |
| 3.51.C2S CBF303 Logic Door Open                            | 69 |

| 3.52 G2S_CBE304 Logic Door Closed               | 70 |
|-------------------------------------------------|----|
| 3.53 G2S_CBE305 Auxiliary Door Open             | 70 |
| 3.54 G2S_CBE306 Auxiliary Door Closed           | 70 |
| 3.55 G2S_CBE307 Cabinet Door Open               | 71 |
| 3.56 G2S_CBE308 Cabinet Door Closed             | 71 |
| 3.57 G2S_CBE309 General Cabinet Fault           | 71 |
| 3.58 G2S_CBE310 Video Display Error             | 71 |
| 3.59 G2S_CBE311 Non-Volatile Storage Fault      | 72 |
| 3.60 G2S_CBE312 General Memory Fault            | 72 |
| 3.61 G2S_CBE313 All Cabinet Faults Cleared      | 72 |
| 3.62 G2S_CBE314 Game Combo Change Committed     | 72 |
| 3.65 G2S_CBE328 EGM Idle                        | 72 |
| 3.66 G2S_CBE329 EGM Not Idle                    | 73 |
| 3.68 G2S_CBE315 Date/Time Changed               | 73 |
| 3.71 G2S_CBE316 Cash-Out Button Pressed         | 73 |
| 3.72 G2S_CBE317 Power Off – Logic Door Open     | 73 |
| 3.73 G2S_CBE318 Power Off – Auxiliary Door Open | 73 |
| 3.74 G2S_CBE319 Power Off – Cabinet Door Open   | 74 |
| 3.75 G2S_CBE320 Operator Reset Cabinet          | 74 |
| 3.76 G2S_CBE321 Life-To-Date Meters Reset       | 74 |
| 3.77 G2S_CBE322 Non-Volatile Storage Cleared    | 74 |
| 3.79 G2S_CBE325 EGM Power Up/Restart            | 75 |
| 3.96 Device Option Configuration                | 75 |
| 4.1 General Requirements                        | 75 |
| 4.3 Event Persistence                           | 75 |
| 4.4 Event Processing                            | 76 |
| 4.5 Request-Response Pairs                      | 76 |
| 4.7 setEventHandlerState Command                | 77 |
| 4.8 Disabled by EGM                             | 77 |
| 4.12 eventHandlerProfile Command                | 77 |
| 4.13 getSupportedEvents Command                 | 78 |
| 4.14 supportedEvents Command                    | 78 |
| 4.15 setEventSub Command                        | 79 |
| 4.17 getEventSub Command                        | 79 |
| 4.18 eventSubList Command                       | 80 |

| 4.19 clearEventSub Command                               | 80  |
|----------------------------------------------------------|-----|
| 4.21 eventReport Command                                 | 81  |
| 4.23 G2S_EHE001 Device Disabled by EGM                   | 81  |
| 4.24 G2S_EHE002 Device Not Disabled by EGM               | 81  |
| 4.25 G2S_EHE003 Device Disabled by Host                  | 81  |
| 4.26 G2S_EHE004 Device Not Disabled by Host              | 82  |
| 4.27 G2S_EHE005 Device Configuration Changed by Host     | 82  |
| 4.28 G2S_EHE006 Device Configuration Changed by Operator | 82  |
| 4.29 G2S_EHE101 Event Subscription Changed               | 82  |
| 4.30 G2S_EHE102 Event Handler Queue Overflow             | 82  |
| 4.31 G2S_EHE103 Event Handler Queue Overflow Cleared     | 82  |
| 4.32 Command Examples                                    | 83  |
| Chapter 4: Error Codes                                   | 85  |
| Send Request Errors                                      | 85  |
| Event Checking Errors                                    | 85  |
| Event Not Expected Error                                 | 86  |
| DUT Error                                                | 86  |
| All Errors                                               | 86  |
| Cabinet Functional Groups                                | 99  |
| Chapter 5: Core Functionality                            | 101 |
| Test Case: CB-COR-00001                                  | 101 |
| Test Case: CB-COR-00002                                  | 104 |
| Test Case: CB-COR-00003                                  | 106 |
| Test Case: CB-COR-00004                                  | 107 |
| Test Case: CB-COR-00005                                  | 111 |
| Test Case: CB-COR-00006                                  | 116 |
| Test Case: CB-COR-00007                                  | 118 |
| Test Case: CB-COR-00008                                  | 120 |
| Test Case: CB-COR-00009                                  | 121 |
| Test Case: CB-COR-00010                                  | 125 |
| Test Case: CB-COR-00011                                  | 129 |
| Test Case: CB-COR-00012                                  | 132 |
| Test Case: CB-COR-00013                                  | 134 |
| Test Case: CB-COR-00014                                  | 136 |
| Test Case: CB-COR-00015                                  | 138 |

| Test Case: CB-COR-00016 | 140 |
|-------------------------|-----|
| Test Case: CB-COR-00017 | 141 |
| Test Case: CB-COR-00018 | 142 |
| Test Case: CB-COR-00019 | 143 |
| Test Case: CB-COR-00020 | 144 |
| Test Case: CB-COR-00021 | 145 |
| Test Case: CB-COR-00022 | 146 |
| Test Case: CB-COR-00023 | 147 |
| Test Case: CB-COR-00024 | 150 |
| Test Case: CB-COR-00025 | 152 |
| Test Case: CB-COR-00026 | 154 |
| Test Case: CB-COR-00027 | 155 |
| Test Case: CB-COR-00028 | 157 |
| Test Case: CB-COR-00029 | 158 |
| Test Case: CB-COR-00030 | 161 |
| Test Case: CB-COR-00031 | 164 |
| Test Case: CB-COR-00032 | 167 |
| Test Case: CB-COR-00033 | 170 |
| Test Case: CB-COR-00034 | 173 |
| Test Case: CB-COR-00035 | 176 |
| Test Case: CB-COR-00036 | 178 |
| Test Case: CB-COR-00037 | 180 |
| Test Case: CB-COR-00038 | 182 |
| Test Case: CB-COR-00039 | 185 |
| Test Case: CB-COR-00040 | 187 |
| Test Case: CB-COR-00041 | 189 |
| Test Case: CB-COR-00042 | 192 |
| Test Case: CB-COR-00043 | 198 |
| Test Case: CB-COR-00044 | 200 |
| Test Case: CB-COR-00045 | 202 |
| Test Case: CB-COR-00046 | 204 |
| Test Case: CB-COR-00047 | 206 |
| Test Case: CB-COR-00048 | 208 |
| Test Case: CB-COR-00049 | 210 |
| Test Case: CB-COR-00050 | 213 |

| Test Case: CB-COR-00051                    | 215 |
|--------------------------------------------|-----|
| Test Case: CB-COR-00052                    | 217 |
| Test Case: CB-COR-00053                    | 219 |
| Test Case: CB-COR-00054                    | 221 |
| Test Case: CB-COR-00055                    | 223 |
| Test Case: CB-COR-00056                    | 227 |
| Test Case: CB-COR-00057                    | 228 |
| Chapter 6: Master Reset Support (gtkMR)    | 229 |
| Test Case: CB-MRS-00001                    | 229 |
| Test Case: CB-MRS-00002                    | 231 |
| Test Case: CB-MRS-00003                    | 232 |
| Test Case: CB-MRS-00004                    | 233 |
| Test Case: CB-MRS-00005                    | 234 |
| Test Case: CB-MRS-00006                    | 235 |
| Test Case: CB-MRS-00007                    | 236 |
| Test Case: CB-MRS-00008                    | 239 |
| Test Case: CB-MRS-00009                    | 240 |
| Test Case: CB-MRS-00010                    | 241 |
| Test Case: CB-MRS-00011                    | 243 |
| Chapter 7: Occupancy Meter Support (g2sOC) | 245 |
| Test Case: CB-OCC-00001                    | 245 |
| Chapter 8: Operating Hours Support (gtkOH) | 247 |
| Test Case: CB-OHS-00001                    | 247 |
| Test Case: CB-OHS-00002                    | 248 |
| Chapter 9: Remote Reset Support            | 249 |
| Test Case: CB-RRS-00001                    | 249 |
| Test Case: CB-RRS-00002                    | 250 |
| Chapter 10: Time Zone Offset Support       | 251 |
| Test Case: CB-TZO-00001                    | 251 |
| Test Case: CB-TZO-00002                    | 253 |
| Test Case: CB-TZO-00003                    | 254 |
| Communications Functional Groups           | 255 |
| Chapter 11: Core Functionality             | 257 |
| Test Case: CM-COR-00001                    | 257 |
| Test Case: CM-COR-00002                    | 258 |

| Test Case: CM-COR-00003 | 259 |
|-------------------------|-----|
| Test Case: CM-COR-00004 | 260 |
| Test Case: CM-COR-00005 | 262 |
| Test Case: CM-COR-00006 | 263 |
| Test Case: CM-COR-00007 | 264 |
| Test Case: CM-COR-00008 | 265 |
| Test Case: CM-COR-00010 | 266 |
| Test Case: CM-COR-00011 | 267 |
| Test Case: CM-COR-00012 | 268 |
| Test Case: CM-COR-00013 | 269 |
| Test Case: CM-COR-00014 | 270 |
| Test Case: CM-COR-00015 | 271 |
| Test Case: CM-COR-00016 | 273 |
| Test Case: CM-COR-00017 | 274 |
| Test Case: CM-COR-00018 | 277 |
| Test Case: CM-COR-00019 | 280 |
| Test Case: CM-COR-00020 | 282 |
| Test Case: CM-COR-00021 | 285 |
| Test Case: CM-COR-00023 | 286 |
| Test Case: CM-COR-00026 | 288 |
| Test Case: CM-COR-00027 | 289 |
| Test Case: CM-COR-00028 | 290 |
| Test Case: CM-COR-00029 | 291 |
| Test Case: CM-COR-00030 | 292 |
| Test Case: CM-COR-00031 | 293 |
| Test Case: CM-COR-00032 | 294 |
| Test Case: CM-COR-00033 | 295 |
| Test Case: CM-COR-00034 | 296 |
| Test Case: CM-COR-00035 | 297 |
| Test Case: CM-COR-00036 | 299 |
| Test Case: CM-COR-00037 | 302 |
| Test Case: CM-COR-00038 | 305 |
| Test Case: CM-COR-00039 | 306 |
| Test Case: CM-COR-00040 | 311 |
| Test Case: CM-COR-00041 | 313 |

| Test Case: CM-COR-00042 | 315 |
|-------------------------|-----|
| Test Case: CM-COR-00043 | 318 |
| Test Case: CM-COR-00044 | 320 |
| Test Case: CM-COR-00045 | 322 |
| Test Case: CM-COR-00046 | 325 |
| Test Case: CM-COR-00047 | 330 |
| Test Case: CM-COR-00048 | 331 |
| Test Case: CM-COR-00049 | 333 |
| Test Case: CM-COR-00050 | 335 |
| Test Case: CM-COR-00051 | 337 |
| Test Case: CM-COR-00052 | 338 |
| Test Case: CM-COR-00053 | 340 |
| Test Case: CM-COR-00054 | 343 |
| Test Case: CM-COR-00055 | 348 |
| Test Case: CM-COR-00056 | 349 |
| Test Case: CM-COR-00057 | 350 |
| Test Case: CM-COR-00058 | 351 |
| Test Case: CM-COR-00059 | 352 |
| Test Case: CM-COR-00060 | 353 |
| Test Case: CM-COR-00061 | 354 |
| Test Case: CM-COR-00062 | 355 |
| Test Case: CM-COR-00063 | 356 |
| Test Case: CM-COR-00064 | 359 |
| Test Case: CM-COR-00065 | 361 |
| Test Case: CM-COR-00066 | 363 |
| Test Case: CM-COR-00067 | 365 |
| Test Case: CM-COR-00068 | 367 |
| Test Case: CM-COR-00069 | 368 |
| Test Case: CM-COR-00070 | 371 |
| Test Case: CM-COR-00071 | 372 |
| Test Case: CM-COR-00072 | 374 |
| Test Case: CM-COR-00073 | 376 |
| Test Case: CM-COR-00074 | 377 |
| Test Case: CM-COR-00075 | 378 |
| Test Case CM-COR-00076  | 380 |

| Test Case: CM-COR-00078         | 382 |
|---------------------------------|-----|
| Test Case: CM-COR-00079         | 384 |
| Test Case: CM-COR-00080         | 386 |
| Test Case: CM-COR-00081         | 387 |
| Test Case: CM-COR-00082         | 388 |
| Test Case: CM-COR-00083         | 391 |
| Test Case: CM-COR-00084         | 395 |
| Test Case: CM-COR-00085         | 399 |
| Test Case: CM-COR-00086         | 403 |
| Test Case: CM-COR-00087         | 404 |
| Test Case: CM-COR-00088         | 405 |
| Test Case: CM-COR-00089         | 406 |
| Test Case: CM-COR-00090         | 408 |
| Test Case: CM-COR-00091         | 410 |
| Test Case: CM-COR-00092         | 412 |
| Test Case: CM-COR-00093         | 413 |
| Test Case: CM-COR-00094         | 416 |
| Test Case: CM-COR-00095         | 417 |
| Test Case: CM-COR-00096         | 418 |
| Event Handler Functional Groups | 421 |
| Chapter 12: Core Functionality  | 423 |
| Test Case: EH-COR-00001         | 423 |
| Test Case: EH-COR-00003         | 426 |
| Test Case: EH-COR-00004         | 429 |
| Test Case: EH-COR-00005         | 432 |
| Test Case: EH-COR-00007         | 437 |
| Test Case: EH-COR-00013         | 442 |
| Test Case: EH-COR-00014         | 445 |
| Test Case: EH-COR-00015         | 446 |
| Test Case: EH-COR-00016         | 450 |
| Test Case: EH-COR-00017         | 451 |
| Test Case: EH-COR-00018         | 452 |
| Test Case: EH-COR-00019         | 453 |
| Test Case: EH-COR-00020         | 455 |
| Test Case: EH-COR-00021         | 457 |
|                                 |     |

| Test Case: EH-COR-00022 | 460 |
|-------------------------|-----|
| Test Case: EH-COR-00023 | 462 |
| Test Case: EH-COR-00024 | 463 |
| Test Case: EH-COR-00025 | 464 |
| Test Case: EH-COR-00026 | 465 |
| Test Case: EH-COR-00027 | 466 |
| Test Case: EH-COR-00028 | 467 |
| Test Case: EH-COR-00029 | 468 |
| Test Case: EH-COR-00030 | 469 |
| Test Case: EH-COR-00031 | 470 |
| Test Case: EH-COR-00032 | 471 |
| Test Case: EH-COR-00033 | 473 |
| Test Case: EH-COR-00034 | 476 |
| Test Case: EH-COR-00035 | 477 |
| Test Case: EH-COR-00036 | 479 |
| Test Case: EH-COR-00037 | 481 |
| Test Case: EH-COR-00038 | 483 |
| Test Case: EH-COR-00039 | 486 |
| Test Case: EH-COR-00040 | 489 |
| Test Case: EH-COR-00041 | 490 |
| Test Case: EH-COR-00042 | 492 |
| Test Case: EH-COR-00043 | 494 |
| Test Case: EH-COR-00044 | 496 |
| Test Case: EH-COR-00045 | 498 |
| Test Case: EH-COR-00046 | 501 |
| Test Case: EH-COR-00047 | 504 |
| Test Case: EH-COR-00048 | 506 |
| Test Case: EH-COR-00049 | 509 |
| Test Case: EH-COR-00050 | 511 |
| Test Case: EH-COR-00051 | 513 |
| Test Case: EH-COR-00052 | 515 |
| Test Case: EH-COR-00053 | 519 |
| Test Case: EH-COR-00054 | 521 |
| Test Case: EH-COR-00055 | 524 |
| Test Case: FH-COR-00056 | 527 |

| Test Case: EH-COR-00057                                          | 529 |
|------------------------------------------------------------------|-----|
| Test Case: EH-COR-00058                                          | 531 |
| Test Case: EH-COR-00059                                          | 533 |
| Game Play Functional Groups                                      | 537 |
| Chapter 13: Configure Accessible Games and Denominations (gtkGC) | 539 |
| Test Case: GP-AGD-00001                                          | 539 |
| Chapter 14: Core Functionality                                   | 543 |
| Test Case: GP-COR-00001                                          | 543 |
| Test Case: GP-COR-00002                                          | 546 |
| Test Case: GP-COR-00003                                          | 549 |
| Test Case: GP-COR-00004                                          | 550 |
| Test Case: GP-COR-00005                                          | 552 |
| Test Case: GP-COR-00006                                          | 553 |
| Test Case: GP-COR-00007                                          | 556 |
| Test Case: GP-COR-00008                                          | 558 |
| Test Case: GP-COR-00009                                          | 561 |
| Test Case: GP-COR-00010                                          | 564 |
| Test Case: GP-COR-00011                                          | 566 |
| Test Case: GP-COR-00012                                          | 571 |
| Test Case: GP-COR-00013                                          | 573 |
| Test Case: GP-COR-00014                                          | 576 |
| Test Case: GP-COR-00015                                          | 579 |
| Test Case: GP-COR-00016                                          | 580 |
| Test Case: GP-COR-00017                                          | 581 |
| Test Case: GP-COR-00018                                          | 582 |
| Test Case: GP-COR-00019                                          | 583 |
| Test Case: GP-COR-00020                                          | 584 |
| Test Case: GP-COR-00021                                          | 585 |
| Test Case: GP-COR-00022                                          | 586 |
| Test Case: GP-COR-00023                                          | 587 |
| Test Case: GP-COR-00024                                          | 590 |
| Test Case: GP-COR-00025                                          | 592 |
| Test Case: GP-COR-00026                                          | 594 |
| Test Case: GP-COR-00027                                          | 595 |
| Test Case: GP-COR-00028                                          | 601 |

| Test Case: GP-COR-00029               | 607 |
|---------------------------------------|-----|
| Test Case: GP-COR-00030               | 609 |
| Test Case: GP-COR-00031               | 610 |
| Chapter 15: Game Outcome Support (1k) | 613 |
| Test Case: GP-GOS-00002               | 614 |
| Test Case: GP-GOS-00003               | 615 |
| Handpay Functional Groups             | 617 |
| Chapter 16: Core Functionality        | 619 |
| Test Case: JP-COR-00001               | 619 |
| Test Case: JP-COR-00002               | 622 |
| Test Case: JP-COR-00003               | 624 |
| Test Case: JP-COR-00004               | 625 |
| Test Case: JP-COR-00005               | 627 |
| Test Case: JP-COR-00006               | 628 |
| Test Case: JP-COR-00007               | 631 |
| Test Case: JP-COR-00008               | 633 |
| Test Case: JP-COR-00009               | 636 |
| Test Case: JP-COR-00010               | 639 |
| Test Case: JP-COR-00011               | 640 |
| Test Case: JP-COR-00012               | 646 |
| Test Case: JP-COR-00013               | 652 |
| Test Case: JP-COR-00014               | 658 |
| Test Case: JP-COR-00015               | 663 |
| Test Case: JP-COR-00016               | 667 |
| Test Case: JP-COR-00017               | 672 |
| Test Case: JP-COR-00018               | 677 |
| Test Case: JP-COR-00019               | 678 |
| Test Case: JP-COR-00020               | 679 |
| Test Case: JP-COR-00021               | 680 |
| Test Case: JP-COR-00022               | 681 |
| Test Case: JP-COR-00023               | 682 |
| Test Case: JP-COR-00024               | 683 |
| Test Case: JP-COR-00025               | 685 |
| Test Case: JP-COR-00026               | 687 |
| Test Case: IP-COR-00027               | 688 |

| Test Case: JP-COR-00028                 | 690 |
|-----------------------------------------|-----|
| Test Case: JP-COR-00029                 | 691 |
| Test Case: JP-COR-00030                 | 693 |
| Test Case: JP-COR-00031                 | 695 |
| Test Case: JP-COR-00032                 | 697 |
| Test Case: JP-COR-00033                 | 699 |
| Test Case: JP-COR-00034                 | 700 |
| Test Case: JP-COR-00035                 | 701 |
| Test Case: JP-COR-00036                 | 706 |
| Test Case: JP-COR-00037                 | 710 |
| Meters Functional Groups                | 715 |
| Chapter 17: Audit Meter Support (g2sAM) | 717 |
| Test Case: MT-AUD-00001                 | 717 |
| Test Case: MT-AUD-00002                 | 718 |
| Test Case: MT-AUD-00003                 | 720 |
| Chapter 18: Core Functionality          | 721 |
| Test Case: MT-COR-00001                 | 721 |
| Test Case: MT-COR-00002                 | 722 |
| Test Case: MT-COR-00003                 | 723 |
| Test Case: MT-COR-00004                 | 725 |
| Test Case: MT-COR-00005                 | 727 |
| Test Case: MT-COR-00006                 | 729 |
| Test Case: MT-COR-00007                 | 732 |
| Test Case: MT-COR-00008                 | 733 |
| Test Case: MT-COR-00009                 | 735 |
| Test Case: MT-COR-00010                 | 738 |
| Test Case: MT-COR-00011                 | 739 |
| Test Case: MT-COR-00012                 | 740 |
| Test Case: MT-COR-00014                 | 743 |
| Test Case: MT-COR-00015                 | 747 |
| Test Case: MT-COR-00016                 | 748 |
| Test Case: MT-COR-00017                 | 749 |
| Test Case: MT-COR-00018                 | 750 |
| Test Case: MT-COR-00019                 | 751 |
| Test Case: MT-COR-00020                 | 752 |

| Test Case: MT-COR-00021 | 754 |
|-------------------------|-----|
| Test Case: MT-COR-00022 | 755 |
| Test Case: MT-COR-00023 | 756 |
| Test Case: MT-COR-00024 | 758 |
| Test Case: MT-COR-00025 | 760 |
| Test Case: MT-COR-00026 | 761 |
| Test Case: MT-COR-00027 | 762 |
| Test Case: MT-COR-00028 | 763 |
| Test Case: MT-COR-00029 | 764 |
| Test Case: MT-COR-00030 | 766 |
| Test Case: MT-COR-00031 | 767 |
| Test Case: MT-COR-00032 |     |
| Test Case: MT-COR-00033 | 769 |
| Test Case: MT-COR-00034 | 770 |
| Test Case: MT-COR-00035 | 772 |
| Test Case: MT-COR-00036 | 775 |
| Test Case: MT-COR-00037 | 777 |
| Test Case: MT-COR-00038 | 779 |
| Test Case: MT-COR-00039 | 781 |

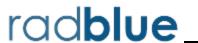

## **How to Read a Test Case Entry**

Detailed information is provided for each CVT test case. Test case entry information is organized into several sections:

| Section                 | Description                                                                                                    |  |
|-------------------------|----------------------------------------------------------------------------------------------------|--|
| Criteria                | Requirements for running the test: protocol version, GSA class, endpoint type (EGM or host) and the required number of hosts.                                                                                                    |  |
| Objectives              | Goal of the test case.                                                                                                    |  |
| Required Devices        | Devices required to perform test, and whether the other endpoint must be an owner or a guest.                                                                                                    |  |
| Requirements Under Test | GSA requirements, found in the <i>Certification Requirement Checklists</i> document, that are tested by the test case.                                                                                                    |  |
| Test Procedure          | The steps taken to execute the test.                                                                                                    |  |
| Test Type               | Type of test performed for the test case:  • QUICK - Test is run using an "as is" configuration.  • SUFFICIENT - Full test, including validation of all configuration settings.  • CONTINUOUS - Test that continuously validates G2S messages.  • COVERAGE - Test that is run if the host does not send a command. |  |

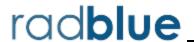

#### **About the Test Case Naming Convention**

Each test case is assigned a unique identifier. The naming convention for test cases is:

[class]-[functional group]-nnnnn (where nnnnn is a unique 5-digit number)

<u>Class-level abbreviations</u> correspond with the class abbreviations used by the Gaming Standards Association (GSA). Functional group abbreviations for <u>Transport</u>, Host and EGM are unique *within each class*. Functional group abbreviations are the same for both CVT Host or CVT EGM.

Once a test case is approved by GSA, it cannot be updated. When a test case requires a change, the old test case is deleted and a new, updated test case is created. The new test case has its own unique identifier.

#### **Class-Level Abbreviations**

Class-level abbreviations appear in the first two characters in the test case identifier. The following chart shows the 2-letter abbreviation for each class. Note that G2S Transport is denoted by **MS**.

| Class          | Abbreviation | Class          | Abbreviation |
|----------------|--------------|----------------|--------------|
| bonus          | BN           | hopper         | HP           |
| cabinet        | СВ           | idReader       | ID           |
| cashout        | СО           | informedPlayer | IP           |
| central        | CL           | mediaDisplay   | MD           |
| coinAcceptor   | CA           | meters         | MT           |
| commConfig     | СС           | noteAcceptor   | NA           |
| communications | CM           | noteDispenser  | ND           |
| deviceConfig   | DC           | optionConfig   | ОС           |
| dft            | DF           | player         | PR           |
| download       | DL           | printer        | PT           |
| employee       | EM           | progressive    | PG           |
| eventHandler   | EH           | smartCard      | SC           |
| gamePlay       | GP           | storage        | ST           |
| gameTheme      | GT           | tournament     | TR           |
| gat            | GA           | voucher        | VC           |
| handpay        | JP           | wat            | WT           |
| hardware       | HW           |                |              |

# **Transport (MS) Functional Group Abbreviations**

| Functional Group Abbreviation                                | Functional Group Name                               |  |
|--------------------------------------------------------------|-----------------------------------------------------|--|
| COR                                                          | Core Transport Functionality                        |  |
| WSDL Support                                                 |                                                     |  |
| SW2                                                          | S2S v1.3 or v1.2.2                                  |  |
| SW1                                                          | S2S v1.2.1                                          |  |
| GW2                                                          | G2S v1.3 or v1.1.2                                  |  |
| GW1                                                          | G2S v1.1.1                                          |  |
| Message Size                                                 |                                                     |  |
| 4MB                                                          | 4 Megabyte Message Support                          |  |
| Transport Options S                                          | SOAP Client                                         |  |
| SCN                                                          | Client - No GZIP                                    |  |
| SCH                                                          | Client - GZIP in HTTP Stack                         |  |
| SCP                                                          | Client - GZIP in Payload                            |  |
| CNT                                                          | Client - No Transport Options                       |  |
| CTR                                                          | Support Client Transport Options                    |  |
| Transport Options S                                          | SOAP Server                                         |  |
| SSN                                                          | Server - No GZIP                                    |  |
| SSH                                                          | Server - GZIP in HTTP Stack                         |  |
| SSP                                                          | Server - GZIP in Payload                            |  |
| SNT                                                          | Server - No Transport Option                        |  |
| STR                                                          | Support Server Transport Options                    |  |
| Security and Author                                          | entication - Certificate Options                    |  |
| SYM                                                          | Change Symmetric Key on Demand                      |  |
| TLS                                                          | TLS Re-Handshake                                    |  |
| GNC                                                          | GetNextCACert Support                               |  |
| SAN                                                          | Verify Domain by Subject Alternate Name             |  |
| Security and Authentication - Symmetric Algorithms Supported |                                                     |  |
| AES                                                          | AES                                                 |  |
| OTH                                                          | Other                                               |  |
| Security and Authentication - OCSP Client Support            |                                                     |  |
| NCM                                                          | No Communications When OCSP Server Is Offline       |  |
| CRT                                                          | Use Previously Good Certificates for a Limited Time |  |
| GCT                                                          | Use Prev Good Cert for Limited Time Then Use CRLs   |  |
|                                                              |                                                     |  |

| Functional Group Abbreviation | Functional Group Name            |  |  |
|-------------------------------|----------------------------------|--|--|
| CRL                           | Use CRLs When OCSP Is Offline    |  |  |
| Security and Auther           | entication - OCSP Client Options |  |  |
| NON                           | Nonce Support                    |  |  |
| NUS                           | Next Update Support              |  |  |
| DHCP Support                  |                                  |  |  |
| DHC                           | DHCP Client Support              |  |  |
| Multicast Support             |                                  |  |  |
| MLS                           | Multicast Listener               |  |  |
| MHT                           | Multicast Host                   |  |  |

# **Functional Group Abbreviations by Class**

Note that functional group abbreviations are for both CVT EGM and CVT Host.

| Class        | Functional Group Abbreviation | Functional Group Name                                  |
|--------------|-------------------------------|--------------------------------------------------------|
| bonus (BN)   | ,                             |                                                        |
|              | COR                           | Core Bonus Functionality                               |
|              | LIM                           | Bonus Award Limits (Extension igtBonus)                |
|              | MJT                           | Multiple Jackpot Time Bonus Support (Extension igtMJT) |
|              | WGR                           | Wager Match Bonus Support (Extension igtWM)            |
| cabinet (CB  | )                             |                                                        |
|              | COR                           | Core Cabinet Functionality                             |
|              | OHS                           | Operating Hours Support (Extension gtkOH)              |
|              | MRS                           | Master Reset Support (Extension GtkMR)                 |
|              | осс                           | Occupancy Meter Support (Extension g2sOC)              |
|              | PLY                           | Player-Initiated Configuration Changes                 |
|              | RRS                           | Remote Reset Support                                   |
|              | TZO                           | Time Zone Offset Support                               |
| cashout (CC  | ))                            |                                                        |
|              | COR                           | Core Remote Cash-Out Functionality (Extension GtkCO)   |
| central (CL) |                               |                                                        |
|              | COR                           | Core Central Determination Functionality               |
| coinAccept   | or (CA)                       |                                                        |
|              | COR                           | Core Coin Acceptor Functionality                       |
|              | PRO                           | Promotional and Non-Cashable Coin/Token Support        |

| Class        | Functional Group Abbreviation | Functional Group Name                                          |  |  |  |
|--------------|-------------------------------|----------------------------------------------------------------|--|--|--|
| commConfig   | commConfig (CC)               |                                                                |  |  |  |
|              | COR                           | Core Communications Configuration Functionality                |  |  |  |
| communica    | tions (CM)                    |                                                                |  |  |  |
|              | COR                           | Core Communications Functionality                              |  |  |  |
|              | MUL                           | Multicast Message Support                                      |  |  |  |
| deviceConfig | g (DC)                        |                                                                |  |  |  |
|              | COR                           | Core Device Configuration Functionality                        |  |  |  |
| dft (DF)     |                               |                                                                |  |  |  |
|              | COR                           | Core Direct Funds Transfer Functionality (Extension g2sDF)     |  |  |  |
| download ([  | DL)                           |                                                                |  |  |  |
|              | COR                           | Core Software Download Functionality                           |  |  |  |
|              | PRA                           | Pause/Resume/Abort Support (Extension gtkDL)                   |  |  |  |
|              | UPL                           | Software Upload Support                                        |  |  |  |
| Employee (E  | EM)                           |                                                                |  |  |  |
|              | COR                           | Core Employee Tracking Functionality (Extension g2sEM)         |  |  |  |
|              | ACR                           | Employee Activity Code Reporting                               |  |  |  |
| eventHandle  | er (EH)                       |                                                                |  |  |  |
|              | COR                           | Core Event Reporting Functionality                             |  |  |  |
| gamePlay (G  | GP)                           |                                                                |  |  |  |
|              | COR                           | Core Game Play Functionality                                   |  |  |  |
|              | AGD                           | Configure Accessible Games and Denominations (Extension gtkGC) |  |  |  |
|              | GOS                           | Game Outcome Support (Extension 1k)                            |  |  |  |
| gameTheme    | e (GT)                        |                                                                |  |  |  |
|              | COR                           | Core Game Theme Functionality                                  |  |  |  |
| gat (GA)     | gat (GA)                      |                                                                |  |  |  |
|              | COR                           | Core Game Authentication Functionality                         |  |  |  |
|              | SPE                           | Special Function Support                                       |  |  |  |
| handpay (JP) |                               |                                                                |  |  |  |
|              | COR                           | Core HandPay Functionality                                     |  |  |  |
| hardware (H  | HW)                           |                                                                |  |  |  |
|              | COR                           | Core Hardware Inventory Functionality (Extension g2sHW)        |  |  |  |
| hopper (HP)  |                               |                                                                |  |  |  |
|              | COR                           | Core Coin Hopper Functionality                                 |  |  |  |

| Class        | Functional Group Abbreviation | Functional Group Name                                              |
|--------------|-------------------------------|--------------------------------------------------------------------|
|              | PRO                           | Promotional and Non-Cashable Note/Token Support                    |
| idReader (II | D)                            |                                                                    |
|              | COR                           | Core ID Reader Functionality                                       |
|              | EGM                           | EGM-Controlled ID Reader                                           |
|              | HST                           | Host-Controlled ID Reader                                          |
|              | MLS                           | Multi-Lingual Support                                              |
| informedPla  | ayer (IP)                     |                                                                    |
|              | COR                           | Core Informed Player Functionality (Extension tleIP)               |
|              | PIN                           | Player Authentication Using PINs                                   |
| mediaDispla  | ay (MD)                       |                                                                    |
|              | COR                           | Core Media Display (PUI) Functionality (Extension igtMediaDisplay) |
| meters (MT   | ·)                            |                                                                    |
|              | COR                           | Core Meter Reporting Functionality                                 |
|              | AUD                           | Audit Meter Support (Extension g2sAM)                              |
| noteAccept   | or (NA)                       |                                                                    |
|              | COR                           | Core Note Acceptor Functionality                                   |
|              | PRO                           | Promotional and Non-Cashable Coin/Script Support                   |
| noteDispens  | ser (ND)                      |                                                                    |
|              | COR                           | Core Note Dispenser Functionality                                  |
|              | PRO                           | Promotional and Non-Cashable Note/Script Support                   |
| optionConfi  | g (OC)                        |                                                                    |
|              | COR                           | Core Option Configuration Functionality                            |
| player (PR)  |                               |                                                                    |
|              | COR                           | Core Player Tracking Functionality                                 |
|              | LIM                           | Display Limit Support (Extension igtPlayer-limits)                 |
|              | MLS                           | Multi-Lingual Support                                              |
|              | WGR                           | Wager Match Player Support (Extension igtWMP)                      |
| printer (PT) |                               |                                                                    |
|              | COR                           | Core Printer Functionality                                         |
|              | HST                           | Host-Initiated Printing Support                                    |
|              | RSC                           | Restrict Printing to Specific Players (Extension igtPrn)           |
| progressive  | (PG)                          |                                                                    |
|              | COR                           | Core Progressive Functionality                                     |

| Class        | Functional Group Abbreviation | Functional Group Name                                     |
|--------------|-------------------------------|-----------------------------------------------------------|
|              | DIS                           | EGM Discovery of Host Progressive Configuration           |
| smartCard (S | 6C)                           |                                                           |
|              | COR                           | Core Smart Card Functionality (Extension igtSC)           |
| storage (ST) |                               |                                                           |
|              | COR                           | Core Storage Requirements Functionality (Extension gtkST) |
| tournament   | (TR)                          |                                                           |
|              | COR                           | Core Tournament Functionality (Extension g2sTR)           |
|              | EGM                           | EGM-Controlled Tournament Registration                    |
|              | TSS                           | Tournament Standings Support                              |
| voucher (VC) |                               |                                                           |
|              | COR                           | Core Voucher Functionality                                |
|              | ISS                           | Issue Voucher Support                                     |
|              | RDM                           | Redeem Voucher Support                                    |
| wat (WT)     |                               |                                                           |
|              | COR                           | Core Wagering Account Functionality                       |
|              | EGM                           | EGM-Controlled User Interface                             |

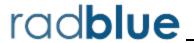

This chapter provides a cross-reference between requirements and test cases. For each G2S requirement, all cases that test that requirement are listed. Click the test case link to go directly to the associated test case.

#### 1.1 XML and XML Schema

#### 1.1.1

| Test Case    | EGM | Host |
|--------------|-----|------|
| CM-COR-00001 | Х   |      |
| CM-COR-00060 |     | Х    |

#### 1.1.2

| Test Case    | EGM | Host |
|--------------|-----|------|
| CM-COR-00015 | Х   |      |
| CM-COR-00060 |     | Х    |

## 1.2 Transport Requirements

#### 1.2.1

| Test Case    | EGM | Host |
|--------------|-----|------|
| CM-COR-00001 | Х   |      |
| CM-COR-00060 |     | Х    |

#### 1.2.4

| Test Case    | EGM | Host |
|--------------|-----|------|
| CM-COR-00015 | Х   |      |
| CM-COR-00060 |     | Х    |

#### 1.2.8

| Test Case    | EGM | Host |
|--------------|-----|------|
| CM-COR-00015 | Х   |      |
| CM-COR-00060 |     | Х    |

#### 1.2.9

| Test Case    | EGM | Host |
|--------------|-----|------|
| CM-COR-00015 | Х   |      |
| CM-COR-00060 |     | Х    |

# 1.3 Point-to-Point Message Handling

## 1.3.1

| Test Case    | EGM | Host |
|--------------|-----|------|
| CM-COR-00017 | Х   |      |
| CM-COR-00018 | Х   |      |
| CM-COR-00029 | Х   |      |
| CM-COR-00061 |     | Х    |

# 1.4 Point-to-Point Message Handling

#### 1.4.1

| Test Case    | EGM | Host |
|--------------|-----|------|
| CM-COR-00002 | Х   |      |
| CM-COR-00062 |     | Х    |

## 1.4.2

| Test Case    | EGM | Host |
|--------------|-----|------|
| CM-COR-00002 | Х   |      |
| CM-COR-00062 |     | Х    |

## 1.4.4

| Test Case    | EGM | Host |
|--------------|-----|------|
| CB-COR-00022 |     | Х    |
| CB-MRS-00006 |     | Х    |
| CM-COR-00063 |     | Х    |
| EH-COR-00032 |     | Х    |
| GP-COR-00022 |     | Х    |
| JP-COR-00024 |     | Х    |
| MT-COR-00019 |     | Х    |

#### 1.4.5

| Test Case    | EGM | Host |
|--------------|-----|------|
| CB-COR-00023 |     | Х    |
| CB-MRS-00007 |     | Х    |
| CM-COR-00063 |     | Х    |
| EH-COR-00033 |     | Х    |

| Test Case    | EGM | Host |
|--------------|-----|------|
| GP-COR-00023 |     | Х    |
| JP-COR-00025 |     | Х    |
| MT-COR-00020 |     | Х    |

## 1.4.6

| Test Case    | EGM | Host |
|--------------|-----|------|
| CB-COR-00023 |     | Х    |
| CB-MRS-00007 |     | Х    |
| CM-COR-00063 |     | Х    |
| EH-COR-00033 |     | Х    |
| GP-COR-00023 |     | Х    |
| JP-COR-00024 |     | Х    |
| MT-COR-00019 |     | X    |

## 1.4.7

| Test Case    | EGM | Host |
|--------------|-----|------|
| CB-COR-00023 |     | Х    |
| CB-MRS-00007 |     | Х    |
| CM-COR-00063 |     | Х    |
| EH-COR-00033 |     | Х    |
| GP-COR-00030 |     | Х    |
| JP-COR-00024 |     | Х    |
| MT-COR-00020 |     | Х    |

## 1.5 Classes & Devices

## 1.5.1

| Test Case    | EGM | Host |
|--------------|-----|------|
| CM-COR-00079 | Х   |      |

## 1.5.4

| Test Case    | EGM | Host |
|--------------|-----|------|
| CM-COR-00079 | Х   |      |

## 1.5.5

| Test Case    | EGM | Host |
|--------------|-----|------|
| CB-COR-00049 | Х   |      |
| EH-COR-00021 | Х   |      |

# **1.6 Multiple Hosts**

## 1.6.7

| Test Case    | EGM | Host |
|--------------|-----|------|
| CM-COR-00026 | Х   |      |

## **1.7 Device Identifiers**

## 1.7.1

| Test Case    | EGM | Host |
|--------------|-----|------|
| CM-COR-00092 | Х   |      |

## 1.7.3

| Test Case    | EGM | Host |
|--------------|-----|------|
| CM-COR-00092 | Х   |      |

#### 1.7.4

| Test Case    | EGM | Host |
|--------------|-----|------|
| EH-COR-00005 | Х   |      |
| GP-COR-00005 | Х   |      |
| GP-COR-00008 | Х   |      |
| JP-COR-00005 | Х   |      |
| MT-COR-00002 | Х   |      |

# 1.8 Device Subscriptions

## 1.8.2

| Test Case    | EGM | Host |
|--------------|-----|------|
| CM-COR-00027 | х   |      |

## 1.8.5

| Test Case    | EGM | Host |
|--------------|-----|------|
| CB-COR-00001 | Х   |      |
| EH-COR-00003 | Х   |      |
| GP-COR-00001 | Х   |      |
| JP-COR-00001 | Х   |      |
| MT-COR-00003 | Х   |      |

## 1.8.6

| Test Case    | EGM | Host |
|--------------|-----|------|
| CM-COR-00064 |     | Х    |

#### 1.8.7

| Test Case    | EGM | Host |
|--------------|-----|------|
| CM-COR-00065 |     | Χ    |

## 1.8.11

| Test Case    | EGM | Host |
|--------------|-----|------|
| EH-COR-00049 | Х   |      |

## 1.8.13

| Test Case    | EGM | Host |
|--------------|-----|------|
| CM-COR-00018 | Х   |      |

## 1.8.14

| Test Case    | EGM | Host |
|--------------|-----|------|
| CB-COR-00002 | Х   |      |
| CB-RRS-00001 | Х   |      |
| EH-COR-00003 | Х   |      |
| EH-COR-00004 | Х   |      |
| GP-COR-00002 | Х   |      |
| JP-COR-00001 | Х   |      |
| JP-COR-00002 | Х   |      |
| MT-COR-00003 | Х   |      |
| MT-COR-00004 | Х   |      |

## 1.9 Disabled Devices

## 1.9.6

| Test Case    | EGM | Host |
|--------------|-----|------|
| CB-COR-00005 | Х   |      |
| EH-COR-00007 | Х   |      |

#### 1.9.9

| Test Case    | EGM | Host |
|--------------|-----|------|
| CM-COR-00065 |     | X    |

## 1.13 Host Registration

#### 1.13.6

| Test Case    | EGM | Host |
|--------------|-----|------|
| CM-COR-00033 | Х   |      |

## 1.14 Host Identifiers

#### 1.14.2

| Test Case    | EGM | Host |
|--------------|-----|------|
| CM-COR-00066 |     | Х    |

#### 1.14.11

| Test Case    | EGM | Host |
|--------------|-----|------|
| CM-COR-00067 |     | Х    |

#### 1.14.13

| Test Case    | EGM | Host |
|--------------|-----|------|
| CM-COR-00018 | Х   |      |

## 1.15 EGM Identifiers

#### 1.15.1

| Test Case    | EGM | Host |
|--------------|-----|------|
| CM-COR-00028 | Х   |      |

#### 1.15.3

| Test Case    | EGM | Host |
|--------------|-----|------|
| CM-COR-00017 | Х   |      |

# 1.17 Date/Time Format

#### 1.17.5

| Test Case    | EGM | Host |
|--------------|-----|------|
| CM-COR-00068 |     | Х    |
| CM-COR-00080 | Х   |      |

# 1.19 Transaction Logs

#### 1.19.2

| Test Case    | EGM | Host |
|--------------|-----|------|
| GP-COR-00008 | Х   |      |
| JP-COR-00008 | Х   |      |

#### 1.19.6

| Test Case    | EGM | Host |
|--------------|-----|------|
| CM-COR-00081 | Х   |      |

#### 1.19.9

| Test Case    | EGM | Host |
|--------------|-----|------|
| GP-COR-00027 | х   |      |

## 1.19.10

| Test Case    | EGM | Host |
|--------------|-----|------|
| EH-COR-00050 | Х   |      |
| GP-COR-00027 | Х   |      |

## 1.19.11

| Test Case    | EGM | Host |
|--------------|-----|------|
| EH-COR-00051 | Х   |      |

## 1.19.12

| Test Case    | EGM | Host |
|--------------|-----|------|
| EH-COR-00005 | Х   |      |

## 1.19.13

| Test Case    | EGM | Host |
|--------------|-----|------|
| EH-COR-00005 | Х   |      |
| GP-COR-00008 | Х   |      |
| JP-COR-00008 | Х   |      |

# **1.21 Querying Transaction Logs**

## 1.21.2

| Test Case    | EGM | Host |
|--------------|-----|------|
| EH-COR-00003 | Х   |      |
| EH-COR-00005 | Х   |      |
| GP-COR-00008 | Х   |      |
| JP-COR-00008 | Х   |      |
| MT-COR-00002 | Х   |      |

## 1.21.3

| Test Case    | EGM | Host |
|--------------|-----|------|
| EH-COR-00005 | Х   |      |
| GP-COR-00008 | Х   |      |
| JP-COR-00008 | Х   |      |

#### 1.21.4

| Test Case    | EGM | Host |
|--------------|-----|------|
| EH-COR-00005 | Х   |      |
| GP-COR-00008 | Х   |      |
| JP-COR-00008 | Х   |      |

## 1.21.5

| Test Case    | EGM | Host |
|--------------|-----|------|
| EH-COR-00005 | Х   |      |
| GP-COR-00008 | Х   |      |
| JP-COR-00008 | Х   |      |

## 1.21.6

| Test Case    | EGM | Host |
|--------------|-----|------|
| EH-COR-00005 | Х   |      |
| GP-COR-00008 | Х   |      |
| JP-COR-00008 | Х   |      |

#### 1.21.7

| Test Case    | EGM | Host |
|--------------|-----|------|
| EH-COR-00005 | Х   |      |
| GP-COR-00008 | Х   |      |
| JP-COR-00008 | Х   |      |

#### 1.21.8

| Test Case    | EGM | Host |
|--------------|-----|------|
| GP-COR-00008 | Х   |      |
| JP-COR-00008 | Х   |      |

## 1.22 Event Identifiers

## 1.22.1

| Test Case    | EGM | Host |
|--------------|-----|------|
| CM-COR-00004 | Х   |      |

#### 1.22.2

| Test Case    | EGM | Host |
|--------------|-----|------|
| GP-COR-00027 | Х   |      |

### 1.22.4

| Test Case    | EGM | Host |
|--------------|-----|------|
| CM-COR-00004 | Х   |      |

## 1.22.5

| Test Case    | EGM | Host |
|--------------|-----|------|
| CM-COR-00004 | Х   |      |

## 1.22.6

| Test Case    | EGM | Host |
|--------------|-----|------|
| CM-COR-00004 | Х   |      |

# 1.23 Event Subscriptions

## 1.23.1

| Test Case    | EGM | Host |
|--------------|-----|------|
| CB-COR-00004 | Х   |      |
| EH-COR-00052 | Х   |      |
| GP-COR-00027 | Х   |      |

## 1.23.3

| Test Case    | EGM | Host |
|--------------|-----|------|
| CB-COR-00004 | Х   |      |
| EH-COR-00007 | Х   |      |
| GP-COR-00027 | Х   |      |

## 1.23.23

| Test Case    | EGM | Host |
|--------------|-----|------|
| CB-COR-00050 | Х   |      |
| EH-COR-00052 | Х   |      |

## 1.23.25

| Test Case    | EGM | Host |
|--------------|-----|------|
| CB-COR-00038 | Х   |      |
| EH-COR-00038 | Х   |      |
| GP-COR-00006 | Х   |      |
| JP-COR-00006 | Х   |      |
| MT-COR-00006 | Х   |      |

### 1.23.26

| Test Case    | EGM | Host |
|--------------|-----|------|
| CB-COR-00038 | Х   |      |
| EH-COR-00038 | Х   |      |
| GP-COR-00006 | Х   |      |
| JP-COR-00006 | Х   |      |
| MT-COR-00006 | Х   |      |

## 1.23.29

| Test Case    | EGM | Host |
|--------------|-----|------|
| EH-COR-00042 | Х   |      |

## 1.25 g2sBody Element

## 1.25.4

| Test Case    | EGM | Host |
|--------------|-----|------|
| CM-COR-00017 | Х   |      |
| CM-COR-00018 | Х   |      |

### 1.25.5

| Test Case    | EGM | Host |
|--------------|-----|------|
| CM-COR-00067 |     | Х    |

## 1.25.7

| Test Case    | EGM | Host |
|--------------|-----|------|
| CM-COR-00018 | Х   |      |
| CM-COR-00067 |     | Х    |

## 1.25.8

| Test Case    | EGM | Host |
|--------------|-----|------|
| CM-COR-00069 |     | Х    |

## 1.25.10

| Test Case    | EGM | Host |
|--------------|-----|------|
| CM-COR-00047 | Х   |      |
| CM-COR-00070 |     | Х    |

## 1.25.11

| Test Case    | EGM | Host |
|--------------|-----|------|
| CM-COR-00047 | Х   |      |
| CM-COR-00070 |     | Х    |

# 1.26 g2sAck Element

## 1.26.1

| Test Case    | EGM | Host |
|--------------|-----|------|
| CM-COR-00048 | Х   |      |
| CM-COR-00071 |     | Х    |

## 1.26.6

| Test Case    | EGM | Host |
|--------------|-----|------|
| CM-COR-00018 | Х   |      |
| CM-COR-00067 |     | Х    |

### 1.26.7

| Test Case    | EGM | Host |
|--------------|-----|------|
| CM-COR-00018 | Х   |      |
| CM-COR-00067 |     | Х    |

## 1.26.8

| Test Case    | EGM | Host |
|--------------|-----|------|
| CM-COR-00017 | Х   |      |
| CM-COR-00067 |     | Х    |

## 1.26.9

| Test Case    | EGM | Host |
|--------------|-----|------|
| CM-COR-00069 |     | X    |

## 1.26.11

| Test Case    | EGM | Host |
|--------------|-----|------|
| CM-COR-00069 |     | Х    |

## 1.26.13

| Test Case    | EGM | Host |
|--------------|-----|------|
| CM-COR-00005 | Х   |      |
| CM-COR-00018 | Х   |      |
| CM-COR-00067 |     | Х    |

### 1.26.14

| Test Case    | EGM | Host |
|--------------|-----|------|
| CM-COR-00005 | Х   |      |
| CM-COR-00017 | Х   |      |
| CM-COR-00067 |     | Х    |

### 1.26.15

| Test Case    | EGM | Host |
|--------------|-----|------|
| CM-COR-00034 | Х   |      |
| CM-COR-00064 |     | Х    |

## 1.26.16

| Test Case    | EGM | Host |
|--------------|-----|------|
| CM-COR-00005 | Х   |      |
| CM-COR-00064 |     | Х    |

## 1.27 Class-Level Element

## 1.27.1

| Test Case    | EGM | Host |
|--------------|-----|------|
| CM-COR-00035 | Х   |      |
| CM-COR-00064 |     | Х    |

#### 1.27.3

| Test Case    | EGM | Host |
|--------------|-----|------|
| CM-COR-00035 | Х   |      |
| CM-COR-00064 |     | Х    |

#### 1.27.7

| Test Case    | EGM | Host |
|--------------|-----|------|
| CM-COR-00072 |     | X    |

## 1.27.8

| Test Case    | EGM | Host |
|--------------|-----|------|
| CM-COR-00072 |     | Х    |

## 1.27.9

| Test Case    | EGM | Host |
|--------------|-----|------|
| CM-COR-00035 | Х   |      |
| CM-COR-00072 |     | Х    |

### 1.27.26

| Test Case    | EGM | Host |
|--------------|-----|------|
| CM-COR-00035 | Х   |      |
| CM-COR-00072 |     | Х    |

#### 1.27.27

| Test Case    | EGM | Host |
|--------------|-----|------|
| CM-COR-00035 | Х   |      |
| CM-COR-00072 |     | Х    |

#### 1.27.28

| Test Case    | EGM | Host |
|--------------|-----|------|
| CM-COR-00035 | Х   |      |
| CM-COR-00072 |     | Х    |

## 1.27.29

| Test Case    | EGM | Host |
|--------------|-----|------|
| CM-COR-00035 | Х   |      |
| CM-COR-00072 |     | Х    |

## 1.27.33

| Test Case    | EGM | Host |
|--------------|-----|------|
| CB-COR-00003 | X   |      |
| CB-COR-00024 |     | Х    |
| CB-MRS-00008 |     | Х    |
| CM-COR-00060 |     | Х    |
| EH-COR-00016 | Х   |      |
| EH-COR-00034 |     | Х    |
| GP-COR-00024 |     | Х    |
| JP-COR-00026 |     | Х    |
| JP-COR-00032 | Х   |      |
| MT-COR-00021 |     | Х    |
| MT-COR-00032 | Х   |      |

## 1.28 Command Retry

## 1.28.3

| Test Case    | EGM | Host |
|--------------|-----|------|
| CM-COR-00030 | Х   |      |
| CM-COR-00031 | Х   |      |
| CM-COR-00096 |     | Х    |

#### 1.28.8

| Test Case    | EGM | Host |
|--------------|-----|------|
| EH-COR-00020 | Х   |      |
| MT-COR-00009 | Х   |      |

#### 1.28.9

| Test Case    | EGM | Host |
|--------------|-----|------|
| CB-MRS-00009 |     | Х    |
| CM-COR-00073 |     | Х    |
| EH-COR-00035 |     | Х    |
| JP-COR-00027 |     | Х    |
| MT-COR-00022 |     | Х    |
| MT-COR-00033 | Х   |      |

## 1.28.10

| Test Case    | EGM | Host |
|--------------|-----|------|
| EH-COR-00020 | Х   |      |
| JP-COR-00011 | Х   |      |

## 1.28.13

| Test Case    | EGM | Host |
|--------------|-----|------|
| EH-COR-00020 | Х   |      |

## 1.29 Message Too Large

### 1.29.1

| Test Case    | EGM | Host |
|--------------|-----|------|
| CM-COR-00007 | Х   |      |

## 1.29.2

| Test Case    | EGM | Host |
|--------------|-----|------|
| CM-COR-00007 | Х   |      |

## 1.29.6

| Test Case    | EGM | Host |
|--------------|-----|------|
| CM-COR-00074 |     | X    |

## 1.30 Processing Order

## 1.30.2

| Test Case    | EGM | Host |
|--------------|-----|------|
| EH-COR-00001 | Х   |      |

### 1.30.3

| Test Case    | EGM | Host |
|--------------|-----|------|
| CM-COR-00008 | Х   |      |
| CM-COR-00096 |     | Х    |

### 1.30.4

| Test Case    | EGM | Host |
|--------------|-----|------|
| CM-COR-00008 | Х   |      |
| CM-COR-00096 |     | Х    |

## 1.30.5

| Test Case    | EGM | Host |
|--------------|-----|------|
| CM-COR-00049 | Х   |      |
| CM-COR-00075 |     | Х    |

## 1.30.6

| Test Case    | EGM | Host |
|--------------|-----|------|
| CM-COR-00049 | Х   |      |

## 1.30.7

| Test Case    | EGM | Host |
|--------------|-----|------|
| CB-COR-00025 |     | Х    |
| CM-COR-00078 |     | Х    |
| EH-COR-00036 |     | Х    |
| GP-COR-00025 |     | Х    |
| MT-COR-00023 |     | Х    |

## 1.32 Communications States

### 1.32.7

| Test Case    | EGM | Host |
|--------------|-----|------|
| CM-COR-00023 | Х   |      |

## 1.36 EGM Activation

## 1.36.9

| Test Case    | EGM | Host |
|--------------|-----|------|
| CB-COR-00004 | Х   |      |
| CB-COR-00005 | Х   |      |
| JP-COR-00014 | Х   |      |
| JP-COR-00015 | Х   |      |

#### 1.36.15

| Test Case    | EGM | Host |
|--------------|-----|------|
| CB-COR-00039 | Х   |      |
| CB-COR-00041 | Х   |      |

#### 1.36.16

| Test Case    | EGM | Host |
|--------------|-----|------|
| CB-COR-00034 | Х   |      |

#### 1.36.17

| Test Case    | EGM | Host |
|--------------|-----|------|
| CB-COR-00034 | Х   |      |

#### 1.37 EGM Deactivation

#### 1.37.1

| Test Case    | EGM | Host |
|--------------|-----|------|
| EH-COR-00043 | Х   |      |

## 1.38 Standardized Options

#### 1.38.1

| Test Case    | EGM | Host |
|--------------|-----|------|
| EH-COR-00019 | Х   |      |
| GP-AGD-00001 | Х   |      |
| GP-COR-00004 | Х   |      |
| JP-COR-00004 | Х   |      |

## 1.39 Persistent Memory

#### 1.39.2

| Test Case    | EGM | Host |
|--------------|-----|------|
| CM-COR-00032 | х   |      |

## 1.39.3

| Test Case    | EGM | Host |
|--------------|-----|------|
| CM-COR-00082 | Х   |      |

## 1.41 Schema Validation

## 1.41.2

| Test Case    | EGM | Host |
|--------------|-----|------|
| CB-MRS-00008 |     | Х    |
| CM-COR-00017 | Х   |      |
| CM-COR-00018 | Х   |      |
| CM-COR-00076 |     | Х    |
| EH-COR-00034 |     | Х    |
| GP-COR-00007 | Х   |      |
| GP-COR-00031 |     | Х    |
| JP-COR-00007 | Х   |      |
| JP-COR-00026 |     | Х    |
| MT-COR-00008 | Х   |      |
| MT-COR-00021 |     | Х    |

## 1.41.5

| Test Case    | EGM | Host |
|--------------|-----|------|
| GP-COR-00007 | Х   |      |
| JP-COR-00007 | Х   |      |
| MT-COR-00008 | Х   |      |

## 1.41.6

| Test Case    | EGM | Host |
|--------------|-----|------|
| CB-MRS-00008 |     | Х    |
| CM-COR-00076 |     | Х    |
| EH-COR-00034 |     | Х    |
| JP-COR-00026 |     | Х    |
| MT-COR-00021 |     | Х    |

## 1.41.8

| Test Case    | EGM | Host |
|--------------|-----|------|
| CM-COR-00010 | Х   |      |

## 1.41.9

| Test Case    | EGM | Host |
|--------------|-----|------|
| CM-COR-00050 | Х   |      |

### 1.41.10

| Test Case    | EGM | Host |
|--------------|-----|------|
| CB-COR-00008 | Х   |      |
| CM-COR-00011 | Х   |      |
| EH-COR-00017 | Х   |      |
| GP-COR-00003 | Х   |      |
| JP-COR-00003 | Х   |      |
| MT-COR-00007 | Х   |      |

#### 1.41.13

| Test Case    | EGM | Host |
|--------------|-----|------|
| CM-COR-00076 |     | X    |

### 1.41.14

| Test Case    | EGM | Host |
|--------------|-----|------|
| CM-COR-00076 |     | Х    |

## 1.41.15

| Test Case    | EGM | Host |
|--------------|-----|------|
| CB-COR-00026 |     | Х    |
| CM-COR-00076 |     | Х    |
| EH-COR-00032 |     | Х    |
| GP-COR-00026 |     | Х    |
| JP-COR-00028 |     | Х    |
| MT-COR-00025 |     | Х    |

## **1.42 Error Code Extensions**

#### 1.42.2

| Test Case    | EGM | Host |
|--------------|-----|------|
| CM-COR-00048 | Х   |      |
| CM-COR-00069 |     | Х    |

## 1.42.3

| Test Case    | EGM | Host |
|--------------|-----|------|
| CB-COR-00023 |     | Х    |
| CB-MRS-00007 |     | Х    |
| EH-COR-00037 |     | Х    |
| GP-COR-00023 |     | Х    |

| Test Case    | EGM | Host |
|--------------|-----|------|
| JP-COR-00031 |     | Х    |
| MT-COR-00023 |     | Х    |
| MT-COR-00034 | Х   |      |

# 1.44 Error Reporting

## 1.44.2

| Test Case           | EGM | Host |
|---------------------|-----|------|
| <u>CB-MRS-00009</u> |     | Х    |
| CM-COR-00065        |     | Х    |
| GP-COR-00009        | Х   |      |
| MT-COR-00010        | Х   |      |

## **1.999 Host Coverage Commands**

## 1.999.999

| 1.555.555           |     |      |
|---------------------|-----|------|
| Test Case           | EGM | Host |
| <u>CB-COR-00017</u> |     | X    |
| <u>CB-COR-00018</u> |     | Х    |
| CB-COR-00019        |     | X    |
| CB-COR-00020        |     | X    |
| CB-COR-00021        |     | Х    |
| CB-MRS-00002        |     | Х    |
| CB-MRS-00003        |     | Х    |
| CB-MRS-00004        |     | Х    |
| CB-MRS-00005        |     | Х    |
| CB-MRS-00011        |     | Х    |
| CB-OHS-00001        |     | Х    |
| CB-OHS-00002        |     | Х    |
| CB-RRS-00002        |     | Х    |
| CB-TZO-00002        |     | Х    |
| CB-TZO-00003        |     | Х    |
| CM-COR-00055        |     | Х    |
| CM-COR-00056        |     | Х    |
| CM-COR-00057        |     | Х    |

| Test Case           | EGM | Host |
|---------------------|-----|------|
| CM-COR-00058        |     | Х    |
| CM-COR-00059        |     | Х    |
| EH-COR-00023        |     | Х    |
| EH-COR-00024        |     | Х    |
| EH-COR-00025        |     | Х    |
| EH-COR-00026        |     | Х    |
| EH-COR-00027        |     | Х    |
| EH-COR-00028        |     | Х    |
| EH-COR-00029        |     | Х    |
| EH-COR-00030        |     | Х    |
| EH-COR-00031        |     | Х    |
| GP-COR-00015        |     | Х    |
| GP-COR-00016        |     | Х    |
| GP-COR-00017        |     | Х    |
| GP-COR-00018        |     | Х    |
| GP-COR-00019        |     | Х    |
| GP-COR-00020        |     | Х    |
| GP-COR-00021        |     | Х    |
| GP-GOS-00002        |     | Х    |
| GP-GOS-00003        |     | Х    |
| JP-COR-00018        |     | Х    |
| JP-COR-00019        |     | Х    |
| <u>JP-COR-00020</u> |     | Х    |
| JP-COR-00021        |     | Х    |
| JP-COR-00022        |     | Х    |
| JP-COR-00023        |     | Х    |
| MT-AUD-00001        |     | Х    |
| MT-COR-00015        |     | Х    |
| MT-COR-00016        |     | Х    |
| MT-COR-00017        |     | Х    |
| MT-COR-00018        |     | X    |

## 2.1 General requirements

#### 2.1.2

| Test Case    | EGM | Host |
|--------------|-----|------|
| CM-COR-00082 | Х   |      |

### 2.1.3

| Test Case    | EGM | Host |
|--------------|-----|------|
| CM-COR-00082 | Х   |      |

# 2.2 Sending, Resending, and commandIds

## 2.2.2

| Test Case    | EGM | Host |
|--------------|-----|------|
| CM-COR-00072 |     | X    |

#### 2.2.4

| Test Case    | EGM | Host |
|--------------|-----|------|
| CM-COR-00012 | Х   |      |

#### 2.2.5

| Test Case    | EGM | Host |
|--------------|-----|------|
| CM-COR-00072 |     | X    |

#### 2.2.8

| Test Case    | EGM | Host |
|--------------|-----|------|
| CM-COR-00012 | Х   |      |
| CM-COR-00072 |     | Х    |

## 2.2.10

| Test Case    | EGM | Host |
|--------------|-----|------|
| CM-COR-00012 | Х   |      |
| CM-COR-00096 |     | Х    |

## **2.3 Association Attributes**

#### 2.3.3

| Test Case    | EGM | Host |
|--------------|-----|------|
| CM-COR-00038 | X   |      |

## 2.3.4

| Test Case    | EGM | Host |
|--------------|-----|------|
| CM-COR-00023 | Х   |      |
| CM-COR-00036 | Х   |      |
| CM-COR-00037 | Х   |      |
| CM-COR-00039 | Х   |      |
| CM-COR-00040 | Х   |      |
| CM-COR-00041 | Х   |      |
| CM-COR-00042 | Х   |      |
| CM-COR-00043 | Х   |      |
| CM-COR-00044 | Х   |      |
| CM-COR-00045 | Х   |      |
| CM-COR-00046 | Х   |      |

# 2.3.5

| Test Case    | EGM | Host |
|--------------|-----|------|
| CM-COR-00023 | Х   |      |
| CM-COR-00036 | Х   |      |
| CM-COR-00037 | Х   |      |
| CM-COR-00039 | Х   |      |
| CM-COR-00040 | Х   |      |
| CM-COR-00041 | Х   |      |
| CM-COR-00042 | Х   |      |
| CM-COR-00043 | Х   |      |
| CM-COR-00044 | Х   |      |
| CM-COR-00045 | Х   |      |
| CM-COR-00046 | Х   |      |

## 2.4 closed State

## 2.4.2

| Test Case    | EGM | Host |
|--------------|-----|------|
| CM-COR-00036 | Х   |      |
| CM-COR-00037 | Х   |      |
| CM-COR-00039 | Х   |      |
| CM-COR-00040 | Х   |      |
| CM-COR-00041 | Х   |      |

# 2.5 opening State

## 2.5.1

| Test Case    | EGM | Host |
|--------------|-----|------|
| CM-COR-00042 | Х   |      |
| CM-COR-00043 | Х   |      |
| CM-COR-00044 | Х   |      |
| CM-COR-00045 | Х   |      |
| CM-COR-00046 | Х   |      |

## 2.5.2

| Test Case    | EGM | Host |
|--------------|-----|------|
| CM-COR-00045 | Х   |      |
| CM-COR-00046 | Х   |      |

## 2.5.3

| Test Case    | EGM | Host |
|--------------|-----|------|
| CM-COR-00038 | х   |      |

## 2.5.4

| Test Case    | EGM | Host |
|--------------|-----|------|
| CM-COR-00038 | Х   |      |
| CM-COR-00045 | Х   |      |

## 2.5.5

| Test Case    | EGM | Host |
|--------------|-----|------|
| CM-COR-00045 | Х   |      |

## 2.5.6

| Test Case    | EGM | Host |
|--------------|-----|------|
| CM-COR-00083 | Х   |      |

## 2.5.7

| Test Case    | EGM | Host |
|--------------|-----|------|
| CM-COR-00046 | Х   |      |

## 2.5.11

| Test Case    | EGM | Host |
|--------------|-----|------|
| CM-COR-00036 | Х   |      |
| CM-COR-00037 | Х   |      |
| CM-COR-00039 | Х   |      |
| CM-COR-00040 | Х   |      |
| CM-COR-00041 | Х   |      |
| CM-COR-00042 | Х   |      |
| CM-COR-00043 | Х   |      |
| CM-COR-00044 | Х   |      |
| CM-COR-00045 | Х   |      |
| CM-COR-00046 | Х   |      |

# 2.6 sync State

## 2.6.1

| Test Case    | EGM | Host |
|--------------|-----|------|
| CM-COR-00023 | Х   |      |
| CM-COR-00042 | Х   |      |
| CM-COR-00043 | Х   |      |
| CM-COR-00044 | Х   |      |
| CM-COR-00045 | Х   |      |
| CM-COR-00046 | Х   |      |
| CM-COR-00063 |     | Х    |
| CM-COR-00065 |     | Х    |
| CM-COR-00078 |     | Х    |

## 2.6.2

| Test Case    | EGM | Host |
|--------------|-----|------|
| CM-COR-00023 | Х   |      |
| CM-COR-00094 |     | Х    |

## 2.6.3

| Test Case    | EGM | Host |
|--------------|-----|------|
| CM-COR-00023 | х   |      |

## 2.6.4

| Test Case    | EGM | Host |
|--------------|-----|------|
| CM-COR-00038 | Х   |      |

### 2.6.5

| Test Case    | EGM | Host |
|--------------|-----|------|
| CM-COR-00023 | Х   |      |

## 2.6.6

| Test Case    | EGM | Host |
|--------------|-----|------|
| CM-COR-00036 | Х   |      |

## 2.6.7

| Test Case    | EGM | Host |
|--------------|-----|------|
| CM-COR-00084 | Х   |      |

## 2.6.8

| Test Case    | EGM | Host |
|--------------|-----|------|
| CM-COR-00039 | X   |      |

## 2.6.12

| Test Case    | EGM | Host |
|--------------|-----|------|
| CM-COR-00037 | Х   |      |
| CM-COR-00041 | Х   |      |

## 2.6.13

| Test Case    | EGM | Host |
|--------------|-----|------|
| CM-COR-00023 | Х   |      |
| CM-COR-00036 | Х   |      |
| CM-COR-00037 | Х   |      |
| CM-COR-00039 | Х   |      |
| CM-COR-00040 | Х   |      |
| CM-COR-00041 | Х   |      |
| CM-COR-00042 | Х   |      |
| CM-COR-00043 | Х   |      |
| CM-COR-00044 | Х   |      |
| CM-COR-00045 | Х   |      |
| CM-COR-00046 | Х   |      |

## 2.7 onLine State

### 2.7.2

| Test Case    | EGM | Host |
|--------------|-----|------|
| CM-COR-00040 | Х   |      |

### 2.7.3

| Test Case    | EGM | Host |
|--------------|-----|------|
| CM-COR-00040 | Х   |      |

## 2.7.4

| Test Case    | EGM | Host |
|--------------|-----|------|
| CM-COR-00085 | Х   |      |

## 2.7.5

| Test Case    | EGM | Host |
|--------------|-----|------|
| CM-COR-00039 | Х   |      |
| CM-COR-00046 | Х   |      |

## 2.7.9

| Test Case    | EGM | Host |
|--------------|-----|------|
| CM-COR-00023 | Х   |      |
| CM-COR-00036 | Х   |      |
| CM-COR-00037 | Х   |      |
| CM-COR-00039 | Х   |      |
| CM-COR-00046 | Х   |      |

## 2.7.10

| Test Case    | EGM | Host |
|--------------|-----|------|
| CM-COR-00041 | Х   |      |

# 2.9 closing State

## 2.9.1

| Test Case    | EGM | Host |
|--------------|-----|------|
| CM-COR-00043 | Х   |      |

## 2.9.2

| Test Case    | EGM | Host |
|--------------|-----|------|
| CM-COR-00042 | Х   |      |

## 2.9.3

| Test Case    | EGM | Host |
|--------------|-----|------|
| CM-COR-00042 | Х   |      |

## 2.9.4

| Test Case    | EGM | Host |
|--------------|-----|------|
| CM-COR-00038 | X   |      |

### 2.9.5

| Test Case    | EGM | Host |
|--------------|-----|------|
| CM-COR-00042 | Х   |      |

## 2.9.6

| Test Case    | EGM | Host |
|--------------|-----|------|
| CM-COR-00042 | Х   |      |
| CM-COR-00043 | Х   |      |
| CM-COR-00044 | Х   |      |
| CM-COR-00045 | Х   |      |

## **2.10 Transport-Related Events**

### 2.10.5

| Test Case    | EGM | Host |
|--------------|-----|------|
| CM-COR-00052 | Х   |      |

## 2.10.6

| Test Case    | EGM | Host |
|--------------|-----|------|
| CM-COR-00093 | Х   |      |

## 2.10.11

| Test Case    | EGM | Host |
|--------------|-----|------|
| CM-COR-00093 | Х   |      |

## 2.10.14

| Test Case    | EGM | Host |
|--------------|-----|------|
| CM-COR-00037 | Х   |      |
| CM-COR-00041 | Х   |      |

## 2.10.15

| Test Case    | EGM | Host |
|--------------|-----|------|
| CM-COR-00037 | Х   |      |
| CM-COR-00041 | Х   |      |

## 2.10.17

| Test Case    | EGM | Host |
|--------------|-----|------|
| CM-COR-00044 | Х   |      |

## **2.20 Owner-Controlled Parameters**

#### 2.20.2

| Test Case    | EGM | Host |
|--------------|-----|------|
| CM-COR-00087 | Х   |      |

#### 2.21 setCommsState Command

#### 2.21.3

| Test Case    | EGM | Host |
|--------------|-----|------|
| CM-COR-00053 | Х   |      |

#### 2.22 commsStatus Command

#### 2.22.1

| Test Case    | EGM | Host |
|--------------|-----|------|
| CM-COR-00013 | Х   |      |

#### 2.22.3

| Test Case    | EGM | Host |
|--------------|-----|------|
| CM-COR-00089 | Х   |      |

## 2.23 commsProfile Command

#### 2.23.2

| Test Case    | EGM | Host |
|--------------|-----|------|
| CM-COR-00053 | Х   |      |

## 2.24 commsOnline Command

#### 2.24.1

| Test Case    | EGM | Host |
|--------------|-----|------|
| CM-COR-00014 | Х   |      |

## 2.24.2

| Test Case    | EGM | Host |
|--------------|-----|------|
| CM-COR-00061 |     | Χ    |

#### 2.24.3

| Test Case    | EGM | Host |
|--------------|-----|------|
| CM-COR-00065 |     | Х    |

#### 2.24.5

| Test Case    | EGM | Host |
|--------------|-----|------|
| CM-COR-00016 | Х   |      |
| CM-COR-00039 | Х   |      |
| CM-COR-00046 | Х   |      |

### 2.24.6

| Test Case    | EGM | Host |
|--------------|-----|------|
| CM-COR-00088 | Х   |      |

#### 2.24.7

| Test Case    | EGM | Host |
|--------------|-----|------|
| CM-COR-00088 | Х   |      |

## 2.26 commsOnlineAck Command

#### 2.26.8

| Test Case    | EGM | Host |
|--------------|-----|------|
| CM-COR-00094 |     | X    |

## 2.26.9

| Test Case    | EGM | Host |
|--------------|-----|------|
| CM-COR-00069 |     | X    |

## 2.28 commsDisabledAck Command

#### 2.28.1

| Test Case    | EGM | Host |
|--------------|-----|------|
| CM-COR-00063 |     | Х    |
| CM-COR-00065 |     | Х    |
| CM-COR-00078 |     | Х    |

## 2.28.3

| Test Case    | EGM | Host |
|--------------|-----|------|
| CM-COR-00094 |     | X    |

## 2.30 commsClosingAck Command

## 2.30.1

| Test Case    | EGM | Host |
|--------------|-----|------|
| CM-COR-00095 |     | Х    |

## 2.31 getDescriptor Command

#### 2.31.1

| Test Case    | EGM | Host |
|--------------|-----|------|
| CM-COR-00019 | Х   |      |

## 2.36 setKeepAlive Command

#### 2.36.1

| Test Case    | EGM | Host |
|--------------|-----|------|
| CM-COR-00020 | Х   |      |

## 2.37 keepAlive Command

#### 2.37.1

| Test Case    | EGM | Host |
|--------------|-----|------|
| CM-COR-00020 | Х   |      |

## 2.42 G2S\_CME002 Device Not Disabled by EGM

#### 2.42.2

| Test Case    | EGM | Host |
|--------------|-----|------|
| CM-COR-00045 | х   |      |

# 2.46 G2S\_CME006 Device Configuration Changed by Operator

#### 2.46.1

| Test Case    | EGM | Host |
|--------------|-----|------|
| CM-COR-00090 | Х   |      |

## 2.57 G2S\_CME120 - Comms Host Unreachable

#### 2.57.2

| Test Case    | EGM | Host |
|--------------|-----|------|
| CM-COR-00037 | Х   |      |
| CM-COR-00041 | Х   |      |

## 2.58 G2S\_CME121 - Comms Transport Up

#### 2.58.1

| Test Case    | EGM | Host |
|--------------|-----|------|
| CM-COR-00037 | Х   |      |
| CM-COR-00041 | Х   |      |
| CM-COR-00044 | Х   |      |
| CM-COR-00093 | Х   |      |

#### 2.58.4

| Test Case    | EGM | Host |
|--------------|-----|------|
| CB-COR-00040 | Х   |      |

# 2.65 G2S\_CME150 - Certificate Reenrollment Failure

#### 2.65.1

| Test Case    | EGM | Host |
|--------------|-----|------|
| CM-COR-00089 | Х   |      |

## 2.66 G2S\_CME151 - Certificate Reenrollment Failure Cleared

#### 2.66.1

| Test Case    | EGM | Host |
|--------------|-----|------|
| CM-COR-00089 | Х   |      |

## 3.1 Introduction

#### 3.1.1

| Test Case    | EGM | Host |
|--------------|-----|------|
| CB-COR-00015 | Х   |      |

## 3.2 Locale Identifier

#### 3.2.1

| Test Case    | EGM | Host |
|--------------|-----|------|
| CB-COR-00015 | Х   |      |
| CB-COR-00016 | Х   |      |

# 3.3 Disable, Lockout, and Cabinet State

## 3.3.1

| Test Case    | EGM | Host |
|--------------|-----|------|
| CB-COR-00004 | Х   |      |
| CB-COR-00005 | Х   |      |
| CB-COR-00009 | Х   |      |
| CB-COR-00010 | Х   |      |
| CB-COR-00011 | Х   |      |
| CB-COR-00027 | Х   |      |
|              |     |      |

## 3.3.2

| Test Case    | EGM | Host |
|--------------|-----|------|
| CB-COR-00005 | Х   |      |

## 3.3.3

| Test Case    | EGM | Host |
|--------------|-----|------|
| CB-COR-00005 | Х   |      |
| CB-COR-00010 | Х   |      |
| CM-COR-00053 | Х   |      |

## 3.3.7

| Test Case    | EGM | Host |
|--------------|-----|------|
| CB-COR-00005 | Х   |      |
| CM-COR-00054 | Х   |      |

## 3.3.8

| Test Case    | EGM | Host |
|--------------|-----|------|
| CB-COR-00005 | Х   |      |
| CB-COR-00010 | Х   |      |
| CM-COR-00054 | Х   |      |
| JP-COR-00014 | Х   |      |
| JP-COR-00015 | Х   |      |

## 3.3.10

| Test Case    | EGM | Host |
|--------------|-----|------|
| CB-COR-00042 | Х   |      |
| CM-COR-00054 | Х   |      |

### 3.3.11

| Test Case    | EGM | Host |
|--------------|-----|------|
| CB-COR-00042 | Х   |      |
| CM-COR-00054 | Х   |      |

### 3.3.12

| Test Case    | EGM | Host |
|--------------|-----|------|
| CB-COR-00043 | х   |      |

#### 3.3.16

| Test Case    | EGM | Host |
|--------------|-----|------|
| CB-COR-00027 | Х   |      |
| CM-COR-00053 | Х   |      |
| JP-COR-00014 | Х   |      |
| JP-COR-00015 | Х   |      |

#### 3.3.17

| Test Case    | EGM | Host |
|--------------|-----|------|
| CB-COR-00005 | Х   |      |
| JP-COR-00014 | Х   |      |

## 3.3.18

| Test Case           | EGM | Host |
|---------------------|-----|------|
| <u>CB-COR-00005</u> | Х   |      |
| CB-COR-00027        | Х   |      |
| CM-COR-00053        | Х   |      |
| JP-COR-00009        | Х   |      |
| JP-COR-00014        | Х   |      |

## **3.4 Cabinet Doors**

### 3.4.1

| Test Case    | EGM | Host |
|--------------|-----|------|
| CB-COR-00004 | Х   |      |
| CB-COR-00009 | Х   |      |
| CB-COR-00010 | Х   |      |

## 3.5 Text Messages

## 3.5.2

| Test Case    | EGM | Host |
|--------------|-----|------|
| CB-COR-00010 | Х   |      |
| CB-COR-00011 | Х   |      |
| JP-COR-00009 | Х   |      |

## 3.5.4

| Test Case    | EGM | Host |
|--------------|-----|------|
| CB-COR-00010 | Х   |      |
| CB-COR-00011 | Х   |      |

### 3.5.6

| Test Case    | EGM | Host |
|--------------|-----|------|
| CB-COR-00010 | Х   |      |
| CB-COR-00011 | Х   |      |

### 3.5.12

| Test Case    | EGM | Host |
|--------------|-----|------|
| CB-COR-00010 | Х   |      |
| CB-COR-00011 | Х   |      |
| GP-COR-00012 | Х   |      |

## 3.5.14

| Test Case    | EGM | Host |
|--------------|-----|------|
| CB-COR-00044 | Х   |      |

## 3.5.16

| Test Case    | EGM | Host |
|--------------|-----|------|
| CB-COR-00010 | Х   |      |
| CB-COR-00011 | Х   |      |
| CM-COR-00053 | Х   |      |
| JP-COR-00014 | Х   |      |

## 3.5.19

| Test Case    | EGM | Host |
|--------------|-----|------|
| CB-COR-00010 | Х   |      |

## **3.6 Request-Response Pairs**

#### 3.6.1

| Test Case    | EGM | Host |
|--------------|-----|------|
| CB-COR-00002 | Х   |      |
| CB-MRS-00010 |     | Х    |

### 3.6.3

| Test Case    | EGM | Host |
|--------------|-----|------|
| CB-COR-00001 | Х   |      |
| CB-COR-00002 | Х   |      |
| CB-RRS-00001 | Х   |      |

#### 3.6.4

| Test Case    | EGM | Host |
|--------------|-----|------|
| CB-COR-00005 | X   |      |

## 3.8 setCabinetState Command

### 3.8.4

| Test Case    | EGM | Host |
|--------------|-----|------|
| CB-COR-00029 | Х   |      |

#### 3.8.5

| Test Case    | EGM | Host |
|--------------|-----|------|
| CB-COR-00010 | Х   |      |
| CB-COR-00011 | Х   |      |

## 3.8.6

| Test Case    | EGM | Host |
|--------------|-----|------|
| CB-COR-00028 | Х   |      |

## 3.9 cabinetStatus Command

#### 3.9.1

| Test Case           | EGM | Host |
|---------------------|-----|------|
| <u>CB-COR-00035</u> | Х   |      |
| CB-COR-00036        | Х   |      |
| CB-COR-00045        | Х   |      |
| CB-COR-00046        | Х   |      |
| CB-COR-00047        | Х   |      |

### 3.9.2

| Test Case    | EGM | Host |
|--------------|-----|------|
| CB-COR-00035 | х   |      |

## 3.9.3

| Test Case    | EGM | Host |
|--------------|-----|------|
| CB-COR-00036 | х   |      |

## 3.9.6

| Test Case    | EGM | Host |
|--------------|-----|------|
| CB-COR-00045 | Х   |      |

### 3.9.7

| Test Case    | EGM | Host |
|--------------|-----|------|
| CB-COR-00046 | х   |      |

## 3.9.8

| Test Case    | EGM | Host |
|--------------|-----|------|
| CB-COR-00047 | Х   |      |

## 3.9.9

| Test Case    | EGM | Host |
|--------------|-----|------|
| CB-COR-00035 | Х   |      |
| CB-COR-00036 | Х   |      |
| CB-COR-00045 | Х   |      |
| CB-COR-00046 | Х   |      |
| CB-COR-00047 | Х   |      |

## 3.9.15

| Test Case    | EGM | Host |
|--------------|-----|------|
| CB-COR-00030 | Х   |      |

## 3.10 cabinetProfile Command

## 3.10.13

| Test Case           | EGM | Host |
|---------------------|-----|------|
| <u>GP-AGD-00001</u> | Х   |      |

#### 3.10.14

| Test Case    | EGM | Host |
|--------------|-----|------|
| CB-COR-00031 | Х   |      |
| CB-COR-00032 | Х   |      |
| CB-COR-00033 | Х   |      |

## 3.10.20

| Test Case    | EGM | Host |
|--------------|-----|------|
| CB-COR-00031 | Х   |      |
| CB-COR-00032 | Х   |      |
| CB-COR-00033 | Х   |      |
| CB-COR-00034 | Х   |      |
| CB-COR-00035 | Х   |      |
| CB-COR-00036 | Х   |      |

## 3.10.22

| Test Case    | EGM | Host |
|--------------|-----|------|
| CB-COR-00005 | Х   |      |
| CB-COR-00010 | Х   |      |

## 3.10.23

| Test Case    | EGM | Host |
|--------------|-----|------|
| CB-COR-00048 | Х   |      |

## 3.10.30

| Test Case    | EGM | Host |
|--------------|-----|------|
| CB-COR-00013 | Х   |      |
| CB-COR-00014 | Х   |      |
| CB-MRS-00001 | Х   |      |
| CB-OCC-00001 | Х   |      |
| CB-TZO-00001 | Х   |      |

## 3.11 setCabinetLockOut Command

## 3.11.1

| Test Case    | EGM | Host |
|--------------|-----|------|
| CB-COR-00011 | Х   |      |

#### 3.12 setDateTime Command

#### 3.12.1

| Test Case    | EGM | Host |
|--------------|-----|------|
| CB-COR-00007 | Х   |      |

#### 3.12.2

| Test Case    | EGM | Host |
|--------------|-----|------|
| CB-COR-00007 | Х   |      |

#### 3.17 masterReset Command

#### 3.17.13

| Test Case    | EGM | Host |
|--------------|-----|------|
| CB-MRS-00010 |     | Χ    |

## 3.25 Data Types

#### 3.25.1

| Test Case    | EGM | Host |
|--------------|-----|------|
| CB-COR-00015 | Х   |      |

## 3.26 G2S\_CBE001 Device Disabled by EGM

#### 3.26.2

| Test Case    | EGM | Host |
|--------------|-----|------|
| CB-COR-00009 | Х   |      |
| CB-COR-00027 | Х   |      |

## 3.27 G2S\_CBE002 Device Not Disabled by EGM

#### 3.27.1

| Test Case    | EGM | Host |
|--------------|-----|------|
| CB-COR-00009 | Х   |      |
| CB-COR-00027 | Х   |      |

## 3.28 G2S\_CBE003 Device Disabled by Host

#### 3.28.1

| Test Case    | EGM | Host |
|--------------|-----|------|
| CB-COR-00005 | Х   |      |
| CB-COR-00010 | Х   |      |

## 3.29 G2S\_CBE004 Device Not Disabled by Host

#### 3.29.1

| Test Case    | EGM | Host |
|--------------|-----|------|
| CB-COR-00005 | Х   |      |
| CB-COR-00010 | Х   |      |

## 3.32 G2S\_CBE009 Device Locked by Host

#### 3.32.1

| Test Case    | EGM | Host |
|--------------|-----|------|
| CB-COR-00005 | Х   |      |
| CB-COR-00011 | Х   |      |

## 3.33 G2S\_CBE010 Device Not Locked by Host

#### 3.33.1

| Test Case    | EGM | Host |
|--------------|-----|------|
| CB-COR-00005 | Х   |      |
| CB-COR-00011 | Х   |      |

## 3.34 G2S\_CBE101 Host Disabled Game Play

#### 3.34.1

| Test Case    | EGM | Host |
|--------------|-----|------|
| CB-COR-00005 | Х   |      |

## 3.35 G2S\_CBE102 Host Enabled Game Play

#### 3.35.1

| Test Case    | EGM | Host |
|--------------|-----|------|
| CB-COR-00005 | Х   |      |

## 3.36 G2S\_CBE103 Host Disabled Money In

#### 3.36.1

| Test Case    | EGM | Host |
|--------------|-----|------|
| CB-COR-00005 | Х   |      |

## 3.37 G2S\_CBE104 Host Enabled Money In

#### 3.37.1

| Test Case    | EGM | Host |
|--------------|-----|------|
| CB-COR-00005 | Х   |      |

## 3.40 G2S\_CBE203 Device Action Disabled EGM

#### 3.40.1

| Test Case    | EGM | Host |
|--------------|-----|------|
| CB-COR-00004 | Х   |      |
| CB-COR-00009 | Х   |      |
| CB-COR-00027 | Х   |      |

## 3.41 G2S\_CBE204 Host Command Disabled EGM

#### 3.41.1

| Test Case    | EGM | Host |
|--------------|-----|------|
| CB-COR-00005 | Х   |      |
| CB-COR-00010 | Х   |      |

# 3.42 G2S\_CBE205 EGM Enabled and Playable

#### 3.42.1

| Test Case    | EGM | Host |
|--------------|-----|------|
| CB-COR-00005 | Х   |      |
| CB-COR-00009 | Х   |      |
| CB-COR-00010 | Х   |      |
| CB-COR-00011 | Х   |      |
| CB-COR-00027 | Х   |      |

## 3.43 G2S\_CBE206 Operator Menu Activated

#### 3.43.1

| Test Case    | EGM | Host |
|--------------|-----|------|
| CB-COR-00051 | Х   |      |

## 3.44 G2S\_CBE207 Demo Mode Activated

#### 3.44.1

| Test Case    | EGM | Host |
|--------------|-----|------|
| CB-COR-00052 | Х   |      |

## 3.45 G2S\_CBE208 Meters/Audit Mode Initiated

#### 3.45.1

| Test Case    | EGM | Host |
|--------------|-----|------|
| CB-COR-00053 | Х   |      |

## 3.46 G2S\_CBE209 EGM Locked - Operator Menu

#### 3.46.1

| Test Case    | EGM | Host |
|--------------|-----|------|
| CB-COR-00054 | Х   |      |

## 3.48 G2S\_CBE211 Host Action Locked EGM

#### 3.48.1

| Test Case    | EGM | Host |
|--------------|-----|------|
| CB-COR-00011 | х   |      |

## 3.49 G2S\_CBE301 Service Lamp On

#### 3.49.1

| Test Case    | EGM | Host |
|--------------|-----|------|
| CB-COR-00006 | Х   |      |

## 3.50 G2S\_CBE302 Service Lamp Off

#### 3.50.1

| Test Case    | EGM | Host |
|--------------|-----|------|
| CB-COR-00006 | Х   |      |

## 3.51 G2S\_CBE303 Logic Door Open

#### 3.51.1

| Test Case    | EGM | Host |
|--------------|-----|------|
| CB-COR-00004 | Х   |      |
| CB-COR-00009 | Х   |      |

#### 3.51.2

| Test Case    | EGM | Host |
|--------------|-----|------|
| CB-COR-00004 | Х   |      |
| CB-COR-00009 | Х   |      |

## 3.52 G2S\_CBE304 Logic Door Closed

#### 3.52.1

| Test Case    | EGM | Host |
|--------------|-----|------|
| CB-COR-00004 | Х   |      |
| CB-COR-00009 | Х   |      |

### 3.52.2

| Test Case    | EGM | Host |
|--------------|-----|------|
| CB-COR-00004 | Х   |      |
| CB-COR-00009 | Х   |      |

## 3.53 G2S\_CBE305 Auxiliary Door Open

### 3.53.1

| Test Case    | EGM | Host |
|--------------|-----|------|
| CB-COR-00009 | Х   |      |

#### 3.53.2

| Test Case    | EGM | Host |
|--------------|-----|------|
| CB-COR-00009 | х   |      |

## 3.54 G2S\_CBE306 Auxiliary Door Closed

#### 3.54.1

| Test Case    | EGM | Host |
|--------------|-----|------|
| CB-COR-00009 | Х   |      |

#### 3.54.2

| Test Case    | EGM | Host |
|--------------|-----|------|
| CB-COR-00009 | Х   |      |

## 3.55 G2S\_CBE307 Cabinet Door Open

#### 3.55.1

| Test Case    | EGM | Host |
|--------------|-----|------|
| CB-COR-00004 | Х   |      |
| CB-COR-00009 | Х   |      |

#### 3.55.2

| Test Case    | EGM | Host |
|--------------|-----|------|
| CB-COR-00004 | Х   |      |
| CB-COR-00009 | Х   |      |

## 3.56 G2S\_CBE308 Cabinet Door Closed

#### 3.56.1

| Test Case    | EGM | Host |
|--------------|-----|------|
| CB-COR-00004 | Х   |      |
| CB-COR-00009 | Х   |      |

#### 3.56.2

| Test Case    | EGM | Host |
|--------------|-----|------|
| CB-COR-00004 | Х   |      |
| CB-COR-00009 | Х   |      |

# 3.57 G2S\_CBE309 General Cabinet Fault

### 3.57.1

| Test Case    | EGM | Host |
|--------------|-----|------|
| CB-COR-00035 | Х   |      |
| CB-COR-00036 | Х   |      |

#### 3.57.2

| Test Case    | EGM | Host |
|--------------|-----|------|
| CB-COR-00035 | Х   |      |
| CB-COR-00036 | Х   |      |

## 3.58 G2S\_CBE310 Video Display Error

#### 3.58.1

| Test Case    | EGM | Host |
|--------------|-----|------|
| CB-COR-00045 | Х   |      |

## 3.59 G2S\_CBE311 Non-Volatile Storage Fault

#### 3.59.1

| Test Case    | EGM | Host |
|--------------|-----|------|
| CB-COR-00046 | Х   |      |

#### 3.59.2

| Test Case    | EGM | Host |
|--------------|-----|------|
| CB-COR-00046 | Х   |      |

## 3.60 G2S\_CBE312 General Memory Fault

### 3.60.1

| Test Case    | EGM | Host |
|--------------|-----|------|
| CB-COR-00047 | Х   |      |

#### 3.60.2

| Test Case    | EGM | Host |
|--------------|-----|------|
| CB-COR-00047 | Х   |      |

## 3.61 G2S\_CBE313 All Cabinet Faults Cleared

#### 3.61.1

| Test Case    | EGM | Host |
|--------------|-----|------|
| CB-COR-00035 | Х   |      |
| CB-COR-00036 | Х   |      |

#### 3.61.2

| Test Case    | EGM | Host |
|--------------|-----|------|
| CB-COR-00035 | Х   |      |
| CB-COR-00036 | Х   |      |

# 3.62 G2S\_CBE314 Game Combo Change Committed

#### 3.62.1

| Test Case    | EGM | Host |
|--------------|-----|------|
| GP-COR-00011 | Х   |      |

## 3.65 G2S\_CBE328 EGM Idle

#### 3.65.1

| Test Case    | EGM | Host |
|--------------|-----|------|
| CB-COR-00030 | Х   |      |

# 3.66 G2S\_CBE329 EGM Not Idle

#### 3.66.1

| Test Case    | EGM | Host |
|--------------|-----|------|
| CB-COR-00030 | Х   |      |

# 3.68 G2S\_CBE315 Date/Time Changed

#### 3.68.1

| Test Case    | EGM | Host |
|--------------|-----|------|
| CB-COR-00007 | Х   |      |

# 3.71 G2S\_CBE316 Cash-Out Button Pressed

#### 3.71.1

| Test Case    | EGM | Host |
|--------------|-----|------|
| CB-COR-00012 | Х   |      |
| GP-COR-00011 | Х   |      |

# 3.71.2

| Test Case    | EGM | Host |
|--------------|-----|------|
| CB-COR-00012 | Х   |      |

# 3.72 G2S\_CBE317 Power Off – Logic Door Open

#### 3.72.1

| Test Case    | EGM | Host |
|--------------|-----|------|
| CB-COR-00055 | Х   |      |

#### 3.72.2

| Test Case    | EGM | Host |
|--------------|-----|------|
| CB-COR-00055 | X   |      |

# 3.73 G2S\_CBE318 Power Off - Auxiliary Door Open

#### 3.73.1

| Test Case    | EGM | Host |
|--------------|-----|------|
| CB-COR-00055 | Х   |      |

#### 3.73.2

| Test Case    | EGM | Host |
|--------------|-----|------|
| CB-COR-00055 | Х   |      |

# 3.74 G2S\_CBE319 Power Off – Cabinet Door Open

#### 3.74.1

| Test Case    | EGM | Host |
|--------------|-----|------|
| CB-COR-00055 | Х   |      |

#### 3.74.2

| Test Case    | EGM | Host |
|--------------|-----|------|
| CB-COR-00055 | Х   |      |

# 3.75 G2S\_CBE320 Operator Reset Cabinet

#### 3.75.1

| Test Case    | EGM | Host |
|--------------|-----|------|
| CB-COR-00056 | Х   |      |

# 3.76 G2S\_CBE321 Life-To-Date Meters Reset

#### 3.76.1

| Test Case    | EGM | Host |
|--------------|-----|------|
| CB-COR-00057 | Х   |      |

#### 3.76.3

| Test Case    | EGM | Host |
|--------------|-----|------|
| CB-COR-00057 | Х   |      |

# 3.77 G2S\_CBE322 Non-Volatile Storage Cleared

#### 3.77.1

| Test Case    | EGM | Host |
|--------------|-----|------|
| CB-COR-00037 | Х   |      |

#### 3.77.2

| Test Case    | EGM | Host |
|--------------|-----|------|
| CB-COR-00037 | Х   |      |

#### 3.77.3

| Test Case    | EGM | Host |
|--------------|-----|------|
| CB-COR-00037 | х   |      |

# 3.79 G2S\_CBE325 EGM Power Up/Restart

#### 3.79.1

| Test Case    | EGM | Host |
|--------------|-----|------|
| CB-COR-00049 | Х   |      |

#### 3.79.2

| Test Case    | EGM | Host |
|--------------|-----|------|
| CB-COR-00049 | Х   |      |

# 3.96 Device Option Configuration

# 3.96.1

| Test Case    | EGM | Host |
|--------------|-----|------|
| CB-COR-00013 | Х   |      |

# **4.1 General Requirements**

#### 4.1.1

| Test Case    | EGM | Host |
|--------------|-----|------|
| EH-COR-00018 | Х   |      |

#### 4.1.2

| Test Case    | EGM | Host |
|--------------|-----|------|
| EH-COR-00018 | Х   |      |

#### 4.1.3

| Test Case    | EGM | Host |
|--------------|-----|------|
| EH-COR-00018 | Х   |      |

#### 4.1.4

| Test Case    | EGM | Host |
|--------------|-----|------|
| EH-COR-00018 | Х   |      |

#### **4.3 Event Persistence**

#### 4.3.1

| Test Case    | EGM | Host |
|--------------|-----|------|
| EH-COR-00007 | Х   |      |

# 4.3.3

| Test Case    | EGM | Host |
|--------------|-----|------|
| EH-COR-00007 | Х   |      |
| EH-COR-00020 | Х   |      |

# 4.3.6

| Test Case    | EGM | Host |
|--------------|-----|------|
| EH-COR-00005 | Х   |      |

#### 4.3.7

| Test Case    | EGM | Host |
|--------------|-----|------|
| EH-COR-00007 | Х   |      |

# **4.4 Event Processing**

# 4.4.4

| Test Case    | EGM | Host |
|--------------|-----|------|
| EH-COR-00007 | Х   |      |

# 4.4.5

| Test Case    | EGM | Host |
|--------------|-----|------|
| EH-COR-00044 | Х   |      |
| EH-COR-00045 | Х   |      |

# **4.5 Request-Response Pairs**

#### 4.5.1

| Test Case    | EGM | Host |
|--------------|-----|------|
| EH-COR-00033 |     | Х    |
| EH-COR-00035 |     | Х    |
| EH-COR-00036 |     | Х    |
| EH-COR-00037 |     | Х    |
| EH-COR-00039 | Х   |      |

# 4.5.3

| Test Case    | EGM | Host |
|--------------|-----|------|
| EH-COR-00004 | Х   |      |

# 4.5.5

| Test Case    | EGM | Host |
|--------------|-----|------|
| EH-COR-00005 | Х   |      |
| EH-COR-00007 | Х   |      |

#### 4.5.6

| Test Case    | EGM | Host |
|--------------|-----|------|
| EH-COR-00005 | Х   |      |
| EH-COR-00007 | Х   |      |

# 4.7 setEventHandlerState Command

#### 4.7.1

| Test Case    | EGM | Host |
|--------------|-----|------|
| EH-COR-00005 | Х   |      |
| EH-COR-00007 | Х   |      |

# 4.7.2

| Test Case    | EGM | Host |
|--------------|-----|------|
| EH-COR-00053 | Х   |      |

#### 4.7.3

| Test Case    | EGM | Host |
|--------------|-----|------|
| EH-COR-00005 | Х   |      |
| EH-COR-00007 | Х   |      |

# 4.7.4

| Test Case    | EGM | Host |
|--------------|-----|------|
| EH-COR-00005 | Х   |      |
| EH-COR-00007 | Х   |      |

# 4.8 Disabled by EGM

# 4.8.4

| Test Case    | EGM | Host |
|--------------|-----|------|
| EH-COR-00054 | Х   |      |

# 4.8.5

| Test Case    | EGM | Host |
|--------------|-----|------|
| EH-COR-00055 | Х   |      |

# 4.12 eventHandlerProfile Command

# 4.12.4

| Test Case    | EGM | Host |
|--------------|-----|------|
| EH-COR-00043 | Х   |      |

#### 4.12.5

| Test Case    | EGM | Host |
|--------------|-----|------|
| EH-COR-00046 | Х   |      |

# 4.12.7

| Test Case    | EGM | Host |
|--------------|-----|------|
| EH-COR-00056 | Х   |      |

# 4.12.8

| Test Case    | EGM | Host |
|--------------|-----|------|
| EH-COR-00056 | Х   |      |

# 4.12.9

| Test Case    | EGM | Host |
|--------------|-----|------|
| EH-COR-00056 | х   |      |

#### 4.12.10

| Test Case    | EGM | Host |
|--------------|-----|------|
| EH-COR-00019 | Х   |      |

# 4.13 getSupportedEvents Command

# 4.13.1

| Test Case    | EGM | Host |
|--------------|-----|------|
| EH-COR-00013 | Х   |      |

# 4.13.2

| Test Case    | EGM | Host |
|--------------|-----|------|
| EH-COR-00013 | Х   |      |

# 4.14 supportedEvents Command

#### 4.14.1

| Test Case    | EGM | Host |
|--------------|-----|------|
| EH-COR-00013 | Х   |      |

#### 4.14.2

| Test Case    | EGM | Host |
|--------------|-----|------|
| EH-COR-00013 | Х   |      |

# 4.15 setEventSub Command

# 4.15.1

| Test Case    | EGM | Host |
|--------------|-----|------|
| EH-COR-00015 | Х   |      |

#### 4.15.2

| Test Case    | EGM | Host |
|--------------|-----|------|
| EH-COR-00015 | Х   |      |

# 4.15.3

| Test Case    | EGM | Host |
|--------------|-----|------|
| EH-COR-00015 | Х   |      |

#### 4.15.4

| Test Case    | EGM | Host |
|--------------|-----|------|
| EH-COR-00021 | Х   |      |

#### 4.15.5

| Test Case    | EGM | Host |
|--------------|-----|------|
| EH-COR-00057 | Х   |      |

#### 4.15.6

| Test Case    | EGM | Host |
|--------------|-----|------|
| EH-COR-00015 | Х   |      |

# 4.15.7

| Test Case    | EGM | Host |
|--------------|-----|------|
| EH-COR-00015 | Х   |      |

# 4.15.8

| Test Case    | EGM | Host |
|--------------|-----|------|
| EH-COR-00040 | Х   |      |

# 4.15.9

| Test Case    | EGM | Host |
|--------------|-----|------|
| EH-COR-00015 | Х   |      |

# 4.17 getEventSub Command

#### 4.17.1

| Test Case    | EGM | Host |
|--------------|-----|------|
| EH-COR-00015 | Х   |      |

#### 4.17.2

| Test Case    | EGM | Host |
|--------------|-----|------|
| EH-COR-00015 | Х   |      |

# 4.17.3

| Test Case    | EGM | Host |
|--------------|-----|------|
| EH-COR-00015 | Х   |      |

# 4.17.4

| Test Case    | EGM | Host |
|--------------|-----|------|
| EH-COR-00015 | Х   |      |

# 4.18 eventSubList Command

#### 4.18.1

| Test Case    | EGM | Host |
|--------------|-----|------|
| EH-COR-00014 | Х   |      |
| EH-COR-00015 | Х   |      |

# 4.19 clearEventSub Command

#### 4.19.1

| Test Case    | EGM | Host |
|--------------|-----|------|
| EH-COR-00015 | Х   |      |
| EH-COR-00022 | Х   |      |

#### 4.19.2

| Test Case    | EGM | Host |
|--------------|-----|------|
| EH-COR-00047 | X   |      |

# 4.19.3

| Test Case    | EGM | Host |
|--------------|-----|------|
| EH-COR-00022 | Х   |      |

# 4.19.4

| Test Case    | EGM | Host |
|--------------|-----|------|
| EH-COR-00015 | Х   |      |
| EH-COR-00022 | Х   |      |

#### 4.19.5

| Test Case    | EGM | Host |
|--------------|-----|------|
| EH-COR-00015 | Х   |      |
| EH-COR-00022 | Х   |      |

#### 4.19.6

| Test Case    | EGM | Host |
|--------------|-----|------|
| EH-COR-00015 | Х   |      |
| EH-COR-00022 | Х   |      |

# **4.21 eventReport Command**

#### 4.21.2

| Test Case    | EGM | Host |
|--------------|-----|------|
| CM-COR-00091 | Х   |      |

#### 4.21.3

| Test Case    | EGM | Host |
|--------------|-----|------|
| EH-COR-00035 |     | Х    |

#### 4.21.4

| Test Case    | EGM | Host |
|--------------|-----|------|
| EH-COR-00035 |     | X    |

#### 4.21.5

| Test Case    | EGM | Host |
|--------------|-----|------|
| EH-COR-00014 | Х   |      |

# 4.23 G2S\_EHE001 Device Disabled by EGM

#### 4.23.1

| Test Case    | EGM | Host |
|--------------|-----|------|
| EH-COR-00048 | х   |      |

# 4.24 G2S\_EHE002 Device Not Disabled by EGM

#### 4.24.1

| Test Case    | EGM | Host |
|--------------|-----|------|
| EH-COR-00048 | Х   |      |

# 4.25 G2S\_EHE003 Device Disabled by Host

#### 4.25.1

| Test Case    | EGM | Host |
|--------------|-----|------|
| EH-COR-00058 | Х   |      |

# 4.26 G2S\_EHE004 Device Not Disabled by Host

#### 4.26.1

| Test Case    | EGM | Host |
|--------------|-----|------|
| EH-COR-00005 | Х   |      |
| EH-COR-00007 | Х   |      |

# 4.27 G2S\_EHE005 Device Configuration Changed by Host

#### 4.27.1

| Test Case    | EGM | Host |
|--------------|-----|------|
| EH-COR-00038 | Х   |      |

# 4.28 G2S\_EHE006 Device Configuration Changed by Operator

#### 4.28.1

| Test Case    | EGM | Host |
|--------------|-----|------|
| EH-COR-00041 | Х   |      |

# 4.29 G2S\_EHE101 Event Subscription Changed

#### 4.29.1

| Test Case    | EGM | Host |
|--------------|-----|------|
| EH-COR-00005 | Х   |      |
| EH-COR-00007 | Х   |      |
| EH-COR-00015 | Х   |      |

# 4.30 G2S\_EHE102 Event Handler Queue Overflow

#### 4.30.1

| Test Case    | EGM | Host |
|--------------|-----|------|
| EH-COR-00059 | Х   |      |

# 4.31 G2S\_EHE103 Event Handler Queue Overflow Cleared

#### 4.31.1

| Test Case    | EGM | Host |
|--------------|-----|------|
| EH-COR-00059 | Х   |      |

# 4.32 Command Examples

# 4.32.1

| Test Case    | EGM | Host |
|--------------|-----|------|
| EH-COR-00014 | Х   |      |

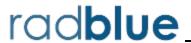

This chapter contains error codes that can be generated during CVT testing. Generic error codes, which can be generated during a step in most test cases, are grouped by type: Send Request Errors, Event Checking Errors, Event Not Expected Errors and DUT Error. Following the generic errors is a list of all errors that can occur during testing.

# **Send Request Errors**

Error codes associated with the CVT sending a request to the EGM.

| Error Code | Description                                                                                   |  |
|------------|-----------------------------------------------------------------------------------------------|--|
| E-XX-00002 | CVT timed out waiting for the response.                                                       |  |
| E-XX-00003 | The wrong response was received. It MUST be \${expected}, but was \${actual}.                 |  |
| E-XX-00004 | The wrong error was received. One of \${errorList} was expected, but \${actual} was received. |  |
| E-XX-00005 | An unexpected error of \${errorCode} was received.                                            |  |
| E-XX-00009 | An unexpected response of \${response} was received. One of \${errorList} was expected.       |  |

# **Event Checking Errors**

Error codes associated with checking events that should be generated during a step in a test case.

| Error Code | Description                                                                                              |
|------------|----------------------------------------------------------------------------------------------------|
| E-EH-00013 | Event \${eventCode} status attribute \${attributeName} of \${actual} is wrong it should be \${expected}. |
| E-EH-00014 | Event \${eventCode} log attribute \${attributeName} of \${actual} is wrong it should be \${expected}.    |
| E-EH-00015 | Event \${eventCode} meter value \${meterName} of \${actual} is wrong it should be \${expected}.          |
| E-EH-00016 | Event \${eventCode} has the wrong device class of \${actual} it should be \${expected}.                  |
| E-CB-00017 | Event \${eventCode} has too many device transaction elements.                                            |
| E-EH-00018 | Event \${eventCode} log element is in the wrong namespace of \${actual} it should be \${expected}.       |
| E-EH-00019 | Event \${eventCode} log element has the wrong name of \${actual} it should be \${expected}.              |
| E-CB-00020 | Event \${eventCode} should have a device log.                                                            |
| E-CB-00021 | Event \${eventCode} meter info type of \${actual} is wrong it should be \${expected}.                    |
| E-EH-00022 | Event \${eventCode} should not have \${meterLevel} for \${device}.                                       |
| E-EH-00023 | Meters are not balanced for \${eventCode}.                                                               |
| E-EH-00024 | Event \${eventCode} should have a device status of \${expected}.                                         |
| E-EH-00025 | Event \${eventCode} should not have a device status of \${actual}.                                       |
| E-EH-00026 | Event \${eventCode} status element is in the wrong namespace of \${actual} it should be \${expected}.    |
| E-EH-00027 | Event \${eventCode} status element has the wrong name of \${actual} it should be \${expected}.           |

| Error Code | Description                                                                                      |
|------------|--------------------------------------------------------------------------------------------------|
| E-EH-00030 | Event \${eventCode} was expected, but it was not received.                                       |
| E-EH-00032 | One of \${eventList} was expected, but it was not received.                                      |
| E-EH-00038 | Event \${eventCode} was supposed to be retried, but it was not received.                         |
| E-EH-00041 | Event \${eventCode} transaction ID MUST be zero (0).                                             |
| E-EH-00042 | Event \${eventCode} transaction ID must not be zero (0) for events associated with transactions. |
| E-EH-00056 | One of \${eventList} was supposed to be retried, but it was not received.                        |
| E-EH-00058 | Event \${eventCode} should have a meter set.                                                     |

# **Event Not Expected Error**

Error code associated with an event that should not have been generated during a step in a test case.

| Error Code | Description                                               |
|------------|-----------------------------------------------------------|
| E-EH-00028 | Event \${eventCode} should not be generated at this time. |

#### **DUT Error**

Error code associated with the user canceling a test case.

| Error Code | Description                       |
|------------|-----------------------------------|
| E-XX-00001 | The user cancelled the operation. |

# **All Errors**

| Error Code | Description                                                  |
|------------|--------------------------------------------------------------|
| E-CB-00001 | The EGM is still EGM-disabled.                               |
| E-CB-00002 | The cabinet device MUST be required for play, but it is not. |
| E-CB-00003 | The cabinet device is host-disabled.                         |
| E-CB-00004 | The cabinet device is host-enabled.                          |
| E-CB-00005 | Money-in is disabled.                                        |
| E-CB-00006 | Money-in is enabled.                                         |
| E-CB-00007 | The EGM is disabled.                                         |
| E-CB-00008 | The EGM is not disabled.                                     |
| E-CB-00009 | The locked device MUST be gamePlay. It is \${deviceClass}.   |
| E-CB-00010 | The locked device MUST be cabinet. It is {\$deviceClass}.    |
| E-CB-00011 | The locked device ID MUST be \${deviceId}.                   |
| E-CB-00012 | The EGM was not configured.                                  |
| E-CB-00013 | Disable text MUST NOT be displayed.                          |
| E-CB-00014 | Required text is not displayed.                              |
| E-CB-00015 | The inserted bill MUST be accepted.                          |

| Error Code | Description                                                                                                    |
|------------|----------------------------------------------------------------------------------------------------|
| E-CB-00016 | The inserted bill MUST be accepted.                                                                                                    |
| E-CB-00017 | Player cashable meter is wrong. It MUST be \${expected}, but it was \${actual}.                                                                          |
| E-CB-00018 | The EGM state of \${actual} is wrong it MUST be \${expected}.                                                                                            |
| E-CB-00019 | While disabled, EGM MUST NOT process a lock out command.                                                                                                 |
| E-CB-00020 | Cabinet status attribute \${attribute} is wrong. It MUST be \${expected}, but it was \${actual}.                                                         |
| E-CB-00021 | The \${class} profile attribute \${attribute} is wrong since cabinetProfile.enhancedConfigMode is false. It MUST be \${expected}, but it was \${actual}. |
| E-CB-00022 | EGM MUST only expose one cabinet device.                                                                                                    |
| E-CB-00023 | Locale identifiers MUST be constructed as language_country.                                                                                              |
| E-CB-00024 | Cabinet style MUST be a unique 64 identifier data type.                                                                                                  |
| E-CB-00025 | Cabinet profile attribute \${attribute} is wrong. It MUST be \${expected}, but it was \${actual}.                                                        |
| E-CB-00026 | Cash out device of \${device} is not a valid cash out device.                                                                                            |
| E-CB-00027 | The EGM MUST cash out the player when cabinetProfile.cashOutOnDisable is G2S_forceCashOut.                                                               |
| E-CB-00028 | The EGM MUST NOT cash out the player when the EGM is disabled and cabinetProfile.cashOutOnDisable is \${cashOutOnDisableType}.                           |
| E-CB-00029 | The EGM MUST allow the player to cash out when the EGM is disabled and cabinetProfile.cashOutOnDisable is G2S_allowCashOut.                              |
| E-CB-00030 | The EGM MUST NOT have cabinet profile attribute \${attribute} set to \${value} if the EGM supports \${extension} extension.                              |
| E-CB-00031 | The reelsTilted attribute of \${actual} in the cabinet status is not properly formatted. Only vertical bars and decimal values are allowed.              |
| E-CB-00032 | The user failed to clear the non-volatile storage.                                                                                                    |
| E-CB-00033 | While host locked, the EGM must not allow \${activity}.                                                                                                  |
| E-CB-00034 | The user failed to credit meter to the max credit meter value of \${maxCredit}.                                                                          |
| E-CB-00035 | The EGM MUST NOT have a credit meter value greater than \${maxCredit}.                                                                                   |
| E-CC-00001 | Device identifier for host-oriented devices MUST be equal to the host identifier of the owner host.                                                      |
| E-CC-00002 | EGM MUST have device class \${deviceClass} for host ID \${hostId}.                                                                                       |
| E-CC-00003 | Host-oriented devices MUST not be owned by unregistered hosts.                                                                                           |
| E-CC-00004 | EGM MUST not own host-oriented devices.                                                                                                    |
| E-CM-00001 | Endpoint must send valid XML.                                                                                                    |
| E-CM-00002 | Endpoint used the wrong end point ID \${endpointId}.                                                                                                    |
| E-CM-00003 | Device \${deviceClass} \${deviceId} structure should not have changed.                                                                                   |
| E-CM-00004 | Invalid host ID of \${hostId}.                                                                                                    |
| E-CM-00005 | Device {\$deviceId} does not have an owner.                                                                                                    |
| E-CM-00006 | An EGM ID of '\${egmID}' is not valid.                                                                                                    |

| Error Code | Description                                                                                           |
|------------|----------------------------------------------------------------------------------------------------|
| E-CM-00007 | Command ID of \${commandId} must be greater than \${lastCommandId}.                                   |
| E-CM-00008 | Command dateTime of \${dateTime} must be greater than \${lastDateTime}.                               |
| E-CM-00009 | Command \${command} MUST NOT be sent as a notification.                                               |
| E-CM-00010 | Endpoint did not send a valid response to \${command}.                                                |
| E-CM-00011 | Endpoint MUST NOT send application-level response for a notification.                                 |
| E-CM-00012 | Invalid device ID for \${deviceClass} \${deviceId}.                                                   |
| E-CM-00013 | Invalid host ID of \${hostId} in g2sAck.                                                              |
| E-CM-00014 | Invalid EGM ID of '\${egmId}' in g2sAck.                                                              |
| E-CM-00015 | Error code MUST be G2S_none, except for application-level errors.                                     |
| E-CM-00016 | Error text MUST be empty if error code is G2S_none.                                                   |
| E-CM-00017 | EGM MUST not send \${errorCode}.                                                                      |
| E-CM-00018 | Message MUST be syntactically correct per the G2S schema.                                             |
| E-CM-00019 | Device ID of \${deviceId} in a response MUST match the corresponding request device ID.               |
| E-CM-00020 | Application responses MUST use an existing session ID.                                                |
| E-CM-00021 | Notifications and responses MUST have a time-to-live value of zero.                                   |
| E-CM-00022 | The sessionMore attribute MUST be set to false.                                                       |
| E-CM-00023 | Host MUST NOT send \${errorCode}.                                                                     |
| E-CM-00024 | Endpoint MUST support standard P2P transport.                                                         |
| E-CM-00025 | Endpoint MUST support \${xmlEncoding}.                                                                |
| E-CM-00026 | Endpoint MUST validate egmld and hostld in \${location}.                                              |
| E-CM-00027 | Host-owned devices MUST have the same device ID as the owner's host ID.                               |
| E-CM-00028 | The endpoint MUST validate user-entered value for \${feature}.                                        |
| E-CM-00029 | Device \${device} has an invalid configurator of \${configuratorId}                                   |
| E-CM-00030 | Transaction ID MUST be continuous when the CVT owns all transaction log devices.                      |
| E-CM-00031 | Transaction ID \${transactionId} MUST be greater than \${lastTransactionId}.                          |
| E-CM-00032 | The endpoint MUST return an error for commands from unknown classes.                                  |
| E-CM-00033 | The endpoint MUST return an error for unknown commands.                                               |
| E-CM-00034 | G2S_APX015 MUST have a session ID of zero (0) and the session retry set to false.                     |
| E-CM-00035 | The error code of \${errorCode} is not valid for a g2sAck. It MUST be G2S_none or start with G2S_MSX. |
| E-CM-00036 | The EGM must not allow commands from the non-guest host.                                              |
| E-CM-00037 | The EGM must not allow control commands from a guest host.                                            |
| E-CM-00038 | The EGM must generate a response to a request from the host.                                          |
| E-CM-00039 | The EGM must validate the G2S request.                                                                |

| Error Code | Description                                                                                                    |
|------------|----------------------------------------------------------------------------------------------------|
| E-CM-00040 | The EGM must only allow control commands from the owner host.                                                                    |
| E-CM-00041 | Command \${commandName} has the wrong session type of \${actual} it should be \${expected}.                                      |
| E-CM-00042 | Retried commands MUST have new dateTimeSent values.                                                                              |
| E-CM-00043 | Command IDs MUST strictly increase by one. Command ID \${commandId} MUST be one greater than \${lastCommandId}.                  |
| E-CM-00044 | The g2sProtocol attribute in commsStatus commands MUST always be set to true.                                                    |
| E-CM-00045 | EGM initiated commands MUST always be sent to the device's owner host.                                                           |
| E-CM-00046 | Device \${deviceClass}[\${deviceId}] ownership, configurator or guest permission should not have changed.                        |
| E-CM-00047 | Device \${deviceClass}[\${deviceId}] MUST not be included in descriptor list for \${permissionType} devices.                     |
| E-CM-00048 | Device \${deviceClass}[\${deviceId}] MUST be included in descriptor list for \${permissionType} devices.                         |
| E-CM-00049 | EGM MUST NOT send a keepAlive at this time.                                                                                      |
| E-CM-00050 | CommStatus attribute \${attribute} of \${actual} is wrong it should be \${expected}.                                             |
| E-CM-00051 | EGM-originated request \${request} is not allowed when the comms state is \${commsState}.                                        |
| E-CM-00052 | CommsOnLine commands cannot be sent with a frequency less than one second.                                                       |
| E-CM-00053 | CommsOnLine MUST have deviceChanged attribute set to true if owner, configurator, or guest permissions have changed for the CVT. |
| E-CM-00054 | EGM MUST report a command ID out of order error.                                                                                 |
| E-CM-00055 | EGM MUST report an unknown namespace at the class level error.                                                                   |
| E-CM-00056 | EGM MUST transition to closing state when the host is unavailable.                                                               |
| E-CM-00057 | The user failed to power cycle the EGM.                                                                                          |
| E-CM-00058 | The user failed to change the device permission from the administrative interface.                                               |
| E-CM-00059 | Resent commands MUST have the same command dateTime values.                                                                      |
| E-CM-00060 | The endpoint MUST respond to a request.                                                                                          |
| E-CM-00061 | CommsOnLine MUST have deviceChanged attribute set to true if the device structure has changed for the EGM.                       |
| E-CM-00062 | Registered hosts MUST have a communications device.                                                                              |
| E-CM-00063 | Unregistered hosts MUST NOT have a communications device.                                                                        |
| E-CM-00064 | The user failed to deactivate a device.                                                                                          |
| E-CM-00065 | The user failed to activate a device.                                                                                            |
| E-CM-00066 | CommsOnLine MUST have deviceChanged attribute set to false if no device changes have occurred for the EGM.                       |
| E-CM-00067 | The user failed to reset the commsDevice.                                                                                        |
| E-CM-00068 | Subscriptions were lost but the commsOnLine.subscriptionLost was set to false.                                                   |

| Error Code | Description                                                                                                    |
|------------|----------------------------------------------------------------------------------------------------|
| E-CM-00069 | Meters were reset but commsOnLine.metersReset was set to false.                                                                                     |
| E-CM-00070 | The user failed to revoke the EGM's certificate.                                                                                                    |
| E-CM-00071 | CommsOnLine MUST have \${attribute} set to true when the EGM has its non-volatile storage cleared.                                                  |
| E-CM-00072 | The user failed to change the device permission for \${device}.                                                                                     |
| E-CM-00073 | The syncTimer MUST NOT be less than 15 seconds.                                                                                                    |
| E-EH-00001 | Event \${eventCode} contains additional data from a known namespace.                                                                                |
| E-EH-00002 | Event \${eventCode} was not expected based on host subscription and forced subscription.                                                            |
| E-EH-00003 | Event \${eventCode} contains additional statusInfo elements for known namespaces.                                                                   |
| E-EH-00004 | Event \${eventCode} contains additional known meter set that is not affected by the event.                                                          |
| E-EH-00005 | Event \${eventCode} contains additional transactionInfo elements for a known namespace.                                                             |
| E-EH-00006 | Event \${eventCode} is missing affected data.                                                                                                    |
| E-EH-00007 | Event \${eventCode} did not update affected data per the protocol.                                                                                  |
| E-EH-00008 | Event \${eventCode} did not update affected meters per the protocol.                                                                                |
| E-EH-00009 | Event \${eventCode} was generated when the affected data was not changed on the EGM.                                                                |
| E-EH-00010 | Event \${eventCode} MUST be in the supported event list.                                                                                            |
| E-EH-00011 | Event \${eventCode} has the wrong device class of \${actual} it should be \${expected}.                                                             |
| E-EH-00012 | Event \${eventCode} has the wrong session type of \${actual} it should be \${expected}.                                                             |
| E-EH-00013 | Event \${eventCode} status attribute \${attributeName} of \${actual} is wrong it should be \${expected}.                                            |
| E-EH-00014 | Event \${eventCode} log attribute \${attributeName} of \${actual} is wrong it should be \${expected}.                                               |
| E-EH-00015 | Event \${eventCode} \${classOrDevice} level meter \${meterName}\${meterCategory} \${deltaOrValue} of \${actual} is wrong it should be \${expected}. |
| E-EH-00016 | Event \${eventCode} has the wrong device class of \${actual} it should be \${expected}.                                                             |
| E-EH-00017 | Event \${eventCode} has too many device transaction elements.                                                                                       |
| E-EH-00018 | Event \${eventCode} log element is in the wrong namespace of \${actual} it should be \${expected}.                                                  |
| E-EH-00019 | Event \${eventCode} log element has the wrong name of \${actual} it should be \${expected}.                                                         |
| E-EH-00020 | Event \${eventCode} should have a device log.                                                                                                    |
| E-EH-00021 | Event \${eventCode} meter info type of \${actual} is wrong it should be \${expected}.                                                               |
| E-EH-00022 | Event \${eventCode} should not have \${meterLevel} for \${device}.                                                                                  |
| E-EH-00023 | Meters are not balanced for \${eventCode}.                                                                                                    |
| E-EH-00024 | Event \${eventCode} should have a device status of \${expected}.                                                                                    |
| E-EH-00025 | Event \${eventCode} should not have a device status of \${actual}.                                                                                  |
| E-EH-00026 | Event \${eventCode} status element is in the wrong namespace of \${actual} it should be \${expected}.                                               |

| Error Code | Description                                                                                                    |
|------------|----------------------------------------------------------------------------------------------------|
| E-EH-00027 | Event \${eventCode} status element has the wrong name of \${actual} it should be \${expected}.                  |
| E-EH-00028 | Event \${eventCode} should not be generated at this time.                                                       |
| E-EH-00029 | The \${eventCode} had invalid data per the contract.                                                            |
| E-EH-00030 | Event \${eventCode} was expected, but it was not received.                                                      |
| E-EH-00031 | Event \${eventCode} had invalid data per the contract.                                                          |
| E-EH-00032 | One of \${eventList} was expected, but it was not received.                                                     |
| E-EH-00033 | The event ID \${eventId} has already been used.                                                                 |
| E-EH-00034 | Event IDs MUST be contiguous when all events are subscribed to.                                                 |
| E-EH-00035 | Event \${eventId} MUST have an event date/time after \${lastEventDateTime}.                                     |
| E-EH-00036 | Event \${eventCode} has different eventDateTime values for the same event ID.                                   |
| E-EH-00037 | Event \${eventCode} MUST have the same event code for the same event ID.                                        |
| E-EH-00038 | Event \${eventCode} was supposed to be retried, but it was not received.                                        |
| E-EH-00039 | Event \${eventCode} MUST not have meter definitions attributes.                                                 |
| E-EH-00040 | Wild cards are not allowed in eventSubList responses.                                                           |
| E-EH-00041 | Event \${eventCode} transaction ID MUST be zero.                                                                |
| E-EH-00042 | Event \${eventCode} transaction ID must not be zero for events associated with transactions.                    |
| E-EH-00043 | Event log list MUST be contiguous. A skip was detected at \${sequenceNumber}.                                   |
| E-EH-00044 | Event log MUST start with logSequence number \${sequenceNumber}.                                                |
| E-EH-00045 | Event log MUST have \${logEntries} entries.                                                                     |
| E-EH-00046 | Event log MUST be empty when requesting a lastSequence number not in the log.                                   |
| E-EH-00047 | EGM MUST return an empty supported event list for \${deviceClass}[\${deviceId}].                                |
| E-EH-00048 | Wild cards are not allowed in supportEvents responses.                                                          |
| E-EH-00049 | Supported events list has an unknown device \${deviceClass}[\${deviceId}].                                      |
| E-EH-00050 | Supported events list MUST include events for \${deviceClass}[\${deviceId}].                                    |
| E-EH-00051 | EGM MUST NOT accept an event subscription for \${deviceClass}[\${deviceId}].                                    |
| E-EH-00052 | EGM must have a subscription for \${deviceClass}[\${deviceId}], event code \${eventCode}.                       |
| E-EH-00053 | Event subscription for \${deviceClass}[\${deviceId}] \${eventCode} MUST have \${attribute} set to \${expected}. |
| E-EH-00054 | EGM must not have a subscription for \${deviceClass}[\${deviceId}], event code \${eventCode}.                   |
| E-EH-00055 | EGM MUST return an empty event subscription list for \${deviceClass}[\${deviceId}], event code \${eventCode}.   |
| E-EH-00056 | One of \${eventList} was supposed to be retried, but it was not received.                                       |
| E-EH-00057 | Event \${eventCode} is not allowed from \${eventState} state.                                                   |
| E-EH-00058 | Event \${eventCode} should have a meter set.                                                                    |
| E-EH-00059 | Event \${eventCode} should have an entry in the event handler log list.                                         |

| Error Code | Description                                                                                                    |
|------------|----------------------------------------------------------------------------------------------------|
| E-EH-00060 | Event \${eventCode} MUST have an affected device entry for \${device}.                                                                                                    |
| E-EH-00061 | Event \${eventCode} MUST NOT be sent to the CVT since the CVT does not have permission for \${device}.                                                                               |
| E-EH-00062 | Event \${eventCode} MUST re-gather affected \${type} \${name} when it is resent.                                                                                                    |
| E-EH-00063 | Event subscriptions must be persisted.                                                                                                    |
| E-EH-00064 | Event handler status attribute \${attribute} is wrong. It MUST be \${expected}, but it was \${actual}.                                                                               |
| E-EH-00065 | Non-persisted events MUST NOT be stored in the event handler log.                                                                                                    |
| E-EH-00066 | Event queue is not full.                                                                                                    |
| E-EH-00067 | Event log MUST be persisted.                                                                                                    |
| E-EH-00068 | Event log MUST persist affected data sets for events.                                                                                                    |
| E-EH-00069 | Event log attribute eventAck must be false for unacknowledged event reports.                                                                                                    |
| E-EH-00070 | Event log attribute eventAck must be true for acknowledged event reports.                                                                                                    |
| E-EH-00071 | EGM MUST have a forced subscription for \${deviceClass}[\${deviceId}], event code \${eventCode}.                                                                                     |
| E-EH-00072 | EGM MUST clear the event subscriptions for a device when the host no longer owns nor is it a guest of that device.                                                                   |
| E-GP-00001 | Recall log list MUST be contiguous. A skip was detected at \${sequenceNumber}.                                                                                                    |
| E-GP-00002 | Recall log MUST start with logSequence number \${sequenceNumber}.                                                                                                    |
| E-GP-00003 | Recall log MUST have \${logEntries} entries.                                                                                                    |
| E-GP-00004 | Recall log MUST be empty when requesting a lastSequence number not in the log.                                                                                                    |
| E-GP-00005 | Game denom \${denomId} must be \${activeState}.                                                                                                    |
| E-GP-00006 | Inactive game denom \${denomId} MUST NOT be playable for game play device \${deviceId}.                                                                                              |
| E-GP-00007 | Enabled game play devices MUST have at least one active game denom.                                                                                                    |
| E-GP-00008 | EGM MUST only report denom \${denomId} once in game denom list.                                                                                                    |
| E-GP-00009 | Game recall log entry does not match game play event value. Attribute \${attribute} MUST be \${expected}, but it was \${actual}.                                                     |
| E-GP-00010 | Game play status attribute \${attribute} is wrong. It MUST be \${expected}, but it was \${actual}.                                                                                   |
| E-GP-00011 | Game play cycle event \${eventCode} MUST not be generated when the game is in \${eventState}.                                                                                        |
| E-GP-00012 | Recall Log MUST have a winLevelItem when initialWin or secondaryWin is non-zero.                                                                                                    |
| E-GP-00013 | Win level index of \${winLevelIndex} MUST exist in the gamePlayProfile.                                                                                                    |
| E-GP-00014 | User observed game play results do not match game play recall log.                                                                                                    |
| E-GP-00015 | Game play device that allows progressives MUST have a win-level that allows progressives.                                                                                            |
| E-GP-00016 | Game play device that allows secondary games MUST have a win-level that allows secondary games.                                                                                      |
| E-GP-00017 | Game play device that MUST have at least one win-level.                                                                                                    |
| E-GP-00018 | A win level index, denomation and number of credits wagered (\${winLevelIndex}/\${denom} /\${credits}) for a game play device MUST NOT be linked to more than one progressive level. |

| Error Code | Description                                                                                                    |
|------------|----------------------------------------------------------------------------------------------------|
| E-JP-00001 | Handpay log list MUST be contiguous. A skip was detected at \${sequenceNumber}.                                                              |
| E-JP-00002 | Handpay log MUST start with logSequence number \${sequenceNumber}.                                                                           |
| E-JP-00003 | Handpay log MUST have \${logEntries} entries.                                                                                                |
| E-JP-00004 | Handpay log MUST be empty when requesting a lastSequence number not in the log.                                                              |
| E-JP-00005 | EGM MUST only expose one handpay device.                                                                                                    |
| E-JP-00006 | Handpay type must be \${handpayType}.                                                                                                    |
| E-JP-00007 | Handpay \${cashType} requested amount must be \${requestAmt}.                                                                                |
| E-JP-00008 | Handpay source reference list must be empty for a cancel-credit handpay.                                                                     |
| E-JP-00009 | Retried handpay request MUST set attribute \${attribute} to \${expected}, but was \${actual}.                                                |
| E-JP-00010 | Handpay keyed-off request MUST set attribute \${attribute} to \${expected}, but was \${actual}.                                              |
| E-JP-00011 | Cancel-credit handpays must overwrite the last handpay log entry if that entry is a cancelled cancel-credit handpay.                         |
| E-JP-00012 | Handpay log entry MUST set attribute \${attribute} to \${expected}, but was \${actual}.                                                      |
| E-JP-00013 | Handpay requests MUST have unique transaction IDs, a handpay request for \${transactionId} already exists.                                   |
| E-JP-00014 | Handpay request MUST set attribute \${attribute} to \${expected}, but was \${actual}.                                                        |
| E-JP-00015 | Handpay remote key-off ack MUST set transactionId to \${expected}, but was \${actual}.                                                       |
| E-JP-00016 | Handpay source references MUST be included in non-cancelled-credit handpays.                                                                 |
| E-JP-00017 | The total value of source references of \${sourceAmount} MUST equal EGM paid amount \${egmPaidAmount} plus request amount \${requestAmount}. |
| E-JP-00018 | EGM MUST return a G2S_JPX003 Transaction Is Not Currently Pending error for an transaction that has already been keyed-off.                  |
| E-JP-00019 | The user failed to create a handpay.                                                                                                    |
| E-JP-00020 | In G2S 2.1, handpay request commands MUST set requestPromoAmt and requestNonCashAmt to zero.                                                 |
| E-JP-00021 | EGM MUST NOT send a handpayRequest when the handpay is no longer in the G2S_ handpayRequest state.                                           |
| E-MS-00001 | The endpoint did not reconnect in \${timeOut} seconds.                                                                                       |
| E-MS-00002 | The endpoint did not query the OCSP server for \${expectedCertificate}.                                                                      |
| E-MS-00003 | The endpoint unexpectedly disconnected from CVT.                                                                                             |
| E-MS-00004 | Endpoint MUST disconnect from CVT.                                                                                                    |
| E-MS-00005 | Endpoint MUST NOT call the getTransportOptions method.                                                                                       |
| E-MS-00006 | The endpoint MUST NOT compress the message using \${compressionType}.                                                                        |
| E-MS-00007 | The wrong transport protocol was received. It MUST be \${expected}, but it was \${actual}.                                                   |
| E-MS-00008 | The wrong protocol was in the egmLocation. It MUST be \${expected}, but it was \${actual}.                                                   |

| Error Code | Description                                                                           |  |
|------------|---------------------------------------------------------------------------------------|--|
| E-MS-00009 | The endpoint MUST NOT close the connection using "Connection: close".                 |  |
| E-MS-00010 | The endpoint MUST NOT use \${actual} compression. It MUST use \${expected}.           |  |
| E-MS-00011 | The endpoint dateTimeSent is not within 5.1 seconds of the CVT dateTimeSent value.    |  |
| E-MS-00012 | The endpoint URL of \${actual} MUST be an absolute URI.                               |  |
| E-MS-00013 | Endpoint MUST support TLS 1.0.                                                        |  |
| E-MS-00014 | Endpoint MUST support SHA-1.                                                          |  |
| E-MS-00015 | Certificates MUST be X.509 v3.                                                        |  |
| E-MS-00016 | The RSA certificate key size of \${actual} is less than 1024 bits.                    |  |
| E-MS-00017 | A cipher of \${actual} MUST have a key strength of 112-bit key strength.              |  |
| E-MS-00018 | A cipher of \${actual} MUST have an authentication algorithm.                         |  |
| E-MS-00019 | The MD5 algorithm authentication code size of \${actual} is less than 128 bits.       |  |
| E-MS-00020 | The SHA-1 algorithm authentication code size of \${actual} is less than 160 bits.     |  |
| E-MS-00021 | \${algorithm} authentication code size of \${actual} is less than 80 bits.            |  |
| E-MS-00022 | The endpoint MUST have a new certificate after the previous certificate expired.      |  |
| E-MS-00023 | The endpoint MUST use a certificate to authenticate communications.                   |  |
| E-MS-00024 | The CA certificate MUST have all basic fields.                                        |  |
| E-MS-00025 | The CA certificate MUST have identical issue and subject fields.                      |  |
| E-MS-00026 | The CA certificate does not have a basic constraint extension marked as critical.     |  |
| E-MS-00027 | The CA certificate pathLenConstraint file is less than zero.                          |  |
| E-MS-00028 | The endpoint certificate MUST have all basic fields.                                  |  |
| E-MS-00029 | The endpoint certificate MUST have different issue and subject fields.                |  |
| E-MS-00030 | The endpoint certificate MUST have a subject alternative name set.                    |  |
| E-MS-00031 | The endpoint certificate MUST have a distinguished name.                              |  |
| E-MS-00032 | Wrong common name. It MUST be \${expected}, but it was \${actual}.                    |  |
| E-MS-00033 | Wrong organization name. It MUST be \${expected}, but it was \${actual}.              |  |
| E-MS-00034 | The endpoint MUST support RSA certificates with key pairs of size \${size}.           |  |
| E-MS-00035 | The endpoint MUST have an administrative interface for \${feature}.                   |  |
| E-MS-00036 | The endpoint MUST have a new certificate after regenerating public-private key pairs. |  |
| E-MS-00037 | The endpoint MUST contact the SCEP server.                                            |  |
| E-MS-00038 | The endpoint MUST NOT have connected to CVT.                                          |  |
| E-MS-00039 | The endpoint MUST create a new TLS session.                                           |  |
| E-MS-00040 | The endpoint MUST have a new certificate.                                             |  |
| E-MS-00041 | Wrong egmLocation. The URL MUST only have a dotted-IP address.                        |  |
| E-MS-00042 | The endpoint MUST have a distinguished name.                                          |  |

| Error Code | Description                                                                                                    |  |
|------------|----------------------------------------------------------------------------------------------------|--|
| E-MS-00043 | The endpoint MUST have an organizational name of \${expected}.                                                                                                    |  |
| E-MS-00044 | The endpoint did not query SCEP server during the last half of the validity period.                                                                                    |  |
| E-MS-00045 | DHCP values MUST be used when DHCP is enabled.                                                                                                    |  |
| E-MS-00046 | The endpoint MUST NOT be using transport option \${transportOption}.                                                                                                   |  |
| E-MS-00047 | The endpoint MUST NOT implement the getTransportOptions SOAP method.                                                                                                   |  |
| E-MS-00048 | The endpoint MUST include \${transportOption} in the getTransportOptions response.                                                                                     |  |
| E-MT-00001 | Ever-increasing meters MUST always be increasing.                                                                                                    |  |
| E-MT-00002 | Meter values are not in balance.                                                                                                    |  |
| E-MT-00003 | EGM MUST return a G2S_MTX001 Invalid meterSubType Specified error for an unknown meterSubType.                                                                         |  |
| E-MT-00004 | EGM MUST return a G2S_MTX002 Invalid Periodic Meter Values error for \${attribute} = \${value}.                                                                        |  |
| E-MT-00005 | Wrong number of devices meters are being reported in the meterInfo command. Expected \${expected} device(s), but received \${actual}.                                  |  |
| E-MT-00006 | Meter \${meterName} was expected for the \${device} device but was not sent in the meterInfo command.                                                                  |  |
| E-MT-00007 | Wild cards are not allowed in \${command} commands.                                                                                                    |  |
| E-MT-00008 | Meter \${meterName} value of \${actual} is wrong it should be \${expected}.                                                                                            |  |
| E-MT-00009 | Device \${device} was not expected in \${meterType} meter list.                                                                                                    |  |
| E-MT-00010 | Device \${device} was expected in \${meterType} meter list.                                                                                                    |  |
| E-MT-00011 | Meter \${meterName} in \${device} was expected to have meter definitions.                                                                                              |  |
| E-MT-00012 | Meter \${meterName} in \${device} was not expected to have meter definitions.                                                                                          |  |
| E-MT-00013 | Meter \${meterName} in \${device} has the wrong meter type of \${actual}, it should be \${expected}.                                                                   |  |
| E-MT-00014 | Meter \${meterName} in \${device} sub values of \${subValue} for \${type} does not equal the device value of \${deviceValue}.                                          |  |
| E-MT-00015 | Periodic meter subscription should have a frequency of \${expected}, but it was \${actual}.                                                                            |  |
| E-MT-00016 | Meter info type is wrong. It MUST be \${expected}, but it was \${actual}.                                                                                              |  |
| E-MT-00017 | Wilcard meter subscriptions must be expanded in the meterSubList.                                                                                                    |  |
| E-MT-00018 | Wrong meter subscription type of \${actual} was sent in the meterSubList, it should be \${expected}.                                                                   |  |
| E-MT-00019 | Meter subscription \${meterSubType} MUST be persisted, the \${attribute} value of \${actual} is wrong, is should be \${expected}.                                      |  |
| E-MT-00020 | Periodic meter subscription date/time of \${meterDateTime} MUST be sent at intervals of \${periodicInterval} from an offset of \${periodicBase} seconds from midnight. |  |
| E-MT-00021 | Meter info list for unknown device class or invalid device MUST be empty.                                                                                              |  |
| E-MT-00022 | EGM MUST send end-of-day meters after the eodBase trigger point of \${eodBase}.                                                                                        |  |
| E-MT-00023 | The sum of wager category wagered amounts of MUST equal the actual amount wagered.                                                                                     |  |
| E-MT-00024 | Wager category \${wagerCategory} played count meter must be increment by one when a game is                                                                            |  |

| Error Code | Description                                                                                                    |  |
|------------|----------------------------------------------------------------------------------------------------|--|
|            | played for that wager category.                                                                                                    |  |
| E-MT-00025 | The game play device MUST have at least one game denomination at the \${levelName} level.                                                              |  |
| E-MT-00026 | The sum of game denomination meter deltas of \${actual} for \${meterName} does not match device performance meter delta \${expected}.                  |  |
| E-MT-00027 | EGM must report \${field} for each distinct reported game denomination.                                                                                |  |
| E-MT-00028 | EGM must respond to queries for game denom meters.                                                                                                    |  |
| E-MT-00029 | Game denom wager amount of \${wageredAmt} is not a multiple of reported denomination \${denomValue}.                                                   |  |
| E-OC-00001 | EGM MUST set optionChangeStatus attribute \${attribute} to \${expected}, but was \${actual}.                                                           |  |
| E-OC-00002 | Option config \${paramId} MUST have canModRemote set to \${canModRemote}.                                                                              |  |
| E-OC-00003 | Option config parameter \${paramId} of \${actual} does not match expected value of \${expected}.                                                       |  |
| E-OC-00004 | Option config parameter \${paramId} is not configured properly. Parameter MUST be configurable, but has both canModLocal=false and canModRemote=false. |  |
| E-OC-00005 | Option config parameter \${paramId} is not configured properly. Parameter MUST NOT be configurable, but has canModRemote=true.                         |  |
| E-OC-00006 | Option config parameter \${paramId} is not configured properly. Parameter MUST exist.                                                                  |  |
| E-OC-00007 | Option item \${optionId} MUST exist.                                                                                                    |  |
| E-XX-00001 | The user cancelled the operation.                                                                                                    |  |
| E-XX-00002 | CVT timed out waiting for the response.                                                                                                    |  |
| E-XX-00003 | The wrong response was received. It MUST be \${expected}, but was \${actual}.                                                                          |  |
| E-XX-00004 | The wrong error was received. One of \${errorList} was expected, but \${actual} was received.                                                          |  |
| E-XX-00005 | An unexpected error of \${errorCode} was received.                                                                                                    |  |
| E-XX-00006 | The user stopped the test session.                                                                                                    |  |
| E-XX-00007 | CVT timed out waiting for the communications state to reach \${commsState}.                                                                            |  |
| E-XX-00008 | CVT timed out during an instruction.                                                                                                    |  |
| E-XX-00009 | An unexpected response of \${response} was received. One of \${errorList} was expected.                                                                |  |
| E-XX-00010 | The device \${device} is not ready to execute a test case (\${reason}).                                                                                |  |
| E-XX-00011 | An unknown exception \${exceptionMessage} has caused the step to fail (\${exceptionId}).                                                               |  |
| E-XX-00012 | There were no transcript records for the assertion phase to evaluate.                                                                                  |  |
| E-XX-00013 | CVT timed out waiting for \${expectedRequest} from the EGM.                                                                                            |  |
| E-XX-00014 | EGM request of \${summary} MUST have a timeToLive of \${expected} which is the same value as the \${profileCommand}.timeToLive value.                  |  |
| E-XX-00015 | EGM MUST return G2S_APX003 application error for an invalid device ID of 0 (zero).                                                                     |  |
| E-XX-00016 | Each log MUST have a separate counter.                                                                                                    |  |
| E-XX-00017 | The \${command} request should not be generated at this time.                                                                                          |  |

# CVT Test Case Encyclopedia

| Error Code | Description                                                                                                    |  |
|------------|----------------------------------------------------------------------------------------------------|--|
| E-XX-00018 | CVT timed out waiting for \${expectedRequest} from the host.                                                            |  |
| E-XX-00019 | An unexpected response of \${response} was received.                                                                    |  |
| E-XX-00020 | The user did not cause device fault for event \${eventCode}.                                                            |  |
| E-XX-00021 | The \${deviceClass} log sequence number MUST increment by one for a new log entry.                                      |  |
| E-XX-00022 | The user failed to fund the EGM.                                                                                        |  |
| E-XX-00023 | The EGM MUST persist \${dataStructure} for the \${class} device. (\${attribute} : \${originalValue} /\${currentValue}]) |  |
| E-XX-00024 | Log sequence number for \${deviceClass} MUST be persisted.                                                              |  |
| E-XX-00025 | Each log MUST have its own sequence number.                                                                             |  |
| E-XX-00026 | The user failed to press the cash-out button.                                                                           |  |

# cabinet

# Cabinet Functional Groups

- Core Functionality (COR)
- Master Reset Support (gtkMR) (MRS)
- Occupancy Meter Support (g2sOC) (OCC)
- Operating Hours Support (gtkOH) (OHS)
- Remote Reset Support (RRS)
- Time Zone Offset Support (TZO)

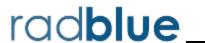

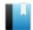

Test Case: CB-COR-00001

This case verifies that the EGM does not accept commands from non-guest hosts.

#### **Objective**

Verify that the EGM does not accept commands from non-guest hosts.

#### **Requirements Under Test**

• 1.8.5

• 3.6.3

**Test Type: QUICK** 

#### Criteria

• **Protocol**: G2S 1.1+

• **GSA Class**: cabinet

• Endpoint: EGM

• Required Hosts: 1+

#### **Required Devices**

| Device      | Permissions |
|-------------|-------------|
| G2S_cabinet | non-guest   |

#### **Test Procedure**

1. Send a setCabinetState command, and verify that the EGM responds with G2S APX010 or G2S APX012.

{c2cce615-17b0-4678-809b-8ff75fe58118}

#### Command

• cabinet.setCabinetState

Expect G2S\_APX010 or G2S\_APX012

#### Errors

- Send Request Errors
- E-CM-00036 [The EGM must not allow commands from the non-guest host.]
- 2. Send a setCabinetLockOut command, and verify that the EGM responds with G2S APX010 or G2S APX012.

{9a4457f8-e9af-43fe-8090-f1de3bfa0a9a}

#### Command

• cabinet.setCabinetLockOut

#### Expect G2S\_APX010 or G2S\_APX012

#### **Errors**

- Send Request Errors
- E-CM-00036 [The EGM must not allow commands from the non-guest host.]
- 3. Send a setDateTime command, and verify that the EGM responds with G2S\_APX010 or G2S APX012.

{7aeab468-d987-468d-00ea-81f364bbb451}

#### Command

• cabinet.setDateTime

Expect G2S\_APX010 or G2S\_APX012

#### **Errors**

- Send Request Errors
- E-CM-00036 [The EGM must not allow commands from the non-guest host.]
- 4. Send a getCabinetStatus command, and verify that EGM responds with G2S\_APX012.

{5fd6f807-df6c-48c9-806c-228f82033960}

#### Command

• cabinet.getCabinetStatus

Expect G2S\_APX012

#### Errors

- Send Request Errors
- E-CM-00036 [The EGM must not allow commands from the non-guest host.]
- Send a getCabinetProfile command, and verify that the EGM responds with G2S\_ APX012.

{44952334-1fc2-467b-00e6-ff3939cdcccc}

#### Command

• cabinet.getCabinetProfile

Expect G2S\_APX012

#### **Errors**

- Send Request Errors
- E-CM-00036 [The EGM must not allow commands from the non-guest host.]
- 6. Send a getDateTime command, and verify that EGM responds with G2S\_APX012. {188c02a7-dab8-4dfd-80dc-0ffd097de920}

#### Command

• cabinet.getDateTime

# Expect G2S\_APX012

#### **Errors**

- Send Request Errors
- E-CM-00036 [The EGM must not allow commands from the non-guest host.]

#### Test Case: CB-COR-00002

This case verifies that the EGM does not accept control commands from a guest host.

#### **Objectives**

- Verify that the EGM does not accept control commands from a guest host.
- Verify that the EGM accepts non-control commands from a guest host.

#### **Requirements Under Test**

- 1.8.14
- 3.6.1
- 3.6.3

**Test Type: QUICK** 

#### Criteria

• **Protocol**: G2S 1.1+

• **GSA Class**: cabinet

• **Endpoint**: EGM

• Required Hosts: 1+

#### **Required Devices**

| Device      | Permissions |
|-------------|-------------|
| G2S_cabinet | guest       |

#### **Test Procedure**

1. Send a setCabinetState command, and verify that the EGM responds with G2S APX010.

{f12ea029-4a2b-4ae5-80d7-149f7e8d4447}

#### Command

• cabinet.setCabinetState

Expect G2S\_APX010

#### **Errors**

- Send Request Errors
- E-CM-00037 [The EGM must not allow control commands from a guest host.]
- 2. Send a setCabinetLockOut command, and verify that the EGM responds with G2S

{a587e9d0-59a4-4a15-804f-dbf50fe68faa}

#### Command

• cabinet.setCabinetLockOut

#### Expect G2S\_APX010

#### **Errors**

- Send Request Errors
- E-CM-00037 [The EGM must not allow control commands from a guest host.]
- 3. Send a setDateTime command, and verify that the EGM responds with G2S\_APX010. {26d082b8-e1c0-4abe-0020-bf8e8208469e}

#### Command

• cabinet.setDateTime

Expect **G2S\_APX010** 

#### **Errors**

- Send Request Errors
- E-CM-00037 [The EGM must not allow control commands from a guest host.]
- 4. **Send a getCabinetStatus command, and verify that the EGM responds properly.** {ad5ad9b8-fe93-48b4-8051-e9e1aef354c1}

#### Command

• cabinet.getCabinetStatus

#### **Errors**

- Send Request Errors
- E-CM-00038 [The EGM must generate a response to a request from the host.]
- 5. **Send a getCabinetProfile command, and verify that the EGM responds properly.** {c42ba1f2-6294-4d52-8000-1b79b7224dc9}

#### Command

• cabinet.getCabinetProfile

#### **Errors**

- Send Request Errors
- E-CM-00038 [The EGM must generate a response to a request from the host.]
- 6. Send a getDateTime command, and verify that the EGM responds properly.  $\{c70ad206\text{-}dfcb\text{-}441c\text{-}00a3\text{-}e44d41e8c25d}\}$

#### Command

• cabinet.getDateTime

#### Errors

- Send Request Errors
- E-CM-00038 [The EGM must generate a response to a request from the host.]

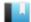

#### Test Case: CB-COR-00003

This case tests that the EGM supports the required cabinetDateTime attribute in the cabinet.setDateTime command.

#### **Objective**

Verify that the EGM validates the cabinet.setDateTime command.

#### **Requirements Under Test**

• 1.27.33

**Test Type: QUICK** 

#### Criteria

• **Protocol**: G2S 1.1+

• **GSA Class**: cabinet

• **Endpoint**: EGM

• Required Hosts: 1+

#### **Required Devices**

| Device      | Permissions |
|-------------|-------------|
| G2S_cabinet | owner       |

#### **Test Procedure**

1. Send a cabinet.setDateTime command to the EGM without a cabinetDateTime attribute.

{e71ead74-9bcf-448b-8e96-325f3d675e52}

#### Command

• cabinet.setDateTime

Expect G2S\_APX004, G2S\_MSX004 or G2S\_MSX005

#### **Errors**

- Send Request Errors
- E-CM-00039 [The EGM must validate the G2S request.]

#### Test Case: CB-COR-00004

This case verifies that cabinet event subscriptions associated with disabling the cabinet are correct.

#### **Objectives**

- Verify that event subscriptions are evaluated at the time an event is generated.
- Verify that affected data is collected when the eventReport command is sent.
- Verify that cabinet events have the correct affected data.
- Verify that the EGM generated the appropriate events when the cabinetStatus.egmState attribute is changed.
- Verify that the cabinetStatus is properly updated when the cabinet device is disabled.

#### **Requirements Under Test**

- 1.23.1
- 1.23.3
- 1.36.9
- 3.3.1
- 3.4.1
- 3.40.1
- 3.51.1
- 3.51.2
- 3.52.1 • 3.52.2
- 3.55.1
- 3.55.2
- 3.56.1
- 3.56.2

#### **Test Type: SUFFICIENT**

#### Criteria

• **Protocol**: G2S 1.1+

• **GSA Class**: cabinet

• **Endpoint**: EGM

• Required Hosts: 1+

#### **Required Devices**

| Device           | Permissions    |
|------------------|----------------|
| G2S_cabinet      | guest or owner |
| G2S_eventHandler | owner          |

#### **Test Procedure**

#### 1. Set the response manager to suppress responses to eventReport commands.

{20dbe466-542a-4340-00c4-41b1902afd3c}

#### 2. Open the cabinet door.

{ec655015-18d2-487a-00f5-cede6a34cc5c}

#### Action

Request CABINET door OPEN.

#### **Event**

(Time out: \${event.timeOut})

• G2S\_CBE001 [EGM Disabled Cabinet] or G2S\_CBE203 [Device Fault Disabled EGM] or G2S\_CBE307 [Cabinet Door Open]

#### **Errors**

- Event Checking Errors
- DUT Error

#### 3. Open the logic door.

{96da3fe3-4f38-4b96-006b-bb0a1da42748}

#### Action

• Request LOGIC door OPEN.

#### **Event**

(Time out: \${retry.timeOut})

 G2S\_CBE001 [EGM Disabled Cabinet] or G2S\_CBE203 [Device Fault Disabled EGM] or G2S\_CBE303 [Logic Door Open] or G2S\_CBE307 [Cabinet Door Open]

#### **Errors**

- Event Checking Errors
- DUT Error

#### 4. Wait for the EGM to retry an eventReport command.

{15fd1db2-a163-42bf-8ce1-f8d2f0b86b38}

#### **Event**

(Time out: \${retry.timeOut})

• G2S\_CBE001 [EGM Disabled Cabinet] or G2S\_CBE203 [Device Fault Disabled EGM] or G2S\_CBE303 [Logic Door Open] or G2S\_CBE307 [Cabinet Door Open]

#### **Error**

- Event Checking Errors
- 5. Set the response manager to respond to eventReport commands.

{1f8fd8f7-0856-4efc-003b-993d94d7b01b}

#### **Events**

(Time out: \${retry.timeOut})

- G2S CBE307 [Cabinet Door Open]
- G2S CBE001 [EGM Disabled Cabinet]
- G2S CBE203 [Device Fault Disabled EGM]
- G2S CBE303 [Logic Door Open]

#### **Error**

- Event Checking Errors
- 6. Set the event subscription for meters only.

{87f451d2-4af7-4e43-bc7b-55c187e02f77}

#### **Commands**

- eventHandler.clearEventSub
- eventHandler.setEventSub
- eventHandler.getEventSub

#### **Error**

- Send Request Errors
- 7. Close the logic door.

{f0248912-d420-460f-8079-5f72aed6c516}

### **Action**

• Request LOGIC door CLOSE.

#### **Event**

(Time out: \${event.timeOut})

• G2S CBE304 [Logic Door Closed]

## **Errors**

- Event Checking Errors
- DUT Error
- 8. Set the event subscription for no affected data.

{969425fe-05e6-4a89-004e-1c5050faac63}

# Commands

- eventHandler.getEventSub
- eventHandler.clearEventSub
- eventHandler.setEventSub

#### **Error**

• Send Request Errors

## 9. Close the cabinet door.

{af3fc493-e9e8-45ed-00d2-e85eb10def9f}

## **Action**

• Request CABINET door CLOSE.

#### **Events**

(Time out: \${event.timeOut})

- G2S CBE308 [Cabinet Door Closed]
- G2S CBE002 [EGM Enabled Cabinet]
- G2S CBE205 [EGM Enabled and Playable]

### **Errors**

- Event Checking Errors
- DUT Error

# 10. Verify the EGM state is "enabled."

 $\{08f2f36a-2a2a-485f-b225-47a62f141f30\}$ 

## Command

• cabinet.getCabinetStatus

- Send Request Errors
- E-CB-00018 [The EGM state of \${actual} is wrong it MUST be \${expected}.]

This case verifies that the EGM supports cabinet disables and locks.

# **Objectives**

- Verify that the EGM handles the setCabinetState command.
- Verify that the EGM handles the setCabinetLockOut command.
- Verify that the EGM properly sets the cabinetStatus command when the EGM transitions between EGM states.

## **Requirements Under Test**

- 1.9.6
- 1.36.9
- 3.3.1
- 3.3.2
- 3.3.3
- 3.3.7
- 3.3.8
- 3.3.17 • 3.3.18
- 3.6.4
- 3.10.22
- 3.28.1
- 3.29.1
- 3.32.1
- 3.33.1 • 3.34.1
- 3.35.1
- 3.36.1
- 3.37.1
- 3.41.1
- 3.42.1

# **Test Type: QUICK**

### Criteria

• **Protocol**: G2S 1.1+

• **GSA Class**: cabinet

• Endpoint: EGM

• Required Hosts: 1+

## **Required Devices**

| Device      | Permissions |
|-------------|-------------|
| G2S_cabinet | owner       |

### **Test Procedure**

## 1. Get the cabinet status.

{db378d50-697c-4457-969e-0dffa514194b}

#### Command

• cabinet.getCabinetStatus

#### **Error**

• Send Request Errors

## 2. Disable the cabinet.

{c4026cf2-348c-457e-8018-14acc2279965}

#### Command

• cabinet.setCabinetState

#### **Events**

(Time out: \${event.timeOut})

- G2S CBE003 [Host Disabled Cabinet]
- G2S\_CBE204 [Host Command Disabled EGM]

## **Errors**

- Send Request Errors
- Event Checking Errors

# 3. Verify that the EGM state is "host disabled."

 $\{00a45e1b\text{-}fb56\text{-}408d\text{-}aec7\text{-}576286261e48\}$ 

## Command

• cabinet.getCabinetStatus

#### **Errors**

- Send Request Errors
- E-CB-00018 [The EGM state of \${actual} is wrong it MUST be \${expected}.]

#### 4. Lock the cabinet.

{ef5f045e-8c2b-4830-008a-afb9b97c3e1d}

#### Command

• cabinet.setCabinetLockOut

Expect G2S\_APX016

- Send Request Errors
- E-CB-00019 [While disabled, EGM MUST NOT process a lock out command.]

# 5. Enable the cabinet, but disable game play and money in.

{eadd6b3e-74e3-4d93-00a0-268b9ec72be5}

#### Command

• cabinet.setCabinetState

#### **Events**

(Time out: \${event.timeOut})

- G2S CBE004 [Host Enabled Cabinet]
- G2S CBE101 [Host Disabled Game Play]
- G2S CBE103 [Host Disabled Money In]
- G2S CBE205 [EGM Enabled and Playable]

#### **Errors**

- Send Request Errors
- Event Checking Errors

# 6. Enable game play and money in.

{20b4a8ab-d23b-4b4f-0022-0500dbe04158}

#### Command

• cabinet.setCabinetState

## **Events**

(Time out: \${event.timeOut})

- G2S CBE102 [Host Enabled Game Play]
- G2S CBE104 [Host Enabled Money In]

# **Errors**

- Send Request Errors
- Event Checking Errors
- Event Not Expected Error
- E-CB-00018 [The EGM state of \${actual} is wrong it MUST be \${expected}.]

## 7. Lock the cabinet.

{8d1df4a8-60bb-457b-0092-002edf262e77}

#### Command

• cabinet.setCabinetLockOut

#### **Events**

(Time out: \${event.timeOut})

- G2S CBE009 [Host Locked Cabinet]
- G2S CBE211 [Host Action Locked EGM]

#### **Errors**

- Send Request Errors
- Event Checking Errors

# 8. Verify that the EGM state is "host locked."

{01483e68-472c-4af0-bc76-ae78714b3940}

### Command

• cabinet.getCabinetStatus

#### **Errors**

- Send Request Errors
- E-CB-00018 [The EGM state of \${actual} is wrong it MUST be \${expected}.]

## 9. Disable the cabinet.

{f756924d-d8b2-4b1a-003e-a80293fba86d}

## Command

• cabinet.setCabinetState

#### **Event**

(Time out: \${event.timeOut})

• G2S CBE003 [Host Disabled Cabinet]

#### **Errors**

- Send Request Errors
- Event Checking Errors
- Event Not Expected Error
- E-CB-00018 [The EGM state of \${actual} is wrong it MUST be \${expected}.]

### 10. Unlock the cabinet.

{7097418a-bd07-4751-8002-61b7001ad432}

## Command

• cabinet.setCabinetLockOut

## **Events**

(Time out: \${event.timeOut})

- G2S CBE010 [Host Unlocked Cabinet]
- G2S CBE204 [Host Command Disabled EGM]

- Send Request Errors
- Event Checking Errors
- Event Not Expected Error

## 11. Verify that the EGM state is "host disabled."

{03268fbd-c081-4971-829a-9a6237a05903}

#### Command

• cabinet.getCabinetStatus

### **Errors**

- Send Request Errors
- E-CB-00018 [The EGM state of \${actual} is wrong it MUST be \${expected}.]

# 12. Enable the cabinet.

{048d9585-c550-432e-003a-db1ab6ebc629}

#### Command

• cabinet.setCabinetState

#### **Events**

(Time out: \${event.timeOut})

- G2S\_CBE004 [Host Enabled Cabinet]
- G2S CBE205 [EGM Enabled and Playable]

#### **Errors**

- Send Request Errors
- Event Checking Errors

# 13. Verify that the EGM state is "enabled."

{0449d995-e378-46fe-a700-41bc0f3886e8}

#### Command

• cabinet.getCabinetStatus

- Send Request Errors
- E-CB-00018 [The EGM state of \${actual} is wrong it MUST be \${expected}.]

This case tests that the EGM generates the proper events when the service lamp is activated and deactivated.

# **Objectives**

- Verify that the EGM sends a G2S CBE301 event when the service lamp is activated.
- Verify that the EGM sends a G2S CBE302 event when the service lamp is deactivated.

## **Requirements Under Test**

- 3.49.1
- 3.50.1

# **Test Type: SUFFICIENT**

## Criteria

• **Protocol**: G2S 1.1+

• **GSA Class**: cabinet

• **Endpoint**: EGM

• Required Hosts: 1+

# **Required Devices**

| Device      | Permissions    |
|-------------|----------------|
| G2S_cabinet | guest or owner |

## **Test Procedure**

1. Activate the service lamp.

{c6e32522-4871-4132-009f-ddeb6c4f4e2b}

#### Action

• Instruct the user to 'Press the service lamp button'.

## **Event**

(Time out: \${event.timeOut})

• G2S CBE301 [Service Lamp On]

#### **Errors**

- Event Checking Errors
- DUT Error

# 2. Deactivate the service lamp.

{262d10cd-5b48-41c8-00e8-b8eb4197ce88}

#### Action

• Instruct the user to 'Press the service lamp button'.

## **Event**

(Time out: \${event.timeOut})

• G2S\_CBE302 [Service Lamp Off]

- Event Checking Errors
- DUT Error

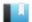

This case tests that the EGM sends a G2S CBE315 Date/Time Changed event when the cabinet time is changed by more than 5 seconds.

## **Objective**

Verify that the EGM sends a G2S CBE315 Date/Time Changed event when the cabinet time is changed by more than 5 seconds.

# **Requirements Under Test**

- 3.12.1
- 3.12.2
- 3.68.1

# **Test Type: SUFFICIENT**

### Criteria

• **Protocol**: G2S 1.1+

• **GSA Class**: cabinet

• **Endpoint**: EGM

• Required Hosts: 1+

# **Required Devices**

| Device      | Permissions |
|-------------|-------------|
| G2S_cabinet | owner       |

## **Test Procedure**

1. Determine if the EGM supports setting the cabinet date/time.

{2dfa419f-0b7b-4233-bb2c-88ef48755081}

## Command

• cabinet.setDateTime

Expect G2S\_CBX001 or Normal Response

#### Error

- Send Request Errors
- 2. If the EGM supports the setDateTime command for the cabinet class:
  - a. Instruct user to set the cabinet time to 1 minute in the past. {8a8f7707-c905-4fd2-00a7-566abde063ab}

#### Action

• Instruct the user to 'Set the cabinet date/time to \${g\_past}'.

# **Event**

(Time out: \${event.timeOut})

• G2S CBE315 [Date/Time Changed]

## **Errors**

- Event Checking Errors
- DUT Error
- E-MS-00035 [The endpoint MUST have an administrative interface for \${feature}.]

# b. Set the time to 10 seconds in the past.

{d70de258-7f49-40f9-007e-cfa6af8763e3}

### Command

• cabinet.setDateTime

#### **Event**

(Time out: \${event.timeOut})

• G2S CBE315 [Date/Time Changed]

#### **Errors**

- Send Request Errors
- Event Checking Errors

### c. Set the time to the current time.

 $\{5f2900c1\text{-}6185\text{-}4307\text{-}8022\text{-}5af8f896fad2}\}$ 

#### Command

• cabinet.setDateTime

#### **Event**

(Time out: \${event.timeOut})

• G2S CBE315 [Date/Time Changed]

- Send Request Errors
- Event Checking Errors

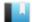

This case tests that the EGM rejects unknown commands.

# **Objective**

Verify that the EGM sends the proper error for unknown commands.

# **Requirements Under Test**

• 1.41.10

**Test Type: QUICK** 

### Criteria

• **Protocol**: G2S 1.1+

• **GSA Class**: cabinet

• Endpoint: EGM

• Required Hosts: 1+

# **Required Devices**

| Device      | Permissions    |
|-------------|----------------|
| G2S_cabinet | guest or owner |

#### **Test Procedure**

1. Send a cvtTesting command to the EGM.

{fc5f6072-d262-4c3a-80c2-b293b5252e7a}

## Command

• cabinet.cvtTesting

Expect G2S\_APX008 or G2S\_APX015

- Send Request Errors
- $\bullet~$  E-CM-00034 [G2S\_APX015 MUST have a session ID of zero (0) and the session retry set to false.]

This case verifies that cabinet events associated with opening and closing the EGM doors are correct.

# **Objectives**

- Verify that cabinet events have the correct affected data.
- Verify that the EGM generates the appropriate events when the EGM doors are opened and closed.

# **Requirements Under Test**

- 3.3.1
- 3.4.1
- 3.26.2
- 3.27.1
- 3.40.1
- 3.42.1
- 3.51.1
- 3.51.2
- 3.52.1
- 3.52.2
- 3.53.1
- 3.53.2
- 3.54.1
- 3.54.2
- 3.55.1
- 3.55.2
- 3.56.1
- 3.56.2

# **Test Type: SUFFICIENT**

# Criteria

• **Protocol**: G2S 1.1+

• **GSA Class**: cabinet

• **Endpoint**: EGM

• Required Hosts: 1+

# **Required Devices**

| Device      | Permissions    |
|-------------|----------------|
| G2S_cabinet | guest or owner |

# **Test Procedure**

1. Open the cabinet door.

{013a2040-5244-44f1-8c79-0942c4de30be}

#### Action

• Request CABINET door OPEN.

#### **Events**

(Time out: \${event.timeOut})

- G2S CBE307 [Cabinet Door Open]
- G2S CBE001 [EGM Disabled Cabinet]
- G2S CBE203 [Device Fault Disabled EGM]

#### **Errors**

- Event Checking Errors
- DUT Error

# 2. Open the logic door.

{02e0e7fa-f36d-4974-8483-70807acf5464}

### **Action**

• Request LOGIC door OPEN.

#### **Event**

(Time out: \${retry.timeOut})

• G2S CBE303 [Logic Door Open]

#### **Errors**

- Event Checking Errors
- DUT Error

## 3. Close the logic door.

{03dc35a8-2868-41d4-a1da-a96aa263396b}

## **Action**

• Request LOGIC door CLOSE.

## **Event**

(Time out: \${event.timeOut})

• G2S CBE304 [Logic Door Closed]

#### **Errors**

- Event Checking Errors
- DUT Error

# 4. Close the cabinet door.

{04600820-0bd1-4f7b-a87e-9d9e1495ae08}

### **Action**

Request CABINET door CLOSE.

#### **Events**

(Time out: \${event.timeOut})

- G2S CBE308 [Cabinet Door Closed]
- G2S CBE002 [EGM Enabled Cabinet]
- G2S CBE205 [EGM Enabled and Playable]

#### **Errors**

- Event Checking Errors
- DUT Error

# 5. Open the auxiliary door.

{05a067af-a6a9-416e-94fe-a4772ae9be44}

#### **Action**

• Request AUXILIARY door OPEN.

#### **Events**

(Time out: \${retry.timeOut})

- G2S CBE305 [Auxiliary Door Open]
- G2S\_CBE001 [EGM Disabled Cabinet]
- G2S\_CBE203 [Device Fault Disabled EGM]

#### **Errors**

- Event Checking Errors
- DUT Error

## 6. Close the auxiliary door.

{06198f39-821e-4ebf-92cb-04f8f49a4eb5}

#### Action

Request AUXILIARY door CLOSE.

#### **Events**

(Time out: \${event.timeOut})

- G2S CBE306 [Auxiliary Door Closed]
- G2S CBE002 [EGM Enabled Cabinet]
- G2S CBE205 [EGM Enabled and Playable]

- Event Checking Errors
- DUT Error

# 7. Verify the EGM state is "enabled."

{07847ab7-e426-4aae-9af8-71dcf7d0b295}

# Command

• cabinet.getCabinetStatus

- Send Request Errors
- E-CB-00018 [The EGM state of \${actual} is wrong it MUST be \${expected}.]

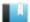

This case tests that the disable text is displayed when the cabinet is disabled.

# **Objective**

Verify that the EGM displays the disable text from the setCabinetState command.

# **Requirements Under Test**

- 3.3.1
- 3.3.3
- 3.3.8
- 3.4.1
- 3.5.2
- 3.5.4
- 3.5.6
- 3.5.12
- 3.5.16
- 3.5.19
- 3.8.5
- 3.10.22
- 3.28.1
- 3.29.1
- 3.41.1
- 3.42.1

# **Test Type: SUFFICIENT**

### Criteria

• **Protocol**: G2S 1.1+

• **GSA Class**: cabinet

• Endpoint: EGM

• Required Hosts: 1+

# **Required Devices**

| Device      | Permissions |
|-------------|-------------|
| G2S_cabinet | owner       |

### **Test Procedure**

# 1. Get the cabinet status.

{01a38462-ba2d-426d-8fea-8a0ad1caca8c}

## Command

• cabinet.getCabinetStatus

• Send Request Errors

### 2. Disable the cabinet.

{02bbd85f-39f5-4f48-8fd6-18628f601622}

#### Command

• cabinet.setCabinetState

#### **Actions**

• Verify that text 'CB-COR-00010 Step #2' appears onscreen.

### **Events**

(Time out: \${event.timeOut})

- G2S CBE003 [Host Disabled Cabinet]
- G2S\_CBE204 [Host Command Disabled EGM]

### **Errors**

- Send Request Errors
- Event Checking Errors
- DUT Error
- E-CB-00004 [The cabinet device is host-enabled.]
- E-CB-00014 [Required text is not displayed.]

# 3. Open the cabinet door.

{0382e076-3c0d-42ac-b985-b8eb30460435}

## **Actions**

- Request CABINET door OPEN.
- Verify that text 'CB-COR-00010 Step #2' appears onscreen.

#### **Events**

(Time out: \${event.timeOut})

- G2S CBE307 [Cabinet Door Open]
- G2S CBE001 [EGM Disabled Cabinet]

#### **Errors**

- Event Checking Errors
- Event Not Expected Error
- DUT Error
- E-CB-00014 [Required text is not displayed.]

### 4. Close the cabinet door.

{044c1e05-ba92-4191-830c-9c58b6f518ab}

### **Actions**

• Request CABINET door CLOSE.

• Verify that text 'CB-COR-00010 Step #2' appears onscreen.

## **Events**

(Time out: \${event.timeOut})

- G2S CBE308 [Cabinet Door Closed]
- G2S CBE002 [EGM Enabled Cabinet]

#### **Errors**

- Event Checking Errors
- Event Not Expected Error
- DUT Error
- E-CB-00014 [Required text is not displayed.]

# 5. Disable the cabinet with an empty disable text.

{058ffefb-4189-46fc-b341-63027c20db2a}

#### Command

• cabinet.setCabinetState

#### **Actions**

• Verify that text 'CB-COR-00010 Step #5' does NOT appear onscreen.

#### **Errors**

- Send Request Errors
- Event Not Expected Error
- DUT Error
- E-CB-00004 [The cabinet device is host-enabled.]
- E-CB-00013 [Disable text MUST NOT be displayed.]

## 6. Disable the cabinet with a known disable text.

{06ee0aa3-fc17-493b-a365-3e0ec022339f}

## Command

• cabinet.setCabinetState

#### **Actions**

• Verify that text 'CB-COR-00010 Step #6' appears onscreen.

- Send Request Errors
- Event Not Expected Error
- DUT Error
- E-CB-00004 [The cabinet device is host-enabled.]
- E-CB-00014 [Required text is not displayed.]

#### 7. Enable the cabinet.

{07c41579-bdae-495b-ad9d-84f99c693e46}

#### Command

• cabinet.setCabinetState

### **Actions**

• Verify that text 'CB-COR-00010 Step #7' does NOT appear onscreen.

#### **Events**

(Time out: \${event.timeOut})

- G2S CBE004 [Host Enabled Cabinet]
- G2S CBE205 [EGM Enabled and Playable]

#### **Errors**

- Send Request Errors
- Event Checking Errors
- DUT Error
- E-CB-00003 [The cabinet device is host-disabled.]
- E-CB-00013 [Disable text MUST NOT be displayed.]

# 8. Verify that the EGM state is enabled.

{08adee22-3060-422d-8fe8-63fe3120e038}

## Command

• cabinet.getCabinetStatus

- Send Request Errors
- E-CB-00018 [The EGM state of \${actual} is wrong it MUST be \${expected}.]

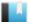

This case tests that the disable text is displayed when the cabinet is locked.

# **Objective**

Verify that the EGM displays the disable text from the setCabinetLockOut command.

# **Requirements Under Test**

- 3.3.1
- 3.5.2
- 3.5.4
- 3.5.6
- 3.5.12
- 3.5.16
- 3.8.5
- 3.11.1
- 3.32.1
- 3.33.1
- 3.42.1
- 3.48.1

# **Test Type: SUFFICIENT**

# Criteria

• **Protocol**: G2S 1.1+

• **GSA Class**: cabinet

• Endpoint: EGM

• Required Hosts: 1+

## **Required Devices**

| Device      | Permissions |
|-------------|-------------|
| G2S cabinet | owner       |

# **Test Procedure**

# 1. Get the cabinet status.

 $\{01472d77-49fd-4cec-88f0-62b4f2c1c68f\}$ 

## Command

• cabinet.getCabinetStatus

#### **Error**

• Send Request Errors

# 2. Lock the cabinet.

{02c26938-4e36-40da-9f79-1c7312ad7289}

#### Command

• cabinet.setCabinetLockOut

#### **Actions**

• Verify that text 'CB-COR-00011 Step #2' appears onscreen.

#### **Events**

(Time out: \${event.timeOut})

- G2S CBE009 [Host Locked Cabinet]
- G2S CBE211 [Host Action Locked EGM]

#### **Errors**

- Send Request Errors
- Event Checking Errors
- DUT Error
- E-CB-00014 [Required text is not displayed.]
- E-CB-00020 [Cabinet status attribute \${attribute} is wrong. It MUST be \${expected}, but it was \${actual}.]

# 3. Lock the cabinet with an empty disable text.

{03378676-bb2c-412b-8259-0aeba1cbb5cd}

#### Command

• cabinet.setCabinetLockOut

## Actions

• Verify that text 'CB-COR-00011 Step #2' does NOT appear onscreen.

#### **Errors**

- Send Request Errors
- Event Not Expected Error
- DUT Error
- E-CB-00013 [Disable text MUST NOT be displayed.]
- E-CB-00020 [Cabinet status attribute \${attribute} is wrong. It MUST be \${expected}, but it was \${actual}.]

# 4. Lock the cabinet with a known lock text.

{04d86a38-35b6-4357-966d-a554077819d0}

# Command

• cabinet.setCabinetLockOut

#### **Actions**

• Verify that text 'CB-COR-00011 Step #4' appears onscreen.

#### **Errors**

- Send Request Errors
- Event Not Expected Error
- DUT Error
- E-CB-00014 [Required text is not displayed.]
- E-CB-00020 [Cabinet status attribute \${attribute} is wrong. It MUST be \${expected}, but it was \${actual}.]

# 5. Verify that the lock text is not shown when the lock expires.

 $\{054e8848-c834-464d-a324-5b3c72e0732c\}$ 

#### Command

• cabinet.setCabinetLockOut

#### **Actions**

• Verify that text 'CB-COR-00011 Step #5' does NOT appear onscreen.

#### **Events**

(Time out: \${event.timeOut})

- G2S CBE010 [Host Unlocked Cabinet]
- G2S\_CBE205 [EGM Enabled and Playable]

#### **Errors**

- Send Request Errors
- Event Checking Errors
- DUT Error
- E-CB-00013 [Disable text MUST NOT be displayed.]
- E-CB-00020 [Cabinet status attribute \${attribute} is wrong. It MUST be \${expected}, but it was \${actual}.]

# 6. Verify that the EGM state is "enabled."

{06a81ded-4075-465d-9845-4baef44b9fc0}

### Command

• cabinet.getCabinetStatus

- Send Request Errors
- E-CB-00018 [The EGM state of \${actual} is wrong it MUST be \${expected}.]

This case tests that the EGM generates the proper event when the cash-out button is pressed.

# Objective

Verify that the EGM sends a G2S CBE316 Cash-Out Button Pressed event each time the cashout button is pressed.

## **Requirements Under Test**

• 3.71.1

• 3.71.2

# **Test Type: QUICK**

### Criteria

• **Protocol**: G2S 1.1+

• **GSA Class**: cabinet

• Endpoint: EGM

• Required Hosts: 1+

# **Required Devices**

| Device      | Permissions    |
|-------------|----------------|
| G2S_cabinet | guest or owner |

# **Test Procedure**

1. Instruct user to press the cash-out button.

{01e64085-b1fe-40be-80be-1117dbabc36f}

## Action

· Cash Out.

## **Event**

(Time out: \${event.timeOut})

• G2S CBE316 [Cash-Out Button Pressed]

#### **Errors**

- Event Checking Errors
- DUT Error
- 2. Instruct user to press the cash-out button.

{02bb09ef-5f3f-4654-80f4-3d79d03f8960}

### **Action**

· Cash Out.

# **Event**

(Time out: \${event.timeOut})

• G2S\_CBE316 [Cash-Out Button Pressed]

- Event Checking Errors
- DUT Error

This case tests that standard configuration options are available in optionConfig, and that they are consistent with the cabinetProfile.

# **Objectives**

- Verify that the optionConfig parameters for option ID G2S protocolOptions are configured properly.
- Verify that the optionConfig parameters for option ID G2S cabinetOptions are configured properly.
- Verify that the optionConfig parameters for option ID G2S cabinetLimits are configured properly.
- Verify that the cabinetProfile attribute values match the optionList parameter values.

# **Requirements Under Test**

- 3.10.30
- 3.96.1

# **Test Type: QUICK**

#### Criteria

• **Protocol**: G2S 1.1+ • **Endpoint**: EGM

• **GSA Class**: cabinet • Required Hosts: 1+

# **Required Devices**

| Device           | Permissions |
|------------------|-------------|
| G2S_cabinet      | owner       |
| G2S_optionConfig | owner       |

## **Test Procedure**

1. Get the option list for the group ID G2S cabinetOptions. {01fcc01d-b7cc-4a8d-0098-cbf0c314427c}

## Command

• optionConfig.getOptionList

- Send Request Errors
- 2. Assert that G2S protocolOptions has the correct parameter configuration. {026b7bf8-1869-4d9c-800c-e7413c4885ec}

#### **Errors**

- E-OC-00004 [Option config parameter \${paramId} is not configured properly. Parameter MUST be configurable, but has both canModLocal=false and canModRemote=false.]
- E-OC-00005 [Option config parameter \${paramId} is not configured properly. Parameter MUST NOT be configurable, but has canModRemote=true.]
- E-OC-00006 [Option config parameter \${paramId} is not configured properly. Parameter MUST exist.]
- E-OC-00007 [Option item \${optionId}} MUST exist.]
- 3. Assert that G2S\_cabinetOptions has the correct parameter configuration.

{03e454f3-10f8-479f-80ca-302edcf298aa}

#### **Errors**

- E-OC-00004 [Option config parameter \${paramId} is not configured properly. Parameter MUST be configurable, but has both canModLocal=false and canModRemote=false.]
- E-OC-00007 [Option item \${optionId}} MUST exist.]
- 4. Assert that G2S\_cabinetLimits has the correct parameter configuration. {04387cd3-87bd-41c6-80ff-e2909b22eb81}

#### **Errors**

- E-OC-00004 [Option config parameter \${paramId} is not configured properly. Parameter MUST be configurable, but has both canModLocal=false and canModRemote=false.]
- E-OC-00007 [Option item \${optionId} MUST exist.]
- 5. Assert that the cabinetProfile attribute values match the optionConfig parameter values.

{059f75e6-0a27-4596-001d-8f2296cde4e1}

#### Command

• cabinet.getCabinetProfile

- Send Request Errors
- E-OC-00003 [Option config parameter \${paramId} of \${actual} does not match expected value of \${expected}.]

This case tests that standard configuration options in G2S 2.1 are available in optionConfig, and that they are consistent with the cabinetProfile.

## **Objectives**

- Verify that the optionConfig parameters for option ID G2S configDelayOptions are configured properly.
- Verify that the optionConfig parameter for option ID G2S cashOutOnDisableOptions is configured properly.
- Verify that the optionConfig parameter for option ID G2S faultsSupportedOption is configured properly.
- Verify that the optionConfig parameter for option ID G2S propertyIdOptions is configured properly.
- Verify that the cabinetProfile attribute values match the optionList parameter values.

## **Requirements Under Test**

• 3.10.30

# **Test Type: QUICK**

# Criteria

• **Protocol**: G2S 2.1+

• GSA Class: cabinet

• **Endpoint**: EGM

• Required Hosts: 1+

## **Required Devices**

| Device           | Permissions |
|------------------|-------------|
| G2S_cabinet      | owner       |
| G2S_optionConfig | owner       |

### **Test Procedure**

1. Get the option list for the group ID G2S cabinetOptions. {012a0ee8-23ab-4355-00e0-0cbfbaa95a7a}

#### Command

• optionConfig.getOptionList

## **Error**

• Send Request Errors

2. Assert that G2S\_configDelayOptions has the correct parameter configuration. {0204b03a-b25a-486d-0079-0ae679e1373d}

#### **Errors**

- E-OC-00004 [Option config parameter \${paramId} is not configured properly. Parameter MUST be configurable, but has both canModLocal=false and canModRemote=false.]
- E-OC-00005 [Option config parameter \${paramId} is not configured properly. Parameter MUST NOT be configurable, but has canModRemote=true.]
- E-OC-00007 [Option item \${optionId}} MUST exist.]
- Assert that G2S\_cashOutOnDisableOptions has the correct parameter configuration.

{03ed3328-98d9-45fd-80ed-6dd498cac479}

#### **Errors**

- E-OC-00004 [Option config parameter \${paramId} is not configured properly. Parameter MUST be configurable, but has both canModLocal=false and canModRemote=false.]
- E-OC-00007 [Option item \${optionId}} MUST exist.]
- 4. Assert that G2S\_faultsSupportedOption has the correct parameter configuration.  $\{048d6900\text{-}aef4\text{-}44d3\text{-}0057\text{-}93fec55ea202}\}$

#### **Errors**

- E-OC-00004 [Option config parameter \${paramId} is not configured properly. Parameter MUST be configurable, but has both canModLocal=false and canModRemote=false.]
- E-OC-00007 [Option item \${optionId} MUST exist.]
- 5. **Assert that G2S\_propertyIdOptions has the correct parameter configuration.** {059422b2-c436-4458-80fe-aaa8e6dae358}

#### **Errors**

- E-OC-00004 [Option config parameter \${paramId} is not configured properly. Parameter MUST be configurable, but has both canModLocal=false and canModRemote=false.]
- E-OC-00007 [Option item \${optionId} MUST exist.]
- 6. Assert that the cabinetProfile attribute values match the optionList parameter values.

{060871eb-ab47-4c98-803f-82a6828f8318}

#### Command

• cabinet.getCabinetProfile

- Send Request Errors
- E-OC-00003 [Option config parameter \${paramId} of \${actual} does not match expected value of \${expected}.]

This case verifies cabinet device configuration.

# **Objectives**

- Verify that the EGM only exposes one active cabinet device.
- Verify that the locale identifier in cabinetProfile is properly formed.
- Verify that the cabinetStyle enumeration complies with the unique 64 identifier data type.

# **Requirements Under Test**

- 3.1.1
- 3.2.1
- 3.25.1

# **Test Type: QUICK**

#### Criteria

• **Protocol**: G2S 1.1+

• **GSA Class**: cabinet

• **Endpoint**: EGM

• Required Hosts: 1+

## **Required Devices**

| Device             | Permissions |
|--------------------|-------------|
| G2S_cabinet        | owner       |
| G2S_communications | owner       |
| G2S_optionConfig   | owner       |

# **Test Procedure**

1. Get a descriptor list and verify that there is only one active cabinet device. {01517aa6-171b-4170-007e-568e74a38fd6}

## Command

• communications.getDescriptor

#### **Errors**

- Send Request Errors
- E-CB-00022 [EGM MUST only expose one cabinet device.]
- 2. Verify that the locale identifier in the cabinetProfile is properly formed. {02dbe52d-ae28-4926-0097-b59d6e8a7477}

#### Command

• cabinet.getCabinetProfile

138

#### **Errors**

- Send Request Errors
- E-CB-00023 [Locale identifiers MUST be constructed as language\_country.]
- 3. Get the G2S\_cabinetOptions options and verify the cabinetStyle and localeId enumerations are valid.

{03761115-cce7-46a0-8063-c7a3d4751de1}

## Command

• optionConfig.getOptionList

- Send Request Errors
- E-CB-00023 [Locale identifiers MUST be constructed as language\_country.]
- E-CB-00024 [Cabinet style MUST be a unique 64 identifier data type.]

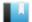

This case verifies that cabinetStatus.localeId in G2S 2.1 is properly formed.

# **Objective**

Verify that the locale identifier in cabinetStatus is properly formed.

# **Requirements Under Test**

• 3.2.1

**Test Type: QUICK** 

### Criteria

• **Protocol**: G2S 2.1+

• **GSA Class**: cabinet

• Endpoint: EGM

• Required Hosts: 1+

# **Required Devices**

| Device      | Permissions |
|-------------|-------------|
| G2S_cabinet | owner       |

#### **Test Procedure**

1. Verify that the localeId in the cabinet status is properly formed.  $\{01c3bc9e\text{-}4051\text{-}4d6d\text{-}8001\text{-}f6ef204b46b6}\}$ 

## Command

• cabinet.getCabinetStatus

- Send Request Errors
- E-CB-00023 [Locale identifiers MUST be constructed as language\_country.]

This case verifies that the host sends a valid getCabinetStatus command.

# **Objective**

Verify the getCabinetStatus command from the host is valid.

# **Requirements Under Test**

• 1.999.999

**Test Type: COVERAGE** 

### Criteria

• **Protocol**: G2S 1.1+ • Endpoint: HOST

• **GSA Class**: cabinet

## **Required Devices**

| Device      | Permissions    |
|-------------|----------------|
| G2S_cabinet | guest or owner |

#### **Test Procedure**

1. Instruct user to send getCabinetStatus command from the host.

{0127f629-b5aa-469d-8ad7-f58e929c4fd1}

## Command

• cabinet.getCabinetStatus

#### **Actions**

• Instruct the user to 'Send getCabinetStatus to device \${deviceUnderTest.deviceId}.'.

- Expected Request Errors
- DUT Error

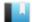

This case verifies that the host sends a valid getCabinetProfile command.

# **Objective**

Verify the getCabinetProfile command from the host is valid.

## **Requirements Under Test**

• 1.999.999

**Test Type: COVERAGE** 

### Criteria

• **Protocol**: G2S 1.1+ • Endpoint: HOST

• **GSA Class**: cabinet

## **Required Devices**

| Device      | Permissions    |
|-------------|----------------|
| G2S_cabinet | guest or owner |

#### **Test Procedure**

1. Instruct user to send getCabinetProfile command from the host. {01f791d6-0056-41b7-84a5-f88f4707d7fa}

## Command

• cabinet.getCabinetProfile

#### **Actions**

• Instruct the user to 'Send getCabinetProfile to device \${deviceUnderTest.deviceId}.'.

- Expected Request Errors
- DUT Error

This case verifies that the host sends a valid setCabinetState command.

# **Objective**

Verify the setCabinetState command from the host is valid.

## **Requirements Under Test**

• 1.999.999

**Test Type: COVERAGE** 

### Criteria

• **Protocol**: G2S 1.1+ • Endpoint: HOST

• **GSA Class**: cabinet

## **Required Devices**

| Device      | Permissions |
|-------------|-------------|
| G2S_cabinet | owner       |

#### **Test Procedure**

1. Instruct user to send setCabinetState command from the host.

{0187d29d-6b99-41d4-9cbd-7c93fe901d94}

## Command

• cabinet.setCabinetState

#### **Actions**

• Instruct the user to 'Send setCabinetState to device \${deviceUnderTest.deviceId}.'.

- Expected Request Errors
- DUT Error

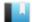

This case verifies that the host sends a valid setDateTime command.

# **Objective**

Verify the setDateTime command from the host is valid.

# **Requirements Under Test**

• 1.999.999

**Test Type: COVERAGE** 

### Criteria

• **Protocol**: G2S 1.1+ • Endpoint: HOST

• **GSA Class**: cabinet

## **Required Devices**

| Device      | Permissions |
|-------------|-------------|
| G2S_cabinet | owner       |

#### **Test Procedure**

1. Instruct user to send setDateTime command from the host.

{01ed3d1d-da67-4bdf-b477-955dbdb5edef}

## Command

• cabinet.setDateTime

#### **Actions**

• Instruct the user to 'Send setDateTime to device \${deviceUnderTest.deviceId}.'.

- Expected Request Errors
- DUT Error

This case verifies that the host sends a valid getDateTime command.

# **Objective**

Verify the getDateTime command from the host is valid.

# **Requirements Under Test**

• 1.999.999

**Test Type: COVERAGE** 

# Criteria

• **Protocol**: G2S 1.1+ • Endpoint: HOST

• **GSA Class**: cabinet

# **Required Devices**

| Device      | Permissions    |
|-------------|----------------|
| G2S_cabinet | guest or owner |

#### **Test Procedure**

1. Instruct user to send getDateTime command from the host.

{01f71dfc-820f-4038-8d3b-ef69a7e86947}

# Command

• cabinet.getDateTime

#### **Actions**

• Instruct the user to 'Send getDateTime to device \${deviceUnderTest.deviceId}.'.

- Expected Request Errors
- DUT Error

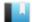

This case verifies that the host does not process a cabinet response when sent as a request.

# **Objective**

Verify that the host sends a G2S\_APX008 Command Not Supported error when a cabinet response is sent as a request.

# **Requirements Under Test**

• 1.4.4

**Test Type: QUICK** 

#### Criteria

• **Protocol**: G2S 1.1+ • Endpoint: HOST

• **GSA Class**: cabinet

# **Required Devices**

| Device      | Permissions |
|-------------|-------------|
| G2S_cabinet | owner       |

#### **Test Procedure**

1. Send a cabinetStatus as a request and verify host responds with a G2S\_APX008 error. {01dfab61-9840-4380-8c5c-a3ab26c79577}

### Command

• cabinet.cabinetStatus

Expect G2S\_APX008

#### Error

• Send Request Errors

This case verifies that the host handles error responses to host cabinet requests.

# **Objectives**

- Verify that the host is still working after responding with a cabinetProfile to a setCabinetState command.
- Verify that the host is still working after responding with a setCabinetState response to a setCabinetState command.
- Verify that the host is still working after responding with a cabinetStatus notification to a setCabinetState command.
- Verify that the host is still working after responding with an unknown error code to a setCabinetState command.

# **Requirements Under Test**

- 1.4.5
- 1.4.6
- 1.4.7
- 1.42.3

# **Test Type: SUFFICIENT**

### Criteria

• **Protocol**: G2S 1.1+

• **GSA Class**: cabinet

• Endpoint: HOST

### **Required Devices**

| Device             | Permissions |
|--------------------|-------------|
| G2S_cabinet        | owner       |
| G2S_communications | owner       |

#### **Test Procedure**

1. Set the response manager to respond with a cabinetProfile response to a setCabinetState request.

{01fa0551-c488-41c6-a042-9f7457fd8dcd}

2. Instruct user to send setCabinetState command from the host.

{023a2c9f-6903-4c8f-a35a-35f6f574f377}

#### Command

• cabinet.setCabinetState

#### **Actions**

• Instruct the user to 'Send setCabinetState to device \${deviceUnderTest.deviceId} (1 of 4).'.

#### **Errors**

- Expected Request Errors
- DUT Error
- 3. Set the response manager to respond with a setCabinetState response to a setCabinetState request.

{03bb3f8c-d37b-46d7-85cb-2e793112d7f0}

4. Instruct user to send setCabinetState command from the host.

{04c0c47c-15e2-4b69-97c2-d6aa3ebbefa3}

#### Command

• cabinet.setCabinetState

#### **Actions**

Instruct the user to 'Send setCabinetState to device \${deviceUnderTest.deviceId} (2 of 4).'.

#### **Errors**

- Expected Request Errors
- DUT Error
- 5. Set the response manager to respond with a cabinetStatus notification to a setCabinetState request.

{0587596d-582a-4093-9d6e-7b7e410a1ca6}

6. Instruct user to send setCabinetState command from the host.

 $\{06ebd84b\text{-}c88d\text{-}44bf\text{-}9545\text{-}1d5ad39f2da2\}$ 

#### Command

• cabinet.setCabinetState

#### **Actions**

• Instruct the user to 'Send setCabinetState to device \${deviceUnderTest.deviceId} (3 of 4).'.

#### **Errors**

- Expected Request Errors
- DUT Error
- 7. Set the response manager to respond with 'CVT\_ error' error code to a setCabinetState request.

 $\{077dfe46\text{-}e5b6\text{-}4d03\text{-}be08\text{-}6fb869d060bc}\}$ 

# 8. Instruct user to send setCabinetState command from the host.

{088af4ff-58ca-4094-9ed5-6ccec4653034}

#### Command

• cabinet.setCabinetState

#### **Actions**

• Instruct the user to 'Send setCabinetState to device \${deviceUnderTest.deviceId} (4 of 4).'.

#### **Errors**

- Expected Request Errors
- DUT Error

# 9. Reset the response manager.

{09b94fd8-d120-4561-bea6-7f1d65d06d18}

# 10. Send a keepAlive to the host to verify that it is still working.

 $\{104c86c0-3dfe-482b-b356-f1b4d874e34b\}$ 

#### **Command**

• communications.keepAlive

#### **Error**

• Send Request Errors

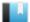

This case verifies that host the handles invalid XML in a cabinet response.

# Objective

Verify that the host is still working after responding with invalid XML to a setCabinetState command.

# **Requirements Under Test**

• 1.27.33

**Test Type: SUFFICIENT** 

#### Criteria

• **Protocol**: G2S 1.1+ • Endpoint: HOST

• **GSA Class**: cabinet

# **Required Devices**

| Device             | Permissions |
|--------------------|-------------|
| G2S_cabinet        | owner       |
| G2S_communications | owner       |

#### **Test Procedure**

1. Set the response manager to respond with an invalid cabinetStatus response to a setCabinetState request.

{01cd817f-c349-421d-b27c-f6374fab23c4}

2. Instruct user to send setCabinetState command from the host.

{02499e34-ae0e-475d-b0e3-c3b4023ef53a}

### Command

• cabinet.setCabinetState

#### **Actions**

• Instruct the user to 'Send setCabinetState to device \${deviceUnderTest.deviceId}.'.

#### **Errors**

- Expected Request Errors
- DUT Error
- 3. Reset the response manager.

 $\{033e141e-9649-4bc2-9cb0-c474f8d2e2d6\}$ 

4. Send a keepAlive to the host to verify that it is still working.

{04add63f-c7c1-4f1c-9b21-f8cb6d4dc3f4}

# Command

• communications.keepAlive

# **Error**

• Send Request Errors

This case verifies that the host processes delayed g2sAcks in cabinet commands.

# Objective

Verify that the host is still working after delaying the g2sAck for a setCabinetState request.

# **Requirements Under Test**

• 1.30.7

**Test Type: SUFFICIENT** 

#### Criteria

• **Protocol**: G2S 1.1+ • **Endpoint**: HOST

• **GSA Class**: cabinet

# **Required Devices**

| Device             | Permissions |
|--------------------|-------------|
| G2S_cabinet        | owner       |
| G2S_communications | owner       |

#### **Test Procedure**

1. Set the response manager to delay the g2sAck for setCommsState command. {010ff20b-5005-4fa8-af06-712e7cdaedac}

2. Instruct user to send setCabinetState command from the host.

{0233ce6d-9a41-4c51-a270-e9216572fc5b}

#### Command

• cabinet.setCabinetState

### Actions

Instruct the user to 'Send setCabinetState to device \${deviceUnderTest.deviceId}.'.

#### **Errors**

- Expected Request Errors
- DUT Error
- 3. Reset the response manager.

{034e64c6-3f51-4cf0-9ce0-f84d5133aa00}

4. Send a keepAlive to the host to verify that it is still working.

{045f9632-5f26-4de5-8c77-23ea4f4ee776}

### **Command**

• communications.keepAlive

# **Error**

• Send Request Errors

This case verifies that the host handles unknown cabinet commands.

# **Objectives**

- Verify that the host sends G2S APX008 Command Not Supported or G2S APX015 Unknown Command Encountered error for an unknown cabinet command.
- Verify that if the host sends G2S\_APX015 that the device is the communications device, sessionId is zero and sessionRetry is false.

# **Requirements Under Test**

• 1.41.15

**Test Type: QUICK** 

#### Criteria

• **Protocol**: G2S 1.1+ • GSA Class: cabinet • Endpoint: HOST

# **Required Devices**

| Device      | Permissions |
|-------------|-------------|
| G2S_cabinet | owner       |

# **Test Procedure**

1. Send an unknown cabinet command and verify G2S\_APX008 or G2S\_APX015 error. {0188ac01-326d-4cbb-b725-bd976015ae8d}

#### Command

• cabinet.cvtTesting

Expect G2S\_APX008 or G2S\_APX015

- Send Request Errors
- E-CM-00032 [The endpoint MUST return an error for commands from unknown classes.]

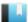

This test case verifies that the EGM sets the cabinetStatus.egmState to G2S egmDisabled when the cabinet device is disabled.

# **Objective**

Verify that the EGM is EGM disabled when the cabinet device is EGM disabled.

# **Requirements Under Test**

- 3.3.1
- 3.3.16
- 3.3.18
- 3.26.2
- 3.27.1
- 3.40.1
- 3.42.1

**Test Type: QUICK** 

### Criteria

• **Protocol**: G2S 1.1+

• **GSA Class**: cabinet

• **Endpoint**: EGM

• Required Hosts: 1+

# **Required Devices**

| Device      | Permissions    |
|-------------|----------------|
| G2S_cabinet | guest or owner |

### **Test Procedure**

1. Determine the current cabinetStatus.deviceClass and cabinetStatus.deviceId values. {010a5a6d-2380-4b75-a081-2ba359fc9996}

#### Command

• cabinet.getCabinetStatus

#### **Error**

- Send Request Errors
- 2. Instruct the user to open the cabinet door.

{02bea81f-ea08-4772-a4bb-bf831f91ee99}

# **Action**

• Request CABINET door OPEN.

#### **Events**

# (Time out: \${event.timeOut})

- G2S CBE001 [EGM Disabled Cabinet]
- G2S\_CBE203 [Device Fault Disabled EGM]

#### **Errors**

- Event Checking Errors
- DUT Error
- 3. Get the cabinet status and verify that the egmState is G2S\_egmDisabled.

{031d32ab-8e01-4f9e-b97b-b7d2b588c895}

#### Command

• cabinet.getCabinetStatus

#### **Errors**

- Send Request Errors
- E-CB-00018 [The EGM state of \${actual} is wrong it MUST be \${expected}.]
- E-CB-00020 [Cabinet status attribute \${attribute} is wrong. It MUST be \${expected}, but it was \${actual}.]
- 4. Instruct the user to close the cabinet door.

{04420b22-1b15-4226-a379-9ac624cb869c}

#### Action

• Request CABINET door CLOSE.

# **Events**

(Time out: \${event.timeOut})

- G2S\_CBE002 [EGM Enabled Cabinet]
- G2S CBE205 [EGM Enabled and Playable]

- Event Checking Errors
- DUT Error

This case continuously tests that cabinetStatus.enableMoneyOut is set to true.

# **Objectives**

- Continuously verify that cabinetStatus.enableMoneyOut is set to true.
- Continuously verify that all cabinet events that have a statusInfo element have cabinetStatus.enableMoneyOut is set to true.

### **Requirements Under Test**

• 3.8.6

# **Test Type: CONTINUOUS**

#### Criteria

• **Protocol**: G2S 2.1+ • **GSA Class**: cabinet • **Endpoint**: EGM • Required Hosts: 1+

# **Required Devices**

| Device      | Permissions    |
|-------------|----------------|
| G2S_cabinet | guest or owner |

### **Test Procedure**

1. Assert that cabinetStatus.enableMoneyOut is true.

{01b03fc4-fe8e-433b-9079-3625582e295a}

### Error

- E-CB-00020 [Cabinet status attribute \${attribute} is wrong. It MUST be \${expected}, but it was \${actual}.]
- 2. Assert that all cabinet events that have a statusInfo element has cabinetStatus.enableMoneyOut set to true.

{02fa9466-1216-47aa-bad5-ed49aca9cd0b}

#### Error

• E-EH-00013 [Event \${eventCode} status attribute \${attributeName} of \${actual} is wrong it should be \${expected}.]

This test case verifies that if the EGM is required to cash-out the player when disabled, that the EGM reports the cash-out transactions.

# **Objective**

Verify that the EGM reports cash-out transactions if the EGM is required to cash-out the player.

# **Requirements Under Test**

• 3.8.4

**Test Type: QUICK** 

#### Criteria

• **Protocol**: G2S 1.1+

• **GSA Class**: cabinet

• Endpoint: EGM

• Required Hosts: 1+

# **Required Devices**

| Device           | Permissions    |
|------------------|----------------|
| G2S_cabinet      | guest or owner |
| G2S_meters       | owner          |
| G2S_noteAcceptor | guest or owner |

# **Test Procedure**

1. Get the note acceptor profile.

{01315ed8-eade-4227-897b-3f45aff7a661}

• noteAcceptor.getNoteAcceptorProfile

# **Error**

• Send Request Errors

2. Get device and currency meters.

{02221f10-51f7-4071-8748-367d5c3202ac}

#### Command

• meters.getMeterInfo

# **Error**

- Send Request Errors
- 3. Instruct the user to insert a note.

{03e3fdc3-9bac-42c0-bb16-a209c4915515}

#### Action

• Insert a \${noteDenom} \${currency} note.

#### **Events**

(Time out: \${event.timeOut})

- G2S NAE116 [Note In Escrow]
- G2S NAE114 [Note Stacked]

#### **Errors**

- Event Checking Errors
- DUT Error
- 4. Send a setCabinetState to disable the cabinet device, wait for potential cash out and then verify if the EGM was cashed out that the EGM meters have been updated. {0460229d-025a-481a-b38d-b118b6aca641}

### **Commands**

- cabinet.setCabinetState
- meters.getMeterInfo

#### Actions

• Instruct the user to 'Did the EGM cash out when it was disabled? Press 'True' only after cash out is complete.'.

#### **Events**

(Time out: \${event.timeOut})

- G2S CBE003 [Host Disabled Cabinet]
- G2S\_CBE204 [Host Command Disabled EGM]

#### **Errors**

- Send Request Errors
- Event Checking Errors
- DUT Error
- E-CB-00026 [Cash out device of \${device} is not a valid cash out device.]
- E-EH-00030 [Event \${eventCode}} was expected, but it was not received.]
- E-MT-00006 [Meter \${meterName} was expected for the \${device} device but was not sent in the meterInfo command.]
- 5. Host enable the cabinet device.

{0520aeac-c776-4a8c-b91d-480dcdc19ace}

#### Command

• cabinet.setCabinetState

# **Events**

(Time out: \${event.timeOut})

- G2S CBE004 [Host Enabled Cabinet]
- G2S CBE205 [EGM Enabled and Playable]

# **Errors**

- Send Request Errors
- Event Checking Errors
- 6. If the EGM still has credits on the credit meter.
  - a. Instruct user to cash out EGM

{06c47c2c-262e-4e91-a9a4-b7c5271a3d2f}

# Action

· Cash Out.

#### Error

• DUT Error

This test case verifies that the EGM properly supports g2s1 extension in the cabinetStatus.

# **Objective**

Verify that the EGM reports egmIdle properly in the cabinet.cabinetStatus.

# **Requirements Under Test**

- 3.9.15
- 3.65.1
- 3.66.1

# **Test Type: QUICK**

# Criteria

• **Protocol**: G2S 2.1+

• **GSA Class**: cabinet

• Endpoint: EGM

• Required Hosts: 1+

# **Required Devices**

| Device           | Permissions    |
|------------------|----------------|
| G2S_cabinet      | guest or owner |
| G2S_meters       | owner          |
| G2S_noteAcceptor | guest or owner |

#### **Test Procedure**

1. Get the note acceptor profile.

{01fce36e-bc95-4386-a152-c0cc1968e42e}

#### Command

• noteAcceptor.getNoteAcceptorProfile

### **Error**

- Send Request Errors
- 2. Get device and currency meters.

{02b30eed-c3a6-40a9-ae5a-1a77256c9621}

#### Command

• meters.getMeterInfo

#### **Error**

• Send Request Errors

# 3. Get the cabinet profile and status.

{03222be5-3fef-4d5c-b00a-9b0a5f936506}

#### **Commands**

- cabinet.getCabinetProfile
- cabinet.getCabinetStatus

#### **Error**

- Send Request Errors
- 4. If EGM is not idle
  - a. Wait cabinetProfile.idlePeriodTime for the EGM to become idle.

{0450e94a-38aa-40e6-a9cf-e35a65a46ba4}

#### **Event**

(Time out: \${event.timeOut})

• G2S CBE328 [EGM Idle]

#### **Error**

- Event Checking Errors
- 5. Instruct the user to insert a note and verify G2S\_CBE329 is generated.

{0520d19f-20f9-456f-b55c-78cdd87076f7}

#### Action

• Insert a \${noteDenom} \${currency} note.

#### Fvents

(Time out: \${event.timeOut})

- G2S NAE116 [Note In Escrow]
- G2S NAE114 [Note Stacked]
- G2S CBE329 [EGM Not Idle]

#### **Errors**

- Event Checking Errors
- DUT Error
- 6. Disable the response to event reports and instruct the user to cash out the EGM.

{06e19b5b-bf25-4a62-9fd2-9c267f717b4c}

#### **Actions**

· Cash Out.

#### Error

• DUT Error

# 7. Enable event reports and wait for cabinetProfile.idleTimePeriod to expire and verify G2S\_CBE328 is generated.

{076c7bac-2463-4299-a64f-6c5fdfbb870f}

#### Command

• cabinet.getCabinetStatus

#### **Event**

(Time out: \${event.timeOut})

• G2S CBE328 [EGM Idle]

- Send Request Errors
- Event Checking Errors
- E-CB-00020 [Cabinet status attribute \${attribute} is wrong. It MUST be \${expected}, but it was \${actual}.]

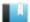

This test case verifies that the EGM performs a cash-out when it is forced to cash-out the player when disabled.

# **Objective**

Verify that the EGM performs a cash-out when cabinetProfile.cashOutOnDisable is G2S forceCashOut.

# **Requirements Under Test**

• 3.10.14

• 3.10.20

**Test Type: QUICK** 

#### Criteria

• **Protocol**: G2S 2.1+

• **GSA Class**: cabinet

• Endpoint: EGM

• Required Hosts: 1+

# **Required Devices**

| Device           | Permissions    |
|------------------|----------------|
| G2S_cabinet      | guest or owner |
| G2S_meters       | owner          |
| G2S_noteAcceptor | guest or owner |

# **Required Configurations**

| Option                           | Value               |
|----------------------------------|---------------------|
| gamePlayProfile cashOutOnDisable | G2S_<br>forceCashOu |
| gamePlayProfile.cashOutOnDisable | t                   |

#### **Test Procedure**

1. Get the note acceptor profile.

{012aca47-5e4a-446e-9bfc-c19af4d43599}

#### Command

• noteAcceptor.getNoteAcceptorProfile

#### **Error**

- Send Request Errors
- 2. Get device and currency meters.

{020c96ff-0164-4538-81e8-cf3e7ff7aba5}

#### Command

• meters.getMeterInfo

#### **Error**

- Send Request Errors
- 3. Instruct the user to insert a note.

{03a2f169-39fb-47f8-a1a4-05cb68d4c9ba}

#### **Action**

• Insert a \${noteDenom} \${currency} note.

#### **Events**

(Time out: \${event.timeOut})

- G2S NAE116 [Note In Escrow]
- G2S NAE114 [Note Stacked]

#### **Errors**

- Event Checking Errors
- DUT Error
- 4. Send a setCabinetState to disable the cabinet device, wait for potential cash out and then get the device meters to verify the player was cashed out.

{04516894-1a37-4af3-8fa4-071b0a51dce6}

#### Commands

- cabinet.setCabinetState
- meters.getMeterInfo

#### **Actions**

• Instruct the user to 'Did the EGM cash out when it was disabled? Press 'True' only after cash out is complete.'.

# **Events**

(Time out: \${event.timeOut})

- G2S CBE003 [Host Disabled Cabinet]
- G2S\_CBE204 [Host Command Disabled EGM]

- Send Request Errors
- Event Checking Errors
- DUT Error
- E-CB-00027 [The EGM MUST cash out the player when cabinetProfile.cashOutOnDisable is G2S\_forceCashOut.]

• E-MT-00006 [Meter  ${meterName}$  was expected for the  ${device}$  device but was not sent in the meterInfo command.]

# 5. Host enable the cabinet device.

{05b59af8-7bbe-40e4-927c-17917e817ac9}

#### Command

• cabinet.setCabinetState

#### **Events**

(Time out: \${event.timeOut})

- G2S CBE004 [Host Enabled Cabinet]
- G2S CBE205 [EGM Enabled and Playable]

#### **Errors**

- Send Request Errors
- Event Checking Errors

# 6. If the EGM still has credits on the credit meter.

a. Instruct user to cash out EGM

{06ea0b35-6356-453c-9a43-4a4a9bb98322}

#### Action

· Cash Out.

#### **Error**

• DUT Error

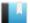

This test case verifies that the EGM allows a player to cash-out when it is allowed to cash-out the player when disabled.

# **Objective**

Verify that the EGM performs a cash-out when cabinetProfile.cashOutOnDisable is G2S allowCashOut.

# **Requirements Under Test**

• 3.10.14

• 3.10.20

# **Test Type: QUICK**

#### Criteria

• **Protocol**: G2S 2.1+

• **GSA Class**: cabinet

• Endpoint: EGM

• Required Hosts: 1+

# **Required Devices**

| Device           | Permissions    |
|------------------|----------------|
| G2S_cabinet      | guest or owner |
| G2S_meters       | owner          |
| G2S_noteAcceptor | guest or owner |

# **Required Configurations**

| Option                           | Value               |
|----------------------------------|---------------------|
| gamePlayProfile.cashOutOnDisable | G2S_<br>allowCashOu |
|                                  | t                   |

#### **Test Procedure**

1. Get the note acceptor profile.

{017d423d-3f80-4b23-a6b5-7fdf33d90006}

#### Command

• noteAcceptor.getNoteAcceptorProfile

#### **Error**

- Send Request Errors
- 2. Get device and currency meters.

{021f4783-0040-4e81-b9c3-0bffce51a92c}

#### Command

• meters.getMeterInfo

#### **Error**

- Send Request Errors
- 3. Instruct the user to insert a note.

{03255972-a39b-466d-a7f9-7a2a546d192b}

#### **Action**

• Insert a \${noteDenom} \${currency} note.

#### **Events**

(Time out: \${event.timeOut})

- G2S NAE116 [Note In Escrow]
- G2S NAE114 [Note Stacked]

#### **Errors**

- Event Checking Errors
- DUT Error
- 4. Send a setCabinetState to disable the cabinet device, wait for potential cash out and then get the device meters to verify the player was not cashed out.

{04afdcd2-592b-4333-aaf9-50b5ca2d9da1}

#### Commands

- cabinet.setCabinetState
- meters.getMeterInfo

#### **Actions**

• Instruct the user to 'Did the EGM cash out when it was disabled? Press 'True' only after cash out is complete.'.

# **Events**

(Time out: \${event.timeOut})

- G2S CBE003 [Host Disabled Cabinet]
- G2S CBE204 [Host Command Disabled EGM]

- Send Request Errors
- Event Checking Errors
- DUT Error
- E-CB-00028 [The EGM MUST NOT cash out the player when the EGM is disabled and cabinetProfile.cashOutOnDisable is \${cashOutOnDisableType}.]

• E-MT-00006 [Meter \${meterName} was expected for the \${device} device but was not sent in the meterInfo command.]

#### 5. If the EGM still has credits on the credit meter.

# a. Instruct user to cash out EGM

{05c3e5ad-112f-415a-b58e-30c6d59061cf}

#### Command

• meters.getMeterInfo

#### **Actions**

- Cash Out.
- Instruct the user to 'Did the EGM allow the cash out? Press 'True' only after cash out is complete.'.

#### **Errors**

- Send Request Errors
- DUT Error
- E-CB-00029 [The EGM MUST allow the player to cash out when the EGM is disabled and cabinetProfile.cashOutOnDisable is G2S\_allowCashOut.]
- E-MT-00006 [Meter \${meterName} was expected for the \${device} device but was not sent in the meterInfo command.]

# 6. Host enable the cabinet device.

{0626c176-6593-465a-a84c-a73e4472d0eb}

#### Command

• cabinet.setCabinetState

# **Events**

(Time out: \${event.timeOut})

- G2S\_CBE004 [Host Enabled Cabinet]
- G2S CBE205 [EGM Enabled and Playable]

- Send Request Errors
- Event Checking Errors

This test case verifies that the EGM does not performs a cash-out when it is disabled.

# **Objective**

Verify that the EGM does not perform a cash-out when cabinetProfile.cashOutOnDisable is G2S preventCashOut.

# **Requirements Under Test**

• 3.10.14

• 3.10.20

# **Test Type: QUICK**

# Criteria

• **Protocol**: G2S 2.1+

• **GSA Class**: cabinet

• Endpoint: EGM

• Required Hosts: 1+

# **Required Devices**

| Device           | Permissions    |
|------------------|----------------|
| G2S_cabinet      | guest or owner |
| G2S_meters       | owner          |
| G2S_noteAcceptor | guest or owner |

# **Required Configurations**

| Option                           | Value                |
|----------------------------------|----------------------|
| gamePlayProfile.cashOutOnDisable | G2S_<br>preventCashO |
|                                  | ut                   |

# **Test Procedure**

# 1. Get the note acceptor profile.

{013edee3-9179-43b7-bb24-c847357af8d5}

### Command

• noteAcceptor.getNoteAcceptorProfile

#### **Error**

• Send Request Errors

# 2. Get device and currency meters.

{02a2a0c2-896f-402c-9824-e1fc64438e9b}

#### Command

• meters.getMeterInfo

#### **Error**

- Send Request Errors
- 3. Instruct the user to insert a note.

{0361718e-c236-4664-aacd-0ef1fa6e980b}

#### **Action**

• Insert a \${noteDenom} \${currency} note.

#### **Events**

(Time out: \${event.timeOut})

- G2S NAE116 [Note In Escrow]
- G2S NAE114 [Note Stacked]

#### **Errors**

- Event Checking Errors
- DUT Error
- 4. Send a setCabinetState to disable the cabinet device, wait for potential cash out and then get the device meters to verify the player was not cashed out.

{044ed8b7-3bd6-4ffd-8d81-56fef4b9d75a}

#### Commands

- cabinet.setCabinetState
- meters.getMeterInfo

#### **Actions**

• Instruct the user to 'Did the EGM cash out when it was disabled? Press 'True' only after cash out is complete.'.

# **Events**

(Time out: \${event.timeOut})

- G2S CBE003 [Host Disabled Cabinet]
- G2S CBE204 [Host Command Disabled EGM]

- Send Request Errors
- Event Checking Errors
- DUT Error
- E-CB-00028 [The EGM MUST NOT cash out the player when the EGM is disabled and cabinetProfile.cashOutOnDisable is \${cashOutOnDisableType}.]

• E-MT-00006 [Meter  ${meterName}$  was expected for the  ${device}$  device but was not sent in the meterInfo command.]

# 5. Host enable the cabinet device.

{05dd06c2-bd78-498f-ad42-213ff0b66728}

#### Command

• cabinet.setCabinetState

#### **Events**

(Time out: \${event.timeOut})

- G2S CBE004 [Host Enabled Cabinet]
- G2S CBE205 [EGM Enabled and Playable]

#### **Errors**

- Send Request Errors
- Event Checking Errors

# 6. If the EGM still has credits on the credit meter.

a. Instruct user to cash out EGM

{06ee4709-d5c6-4643-8154-98b459cf5949}

#### Action

· Cash Out.

#### **Error**

• DUT Error

This test case verifies that the EGM properly sets the cabinetStatus.hostEnabled attribute after an EGM restart.

# **Objectives**

- Verify that the EGM has cabinetProfile.restartStatusMode to TRUE for extension q2sA.
- Verify that the EGM sets the cabinetStatus.hostEnabled based on cabinetProfile.restartStatus and cabinetProfile.restartStatusMode attributes.

# **Requirements Under Test**

- 1.36.16
- 1.36.17
- 3.10.20

# **Test Type: QUICK**

#### Criteria

• **Protocol**: G2S 2.1+

• **GSA Class**: cabinet • Required Hosts: 1+

# **Required Devices**

| Device             | Permissions    |
|--------------------|----------------|
| G2S_cabinet        | guest or owner |
| G2S_communications | owner          |

#### **Test Procedure**

1. Get the cabinet profile to determine the expected hostEnable value after a restart. {0184ec48-31f3-4045-811a-33dca7c112e4}

• **Endpoint**: EGM

#### Command

• cabinet.getCabinetProfile

- Send Request Errors
- E-CB-00030 [The EGM MUST NOT have cabinet profile attribute \${attribute} set to \${value} if the EGM supports \${extension} extension.]

#### 2. If the cabinet device should be disabled before the restart.

a. Host disable the cabinet device.

{0264db99-7e3c-45e4-ba04-59f924193b0e}

#### Command

• cabinet.setCabinetState

#### Event

(Time out: \${event.timeOut})

• G2S CBE003 [Host Disabled Cabinet]

#### **Errors**

- Send Request Errors
- Event Checking Errors
- E-CB-00020 [Cabinet status attribute \${attribute} is wrong. It MUST be \${expected}, but it was \${actual}.]
- 3. Stop responding to eventReports and instruct the user to power cycle the EGM. {03a6763e-9a8a-4992-850e-d1bc25fd6397}

#### **Actions**

• Instruct the user to 'Please power cycle the EGM.'.

#### **Errors**

- DUT Error
- E-CM-00057 [The user failed to power cycle the EGM.]
- 4. Start responding to eventReports and bring the communication channel to the SYNC state.

{0465e8d2-4373-4632-92a3-b36b53384224}

# Commands

- communications.commsOnLine
- communications.commsDisabled

#### Error

- Expected Request Errors
- 5. Get the cabinet status and verify the cabinetStatus.hostEnabled attribute is set correctly.

 $\{05988d40-818f-4b29-b0cc-3620bf7a7826\}$ 

### Command

• cabinet.getCabinetStatus

#### **Errors**

- Send Request Errors
- E-CB-00020 [Cabinet status attribute \${attribute} is wrong. It MUST be \${expected}, but it was \${actual}.]
- 6. Enable the communications channel and verify expected events.

 $\{060466a1\text{-}2b66\text{-}4907\text{-}8559\text{-}736c6cfe538b\}$ 

#### Command

• communications.setCommsState

#### **Event**

(Time out: \${event.timeOut})

• G2S CBE325 [EGM Power Up]

- Send Request Errors
- Event Checking Errors
- Event Not Expected Error
- E-EH-00030 [Event \${eventCode}} was expected, but it was not received.]

This test case verifies that the EGM reports general faults properly.

# **Objectives**

- Verify that the EGM has cabinetProfile.faultsSupported set to G2S true for extension g2sA.
- Verify that the EGM sets the cabinetStatus.generalFault based on cabinetProfile.faultsSupported attribute.

# **Requirements Under Test**

- 3.9.1
- 3.9.2
- 3.9.9
- 3.10.20
- 3.57.1
- 3.57.2
- 3.61.1
- 3.61.2

# **Test Type: QUICK**

# Criteria

• **Protocol**: G2S 2.1+

• **GSA Class**: cabinet

• Endpoint: EGM

• Required Hosts: 1+

# **Required Devices**

| Device      | Permissions    |
|-------------|----------------|
| G2S_cabinet | guest or owner |

# **Test Procedure**

1. Get the cabinet profile to determine the expected cabinetStatus.generalFault attribute

{0117c6da-fa0a-4931-8f93-a5d159716d37}

#### Command

• cabinet.getCabinetProfile

- Send Request Errors
- E-CB-00030 [The EGM MUST NOT have cabinet profile attribute \${attribute} set to \${value} if the EGM supports \${extension} extension.]

2. Instruct user to cause a general fault and verify G2S\_CBE309 event is generated. If the EGM was disabled then verify G2S\_CBE001 and G2S\_CBE203 events are generated. {02b1eb54-2295-4fdb-a099-c3a1014328e3}

#### Command

• cabinet.getCabinetStatus

#### **Actions**

• Instruct the user to cause a device fault to generate 'G2S\_CBE309'.

#### **Event**

(Time out: \${event.timeOut})

• G2S CBE309 [General Cabinet Tilt]

#### **Errors**

- Send Request Errors
- Event Checking Errors
- Event Not Expected Error
- DUT Error
- E-CB-00020 [Cabinet status attribute \${attribute} is wrong. It MUST be \${expected}, but it was \${actual}.]
- E-EH-00030 [Event \${eventCode}} was expected, but it was not received.]
- E-XX-00020 [The user did not cause device fault for event \$\{eventCode\}.]
- 3. Instruct the user to clear the general fault and verify G2S\_CBE313 event is generated. If the EGM was disabled then verify that G2S\_CBE002 and G2S\_CBE205 events are generated.

 $\{03aeb5de-8bb3-4872-b21f-5528b3b703e9\}$ 

#### Action

• Instruct the user to clear a device fault to generate 'G2S\_CBE313'.

### **Event**

(Time out: \${event.timeOut})

• G2S CBE313 [Cabinet Tilt Cleared]

- Event Checking Errors
- Event Not Expected Error
- DUT Error
- E-EH-00030 [Event \${eventCode}} was expected, but it was not received.]

This test case verifies that the EGM reports reel tilts properly.

# **Objectives**

- Verify that the EGM has cabinetProfile.faultsSupported set to G2S true for extension g2sA.
- Verify that the EGM sets the cabinetStatus attributes reelTilt and reelTilted based on cabinetProfile.faultsSupported attribute.

# **Requirements Under Test**

- 3.9.1
- 3.9.3
- 3.9.9
- 3.10.20
- 3.57.1
- 3.57.2
- 3.61.1
- 3.61.2

# **Test Type: QUICK**

# Criteria

• **Protocol**: G2S 2.1+

• **GSA Class**: cabinet

• Endpoint: EGM

• Required Hosts: 1+

# **Required Devices**

| Device      | Permissions    |
|-------------|----------------|
| G2S_cabinet | guest or owner |

# **Test Procedure**

1. Get the cabinet profile to determine the expected cabinetStatus.generalFault attribute

{015be9e8-c6a8-4c42-ae3b-96da7b550814}

#### Command

• cabinet.getCabinetProfile

- Send Request Errors
- E-CB-00030 [The EGM MUST NOT have cabinet profile attribute \${attribute} set to \${value} if the EGM supports \${extension} extension.]

2. Instruct user to cause a reel tilt fault and verify the expected events are generated. {02a16c94-68d5-4f0e-b0f7-9d5e9c71585e}

#### **Command**

• cabinet.getCabinetStatus

#### **Actions**

• Instruct the user to cause a device fault to generate 'G2S\_CBE309'.

#### **Event**

(Time out: \${event.timeOut})

G2S\_CBE309 [General Cabinet Tilt]

#### **Errors**

- Send Request Errors
- Event Checking Errors
- Event Not Expected Error
- DUT Error
- E-CB-00020 [Cabinet status attribute \${attribute} is wrong. It MUST be \${expected}, but it was \${actual}.]
- E-CB-00031 [The reelsTilted attribute of \${actual} in the cabinet status is not properly formatted. Only vertical bars and decimal values are allowed.]
- E-EH-00030 [Event \${eventCode}} was expected, but it was not received.]
- E-XX-00020 [The user did not cause device fault for event \${eventCode}.]
- 3. Instruct the user to clear the general fault and verify expected events are generated. {0300735b-29a9-4247-be08-a6574a16abcc}

#### Action

• Instruct the user to clear a device fault to generate 'G2S\_CBE313'.

### **Event**

(Time out: \${event.timeOut})

• G2S CBE313 [Cabinet Tilt Cleared]

- Event Checking Errors
- Event Not Expected Error
- DUT Error
- E-EH-00030 [Event \${eventCode}} was expected, but it was not received.]

This test case verifies that the EGM sets the commsonLine attribute properly after non-volatile storage is cleared.

# **Objectives**

- Verify that the EGM sets deviceReset, deviceChanged, subscriptionLost, and metersReset to TRUE after non-volatile storage is cleared.
- Verify sends G2S CBE322 Non-Volatile Storage Cleared event when the non-volatile storage is cleared.
- Verify that G2S CBE322 Non-Volatile Storage Cleared has no affected data.

# **Requirements Under Test**

- 3.77.1
- 3.77.2
- 3.77.3

# **Test Type: QUICK**

#### Criteria

• **Protocol**: G2S 1.1+

• **GSA Class**: cabinet

• **Endpoint**: EGM

• Required Hosts: 1+

#### **Required Devices**

| Device             | Permissions    |
|--------------------|----------------|
| G2S_cabinet        | guest or owner |
| G2S_communications | owner          |

#### **Test Procedure**

1. Stop responding to eventReports.

{0154c101-6120-48fd-ac07-938d36d093b3}

2. Instruct user to clear the non-volatile storage and wait for the EGM to reconnect. {02d2cd33-5cd1-41d3-a861-0862d1ec09ea}

#### Command

• communications.commsOnLine

#### Actions

• Instruct the user to 'Please clear the non-volatile storage.'.

# **Errors**

- Expected Request Errors
- DUT Error
- E-CB-00032 [The user failed to clear the non-volatile storage.]
- E-CM-00071 [CommsOnLine MUST have \${attribute} set to true when the EGM has its non-volatile storage cleared.]

# 3. Start responding to eventReports.

{036a3205-19fb-4727-92a3-95a0ece26a1e}

4. Start the communications channel and verify that G2S\_CBE322 is generated.

{048f425a-9599-47e9-b05d-c6f43c3ad798}

# Command

• communications.setCommsState

#### **Event**

(Time out: \${event.timeOut})

• G2S CBE322 [NVM Cleared]

- Send Request Errors
- Event Checking Errors

This case verifies that the EGM handles forced subscriptions properly in the cabinet class.

# **Objectives**

- Verify that the EGM treats forced subscriptions in the cabinet class as if set by the host.
- Verify that the EGM "ORs" host subscriptions and forced subscriptions in the cabinet class.

# **Requirements Under Test**

- 1.23.25
- 1.23.26

# **Test Type: SUFFICIENT**

#### Criteria

• **Protocol**: G2S 1.1+

• **GSA Class**: cabinet

• Endpoint: EGM

• Required Hosts: 1+

# **Required Devices**

| Device           | Permissions |
|------------------|-------------|
| G2S_cabinet      | owner       |
| G2S_optionConfig | owner       |
| G2S_eventHandler | owner       |

# **Test Procedure**

1. Clear the event subscription for G2S\_CBE307 Cabinet Door Open and G2S\_CBE316 Cash-Out Button Pressed.

{01003f38-2402-44eb-bd1c-7cb6c41ed001}

• eventHandler.clearEventSub

#### **Event**

(Time out: \${event.timeOut})

• G2S EHE101 [Event Subscription Changed]

# **Error**

- Event Checking Errors
- 2. Set a host subscription for G2S\_CBE307 to send device meters.

{024fc42c-5e21-46da-93ed-e53b96b6b964}

### Command

• eventHandler.setEventSub

#### **Event**

(Time out: \${event.timeOut})

• G2S EHE101 [Event Subscription Changed]

# **Error**

- Event Checking Errors
- 3. Set a forced subscription for G2S\_CBE307 to send device status and G2S\_CBE316. {03294317-6de5-42ac-a88e-306700bc2de1}

### Command

• optionConfig.setOptionChange

# **Event**

(Time out: \${event.timeOut})

• G2S EHE005 [Event Handler Configuration Changed by Host]

#### **Errors**

- Event Checking Errors
- E-XX-00002 [CVT timed out waiting for the response.]
- E-XX-00003 [The wrong response was received. It MUST be \${expected}, but was \${actual}.]
- E-XX-00005 [An unexpected error of \${errorCode}} was received.]
- 4. Instruct the user to press the cash out button and verify G2S\_CBE316 event is generated.

{047cb7ab-70c6-425d-a556-ab4e483b3dc0}

### Action

• Instruct the user to 'Please press the cash out button.'.

# **Event**

(Time out: \${event.timeOut})

• G2S\_CBE316 [Cash-Out Button Pressed]

# **Errors**

- Event Checking Errors
- DUT Error
- 5. Instruct user to open the cabinet door and verify that G2S\_CBE307 has device status and device meters.

{05606f91-ad36-441f-a890-30f9e2ffb7ec}

# **Action**

• Request CABINET door OPEN.

# **Event**

(Time out: \${event.timeOut})

• G2S CBE307 [Cabinet Door Open]

#### **Errors**

- Event Checking Errors
- DUT Error
- 6. Instruct the user to close the cabinet door.

{06939800-9900-49f6-bdcd-0fbb6ae337d1}

# **Action**

• Request CABINET door CLOSE.

# **Event**

(Time out: \${event.timeOut})

• G2S CBE308 [Cabinet Door Closed]

- Event Checking Errors
- DUT Error

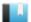

This case verifies that the EGM unlocks a cabinet device when restarted.

# Objective

Verify that the EGM unlocks the cabinet device after a restart.

# **Requirements Under Test**

• 1.36.15

**Test Type: SUFFICIENT** 

### Criteria

• **Protocol**: G2S 1.1+ • **Endpoint**: EGM

• **GSA Class**: cabinet • Required Hosts: 1+

# **Required Devices**

| Device             | Permissions |
|--------------------|-------------|
| G2S_cabinet        | owner       |
| G2S_communications | owner       |

#### **Test Procedure**

# 1. Host lock the cabinet device.

{01aa335e-4347-495b-9523-483f1b3e58bd}

#### Command

• cabinet.setCabinetLockOut

# **Events**

(Time out: \${event.timeOut})

- G2S CBE009 [Host Locked Cabinet]
- G2S CBE211 [Host Action Locked EGM]

# **Errors**

- Send Request Errors
- Event Checking Errors
- E-CB-00020 [Cabinet status attribute \${attribute} is wrong. It MUST be \${expected}, but it was \${actual}.]

# 2. Stop responding to eventReports and instruct the user to power cycle the EGM. {0228294f-20f3-4cad-b28d-1ea3ffa5ac02}

# **Actions**

• Instruct the user to 'Please power cycle the EGM.'.

#### **Errors**

- DUT Error
- E-CM-00057 [The user failed to power cycle the EGM.]
- 3. Start responding to eventReports and bring the communication channel to the SYNC state.

{03f854ac-1192-4eac-ba89-058f8a689dcd}

# **Commands**

- communications.commsOnLine
- communications.commsDisabled

#### **Error**

- Expected Request Errors
- 4. Get the cabinet status and verify the cabinetStatus.hostLocked attribute is false.

 $\{046 fc8 f9\text{-}db9 c\text{-}4a 91\text{-}a105\text{-}d91 c0 ecfe3 f1\}$ 

#### Command

• cabinet.getCabinetStatus

#### **Errors**

- Send Request Errors
- E-CB-00020 [Cabinet status attribute \${attribute} is wrong. It MUST be \${expected}, but it was \${actual}.]
- 5. Enable the communications channel and verify expected events.

{051482d3-3af2-4135-af2d-a5939a444b0f}

#### Command

• communications.setCommsState

# **Events**

(Time out: \${event.timeOut})

- G2S\_CBE010 [Host Unlocked Cabinet]
- G2S CBE205 [EGM Enabled and Playable]

- Send Request Errors
- Event Checking Errors

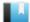

This case verifies that the EGM releases the EGM from transport-disabled state when the transport is available.

# **Objective**

Verify that the EGM releases the egmState when the transport is available.

# **Requirements Under Test**

• 2.58.4

# **Test Type: SUFFICIENT**

# Criteria

• **Protocol**: G2S 1.1+

• **GSA Class**: cabinet

• **Endpoint**: EGM

• Required Hosts: 1+

# **Required Devices**

| Device             | Permissions    |
|--------------------|----------------|
| G2S_cabinet        | guest or owner |
| G2S_communications | owner          |

# **Test Procedure**

1. Determine the timeToLive and noResponseTimer for the communications device. {017c20a5-2929-4731-80c7-d13c1cfd8938}

# Command

• communications.getCommsProfile

### **Error**

- Send Request Errors
- 2. If the communications device is requiredForPlay.
  - a. Stop the CVT web server and wait for the EGM to transition to the closed state. {02629314-4af4-41f6-a9d8-da1aa7e70636}
  - b. Restart the CVT web server.

{038a766d-ea91-49ee-b240-941920eefad8}

c. Wait for the EGM to reconnect.

{04dd6c5d-31e1-4167-a9c7-442a226d81d7}

#### Commands

• communications.commsOnLine

• communications.commsDisabled

# **Error**

- Expected Request Errors
- d. Get the cabinet status and verify the cabinetStatus.egmState attribute is not G2S\_transportDisabled.

{054ba742-9cf7-497c-baed-4a543154baff}

# Command

• cabinet.getCabinetStatus

- Send Request Errors
- E-CB-00020 [Cabinet status attribute \${attribute} is wrong. It MUST be \${expected}, but it was \${actual}.]

This case verifies that the EGM does not initiate any games, accept any money-in or dispense any money-out when host locked.

# **Objectives**

- Verify that the EGM does not initiate any games when the cabinet device is host locked.
- Verify that the EGM does not accept any money-in when the cabinet device is host locked.
- Verify that the EGM does not dispense any money-out when the cabinet device is host locked.

# **Requirements Under Test**

• 1.36.15

**Test Type: QUICK** 

# Criteria

• **Protocol**: G2S 1.1+ • Endpoint: EGM

• **GSA Class**: cabinet • Required Hosts: 1+

# **Required Devices**

| Device           | Permissions    |
|------------------|----------------|
| G2S_cabinet      | owner          |
| G2S_meters       | owner          |
| G2S_noteAcceptor | guest or owner |

# **Test Procedure**

1. Get the note acceptor profile.

{01a26dfe-b74f-4bfd-a015-a0dd7d0412e6}

# **Command**

• noteAcceptor.getNoteAcceptorProfile

#### **Error**

• Send Request Errors

2. Get device and currency meters.

{0234f00c-9b99-48b0-93d0-63bfb1c17fa6}

# Command

• meters.getMeterInfo

• Send Request Errors

# 3. Instruct the user to insert a note.

{03236b1a-2b3b-48bb-8bac-0872646581ea}

# **Action**

• Insert a \${noteDenom} \${currency} note.

#### **Events**

(Time out: \${event.timeOut})

- G2S NAE116 [Note In Escrow]
- G2S NAE114 [Note Stacked]

#### **Errors**

- Event Checking Errors
- DUT Error

# 4. Host lock the cabinet device.

{0449337d-6786-4e15-9265-9dc17f9a33d0}

# Command

• cabinet.setCabinetLockOut

# **Events**

(Time out: \${event.timeOut})

- G2S CBE009 [Host Locked Cabinet]
- G2S CBE211 [Host Action Locked EGM]

# **Errors**

- Send Request Errors
- Event Checking Errors
- E-CB-00020 [Cabinet status attribute \${attribute} is wrong. It MUST be \${expected}, but it was \${actual}.]

# 5. Instruct user to verify that game play has been disabled.

 $\{058f7b1c\text{-}0c6e\text{-}4145\text{-}8705\text{-}4b212ad4d9b4\}$ 

# **Action**

• Instruct the user to 'Please verify that game play has been disabled. Select 'False' if game is playable.'.

- DUT Error
- E-CB-00033 [While host locked, the EGM must not allow \${activity}.]

# 6. Instruct user to verify that the EGM will not accept money-in.

{060832bd-e378-4005-8cb9-c7b168a794c1}

# Action

• Instruct the user to 'Please verify that money-in has been disabled. Select 'False' if money-in is enabled.'.

### **Errors**

- DUT Error
- E-CB-00033 [While host locked, the EGM must not allow \${activity}.]

# 7. Instruct user to verify that the EGM will not dispense money-out.

{071a0a06-5365-41ce-b123-e3e2026e1f6f}

#### Action

• Instruct the user to 'Please verify that money-out has been disabled. Select 'False' if money-out is enabled.'.

#### **Errors**

- DUT Error
- E-CB-00033 [While host locked, the EGM must not allow \${activity}.]

# 8. Unlock the cabinet device.

{08785969-0576-4e53-bde6-44bf2e82e610}

#### Command

• communications.setCabinetLockOut

# **Events**

(Time out: \${event.timeOut})

- G2S CBE010 [Host Unlocked Cabinet]
- G2S CBE205 [EGM Enabled and Playable]

- Send Request Errors
- Event Checking Errors

This case verifies that the EGM updates the eqmState, deviceClass and deviceId attributes to reflect the current state when the cabinet device is locked or disabled.

# **Objectives**

- Verify that the EGM sets egmState, deviceClass and deviceId to the cabinet device when the cabinet is host disabled.
- Verify that the EGM sets eqmState, deviceClass and deviceId to the cabinet device when the cabinet is host locked.
- Verify that the EGM maintains deviceClass and deviceId attributes when the operator menu is entered.
- Verify that the EGM sets <code>egmState</code> to G2S <code>operatorMode</code> when the operator menu is entered.
- Verify that the EGM maintains deviceClass and deviceId attributes when the operator menu is exited.
- Verify that the EGM sets egmState to G2S hostDisabled or G2S hostLocked when the operator menu is exited.
- Verify that the EGM resets deviceClass and deviceId to the original device when the cabinet is not locked or disabled.

# **Requirements Under Test**

- 3.3.10
- 3.3.11

# **Test Type: QUICK**

# Criteria

• **Protocol**: G2S 1.1+

• **GSA Class**: cabinet

• **Endpoint**: EGM

• Required Hosts: 1+

# **Required Devices**

| Device      | Permissions |
|-------------|-------------|
| G2S_cabinet | owner       |

# Test Procedure

1. Get the cabinet status to determine the current value for deviceClass and deviceId attributes.

Copyright © 2016 Radical Blue Gaming, LLC. All rights reserved.

{0155de86-f7a1-4cd7-b192-b8f215caf40c}

#### Command

• cabinet.getCabinetStatus

#### **Error**

- Send Request Errors
- 2. Host disable the cabinet device and verify egmState, deviceClass and deviceId attributes are correct in the cabinetStatus.

{0259cf3f-f780-4dc6-8746-46b315053638}

#### Command

• cabinet.setCabinetState

#### **Events**

(Time out: \${event.timeOut})

- G2S CBE003 [Host Disabled Cabinet]
- G2S CBE204 [Host Command Disabled EGM]

#### **Errors**

- Send Request Errors
- Event Checking Errors
- E-CB-00020 [Cabinet status attribute \${attribute} is wrong. It MUST be \${expected}, but it was \${actual}.]
- 3. Instruct user to enter the operator menu.

{03eaf4db-a3bf-43d8-a2db-cfbc857a4914}

# Action

• Instruct the user to 'Please enter the operator menu (1 of 2).'.

#### **Event**

(Time out: \${event.timeOut})

• G2S CBE206 [Operator Menu Activated]

#### **Errors**

- Event Checking Errors
- DUT Error
- 4. Verify cabinetStatus.egmState attribute is G2S\_operatorMode, and that deviceClass and deviceId attributes are correct in the cabinetStatus.

 $\{04761615\text{-}14f2\text{-}430e\text{-}96cb\text{-}46b3d2550dc7}\}$ 

# Command

• cabinet.getCabinetStatus

#### **Errors**

- Send Request Errors
- E-CB-00020 [Cabinet status attribute \${attribute} is wrong. It MUST be \${expected}, but it was \${actual}.]
- 5. Instruct user to exit the operator menu.

{05cf9b53-c992-404d-8e45-6ff6f576f3e8}

#### Action

• Instruct the user to 'Please exit the operator menu (1 of 2).'.

#### **Event**

(Time out: \${event.timeOut})

• G2S\_CBE204 [Host Command Disabled EGM]

#### **Errors**

- Event Checking Errors
- DUT Error
- 6. Verify cabinetStatus.egmState attribute is G2S\_hostDisabled, and that deviceClass and deviceId attributes are correct in the cabinetStatus.

{06e67c98-d563-4764-af3a-764652cf700d}

### **Command**

• cabinet.getCabinetStatus

#### **Errors**

- Send Request Errors
- E-CB-00020 [Cabinet status attribute \${attribute} is wrong. It MUST be \${expected}, but it was \${actual}.]
- 7. Host enable the cabinet device and verify egmState, deviceClass and deviceId attributes are correct in the cabinetStatus.

{073a1f31-a6be-411e-8d4f-8e91148e6e79}

### Command

• cabinet.setCabinetState

# **Events**

(Time out: \${event.timeOut})

- G2S CBE004 [Host Enabled Cabinet]
- G2S CBE205 [EGM Enabled and Playable]

- Send Request Errors
- Event Checking Errors
- E-CB-00020 [Cabinet status attribute \${attribute} is wrong. It MUST be \${expected}, but it was \${actual}.]
- 8. Host lock the cabinet device and verify egmState, deviceClass and deviceId attributes are correct in the cabinetStatus.

{08157c75-c5a1-40a3-902c-931c72500a08}

# Command

• cabinet.setCabinetLockOut

#### **Events**

(Time out: \${event.timeOut})

- G2S CBE009 [Host Locked Cabinet]
- G2S CBE211 [Host Action Locked EGM]

### **Errors**

- Send Request Errors
- Event Checking Errors
- E-CB-00020 [Cabinet status attribute \${attribute} is wrong. It MUST be \${expected}, but it was \${actual}.]
- 9. Instruct user to enter the operator menu.

{09a3b4a6-5468-4004-baca-1bb25ca63cd3}

# **Action**

• Instruct the user to 'Please enter the operator menu (2 of 2).'.

#### **Event**

(Time out: \${event.timeOut})

• G2S CBE206 [Operator Menu Activated]

### **Errors**

- Event Checking Errors
- DUT Error
- 10. Verify cabinetStatus.egmState attribute is G2S\_operatorMode, and that deviceClass and deviceId attributes are correct in the cabinetStatus.

{108f4693-f46b-4324-bdf5-b060d79ed146}

# Command

• cabinet.getCabinetStatus

- Send Request Errors
- E-CB-00020 [Cabinet status attribute \${attribute} is wrong. It MUST be \${expected}, but it was \${actual}.]

# 11. Instruct user to exit the operator menu.

{1169c4ee-2674-424e-8ae0-3ee12e3b22d5}

#### Action

• Instruct the user to 'Please exit the operator menu (2 of 2).'.

#### **Event**

(Time out: \${event.timeOut})

• G2S CBE211 [Host Action Locked EGM]

# **Errors**

- Event Checking Errors
- DUT Error

# 12. Verify cabinetStatus.egmState attribute is G2S\_hostLocked, and that deviceClass and deviceId attributes are correct in the cabinetStatus.

{12dc2895-d007-49bc-a980-8299632841ec}

#### Command

• cabinet.getCabinetStatus

# **Errors**

- Send Request Errors
- E-CB-00020 [Cabinet status attribute \${attribute} is wrong. It MUST be \${expected}, but it was \${actual}.]
- 13. Host unlock the cabinet device and verify egmState, deviceClass and deviceId attributes are correct in the cabinetStatus.

{13849fe5-cada-4071-b016-af8980dc38c4}

# Commands

- cabinet.setCabinetState
- cabinet.setCabinetLockOut

# **Events**

(Time out: \${event.timeOut})

- G2S CBE010 [Host Unlocked Cabinet]
- G2S CBE205 [EGM Enabled and Playable]

- Send Request Errors
- Event Checking Errors
- E-CB-00020 [Cabinet status attribute  ${\text{stribute}}$  is wrong. It MUST be  ${\text{expected}}$ , but it was  ${\text{catual}}$ .]

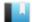

This case verifies that the EGM does not accept money in when money-in is disabled.

# Objective

Verify that the EGM does not accept money-in when the cabinetStatus.enableMoneyIn attribute is set to false.

# **Requirements Under Test**

• 3.3.12

**Test Type: QUICK** 

# Criteria

• **Protocol**: G2S 1.1+

• **GSA Class**: cabinet

• Endpoint: EGM

• Required Hosts: 1+

# **Required Devices**

| Device      | Permissions |
|-------------|-------------|
| G2S_cabinet | owner       |

# **Test Procedure**

1. Disable money-in and verify G2S\_CBE103 Host Disabled Money In event is generated. {01ad752d-c782-4733-b068-275a60c6fadf}

# **Command**

• cabinet.setCabinetState

# **Event**

(Time out: \${event.timeOut})

• G2S CBE103 [Host Disabled Money In]

# **Errors**

- Send Request Errors
- Event Checking Errors
- E-CB-00020 [Cabinet status attribute \${attribute} is wrong. It MUST be \${expected}, but it was \${actual}.]
- 2. Instruct user to verify that the EGM will not accept money-in.

{028cfec5-a016-4cb7-b25a-8c2ea34061ad}

# Action

• Instruct the user to 'Please verify that money-in has been disabled. Select 'False' if moneyin is enabled.'.

# **Errors**

- DUT Error
- E-CB-00033 [While host locked, the EGM must not allow \${activity}.]
- 3. Enable money-in and verify G2S\_CBE104 Host Enabled Money In event is generated. {039790aa-077f-4d7f-8dcc-d0e277cdd8e4}

# Command

• cabinet.setCabinetState

# **Event**

(Time out: \${event.timeOut})

• G2S\_CBE104 [Host Enabled Money In]

- Send Request Errors
- Event Checking Errors
- E-CB-00020 [Cabinet status attribute \${attribute} is wrong. It MUST be \${expected}, but it was \${actual}.]

This case verifies that the EGM displays and removes text messages for the cabinet device.

# **Objectives**

- Verify that the EGM displays text when it becomes eligible to be displayed.
- Verify that the EGM removes text when it is no longer eligible to be displayed.

# **Requirements Under Test**

• 3.5.14

# **Test Type: QUICK**

### Criteria

• **Protocol**: G2S 1.1+ • **Endpoint**: EGM

• **GSA Class**: cabinet • Required Hosts: 1+

# **Required Devices**

| Device      | Permissions |
|-------------|-------------|
| G2S_cabinet | owner       |

# **Test Procedure**

1. Disable the cabinet device with specific disable text.

 $\{0185f393-df0a-45a2-97b5-560b72d818b6\}$ 

#### Command

• cabinet.setCabinetState

# **Events**

(Time out: \${event.timeOut})

- G2S CBE003 [Host Disabled Cabinet]
- G2S CBE204 [Host Command Disabled EGM]

# **Errors**

- Send Request Errors
- Event Checking Errors

# 2. Instruct user to verify disable text is displayed.

{0299d76a-3d0e-459e-ad16-220cb92edee4}

# Action

• Verify that text 'CB-COR-00044 Step #1' appears onscreen.

#### **Errors**

- DUT Error
- E-CB-00014 [Required text is not displayed.]

# 3. Enable the cabinet device with specific disable text.

{03365c2e-fe17-40f1-898d-811181cee532}

#### **Command**

• cabinet.setCabinetState

# **Events**

(Time out: \${event.timeOut})

- G2S CBE004 [Host Enabled Cabinet]
- G2S CBE205 [EGM Enabled and Playable]

# **Errors**

- Send Request Errors
- Event Checking Errors

# 4. Instruct user to verify disable text is not displayed.

{040b0c3f-716d-43c4-aea8-98b8d8d05339}

#### **Action**

• Verify that text 'CB-COR-00044 Step #3' does NOT appear onscreen.

- DUT Error
- E-CB-00013 [Disable text MUST NOT be displayed.]

This test case verifies that the EGM reports video faults properly.

# **Objectives**

- Verify that the EGM has cabinetProfile.faultsSupported attribute set to G2S true for extension g2sA.
- Verify that G2S\_CBE310 Video Display Error is generated for a video display fault.
- Verify that the EGM sets cabinetStatus.videoDisplayFault attribute based on cabinetProfile.faultsSupported attribute.

# **Requirements Under Test**

- 3.9.1
- 3.9.6
- 3.9.9
- 3.58.1

# **Test Type: QUICK**

# Criteria

• **Protocol**: G2S 2.1+

• **GSA Class**: cabinet

• Endpoint: EGM

• Required Hosts: 1+

# **Required Devices**

| Device      | Permissions    |
|-------------|----------------|
| G2S_cabinet | guest or owner |

# **Test Procedure**

1. Get the cabinet profile to determine the expected cabinetStatus.videoDisplayFault attribute value.

{01edf498-6294-4514-b178-ef2db5f3fb00}

#### Command

• cabinet.getCabinetProfile

- Send Request Errors
- E-CB-00030 [The EGM MUST NOT have cabinet profile attribute \${attribute} set to \${value} if the EGM supports \${extension} extension.]
- 2. Instruct user to cause a video display fault and verify G2S\_CBE310 event is generated. {0247bf65-a89e-4439-856b-e4b6b4913838}

### Command

• cabinet.getCabinetStatus

#### **Actions**

• Instruct the user to cause a device fault to generate 'G2S\_CBE310'.

#### **Events**

(Time out: \${event.timeOut})

- G2S CBE310 [Video Display Error]
- G2S\_CBE001 [EGM Disabled Cabinet]
- G2S\_CBE203 [Device Fault Disabled EGM]

#### **Errors**

- Send Request Errors
- Event Checking Errors
- DUT Error
- E-CB-00020 [Cabinet status attribute \${attribute} is wrong. It MUST be \${expected}, but it was \${actual}.]
- E-XX-00020 [The user did not cause device fault for event \$\{eventCode\}.]
- 3. Instruct the user to clear the video display fault and verify G2S\_CBE313 event is generated.

{03c1b02b-12da-4c32-b046-d1307221e88a}

#### **Action**

• Instruct the user to clear a device fault to generate 'G2S\_CBE313'.

# **Events**

(Time out: \${event.timeOut})

- G2S CBE313 [Cabinet Tilt Cleared]
- G2S CBE002 [EGM Enabled Cabinet]
- G2S CBE205 [EGM Enabled and Playable]

- Event Checking Errors
- DUT Error

This test case verifies that the EGM reports non-volatile storage faults properly.

# **Objectives**

- Verify that the EGM has cabinetProfile.faultsSupported set to G2S true for extension g2sA.
- Verify that G2S\_CBE311 Non-Volatile Storage Fault is generated for a non-volatile storage fault.

• **Endpoint**: EGM

• Verify that the EGM sets cabinetStatus.nvStorageFault attribute based on cabinetProfile.faultsSupported attribute.

# **Requirements Under Test**

- 3.9.1
- 3.9.7
- 3.9.9
- 3.59.1
- 3.59.2

# **Test Type: QUICK**

#### Criteria

• **Protocol**: G2S 2.1+

• **GSA Class**: cabinet • Required Hosts: 1+

# **Required Devices**

| Device      | Permissions    |
|-------------|----------------|
| G2S_cabinet | guest or owner |

# **Test Procedure**

1. Get the cabinet profile to determine the expected cabinetStatus.nvStorageFault attribute value.

{0122dd0b-00f6-4814-8153-9cc3deb0ec1a}

• cabinet.getCabinetProfile

- Send Request Errors
- E-CB-00030 [The EGM MUST NOT have cabinet profile attribute \${attribute} set to \${value} if the EGM supports \${extension} extension.]

# 2. Instruct user to cause a non-volatile storage fault and verify G2S\_CBE311 event is generated.

{02065fc5-6c32-49fd-b022-598a73691fa5}

#### Command

• cabinet.getCabinetStatus

#### **Actions**

• Instruct the user to cause a device fault to generate 'G2S\_CBE311'.

### **Events**

(Time out: \${event.timeOut})

- G2S CBE311 [NVM Failure]
- G2S CBE001 [EGM Disabled Cabinet]
- G2S CBE203 [Device Fault Disabled EGM]

#### **Errors**

- Send Request Errors
- Event Checking Errors
- DUT Error
- E-CB-00020 [Cabinet status attribute \${attribute} is wrong. It MUST be \${expected}, but it was \${actual}.]
- E-XX-00020 [The user did not cause device fault for event \$\{eventCode\}.]

# 3. Instruct the user to clear the non-volatile fault and verify G2S\_CBE313 event is generated.

{03f22cad-e493-454b-b6cb-76af364ac353}

# **Action**

• Instruct the user to clear a device fault to generate 'G2S\_CBE313'.

# **Events**

(Time out: \${event.timeOut})

- G2S CBE313 [Cabinet Tilt Cleared]
- G2S CBE002 [EGM Enabled Cabinet]
- G2S CBE205 [EGM Enabled and Playable]

- Event Checking Errors
- DUT Error

This test case verifies that the EGM reports general memory faults properly.

# **Objectives**

- Verify that the EGM has cabinetProfile.faultsSupported set to G2S true for extension g2sA.
- Verify that G2S\_CBE312 General Memory Fault is generated for a general memory fault.
- Verify that the EGM sets cabinetStatus.generalMemoryFault attribute based on cabinetProfile.faultsSupported attribute.

# **Requirements Under Test**

- 3.9.1
- 3.9.8
- 3.9.9
- 3.60.1
- 3.60.2

# **Test Type: QUICK**

#### Criteria

• **Protocol**: G2S 2.1+

• GSA Class: cabinet

• **Endpoint**: EGM

• Required Hosts: 1+

# **Required Devices**

| Device      | Permissions    |
|-------------|----------------|
| G2S_cabinet | guest or owner |

# **Test Procedure**

1. Get the cabinet profile to determine the expected cabinetStatus.generalMemoryFault attribute value.

{0150b3c6-da4c-4854-b7aa-3b35c99fced8}

• cabinet.getCabinetProfile

- Send Request Errors
- E-CB-00030 [The EGM MUST NOT have cabinet profile attribute \${attribute} set to \${value} if the EGM supports \${extension} extension.]

# 2. Instruct user to cause a general memory fault and verify G2S\_CBE312 event is generated.

{02dda636-0189-408b-9e0d-d9450090e62f}

#### Command

• cabinet.getCabinetStatus

#### **Actions**

• Instruct the user to cause a device fault to generate 'G2S\_CBE312'.

### **Events**

(Time out: \${event.timeOut})

- G2S CBE312 [General Memory Failure]
- G2S CBE001 [EGM Disabled Cabinet]
- G2S\_CBE203 [Device Fault Disabled EGM]

#### **Errors**

- Send Request Errors
- Event Checking Errors
- DUT Error
- E-CB-00020 [Cabinet status attribute \${attribute} is wrong. It MUST be \${expected}, but it was \${actual}.]
- E-XX-00020 [The user did not cause device fault for event \$\{eventCode\}.]
- 3. Instruct the user to clear the general memory fault and verify G2S\_CBE313 event is generated.

{03fee79d-a408-4294-9b32-baf7409ad409}

# Action

• Instruct the user to clear a device fault to generate 'G2S\_CBE313'.

# **Events**

(Time out: \${event.timeOut})

- G2S CBE313 [Cabinet Tilt Cleared]
- G2S CBE002 [EGM Enabled Cabinet]
- G2S\_CBE205 [EGM Enabled and Playable]

- Event Checking Errors
- DUT Error

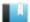

This test case verifies that the EGM does not exceed the maxCreditMeter on the credit meter.

# **Objective**

Verify that the EGM does not allow the credit meter to exceeds maxCreditMeter.

# **Requirements Under Test**

• 3.10.23

**Test Type: QUICK** 

# Criteria

• **Protocol**: G2S 1.1+

• **GSA Class**: cabinet

• **Endpoint**: EGM

• Required Hosts: 1+

# **Required Devices**

| Device      | Permissions    |
|-------------|----------------|
| G2S_cabinet | guest or owner |
| G2S_meters  | owner          |

#### **Test Procedure**

1. Get the cabinet profile to determine the cabinetProfile.maxCreditMeter attribute value. {011cff52-29a9-428e-8d00-17b52d4f0f89}

#### Command

• cabinet.getCabinetProfile

# **Error**

- Send Request Errors
- 2. Instruct user to fund the EGM to the max credit meter.

{023a81a4-6b0b-4b7c-b37e-a49bab9f963b}

#### Action

• Instruct the user to 'Please fund the credit meter to the max value of \${maxCreditValue.formatAsDollars()}.'.

# **Errors**

- DUT Error
- E-XX-00022 [The user failed to fund the EGM.]
- 3. Verify that the credit meter is equal to the max credit meter value.

{0373d5f8-5662-485e-9a59-8774a44bfc74}

### Command

• meters.getMeterInfo

#### **Errors**

- Send Request Errors
- E-CB-00034 [The user failed to credit meter to the max credit meter value of  ${\text{maxCredit}}$ .]
- 4. Instruct user to verify that the EGM will not accept any additional funds. {047aa787-a476-4226-9dfa-3fc3bfdf689b}

# **Action**

• Instruct the user to 'Please verify that the EGM does not accept any additional funds. Press 'False' if the EGM does.'.

# **Error**

- DUT Error
- 5. Verify that the credit meter is not greater than the max credit meter value. {055b2ce2-1ab4-4fb1-8509-63d8d264f9c4}

#### Command

• meters.getMeterInfo

- Send Request Errors
- E-CB-00035 [The EGM MUST NOT have a credit meter value greater than \$\{\text{maxCredit}\}.]

This test case verifies that the EGM persists critical data structures for the cabinet device and sends G2S CBE325 EGM Power Up/Restart event after a restart.

# **Objectives**

- Verify that the EGM persists the cabinetStatus and cabinetProfile.
- Verify that the EGM generates G2S CBE325 after a restart.

# **Requirements Under Test**

- 1.5.5
- 3.79.1
- 3.79.2

# **Test Type: SUFFICIENT**

# Criteria

• **Protocol**: G2S 1.1+

• GSA Class: cabinet

• Endpoint: EGM

• Required Hosts: 1+

# **Required Devices**

| Device             | Permissions    |
|--------------------|----------------|
| G2S_cabinet        | guest or owner |
| G2S_communications | owner          |

# **Test Procedure**

# 1. Get the cabinet profile.

{018d0f36-9426-40ba-b022-8a4d03bc479e}

# Command

• cabinet.getCabinetProfile

# **Error**

• Send Request Errors

# 2. Get the cabinet status.

{02ef3f7a-d97f-4d7e-8fd8-9ca1e4c2ee0c}

# Command

• cabinet.getCabinetStatus

# **Error**

• Send Request Errors

# 3. Instruct the user to power off the EGM.

{03c50abc-7706-499a-9a75-9a004c8bef0e}

# Action

• Instruct the user to 'Please power off the EGM. Press 'TRUE' when the EGM has been powered off.'.

#### **Errors**

- DUT Error
- E-CM-00057 [The user failed to power cycle the EGM.]
- 4. Instruct the user to power on the EGM and wait for the EGM to reconnect to the host. {04398727-bc1b-436c-8766-9da5b34d8068}

#### **Commands**

- communications.commsOnLine
- communications.commsDisabled

#### **Actions**

• Instruct the user to 'Please power on the EGM.'.

#### **Errors**

- Expected Request Errors
- DUT Error
- 5. Enable communications and verify a G2S\_CBE325 event is generated.

 $\{05df5d7a-03b6-4f4b-9273-ed1ffd9c34f6\}$ 

# Command

• communications.setCommsState

#### **Event**

(Time out: \${event.timeOut})

• G2S CBE325 [EGM Power Up]

### **Errors**

- Send Request Errors
- Event Checking Errors
- 6. Get the cabinet profile to verify it did not change after the power cycle.

{0606a49b-113b-4ebf-aaa1-6fa6ef4d332b}

# Command

• cabinet.getCabinetProfile

- Send Request Errors
- E-XX-00023 [The EGM MUST persist \${dataStructure} for the \${class} device. (\${attribute} : \${originalValue}/\${currentValue}])]
- 7. Get the cabinet status to verify it did not change after the power cycle.

{072bbabe-1aed-47fc-9739-7787232ac67f}

#### Command

• cabinet.getCabinetStatus

- Send Request Errors
- E-XX-00023 [The EGM MUST persist \${dataStructure} for the \${class} device. (\${attribute} : \${originalValue}/\${currentValue}])]

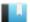

This test case verifies that the EGM persists affected data sets for cabinet events.

# **Objective**

Verify that the EGM persists affected data sets for cabinet events.

# **Requirements Under Test**

• 1.23.23

**Test Type: QUICK** 

# Criteria

• **Protocol**: G2S 1.1+

• **GSA Class**: cabinet

• Endpoint: EGM

• Required Hosts: 1+

# **Required Devices**

| Device           | Permissions    |
|------------------|----------------|
| G2S_cabinet      | guest or owner |
| G2S_eventHandler | owner          |

# **Test Procedure**

1. Instruct the user to open the cabinet door.

{01635b5f-b0eb-4259-b496-142ecc45b0a7}

#### Action

• Request CABINET door OPEN.

# **Event**

(Time out: \${event.timeOut})

• G2S CBE307 [Cabinet Door Open]

# **Errors**

- Event Checking Errors
- DUT Error
- 2. Instruct the user to close the cabinet door.

{027432e7-af20-4058-a2f1-e99e402253be}

# **Action**

Request CABINET door CLOSE.

#### **Event**

(Time out: \${event.timeOut})

• G2S CBE308 [Cabinet Door Closed]

# **Errors**

- Event Checking Errors
- DUT Error
- 3. Verify that the cabinet device is in the affected device and meter list for G2S\_CBE307 and G2S\_CBE308.

{038c01d5-9a66-4d33-b580-8e018c51a1c3}

# Command

• eventHandler.getEventHandlerLog

- Send Request Errors
- E-EH-00068 [Event log MUST persist affected data sets for events.]

This test case verifies that events associated with activating the operator menu are correct.

# **Objectives**

- Verify that G2S CBE206 Operator Menu Activated event is generated when the operator menu is activated.
- Verify that G2S CBE205 EGM Enabled and Playable event is generated when the operator menu is exited.

# **Requirements Under Test**

• 3.43.1

# **Test Type: QUICK**

#### Criteria

• **Protocol**: G2S 1.1+

• **GSA Class**: cabinet

• **Endpoint**: EGM

• Required Hosts: 1+

# **Required Devices**

| Device      | Permissions    |
|-------------|----------------|
| G2S_cabinet | guest or owner |

# **Test Procedure**

1. Instruct the user to activate the operator menu.

{01a0e6fd-dca1-4137-ac60-08b65e60d19f}

#### Action

• Instruct the user to 'Please activate the operator menu.'.

# **Event**

(Time out: \${event.timeOut})

• G2S CBE206 [Operator Menu Activated]

# **Errors**

- Event Checking Errors
- DUT Error
- 2. Instruct the user to exit the operator menu.

{020dd251-5956-41d8-aa4f-68e5cb5f5e78}

# Action

• Instruct the user to 'Please exit the operator menu.'.

# **Event**

(Time out: \${event.timeOut})

• G2S CBE205 [EGM Enabled and Playable]

- Event Checking Errors
- DUT Error

# Test Case: CB-COR-00052

This test case verifies that events associated with demo mode are correct.

# **Objectives**

- Verify that G2S CBE207 Demo Mode Activated event is generated when the demo mode is activated.
- Verify that G2S CBE205 EGM Enabled and Playable event is generated when the demo mode is exited.

# **Requirements Under Test**

• 3.44.1

**Test Type: QUICK** 

#### Criteria

• **Protocol**: G2S 1.1+

• **GSA Class**: cabinet

• **Endpoint**: EGM

• Required Hosts: 1+

# **Required Devices**

| Device      | Permissions    |
|-------------|----------------|
| G2S_cabinet | guest or owner |

#### **Test Procedure**

1. Instruct the user to activate the demo mode.

{01b8b956-f240-4f89-ae9f-9940c0a9f981}

#### Action

• Instruct the user to 'Please activate the demo mode.'.

# **Event**

(Time out: \${event.timeOut})

• G2S CBE207 [Demo Mode Activated]

#### **Errors**

- Event Checking Errors
- DUT Error
- 2. Instruct the user to exit the demo mode.

{02aa948c-85ce-4d56-80b9-c93caaba1273}

#### Action

• Instruct the user to 'Please exit the demo mode.'.

# **Event**

(Time out: \${event.timeOut})

• G2S CBE205 [EGM Enabled and Playable]

- Event Checking Errors
- DUT Error

# Test Case: CB-COR-00053

This test case verifies that events associated with meters/audit mode are correct.

# **Objectives**

- Verify that G2S CBE208 Meters/Audit Mode Initiated event is generated when the meters/audit mode is activated.
- Verify that G2S CBE205 EGM Enabled and Playable event is generated when the meters/audit mode is exited.

# **Requirements Under Test**

• 3.45.1

**Test Type: QUICK** 

#### Criteria

• **Protocol**: G2S 1.1+

• **GSA Class**: cabinet

• **Endpoint**: EGM

• Required Hosts: 1+

# **Required Devices**

| Device      | Permissions    |
|-------------|----------------|
| G2S_cabinet | guest or owner |

# **Test Procedure**

1. Instruct the user to activate the meters/audit mode.

{01be186d-f13a-48c5-8d0f-f34075805cf8}

#### Action

• Instruct the user to 'Please activate the meters/audit mode.'.

# **Event**

(Time out: \${event.timeOut})

• G2S CBE208 [Meters/Audit Mode Initiated]

#### **Errors**

- Event Checking Errors
- DUT Error
- 2. Instruct the user to exit the demo mode.

{025f7368-cbe1-4c73-9c87-eb3494dd3d59}

#### Action

• Instruct the user to 'Please exit the meters/audit mode.'.

# **Event**

(Time out: \${event.timeOut})

• G2S CBE205 [EGM Enabled and Playable]

- Event Checking Errors
- DUT Error

# Test Case: CB-COR-00054

This test case verifies that events associated with operator lock are correct.

# **Objectives**

- Verify that G2S CBE209 EGM Locked Operator Menu event is generated when the operator locks the EGM.
- Verify that G2S CBE205 EGM Enabled and Playable event is generated when the operator lock is released.

# **Requirements Under Test**

• 3.46.1

# **Test Type: QUICK**

#### Criteria

• **Protocol**: G2S 1.1+

• **GSA Class**: cabinet

• **Endpoint**: EGM

• Required Hosts: 1+

# **Required Devices**

| Device      | Permissions    |
|-------------|----------------|
| G2S_cabinet | guest or owner |

# **Test Procedure**

1. Instruct the user to enter the operator menu.

{016e05cf-d9a7-4b21-b00c-500b3860984f}

#### Action

• Instruct the user to 'Please operator lock the EGM.'.

# **Event**

(Time out: \${event.timeOut})

• G2S CBE209 [EGM Locked - Operator Menu]

#### **Errors**

- Event Checking Errors
- DUT Error
- 2. Instruct the user to release the operator lock.

{0225afd1-6f1e-41b3-a500-26f11d296563}

#### Action

• Instruct the user to 'Please release the operator lock.'.

# **Event**

(Time out: \${event.timeOut})

• G2S CBE205 [EGM Enabled and Playable]

- Event Checking Errors
- DUT Error

# Test Case: CB-COR-00055

This test case verifies that events associated with power off door open monitors are correct.

# **Objectives**

- Verify that G2S CBE317 Power Off Logic Door Open event is generated when the logic door is opened with a power off door monitor installed.
- Verify that G2S CBE303 Logic Door Open event is generated when the EGM is powered
- Verify that G2S CBE318 Power Off Auxiliary Door Open event is generated when the auxiliary door is opened with a power off door monitor installed.
- Verify that G2S CBE305 Auxiliary Door Open event is generated when the EGM is powered on.
- Verify that G2S CBE319 Power Off Cabinet Door Open event is generated when the auxiliary door is opened with a power off door monitor installed.
- Verify that G2S CBE307 Cabinet Door Open event is generated when the EGM is powered

# **Requirements Under Test**

- 3.72.1
- 3.72.2
- 3.73.1
- 3.73.2
- 3.74.1
- 3.74.2

# **Test Type: SUFFICIENT**

#### Criteria

• **Protocol**: G2S 1.1+

• **GSA Class**: cabinet

• **Endpoint**: EGM

• Required Hosts: 1+

# **Required Devices**

| Device             | Permissions    |
|--------------------|----------------|
| G2S_cabinet        | guest or owner |
| G2S_meters         | owner          |
| G2S_communications | owner          |

#### **Test Procedure**

#### 1. Get the cabinet device meter.

{0190b5b6-3944-49c8-823f-05e1bd895a32}

#### Command

• meters.getMeterInfo

#### **Error**

- Send Request Errors
- 2. Instruct the user to power off the EGM.

{02dd100f-4063-47cf-9ace-05a918d3922b}

# **Action**

• Instruct the user to 'Please power off the EGM. Press 'TRUE' when the EGM has been powered off.'.

#### **Errors**

- DUT Error
- E-CM-00057 [The user failed to power cycle the EGM.]
- 3. Instruct the user to open the cabinet door.

{03e0f0c4-35f1-4b46-9a12-8c3a7a7147d8}

#### Action

• Instruct the user to 'Please open the cabinet door. Press 'TRUE' after opening the cabinet door.'.

#### **Errors**

- DUT Error
- E-XX-00020 [The user did not cause device fault for event \$\{eventCode\}.]
- 4. Instruct the user to open the logic door.

{04023988-2ecc-4ea8-97fa-4fe8354392b3}

#### Action

• Instruct the user to 'Please open the logic door. Press 'TRUE' after opening the logic door.'.

# **Errors**

- DUT Error
- E-XX-00020 [The user did not cause device fault for event \${eventCode}.]
- 5. Instruct the user to open the auxiliary door.

{0565ed87-856c-4195-bc48-ad320838057a}

#### Action

• Instruct the user to 'Please open the auxiliary door. Press 'TRUE' after opening the auxiliary door.'.

#### **Errors**

- DUT Error
- E-XX-00020 [The user did not cause device fault for event \$\{eventCode\}.]
- 6. Instruct the user to close all of the doors.

{06db3bfa-2770-4598-bd02-cf5fe8cb2e1f}

#### **Action**

• Instruct the user to 'Please close the EGM doors. Press 'TRUE' after closing the doors.'.

#### **Error**

- DUT Error
- 7. Instruct the user to power on the EGM and wait for the EGM to reconnect to the host. {07b02294-7d85-4ae3-857c-89db948d69d0}

#### **Commands**

- communications.commsOnLine
- communications.commsDisabled

## **Actions**

• Instruct the user to 'Please power on the EGM.'.

#### **Errors**

- Expected Request Errors
- DUT Error
- 8. Enable communications and verify the proper events are generated.

{0802416f-58e7-42a1-b737-40bcb5173346}

#### Command

• communications.setCommsState

#### **Events**

(Time out: \${event.timeOut})

- G2S CBE303 [Logic Door Open]
- G2S CBE305 [Auxiliary Door Open]
- G2S CBE307 [Cabinet Door Open]
- G2S CBE317 [Power Off Logic Door Open]
- G2S CBE318 [Power Off Auxiliary Door Open]
- G2S CBE319 [Power Off Cabinet Door Open]

- Send Request Errors
- Event Checking Errors

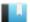

# Test Case: CB-COR-00056

This test case verifies that G2S\_CBE320 Operator Reset Cabinet event is generated after the operator resets the cabinet.

# **Objective**

Verify that G2S CBE320 event is generated when the operator resets the cabinet.

# **Requirements Under Test**

• 3.75.1

**Test Type: QUICK** 

# Criteria

• **Protocol**: G2S 1.1+

• **GSA Class**: cabinet

• Endpoint: EGM

• Required Hosts: 1+

# **Required Devices**

| Device      | Permissions    |
|-------------|----------------|
| G2S_cabinet | guest or owner |

#### **Test Procedure**

1. Instruct the user to reset the cabinet.

{01551997-d460-42f7-8558-e30ac6efdd83}

## **Action**

• Instruct the user to 'Please reset the cabinet.'.

## **Event**

(Time out: \${event.timeOut})

• G2S CBE320 [Operator Reset Cabinet]

- Event Checking Errors
- DUT Error

# Test Case: CB-COR-00057

This test case verifies that G2S CBE321 Life-To-Date Meters Reset event is generated after the life-to-date meters are reset.

# **Objective**

Verify that G2S CBE321 event is generated when the life-to-date meters are reset.

# **Requirements Under Test**

• 3.76.1

• 3.76.3

# **Test Type: QUICK**

#### Criteria

• **Protocol**: G2S 1.1+

• GSA Class: cabinet

• Endpoint: EGM

• Required Hosts: 1+

# **Required Devices**

| Device      | Permissions    |
|-------------|----------------|
| G2S_cabinet | guest or owner |

# **Test Procedure**

1. Instruct the user to reset the life-to-date meters.

 $\{01b02fd6-f3e1-43fd-8312-996f617b277f\}$ 

## Action

• Instruct the user to 'Please reset the life-to-date meters.'.

### **Event**

(Time out: \${event.timeOut})

• G2S CBE321 [Life-To-Date Meters Reset]

- Event Checking Errors
- DUT Error
- E-EH-00001 [Event \${eventCode}} contains additional data from a known namespace.]

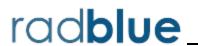

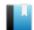

This case tests that standard configuration option in the Master Reset Support (Extension GtkMR) functional group is available in optionConfig, and that it is consistent with the cabinetProfile.

# **Objectives**

- Verify that the optionConfig parameter for option ID GTK protocolOptions is configured properly.
- Verify that the cabinetProfile attribute value matches the optionConfig parameter

# **Requirements Under Test**

• 3.10.30

**Test Type: QUICK** 

#### Criteria

• **Protocol**: G2S 1.1+

• GSA Class: cabinet

• **Endpoint**: EGM

• Required Hosts: 1+

# **Required Devices**

| Device           | Permissions |
|------------------|-------------|
| G2S_cabinet      | owner       |
| G2S_optionConfig | owner       |

# **Test Procedure**

1. Get the option list for the group ID G2S cabinetOptions. {014c4b9d-cb68-4f8d-80bf-19c8f4b0e11b}

#### Command

• optionConfig.getOptionList

#### **Error**

- Send Request Errors
- 2. Assert that GTK protocolOptions has the correct parameter configuration. {02c7c00c-9faf-42a9-806e-0bf27315608c}

- E-OC-00005 [Option config parameter \${paramId} is not configured properly. Parameter MUST NOT be configurable, but has canModRemote=true.]
- E-OC-00007 [Option item \${optionId}} MUST exist.]
- 3. Assert that the cabinetProfile attribute value matches the optionConfig parameter value.

{034aeee9-78b6-454c-0022-752a8594bbed}

#### Command

• cabinet.getCabinetProfile

- Send Request Errors
- E-OC-00003 [Option config parameter \${paramId} of \${actual} does not match expected value of \${expected}.]

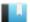

This case verifies that the host sends a valid masterReset command.

# Objective

Verify the masterReset command from the host is valid.

# **Requirements Under Test**

• 1.999.999

**Test Type: COVERAGE** 

#### Criteria

• **Protocol**: G2S 1.1+

• **GSA Class**: cabinet

• Endpoint: HOST

# **Required Devices**

| Device      | Permissions |
|-------------|-------------|
| G2S_cabinet | owner       |

#### **Test Procedure**

1. Set the response manager to respond with an application error to a masterReset request.

{01510177-dad1-42ef-941f-ea3b5b34d83c}

2. Instruct user to send masterReset command from the host.

{0229810b-2eff-4e92-a7d6-d3ac3f11cec7}

#### Command

• cabinet.masterReset

#### **Actions**

• Instruct the user to 'Send masterReset to device \${deviceUnderTest.deviceId}.'.

- Expected Request Errors
- DUT Error
- 3. Reset the response manager.

{03d146b8-6aa8-48c4-90f6-815c12e7a61e}

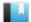

This case verifies that the host sends a valid authorizeMasterReset command.

# **Objective**

Verify the authorizeMasterReset command from the owner host is valid.

# **Requirements Under Test**

• 1.999.999

**Test Type: COVERAGE** 

#### Criteria

• **Protocol**: G2S 1.1+ • Endpoint: HOST

• **GSA Class**: cabinet

# **Required Devices**

| Device      | Permissions |
|-------------|-------------|
| G2S_cabinet | owner       |

#### **Test Procedure**

1. Instruct user to send authorizeMasterReset command from the host. {012c67c5-59d9-4dfd-a9e9-e35f5d0f8b63}

# Command

• cabinet.authorizeMasterReset

#### **Actions**

• Instruct the user to 'Send authorizeMasterReset to device \${deviceUnderTest.deviceId}.'.

- Expected Request Errors
- DUT Error

This case verifies that the host sends a valid cancelMasterReset command.

# **Objective**

Verify the cancelMasterReset command from the host is valid.

# **Requirements Under Test**

• 1.999.999

**Test Type: COVERAGE** 

#### Criteria

• **Protocol**: G2S 1.1+

• **GSA Class**: cabinet

# • Endpoint: HOST

# **Required Devices**

| Device      | Permissions |
|-------------|-------------|
| G2S_cabinet | owner       |

#### **Test Procedure**

1. Instruct user to send cancelMasterReset command from the host.

{0156c563-7962-45ef-8660-76e7dfd0ab06}

### Command

• cabinet.cancelMasterReset

#### **Actions**

• Instruct the user to 'Send cancelMasterReset to device \${deviceUnderTest.deviceId}.'.

- Expected Request Errors
- DUT Error

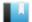

This case verifies that the host sends a valid getMasterResetStatus command.

# **Objective**

Verify the getMasterResetStatus command from the host is valid.

# **Requirements Under Test**

• 1.999.999

**Test Type: COVERAGE** 

# Criteria

• **Protocol**: G2S 1.1+ • Endpoint: HOST

• **GSA Class**: cabinet

# **Required Devices**

| Device      | Permissions    |
|-------------|----------------|
| G2S_cabinet | guest or owner |

#### **Test Procedure**

1. Instruct user to send getMasterResetStatus command from the host.

{010768bc-b5b4-4a76-b110-d0e7fba1847f}

### Command

• cabinet.getMasterResetStatus

#### **Actions**

• Instruct the user to 'Send getMasterResetStatus to device \${deviceUnderTest.deviceId}.'.

- Expected Request Errors
- DUT Error

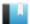

This case verifies that the host does not process a masterReset request.

# **Objective**

Verify that the host sends G2S\_APX008 Command Not Supported error when a masterReset is sent as a request.

# **Requirements Under Test**

• 1.4.4

**Test Type: QUICK** 

#### Criteria

• **Protocol**: G2S 1.1+

• **GSA Class**: cabinet

• Endpoint: HOST

# **Required Devices**

| Device      | Permissions |
|-------------|-------------|
| G2S_cabinet | owner       |

#### **Test Procedure**

1. Send a masterReset as a request and verify host responds with a G2S\_APX008 error. {016156cb-1197-4978-b5ed-501c9a5b88af}

## Command

• cabinet.masterReset

Expect G2S\_APX008

#### Error

This case verifies that the host handles errors responses to masterReset requests.

# **Objectives**

- Verify that the host is still working after responding with a cabinetStatus to a masterReset command.
- Verify that the host is still working after responding with a masterReset response to a masterReset command.
- Verify that the host is still working after responding with a masterResetStatus notification to a masterReset command.
- Verify that the host is still working after responding with a unknown error code to a masterReset command.

# **Requirements Under Test**

- 1.4.5
- 1.4.6
- 1.4.7
- 1.42.3

# **Test Type: SUFFICIENT**

## Criteria

• **Protocol**: G2S 1.1+

• **GSA Class**: cabinet

• Endpoint: HOST

# **Required Devices**

| Device      | Permissions |
|-------------|-------------|
| G2S_cabinet | owner       |

#### **Test Procedure**

1. Set the response manager to respond with a cabinetStatus response to a masterReset

{0127a535-f0ed-4f33-87de-e0bf066eac22}

2. Instruct user to send masterReset command from the host.

{02d50c8a-c484-4a1f-b73f-179b3420dd12}

### Command

• cabinet.masterReset

#### **Actions**

• Instruct the user to 'Send masterReset to device \${deviceUnderTest.deviceId} (1 of 4).'.

#### **Errors**

- Expected Request Errors
- DUT Error
- 3. Set the response manager to respond with a masterReset response to a masterReset request.

{038b25ac-f7b7-438a-9a7d-358bd1665044}

4. Instruct user to send masterReset command from the host.

{04c0ed2f-bf64-485a-bd19-b8458c2f9ce9}

#### Command

• cabinet.masterReset

#### **Actions**

• Instruct the user to 'Send masterReset to device \${deviceUnderTest.deviceId} (2 of 4).'.

#### **Errors**

- Expected Request Errors
- DUT Error
- 5. Set the response manager to respond with a masterResetStatus notification to a masterReset request.

{05b808b9-404a-4d7d-9d8c-a172049cd5e0}

6. Instruct user to send masterReset command from the host.

{060a20cc-d280-43c7-93e1-1ba0439d8e92}

#### Command

• cabinet.masterReset

#### **Actions**

• Instruct the user to 'Send masterReset to device \${deviceUnderTest.deviceId} (3 of 4)'.

### **Errors**

- Expected Request Errors
- DUT Error
- 7. Set the response manager to respond with 'CVT\_ error' error code to a masterReset request.

{07c52047-50bb-4534-9b59-bd56a1ec3c36}

# 8. Instruct user to send masterReset command from the host.

{08e8e0ab-745e-488b-8954-196cb8705bbe}

#### Command

• cabinet.masterReset

#### **Actions**

• Instruct the user to 'Send masterReset to device \${deviceUnderTest.deviceId} (4 of 4).'.

#### **Errors**

- Expected Request Errors
- DUT Error
- 9. Reset the response manager.

{0936bbc2-3cda-42b1-8499-4e4323d034d2}

# 10. Send a masterResetStatus with masterResetStatus='GTK\_aborted' to the host to verify that it is still working.

 $\{1067b94a-4e1b-4d8b-8043-46f23bdc7191\}$ 

#### Command

• cabinet.masterResetStatus

#### **Error**

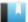

This case verifies that the host handles masterResetStatus commands with invalid XML.

# Objective

Verify that the host sends G2S\_MSX004 Incomplete/Malformed XML, G2S\_MSX005 Invalid Data Type Encountered, or G2S\_APX004 Incomplete/Malformed XML error to a masterResetStatus command with a missing requestId attribute.

# **Requirements Under Test**

- 1.27.33
- 1.41.2
- 1.41.6

**Test Type: QUICK** 

#### Criteria

• **Protocol**: G2S 1.1+

• **GSA Class**: cabinet

• Endpoint: HOST

# **Required Devices**

| Device      | Permissions |
|-------------|-------------|
| G2S_cabinet | owner       |

# **Test Procedure**

1. Send a masterResetStatus request with a missing requestId attribute and verify that the host responds with G2S\_MSX004, G2S\_MSX005, or G2S\_APX004 error code. {011bea53-85da-4b5a-88d6-9bc4cfcecd24}

#### Command

• cabinet.masterResetStatus

Expect G2S\_APX004, G2S\_MSX004 or G2S\_MSX005

# **Error**

This case tests that the host processes duplicate masterResetStatus commands.

# **Objectives**

- Verify that the host processes duplicate masterResetStatus commands.
- Verify that the host sends GTK\_CBX005 MasterReset Not Pending, G2S\_APX999 Undefined Error, or masterResetStatusAck response

# **Requirements Under Test**

- 1.28.9
- 1.44.2

# **Test Type: QUICK**

#### Criteria

• **Protocol**: G2S 1.1+

• GSA Class: cabinet

• Endpoint: HOST

# **Required Devices**

| Device      | Permissions |
|-------------|-------------|
| G2S_cabinet | owner       |

## **Test Procedure**

1. Send five masterResetStatus commands in one G2S message. Verify the host sends five application-level errors.

{0177af0f-3964-490b-879d-94caa5675c3f}

# Command

• cabinet.masterResetStatus

Expect GTK\_CMX005 or Normal Response

### **Error**

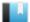

This case tests that the masterReset.timeOutDate attribute is within 24 hours.

# Objective

Verify that if the timeOutDate attribute in the masterReset command is within 24 hours.

# **Requirements Under Test**

• 3.6.1

• 3.17.13

# **Test Type: SUFFICIENT**

#### Criteria

• **Protocol**: G2S 1.1+

• **GSA Class**: cabinet

• Endpoint: HOST

# **Required Devices**

| Device      | Permissions |
|-------------|-------------|
| G2S_cabinet | owner       |

# **Test Procedure**

1. Set the response manager to respond to a masterReset command with a masterResetStatus response.

{01a0b2ed-f5e3-4578-8660-732ab7ddb30e}

2. Instruct user to send a masterReset command.

{02ab9c2b-7719-4719-b44f-32225dd46fe6}

# Command

• cabinet.masterReset

#### **Actions**

• Instruct the user to 'Send a masterReset to device \${deviceUnderTest.deviceId}.'.

#### **Errors**

- Expected Request Errors
- DUT Error

#### 3. Send a masterResetStatus request.

{03a7c668-6aa8-4d80-a20c-bbb80d699774}

# Command

• cabinet.masterResetStatus

# **Error**

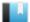

This case verifies that the host sends a valid authorizeMasterReset command from the guest host.

• Endpoint: HOST

# **Objective**

Verify the authorizeMasterReset command from the guest host is valid.

# **Requirements Under Test**

• 1.999.999

**Test Type: QUICK** 

#### Criteria

• **Protocol**: G2S 1.1+

• **GSA Class**: cabinet

# **Required Devices**

| Device      | Permissions |
|-------------|-------------|
| G2S_cabinet | guest       |

#### **Test Procedure**

1. Start a master reset.

 $\{0185d8e0-2733-4780-a901-721e24e47a4f\}$ 

2. Wait for authorizeMasterReset from guest host.

 $\{02e8ba57-7b7e-40f7-b0e4-5ff4ac5430f8\}$ 

# Command

• cabinet.authorizeMasterReset

#### **Error**

- Expected Request Errors
- 3. Wait for the host to enable communications.

{03e75cf2-e668-4033-be1d-de81a4f4d9fd}

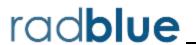

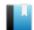

# Test Case: CB-OCC-00001

This case tests that standard configuration option in the Occupancy Meter Support (Extension g2sOC) functional group is available in optionConfig, and that it is consistent with the cabinetProfile.

# **Objectives**

• Verify that the optionConfig parameter for option ID G2S occupancyMeterOptions is configured properly.

• **Endpoint**: EGM

• Verify that the cabinetProfile attribute values matches the optionConfig parameter

# **Requirements Under Test**

• 3.10.30

**Test Type: QUICK** 

#### Criteria

• **Protocol**: G2S 2.1+

• GSA Class: cabinet • Required Hosts: 1+

# **Required Devices**

| Device           | Permissions |
|------------------|-------------|
| G2S_cabinet      | owner       |
| G2S_optionConfig | owner       |

# **Test Procedure**

1. Get the option list for the group ID G2S cabinetOptions. {01a9bad1-f97e-44e4-0030-4ddb4883cb89}

# **Command**

• optionConfig.getOptionList

#### **Error**

- Send Request Errors
- 2. Assert that G2S occupancyMeterOptions has the correct parameter configuration. {02dbc253-de34-4045-0042-a7e680f9a248}

- E-OC-00004 [Option config parameter \${paramId} is not configured properly. Parameter MUST be configurable, but has both canModLocal=false and canModRemote=false.]
- E-OC-00007 [Option item \${optionId}} MUST exist.]
- 3. Assert that the cabinetProfile attribute value matches the optionConfig parameter value.

{038d7bf0-10e2-4477-0080-9ea4e29de358}

#### Command

• cabinet.getCabinetProfile

- Send Request Errors
- E-OC-00003 [Option config parameter \${paramId} of \${actual} does not match expected value of \${expected}.]

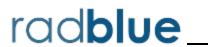

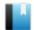

Test Case: CB-OHS-00001

This case verifies that the host sends a valid setOperatingHours command.

# **Objective**

Verify the setOperatingHours command from the host is valid.

# **Requirements Under Test**

• 1.999.999

**Test Type: COVERAGE** 

#### Criteria

• **Protocol**: G2S 1.1+ • Endpoint: HOST

• GSA Class: cabinet

# **Required Devices**

| Device      | Permissions |
|-------------|-------------|
| G2S_cabinet | owner       |

# **Test Procedure**

1. Instruct user to send setOperatingHours command from the host.  $\{01bfb1f4-d58c-4546-96bf-c3d49d7097f0\}$ 

#### Command

• cabinet.setOperatingHours

#### **Actions**

• Instruct the user to 'Send setOperatingHours to device \${deviceUnderTest.deviceId}.'.

- Expected Request Errors
- DUT Error

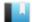

# Test Case: CB-OHS-00002

This case verifies that the host sends a valid getOperatingHours command.

# **Objective**

Verify the getOperatingHours command from the host is valid.

# **Requirements Under Test**

• 1.999.999

**Test Type: COVERAGE** 

# Criteria

• **Protocol**: G2S 1.1+ • Endpoint: HOST

• **GSA Class**: cabinet

# **Required Devices**

| Device      | Permissions    |
|-------------|----------------|
| G2S_cabinet | guest or owner |

#### **Test Procedure**

1. Instruct user to send getOperatingHours command from the host.

{01b16348-8d3c-4498-9cda-e40b9b7016aa}

# Command

• cabinet.getOperatingHours

#### **Actions**

• Instruct the user to 'Send getOperatingHours to device \${deviceUnderTest.deviceId}.'.

- Expected Request Errors
- DUT Error

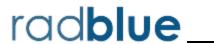

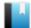

This case verifies that the EGM does not accept the remoteReset command from non-owner hosts.

# **Objective**

Verify that the EGM does not accept the remoteReset command from non-owner hosts.

# **Requirements Under Test**

• 1.8.14

• 3.6.3

**Test Type: QUICK** 

#### Criteria

• **Protocol**: G2S 1.1+ • Endpoint: EGM

• **GSA Class**: cabinet • Required Hosts: 1+

# **Required Devices**

| Device      | Permissions        |
|-------------|--------------------|
| G2S_cabinet | guest or non-guest |

# **Test Procedure**

1. Send a resetProcessor command, and verify that the EGM responds with a G2S APX010 or G2S APX012 error code.

{c41b5019-fb5f-4de2-00da-6480749539b0}

#### Command

• cabinet.resetProcessor

Expect G2S\_APX010 or G2S\_APX012

- Send Request Errors
- E-CM-00040 [The EGM must only allow control commands from the owner host.]

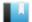

This case verifies that the host sends a valid resetProcessor command.

# **Objective**

Verify the resetProcessor command from the host is valid.

# **Requirements Under Test**

• 1.999.999

**Test Type: COVERAGE** 

#### Criteria

• **Protocol**: G2S 1.1+ • Endpoint: HOST

• **GSA Class**: cabinet

# **Required Devices**

| Device      | Permissions |
|-------------|-------------|
| G2S_cabinet | owner       |

#### **Test Procedure**

1. Instruct user to send resetProcessor command from the host.

{01826de0-06eb-4bf3-8d95-1e9ef33a2f39}

# Command

• cabinet.resetProcessor

#### **Actions**

• Instruct the user to 'Send resetProcessor to device \${deviceUnderTest.deviceId}.'.

- Expected Request Errors
- DUT Error

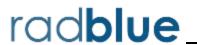

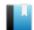

# Test Case: CB-TZO-00001

This case tests that standard configuration option in the Time Zone Offset Support functional group is available in optionConfig, and that they are consistent with the cabinetProfile.

# **Objectives**

- Verify that the optionConfig parameter for option ID G2S timeZonesSupportedOption is configured properly.
- Verify that the cabinetProfile command values match the optionConfig values.

# **Requirements Under Test**

• 3.10.30

**Test Type: QUICK** 

#### Criteria

• **Protocol**: G2S 2.1+ • Endpoint: EGM

• **GSA Class**: cabinet • Required Hosts: 1+

## **Required Devices**

| Device           | Permissions |
|------------------|-------------|
| G2S_cabinet      | owner       |
| G2S_optionConfig | owner       |

#### **Test Procedure**

1. Get the option list for the group ID G2S cabinetOptions.

{01c859a0-f86c-4442-0025-8c0edd531cd5}

### Command

• optionConfig.getOptionList

# **Error**

- Send Request Errors
- 2. Assert that G2S timeZonesSupportedOption has the correct parameter configuration.

{022d70d5-cd2d-4772-0095-67968c28c155}

- E-OC-00005 [Option config parameter \${paramId} is not configured properly. Parameter MUST NOT be configurable, but has canModRemote=true.]
- E-OC-00007 [Option item \${optionId}} MUST exist.]
- 3. Assert that the cabinet profile values match the optionConfig values. {03567735-624b-4340-8035-96df860427ef}

• cabinet.getCabinetProfile

#### **Errors**

Command

- Send Request Errors
- E-OC-00003 [Option config parameter \${paramId} of \${actual} does not match expected value of \${expected}.]

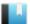

### Test Case: CB-TZO-00002

This case verifies that the host sends a valid setTimeZoneOffsets command.

### **Objective**

Verify the setTimeZoneOffsets command from the host is valid.

### **Requirements Under Test**

• 1.999.999

**Test Type: COVERAGE** 

### Criteria

• **Protocol**: G2S 2.1+

• **GSA Class**: cabinet

• Endpoint: HOST

### **Required Devices**

| Device      | Permissions |
|-------------|-------------|
| G2S_cabinet | owner       |

### **Test Procedure**

1. Instruct user to send setTimeZoneOffsets command from the host.

{016372be-8e3d-4346-8a80-c3912b03a3fe}

### Command

• cabinet.setTimeZoneOffsets

### **Actions**

• Instruct the user to 'Send setTimeZoneOffsets to device \${deviceUnderTest.deviceId}.'.

- Expected Request Errors
- DUT Error

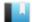

# Test Case: CB-TZO-00003

This case verifies that the host sends a valid getTimeZoneOffsets command.

### **Objective**

Verify the getTimeZoneOffsets command from the host is valid.

### **Requirements Under Test**

• 1.999.999

**Test Type: COVERAGE** 

### Criteria

• **Protocol**: G2S 2.1+ • Endpoint: HOST

• **GSA Class**: cabinet

### **Required Devices**

| Device      | Permissions    |
|-------------|----------------|
| G2S_cabinet | guest or owner |

### **Test Procedure**

1. Instruct user to send getTimeZoneOffsets command from the host.

{013183eb-2917-45e4-967b-628038c92456}

### Command

• cabinet.getTimeZoneOffsets

### **Actions**

• Instruct the user to 'Send getTimeZoneOffsets to device \${deviceUnderTest.deviceId}.'.

- Expected Request Errors
- DUT Error

# Communications Functional Groups

• Core Functionality (COR)

# **E00**

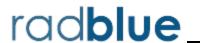

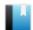

This case continuously tests that messages are well-formed XML and valid according to the G2S schema.

### Objective

Continuously verify that all messages are valid according to the G2S schema.

### **Requirements Under Test**

• 1.1.1

• 1.2.1

### **Test Type: CONTINUOUS**

### Criteria

• **Protocol**: G2S 1.1+ • Endpoint: EGM

• **GSA Class**: communications • Required Hosts: 1+

### **Required Devices**

| Device             | Permissions |
|--------------------|-------------|
| G2S_communications | owner       |

### **Test Procedure**

1. Assert that all messages are well-formed XML.

{8887f646-9131-4fcd-a8be-d93ccdc9332d}

### **Error**

- E-CM-00001 [Endpoint must send valid XML.]
- 2. Assert that all messages are valid according to the G2S schema.

{30f83f71-7570-4e71-87e9-48764126d61d}

### **Error**

• E-CM-00018 [Message MUST be syntactically correct per the G2S schema.]

This case continuously tests that point-to-point message processing is correct.

### **Objectives**

- Continuously verify that only eventReport, meterInfo and smartCardMsg commands are sent as notifications.
- Continuously verify that all requests have a response or an error.

### **Requirements Under Test**

- 1.4.1
- 1.4.2

### **Test Type: CONTINUOUS**

### Criteria

• **Protocol**: G2S 1.1+

• **GSA Class**: communications

• **Endpoint**: EGM

• Required Hosts: 1+

### **Required Devices**

| Device             | Permissions |
|--------------------|-------------|
| G2S_communications | owner       |

### **Test Procedure**

1. Assert that only eventReport, meterInfo and smartCardMsg commands are sent as notifications.

{63cb6d18-c219-4d95-0021-4c4d157b8e5f}

### **Error**

- E-CM-00009 [Command \${command} MUST NOT be sent as a notification.]
- 2. Assert that all requests have a response or an error.

{1babf0b7-7f56-4f8a-00fe-9c6b250a5305}

### Error

• E-CM-00010 [Endpoint did not send a valid response to \${command}.]

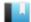

### Deleted

This test case was deleted and replaced by test case <a href="Mailto:CM-COR-00092">CM-COR-00092</a>.

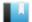

This case continuously tests that event IDs are correct.

### **Objectives**

- Continuously verify that all eventReport.eventId attributes are contiguous when subscribed to all events.
- Continuously verify that the eventReport.eventId attribute for an event is unique since the last clearing of the non-volatile storage.
- Continuously verify that the eventReport.eventId attribute is constantly increasing for each eventReport, in event ID order.

### **Requirements Under Test**

- 1.22.1
- 1.22.4
- 1.22.5
- 1.22.6

### **Test Type: CONTINUOUS**

### Criteria

• **Protocol**: G2S 1.1+

• **GSA Class**: communications

• Endpoint: EGM

• Required Hosts: 1+

### **Required Devices**

| Device             | Permissions |
|--------------------|-------------|
| G2S_communications | owner       |

### **Test Procedure**

1. Assert that the eventReport.eventId attribute is unique since the last clearing of the non-volatile storage.

{cd4836e5-fa37-455d-00f2-b28f0d89b31b}

### Error

- E-EH-00033 [The event ID \${eventId} has already been used.]
- 2. Assert that all eventReport.eventId attributes are contiguous when subscribed to all events.

{f0f5eddf-4c61-4593-0056-5c2d4f2d8810}

### **Error**

• E-EH-00034 [Event IDs MUST be contiguous when all events are subscribed to.]

3. Assert that the eventReport.eventId attribute is constantly increasing for each eventReport, in eventDateTime order.

{bcaa83e6-18d5-472f-002f-b099657fa0ee}

### Error

- E-EH-00035 [Event \${eventId} MUST have an event date/time after \${lastEventDateTime}.]
- 4. Assert that the eventReport.eventDateTime attribute is the same as a previous event report for the same eventReport.eventId.

{22d94a40-1cfc-497a-bf2d-2424e4115133}

### Error

- E-EH-00036 [Event \${eventCode}} has different eventDateTime values for the same event ID.]
- 5. Assert that the eventReport.eventCode attribute is the same as a previous event report for the same eventReport.eventId.

{69121195-ff4c-40b0-9262-5db1a3413c4f}

### Error

• E-EH-00037 [Event \${eventCode} MUST have the same event code for the same event ID.]

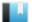

This case continuously tests that g2sAck responses are correct.

### **Objectives**

- Continuously verify that the q2sAck element's hostId is the host ID used during testing.
- Continuously verify that the q2sAck element's eqmId is the EGM ID used during testing.
- Continuously verify that the errorText in the q2sAck response is empty if the errorCode value is G2S none.

### **Requirements Under Test**

- 1.26.13
- 1.26.14
- 1.26.16

### **Test Type: CONTINUOUS**

### Criteria

• **Protocol**: G2S 1.1+ • **Endpoint**: EGM

• **GSA Class**: communications • Required Hosts: 1+

### **Required Devices**

| Device             | Permissions |
|--------------------|-------------|
| G2S_communications | owner       |

### **Test Procedure**

1. Assert that the g2sAck element's hostId is the host ID used during testing. {0f607932-174f-49cd-000d-2eb8c4e517fc}

### **Error**

- E-CM-00013 [Invalid host ID of \${hostId} in g2sAck.]
- 2. Assert that the q2sAck element's eqmId is the EGM ID used during testing. {d3d66618-6859-4209-0018-dfd81b27ea5d}

### **Error**

- E-CM-00014 [Invalid EGM ID of '\${egmId}' in g2sAck.]
- 3. Assert that the errorText in the g2sAck is empty if the errorCode is G2S none. {772a0050-5639-40c4-00d9-8b75c6a40eb9}

### Error

• E-CM-00016 [Error text MUST be empty if error code is G2S\_none.]

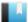

### Deleted

This test case was deleted and replaced by test case **CM-COR-00035**.

This case continuously tests that an error indicating a command or message is too large is not reported by the EGM.

### **Objectives**

- Continuously verify that G2S MSX008 Inbound Message Too Large is not reported.
- Continuously verify that G2S APX018 Inbound Command Too Large is not reported.

### **Requirements Under Test**

- 1.29.1
- 1.29.2

# **Test Type: CONTINUOUS**

### Criteria

• **Protocol**: G2S 1.1+

• **GSA Class**: communications

• **Endpoint**: EGM

• Required Hosts: 1+

### **Required Devices**

| Device             | Permissions |
|--------------------|-------------|
| G2S_communications | owner       |

### **Test Procedure**

1. Assert that that G2S MSX008 Inbound Message Too Large is not reported. The EGM should be able to handle all CVT tests.

{8c825c1f-97cf-402f-0019-cb4606b50fb2}

### **Error**

- E-CM-00017 [EGM MUST not send \${errorCode}.]
- 2. Assert that G2S APX018 Inbound Command Too Large is not reported. The EGM should be able to handle all CVT tests.

{91798aec-4e86-42e6-0035-c38e05934557}

### **Error**

• E-CM-00017 [EGM MUST not send \${errorCode}.]

This case continuously tests that commands are generated in proper processing order.

### **Objectives**

- Continuously verify that command IDs are in command ID order.
- Continuously verify that command IDs are in command ID order in the g2sBody element.

### **Requirements Under Test**

- 1.30.3
- 1.30.4

# **Test Type: CONTINUOUS**

### Criteria

• **Protocol**: G2S 1.1+

• **GSA Class**: communications

• Endpoint: EGM

• Required Hosts: 1+

### **Required Devices**

| Device             | Permissions |
|--------------------|-------------|
| G2S_communications | owner       |

### **Test Procedure**

1. Assert that command IDs are in command ID order.

{e8bc22ff-64eb-478d-003e-c787756305ce}

### **Error**

- E-CM-00007 [Command ID of \${commandId}} must be greater than \${lastCommandId}.]
- 2. Assert that command IDs are in command ID order in the g2sBody element. {e339a723-c01e-4d7e-80c8-83e6853216d3}

### **Error**

• E-CM-00007 [Command ID of \${commandId}} must be greater than \${lastCommandId}.]

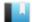

This case tests that the EGM supports unknown classes.

### **Objective**

Verify that the EGM sends the proper error for unknown classes.

### **Requirements Under Test**

• 1.41.8

**Test Type: QUICK** 

### Criteria

• **Protocol**: G2S 1.1+ • Endpoint: EGM

• **GSA Class**: communications • Required Hosts: 1+

### **Required Devices**

| Device             | Permissions |
|--------------------|-------------|
| G2S_communications | owner       |

### **Test Procedure**

1. Send a command in the cvtTesting class to the EGM.

{743398e3-d5fc-40a5-b291-9e1799d49411}

### Command

• cvtTesting.keepAlive

Expect G2S\_APX007 or G2S\_APX014

- Send Request Errors
- E-CM-00032 [The endpoint MUST return an error for commands from unknown classes.]

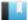

This case tests that the EGM rejects unknown commands.

### **Objective**

Verify that the EGM sends the proper error for unknown commands.

### **Requirements Under Test**

• 1.41.10

**Test Type: QUICK** 

### Criteria

• **Protocol**: G2S 1.1+ • Endpoint: EGM

• **GSA Class**: communications • Required Hosts: 1+

### **Required Devices**

| Device             | Permissions |
|--------------------|-------------|
| G2S_communications | owner       |

### **Test Procedure**

1. Send a communications.cvtTesting command to the EGM.

{fbfa3327-5aaa-43dd-a790-9b2bdc4b9dbb}

### Command

• communications.cvtTesting

Expect G2S\_APX008 or G2S\_APX015

- Send Request Errors
- E-CM-00034 [G2S\_APX015 MUST have a session ID of zero (0) and the session retry set to false.]

This case continuously tests that commands IDs are correct per section 2.2 of G2S 2.1.

### **Objectives**

- Continuously verify that the starting command ID that is communicated in the commsOnLine command is used by the EGM.
- Continuously verify that the command ID is strictly increasing by 1 (one).

### **Requirements Under Test**

- 2.2.4
- 2.2.8
- 2.2.10

### **Test Type: CONTINUOUS**

### Criteria

• **Protocol**: G2S 1.1+

• **GSA Class**: communications

• Endpoint: EGM

• Required Hosts: 1+

### **Required Devices**

| Device             | Permissions |
|--------------------|-------------|
| G2S_communications | owner       |

### **Test Procedure**

1. Assert that command IDs are strictly increasing by one (1) from the commsOnLine starting command ID.

 $\{01f0a357-5279-4d42-80b9-814a484684e8\}$ 

- E-CM-00042 [Retried commands MUST have new dateTimeSent values.]
- E-CM-00043 [Command IDs MUST strictly increase by one. Command ID \${commandId} MUST be one greater than \${lastCommandId}.]

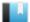

This case continuously tests that commsStatus.g2sProtocol is set to true.

### **Objective**

Continuously verify that commsStatus.g2sProtocol is set to true.

### **Requirements Under Test**

• 2.22.1

**Test Type: CONTINUOUS** 

### Criteria

• **Protocol**: G2S 1.1+ • **Endpoint**: EGM

• **GSA Class**: communications • Required Hosts: 1+

### **Required Devices**

| Device             | Permissions |
|--------------------|-------------|
| G2S_communications | owner       |

### **Test Procedure**

1. Assert that commsStatus.g2sProtocol is set to true.

{01dcb4a7-dded-4b41-8037-02cfd2440f17}

### Error

• E-CM-00044 [The g2sProtocol attribute in commsStatus commands MUST always be set to true.]

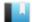

This case continuously tests that that the EGM initiated commands are only sent to the owner host.

### **Objective**

Continuously verify that EGM initiated commands are sent to the owner host.

### **Requirements Under Test**

• 2.24.1

**Test Type: CONTINUOUS** 

### Criteria

• **Protocol**: G2S 1.1+ • **Endpoint**: EGM

• **GSA Class**: communications • Required Hosts: 1+

### **Required Devices**

| Device             | Permissions |
|--------------------|-------------|
| G2S_communications | owner       |

### **Test Procedure**

1. Assert that EGM initiated commands are sent to the owner host. {01c1a583-9aa6-421f-80e5-691b475358f7}

### Error

• E-CM-00045 [EGM initiated commands MUST always be sent to the device's owner host.]

This case tests that the EGM supports the transport requirements.

### **Objectives**

- Verify that EGM can process UTF-8 and UTF-16.
- Verify that the EGM uses standard P2P transport SOAP over HTTPS.
- Verify that the EGM validates the egmId in the SOAP message and g2sBody element.
- Verify that the EGM validates the hostId in the SOAP message and g2sBody element.

### **Requirements Under Test**

- 1.1.2
- 1.2.4
- 1.2.8
- 1.2.9

### **Test Type: QUICK**

### Criteria

• **Protocol**: G2S 1.1+ • **Endpoint**: EGM

• **GSA Class**: communications • Required Hosts: 1+

### **Required Devices**

| Device             | Permissions |
|--------------------|-------------|
| G2S_communications | owner       |

### **Test Procedure**

1. Send a keepAlive command to the EGM using UTF-8.

{0b7bfad2-c672-4d68-002e-081743fe8e7c}

### Command

• communications.keepAlive

### **Errors**

- Send Request Errors
- E-CM-00025 [Endpoint MUST support \${xmlEncoding}.]
- 2. Send a keepAlive command to the EGM using UTF-16.

{cf0ccae3-b871-44a1-0048-da39afc4060c}

### Command

• communications.keepAlive

### **Errors**

- Send Request Errors
- E-CM-00025 [Endpoint MUST support \${xmlEncoding}.]
- 3. Assert that the EGM is using standard P2P transport.

 $\{41f0f0b1-f392-4544-80da-538700f29231\}$ 

### **Error**

• E-CM-00024 [Endpoint MUST support standard P2P transport.]

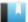

This case continuously tests that the device ownership, configurator and guest permissions are preserved unless the deviceChanged value is true.

### **Objective**

Continuously verify that the device ownership, configurator and guest permissions are identical to the previous device values if commsOnLine.deviceChanged is false. If the device ownership, configuator or guest permissions has changed, that deviceChanged value is set to true.

### **Requirements Under Test**

• 2.24.5

**Test Type: CONTINUOUS** 

### Criteria

• **Protocol**: G2S 1.1+ • **Endpoint**: EGM

• **GSA Class**: communications • Required Hosts: 1+

### **Required Devices**

| Device             | Permissions |
|--------------------|-------------|
| G2S_communications | owner       |

### **Test Procedure**

1. Assert that the device ownership, configurator and guest permissions are identical to the previous device structure, if commsOnLine.deviceChanged is false. If the device ownership, configurator or device permissions has changed, that deviceChanged is set to true.

{019a0c10-8a39-42cb-80ab-b9afea708283}

### Error

• E-CM-00046 [Device \${deviceClass}[\${deviceId}] ownership, configurator or guest permission should not have changed.]

This case tests that the EGM validates the EGM ID.

# **Objectives**

- Verify that the EGM validates the eqmId in q2sBody and WSDL calls.
- Verify that the EGM does not process commands from unknown hosts.

### **Requirements Under Test**

- 1.3.1
- 1.15.3
- 1.25.4
- 1.26.8
- 1.26.14
- 1.41.2

### **Test Type: QUICK**

### Criteria

• **Protocol**: G2S 1.1+

• **GSA Class**: communications

• **Endpoint**: EGM

• Required Hosts: 1+

### **Required Devices**

| Device             | Permissions |
|--------------------|-------------|
| G2S_communications | owner       |

### **Test Procedure**

1. Send a keepAlive command to the EGM with an empty EGM ID in the WSDL call. {0efdd689-fc21-4a2a-00f1-fd222f5f10b6}

### Command

• communications.keepAlive

Expect G2S\_MSX002, G2S\_MSX003, G2S\_MSX004 or G2S\_MSX005

### **Errors**

- Send Request Errors
- E-CM-00026 [Endpoint MUST validate egmId and hostId in \${location}.]
- 2. Send a keepAlive command to the EGM with a wrong EGM ID in the WSDL call. {1451da6c-3b53-4c7f-801a-87b02fb16624}

### Command

• communications.keepAlive

### Expect G2S\_MSX002, G2S\_MSX003, G2S\_MSX004 or G2S\_MSX005

### **Errors**

- Send Request Errors
- E-CM-00026 [Endpoint MUST validate egmId and hostId in \${location}.]
- 3. Send a keepAlive command to the EGM with an empty EGM ID in the g2sBody. {3ea65233-8468-4233-8007-20ba194b6b15}

### Command

• communications.keepAlive

Expect G2S\_APX002, G2S\_MSX002, G2S\_MSX004 or G2S\_MSX005

### **Errors**

- Send Request Errors
- E-CM-00026 [Endpoint MUST validate egmId and hostId in \${location}.]
- 4. Send a keepAlive command to the EGM with a wrong EGM ID in the g2sBody.  $\{a1d7c939-f1ca-49a2-8057-be8a4d58358e\}$

### Command

• communications.keepAlive

Expect G2S\_APX002, G2S\_MSX002, G2S\_MSX004 or G2S\_MSX005

### **Errors**

- Send Request Errors
- E-CM-00026 [Endpoint MUST validate egmId and hostId in \${location}.]
- 5. Send a keepAlive command to the EGM with an empty EGM ID in the WSDL and g2sBody.

{c3330151-0244-467d-008c-181e2f75fd59}

### Command

• communications.keepAlive

Expect G2S\_APX002, G2S\_MSX002, G2S\_MSX004 or G2S\_MSX005

### **Errors**

- Send Request Errors
- E-CM-00026 [Endpoint MUST validate egmId and hostId in \${location}.]
- 6. Send a keepAlive command to the EGM with a wrong EGM ID in the WSDL and g2sBody.

{200b0a2f-1aaa-4d5f-807c-49e9a76f94de}

### Command

• communications.keepAlive

# Expect G2S\_APX002, G2S\_MSX002, G2S\_MSX004 or G2S\_MSX005

- Send Request Errors
- E-CM-00026 [Endpoint MUST validate egmId and hostId in \${location}.]

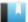

This case tests that the EGM validates the hostId.

### Objective

Verify that the EGM validates the hostId in the g2sBody and WSDL calls.

### **Requirements Under Test**

- 1.3.1
- 1.8.13
- 1.14.13
- 1.25.4
- 1.25.7
- 1.26.6
- 1.26.7
- 1.26.13
- 1.41.2

### **Test Type: QUICK**

### Criteria

• **Protocol**: G2S 1.1+

• **GSA Class**: communications

• Endpoint: EGM

• Required Hosts: 1+

### **Required Devices**

| Device             | Permissions |
|--------------------|-------------|
| G2S_communications | owner       |

### **Test Procedure**

1. Send a keepAlive command to the EGM with an empty host ID in the WSDL call. {f3279c27-6d05-4e5a-00e4-fcb7127abe8b}

### Command

• communications.keepAlive

Expect G2S\_MSX001 or G2S\_MSX005

### **Errors**

- Send Request Errors
- E-CM-00026 [Endpoint MUST validate egmId and hostId in \${location}.]
- 2. Send a keepAlive command to the EGM with a wrong host ID in the WSDL call. {75a16f03-1640-48e2-00ae-1d2d1ef3773f}

### Command

• communications.keepAlive

Expect G2S\_MSX001 or G2S\_MSX005

### **Errors**

- Send Request Errors
- E-CM-00026 [Endpoint MUST validate egmId and hostId in \${location}.]
- 3. Send a keepAlive command to the EGM with an empty host ID in the g2sBody. {3f7e8bb9-5fd2-4979-0074-6f858e1faabf}

### Command

• communications.keepAlive

Expect G2S\_MSX001, G2S\_MSX004 or G2S\_MSX005

### **Errors**

- Send Request Errors
- E-CM-00026 [Endpoint MUST validate egmId and hostId in \${location}.]
- 4. Send a keepAlive command to the EGM with a wrong host ID in the g2sBody. {2690b83b-d33e-4f62-00ae-22a165f85fad}

### Command

• communications.keepAlive

Expect G2S\_MSX001 or G2S\_MSX003

### **Errors**

- Send Request Errors
- E-CM-00026 [Endpoint MUST validate egmId and hostId in \${location}.]
- 5. Send a keepAlive command to the EGM with an empty host ID in the WSDL and g2sBody.

{42647941-3e42-450f-801f-e6f2e5dad239}

### Command

• communications.keepAlive

Expect G2S\_MSX001, G2S\_MSX004 or G2S\_MSX005

### **Errors**

- Send Request Errors
- E-CM-00026 [Endpoint MUST validate egmId and hostId in \${location}.]
- 6. Send a keepAlive command to the EGM with a wrong host ID in the WSDL and q2sBody.

{ea3296a9-aa03-4e9e-004b-acf993381ba2}

### **Command**

• communications.keepAlive
Expect G2S\_MSX001, G2S\_MSX003 or G2S\_MSX005

- Send Request Errors
- E-CM-00026 [Endpoint MUST validate egmId and hostId in \${location}.]

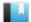

This case verifies that only qualified devices are included in descriptor lists.

### Objective

Verify that EGM properly filters devices in the descriptor list.

### **Requirements Under Test**

• 2.31.1

**Test Type: QUICK** 

### Criteria

• **Protocol**: G2S 1.1+ • **Endpoint**: EGM

• **GSA Class**: communications • Required Hosts: 1+

### **Required Devices**

| Device             | Permissions |
|--------------------|-------------|
| G2S_communications | owner       |

### Test Procedure

1. Get a descriptor list that includes all devices.

{01e7df8d-e0b0-4e05-00fb-a1fa77954ceb}

### Command

• communications.getDescriptor

### **Error**

- Send Request Errors
- 2. Verify that only devices owned by the CVT are included in the descriptor list when getDescriptor.includeOwner is set to true and all other flags are set to false. {02b560f8-6964-4e67-8081-69a2d8cc1efa}

### Command

• communications.getDescriptor

- Send Request Errors
- E-CM-00047 [Device \${deviceClass}[\${deviceId}] MUST not be included in descriptor list for \${permissionType} devices.]
- E-CM-00048 [Device \${deviceClass}[\${deviceId}] MUST be included in descriptor list for \${permissionType} devices.]

3. Verify that only devices that are configured by the CVT are included in the descriptor list when getDescriptor.includeConfigs is set to true and all other flags are set to false.

{03b1a17f-fe71-4f9d-80d8-52f0fc185db2}

### Command

• communications.getDescriptor

### **Errors**

- Send Request Errors
- E-CM-00047 [Device \${deviceClass}[\${deviceId}] MUST not be included in descriptor list for \${permissionType} devices.]
- E-CM-00048 [Device \${deviceClass}[\${deviceId}] MUST be included in descriptor list for \${permissionType} devices.]
- 4. Verify that only devices that the CVT is a guest of are included in the descriptor list when getDescriptor.includeGuests is set to true and all other flags are set to false.

{04f7ea5e-c8b0-4b95-8040-1adfe8c4805c}

### Command

• communications.getDescriptor

### **Errors**

- Send Request Errors
- E-CM-00047 [Device \${deviceClass}[\${deviceId}] MUST not be included in descriptor list for \${permissionType} devices.]
- E-CM-00048 [Device \${deviceClass}[\${deviceId}] MUST be included in descriptor list for \${permissionType} devices.]
- 5. Verify that all devices that the CVT is a not an owner, configurator or guest of are included in the descriptor list when getDescriptor.includeOthers is set to true and all other flags are set to false.

{0528d08d-a88a-4f22-801b-8fce6ef5c477}

### Command

• communications.getDescriptor

- Send Request Errors
- E-CM-00047 [Device \${deviceClass}[\${deviceId}] MUST not be included in descriptor list for \${permissionType} devices.]
- E-CM-00048 [Device \${deviceClass}[\${deviceId}] MUST be included in descriptor list for \${permissionType} devices.]

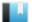

This case verifies that the EGM properly supports the setKeepAlive command.

### **Objectives**

- Verify that EGM sets a keep alive timer as specified by the host.
- Verify that EGM stops sending keepAlive commands if the setKeepAlive.interval is set to zero (0).

### **Requirements Under Test**

- 2.36.1
- 2.37.1

### **Test Type: QUICK**

### Criteria

• **Protocol**: G2S 1.1+

• **GSA Class**: communications

• **Endpoint**: EGM

• Required Hosts: 1+

### **Required Devices**

| Device             | Permissions |
|--------------------|-------------|
| G2S_communications | owner       |
| G2S_meters         | owner       |
| G2S_eventHandler   | owner       |

### **Test Procedure**

1. Disable event and meter subscriptions.

{01e8a673-7a9e-4b30-80b3-cee50b795191}

### Commands

- eventHandler.clearEventSub
- meters.clearMeterSub

### **Error**

- Send Request Errors
- 2. Set the keep alive interval to five (5) seconds and verify EGM sends a keepAlive within ten (10) seconds.

{0241ea3a-721c-4b70-0055-a192b3b883f1}

### **Commands**

• communications.setKeepAlive

• communications.keepAlive

### **Errors**

- Expected Request Errors
- Send Request Errors
- 3. Attempt to set a keep alive timer to 100 milliseconds. Verify that EGM responds with a setKeepAliveAck or G2S\_CMX001 Invalid Interval Specified error.

{03abfea2-518c-404d-806c-a8b614748bf7}

### **Commands**

• communications.setKeepAlive

Expect G2S\_CMX001 or Normal Response

• communications.keepAlive

### **Errors**

- Expected Request Errors
- Send Request Errors
- E-CM-00049 [EGM MUST NOT send a keepAlive at this time.]
- 4. Set the keep alive timer to 0 seconds.

{04d9e73e-4ba8-4d68-80f0-d81408260e72}

### Command

• communications.setKeepAlive

### **Error**

- Send Request Errors
- 5. Set the keep alive timer interval to zero (0). Verify that the EGM does not does not send a keepAlive command within ten (10) seconds.

{05c7286e-dd1a-4505-00f3-b8c07a8ab8f6}

### Command

• communications.setKeepAlive

### **Errors**

- Send Request Errors
- E-CM-00049 [EGM MUST NOT send a keepAlive at this time.]
- 6. Reset the keepAlive interval.

{06e984c6-224c-40ab-80d2-7063faf9233c}

### Command

• communications.setKeepAlive

### **Error**

• Send Request Errors

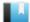

### Deleted

This test case was deleted and replaced by test case **CM-COR-00079**.

This case verifies that disabling the communications device is handled properly.

### **Objectives**

- Verify that the EGM retries the commsDisabled at the specified syncTimer rate.
- Verify that the EGM responds to host-originated requests while in the sync state.
- Verify that the EGM does not send EGM-originated requests while in the sync state except commsDisabled.
- Verify that the EGM generates G2S\_CME004 after receiving an enabling setCommsState command.

### **Requirements Under Test**

- 1.32.7
- 2.3.4
- 2.3.5
- 2.6.1
- 2.6.2
- 2.6.3
- 2.6.5
- 2.6.13
- 2.7.9

### **Test Type: QUICK**

### Criteria

• **Protocol**: G2S 1.1+ • **GSA Class**: communications • Endpoint: EGM

• Required Hosts: 1

### **Required Devices**

| Device             | Permissions |
|--------------------|-------------|
| G2S_communications | owner       |

### **Test Procedure**

1. Disable the communications device.

{01dff477-018b-400d-002e-e10af3314585}

### Commands

- communications.setCommsState
- communications.commsDisabled

- Expected Request Errors
- Send Request Errors

### 2. Wait for the commsDisabled to be resent.

{02e18d8f-a01b-4c0d-0004-002e4d2418ea}

### **Command**

• communications.commsDisabled

### **Error**

- Expected Request Errors
- 3. Verify that the EGM responds to host-oriented commands while in the SYNC state. {03ecf81e-dc37-4d8b-001c-efe45e7d596a}

### Command

• communications.getCommsProfile

### **Error**

- Send Request Errors
- 4. Enable the communications device

{04d9137e-180b-4ce6-00cb-3daa2d364e90}

### Command

• communications.setCommsState

### **Events**

(Time out: \${event.timeOut})

- G2S CME003 [Comms Disabled by Host]
- G2S CME004 [Comms Enabled by Host]

- Send Request Errors
- Event Checking Errors

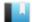

This case continuously tests that host ID values are greater than zero.

### **Objective**

Continuously verify that hostId values in g2sMessage elements and G2S WSDL calls are greater than zero.

### **Requirements Under Test**

• 1.6.7

**Test Type: CONTINUOUS** 

### Criteria

• **Protocol**: G2S 1.1+

• **GSA Class**: communications • Required Hosts: 1+

### **Required Devices**

| Device             | Permissions |
|--------------------|-------------|
| G2S_communications | owner       |

### **Test Procedure**

1. Assert that hostId values in g2sMessage elements and G2S WSDL calls are greater than zero.

• **Endpoint**: EGM

{936a4dda-647d-492f-9289-822d2afeaf9d}

### Error

• E-CM-00004 [Invalid host ID of \${hostId}.]

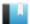

This case continuously tests the integrity of device owners and configurators after a commsOnLine command is received from the EGM.

# **Objective**

Continuously verify the integrity of the device owners and configurators in the descriptorList response after a commsOnLine command is received from the EGM.

# **Requirements Under Test**

• 1.8.2

# **Test Type: CONTINUOUS**

### Criteria

• **Protocol**: G2S 1.1+

• **GSA Class**: communications

• **Endpoint**: EGM

• Required Hosts: 1+

# **Required Devices**

| Device             | Permissions |
|--------------------|-------------|
| G2S_communications | owner       |

### **Test Procedure**

1. Assert that each device has an owner.

{ad9b5385-319f-4b19-916d-1b4aacc55293}

#### **Error**

- E-CM-00005 [Device {\$deviceId} does not have an owner.]
- 2. Assert that each device has a configurator of the EGM or a valid host. {27635069-b862-4472-bd07-7e25520ef8e8}

#### Error

• E-CM-00029 [Device \${device} has an invalid configurator of \${configuratorId}]

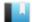

This case continuously tests that EGM ID values have GSA-assigned prefixes.

# **Objective**

Continuously verify that the prefix of the EGM ID matches "[A-Z0-9]\_".

# **Requirements Under Test**

• 1.15.1

**Test Type: CONTINUOUS** 

# Criteria

• **Protocol**: G2S 1.1+ • **Endpoint**: EGM

• **GSA Class**: communications • Required Hosts: 1+

# **Required Devices**

| Device             | Permissions |
|--------------------|-------------|
| G2S_communications | owner       |

#### **Test Procedure**

1. Assert that the EGM ID has a GSA-assigned prefix followed by the underscore character.

{a0ed8154-8057-418f-9c81-5463b6e8c8b4}

## **Error**

• E-CM-00006 [An EGM ID of '\${egmID}' is not valid.]

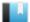

This case continuously tests that the egmId and the hostId are consistent between SOAP calls and g2sBody attributes.

# **Objective**

Continuously verify that the egmId and the hostId from the SOAP call matches the egmId and the hostId in the g2sBody element.

# **Requirements Under Test**

• 1.3.1

# **Test Type: CONTINUOUS**

#### Criteria

• **Protocol**: G2S 1.1+

• **GSA Class**: communications

• **Endpoint**: EGM

• Required Hosts: 1+

# **Required Devices**

| Device             | Permissions |
|--------------------|-------------|
| G2S_communications | owner       |

### **Test Procedure**

1. Assert that the egmId and hostId are valid.

{1ed3201c-2044-480a-8c66-b22392ff0685}

#### Error

• E-CM-00002 [Endpoint used the wrong end point ID \${endpointId}.]

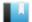

This case continuously tests that command IDs are not reused.

# **Objective**

Continuously verify that command IDs are not reused, except for resends.

# **Requirements Under Test**

• 1.28.3

**Test Type: CONTINUOUS** 

#### Criteria

• **Protocol**: G2S 1.1+ • **Endpoint**: EGM

• **GSA Class**: communications • Required Hosts: 1+

# **Required Devices**

| Device             | Permissions |
|--------------------|-------------|
| G2S_communications | owner       |

#### **Test Procedure**

1. Assert that command IDs are not reused, except for resends.

{56895d89-f5c9-4148-8d52-e30399d7a71e}

# Error

• E-CM-00007 [Command ID of \${commandId}} must be greater than \${lastCommandId}.]

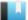

This case continuously tests that the dateTime value in commands is always increasing.

# Objective

Continuously verify that the dateTime value is always increasing, for each command, except for resends.

# **Requirements Under Test**

• 1.28.3

**Test Type: CONTINUOUS** 

### Criteria

• **Protocol**: G2S 1.1+

• **GSA Class**: communications

• Endpoint: EGM

• Required Hosts: 1+

# **Required Devices**

| Device             | Permissions |
|--------------------|-------------|
| G2S_communications | owner       |

#### **Test Procedure**

1. Assert that the dateTime value is always increasing, for each command, except for resends.

{87171ae8-1eb2-4e0d-a2c0-03b6ecdf261b}

#### Error

• E-CM-00008 [Command dateTime of \${dateTime} must be greater than \${lastDateTime}.]

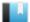

This case continuously tests that the device structure is preserved unless the deviceReset value is true.

# **Objective**

Continuously verify that the device structure is identical to the previous device structure if commsOnLine.deviceReset is false. If the device structure has changed, that deviceReset value is set to **true**.

# **Requirements Under Test**

• 1.39.2

**Test Type: CONTINUOUS** 

#### Criteria

• **Protocol**: G2S 1.1+ • Endpoint: EGM

• **GSA Class**: communications • Required Hosts: 1+

# **Required Devices**

| Device             | Permissions |
|--------------------|-------------|
| G2S_communications | owner       |

# **Test Procedure**

1. Assert that the device structure is identical to the previous device structure, if commsOnLine.deviceReset is false. If the device structure has changed, that deviceReset is set to true.

{4220c1bc-e652-4662-b793-c78f9d4ae287}

### **Error**

• E-CM-00003 [Device \${deviceClass} \${deviceId} structure should not have changed.]

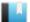

This case continuously tests that device identifiers for host-owned devices are correct.

# **Objective**

Continuously verify that device identifiers for host-owned devices are correct.

# **Requirements Under Test**

• 1.13.6

# **Test Type: CONTINUOUS**

#### Criteria

• **Protocol**: G2S 1.1+ • **Endpoint**: EGM

• **GSA Class**: communications • Required Hosts: 1+

# **Required Devices**

| Device             | Permissions |
|--------------------|-------------|
| G2S_communications | owner       |

#### **Test Procedure**

1. Assert that host-owned devices have the correct device ID.

{6f8e9955-ebc1-468d-8fc6-1cfaa418b261}

# Error

• E-CM-00027 [Host-owned devices MUST have the same device ID as the owner's host ID.]

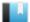

This case verifies that the error code in a g2sAck response is either G2S none or a message-level error.

# **Objective**

Continuously verify that the errorCode in a g2sAck response is either **G2S\_none** or starts with G2S\_ MSX.

# **Requirements Under Test**

• 1.26.15

# **Test Type: CONTINUOUS**

#### Criteria

• **Protocol**: G2S 1.1+

• **GSA Class**: communications

• Endpoint: EGM

• Required Hosts: 1+

# **Required Devices**

| Device             | Permissions |
|--------------------|-------------|
| G2S_communications | owner       |

### **Test Procedure**

1. Verify that a g2sAck response has an errorCode attribute value of G2S none or starts with G2S\_MSX.

{51cb1565-29b1-414d-806a-a42c7fc28703}

### Error

• E-CM-00035 [The error code of \${errorCode} is not valid for a g2sAck. It MUST be G2S\_ none or start with G2S\_MSX.]

This case continuously tests that class-level elements are correct.

# **Objectives**

- Continuously verify that all messages are syntactically correct, according to the selected G2S
- Continuously verify that the device identifier in each response matches the device identifier in the corresponding request.
- Continuously verify that application-level responses have an existing session ID.
- Continuously verify that the sessionMore value is set to false.
- Continuously verify that the errorCode value is **G2S\_none** unless an error is being reported.
- Continuously verify that the errorText attribute is empty unless the errorCode attribute value is not **G2S\_none**.
- Continuously verify that if the errorCode attribute value is not **G2S\_none**, the command-level element is not present.

# **Requirements Under Test**

- 1.27.1
- 1.27.3
- 1.27.9
- 1.27.26
- 1.27.27
- 1.27.28
- 1.27.29

# **Test Type: CONTINUOUS**

### Criteria

• **Protocol**: G2S 1.1+

• **Endpoint**: EGM

• **GSA Class**: communications

• Required Hosts: 1+

# **Required Devices**

| Device             | Permissions |
|--------------------|-------------|
| G2S_communications | owner       |

# **Test Procedure**

1. Assert that that all messages are syntactically correct, according to the selected G2S schema.

{013654b0-39f3-4b8b-8007-8f5c0f9c2237}

#### **Error**

- E-CM-00018 [Message MUST be syntactically correct per the G2S schema.]
- 2. Assert that the device identifier in each response matches the device identifier in the corresponding request.

{02535165-6bfc-43b5-00f8-75def2ea4766}

#### Error

- E-CM-00019 [Device ID of \${deviceId} in a response MUST match the corresponding request device ID.]
- 3. Assert that application-level responses have an existing session ID. {034a382d-be60-41e0-8012-884f695646c0}

#### **Error**

- E-CM-00020 [Application responses MUST use an existing session ID.]
- 4. Assert that that the sessionMore attribute value is set to false.

 $\{04b36026\hbox{-}a241\hbox{-}4763\hbox{-}00a4\hbox{-}9fe3c32c6a7c\}$ 

#### Error

- E-CM-00022 [The sessionMore attribute MUST be set to false.]
- 5. Assert that the errorCode attribute value is G2S\_none unless an error is being reported.

{05dd0dd5-a6f2-4c7f-0024-fa35052ec5b3}

#### Error

- E-CM-00015 [Error code MUST be G2S\_none, except for application-level errors.]
- 6. Assert that the errorText attribute value is empty unless the errorCode attribute value is not G2S none.

{0635473e-27b8-49c7-80fd-31bf9ca9e45f}

#### Error

- E-CM-00016 [Error text MUST be empty if error code is G2S\_none.]
- 7. Assert that if the errorCode attribute value is not G2S\_none, the command-level element is not present.

{075eb5f6-1e84-4f0f-8021-2fa9107c3c32}

#### **Error**

• E-CM-00015 [Error code MUST be G2S\_none, except for application-level errors.]

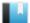

This case verifies that EGM transitions to closing state when it receives a G2S\_MSX003 error while in the sync state.

# **Objectives**

- Verify that EGM transitions to the closing state when it receives a G2S\_MSX003 Communications Not Online error while in the sync state.
- Verify that EGM generates a G2S\_CME101 Comms Not Established event.

# **Requirements Under Test**

- 2.3.4
- 2.3.5
- 2.4.2
- 2.5.11
- 2.6.6
- 2.6.13
- 2.7.9

**Test Type: QUICK** 

#### Criteria

• **Protocol**: G2S 1.1+ • **GSA Class**: communications • **Endpoint**: EGM • Required Hosts: 1

# **Required Devices**

| Device             | Permissions |
|--------------------|-------------|
| G2S_communications | owner       |

#### **Test Procedure**

1. Disable the communications device.

{01245330-e3b5-4cb6-0005-d550acc217fc}

# **Commands**

- communications.setCommsState
- communications.commsDisabled

- Expected Request Errors
- Send Request Errors
- E-CM-00050 [CommStatus attribute \${attribute} of \${actual} is wrong it should be \${expected}.]

# 2. Send a G2S\_MSX003 error when the commsDisabled is resent and wait for the commsClosing command.

{02572e70-bf9b-4ae8-001d-0179c1f6daee}

#### Commands

- communications.commsDisabled
- communications.commsClosing

#### **Error**

- Expected Request Errors
- 3. Wait for the commsOnLine command

 $\{034a1ce5\text{-}cf8d\text{-}43ad\text{-}00db\text{-}5a59d2acd894\}$ 

#### Command

• communications.commsOnLine

#### **Error**

- Expected Request Errors
- 4. Wait for the commsDisabled command.

{04075fec-c363-4e3a-80e3-a377480c8439}

#### Command

• communications.commsDisabled

#### **Error**

- Expected Request Errors
- 5. Enable the communications device and verify that the events are generated by the EGM.

{059ad5e3-8c34-4dc9-00ae-84ddf97db235}

#### Command

• communications.setCommsState

### **Events**

(Time out: \${event.timeOut})

- G2S CME003 [Comms Disabled by Host]
- G2S CME101 [Comms Not Established]
- G2S CME001 [Comms Disabled by EGM]
- G2S\_CME002 [Comms Enabled by EGM]
- G2S CME100 [Comms Established]
- G2S CME004 [Comms Enabled by Host]

- Send Request Errors
- Event Checking Errors
- E-CM-00050 [CommStatus attribute \${attribute} of \${actual} is wrong it should be \${expected}.]

This case verifies that EGM transitions to closing state when the host is unreachable while in the sync state.

# **Objectives**

- Verify that EGM transitions to the closing state when the host is unreachable while in the sync state.
- Verify that EGM generates a G2S\_CME120 Comms Host Unreachable.

# **Requirements Under Test**

- 2.3.4
- 2.3.5
- 2.4.2
- 2.5.11
- 2.6.12
- 2.6.13
- 2.7.9
- 2.10.14
- 2.10.15
- 2.57.2
- 2.58.1

# **Test Type: QUICK**

# Criteria

• **Protocol**: G2S 1.1+ • **GSA Class**: communications • Endpoint: EGM

• Required Hosts: 1

# **Required Devices**

| Device             | Permissions |
|--------------------|-------------|
| G2S_communications | owner       |

# **Test Procedure**

1. Determine the timeToLive and noResponseTimer for the cabinet device.  $\{01fa3c50-1d49-4e59-00d4-4f692540e225\}$ 

#### Command

• communications.getCommsProfile

#### **Error**

• Send Request Errors

#### 2. Disable the communications device.

{02246283-bb13-43b4-80a0-a4d2ca1cf403}

#### **Commands**

- communications.setCommsState
- communications.commsDisabled

#### **Errors**

- Expected Request Errors
- Send Request Errors
- E-CM-00050 [CommStatus attribute \${attribute} of \${actual} is wrong it should be \${expected}.]
- 3. Stop the CVT web server and wait for the EGM to transition to the closed state.

{030ff21f-a746-48fc-8025-cd30dbb9ea5f}

4. Restart the CVT web server.

{04a6293e-fea5-4068-00f8-b87f6d0961ac}

#### 5. Wait for the commsOnLine command

{056cf55b-9bde-4fce-8013-0db717755b7d}

#### Command

• communications.commsOnLine

#### **Error**

- Expected Request Errors
- 6. Wait for the commsDisabled command.

{06c9a5f4-ab1e-4f48-00ea-61bcb8bd6d17}

# Command

• communications.commsDisabled

#### **Error**

- Expected Request Errors
- 7. Enable the communications device and verify that the events are generated by the EGM.

 $\{07ddaa3b\text{-}0b84\text{-}4d01\text{-}0019\text{-}04e347837842\}$ 

#### Command

• communications.setCommsState

#### **Events**

(Time out: \${event.timeOut})

- G2S CME003 [Comms Disabled by Host]
- G2S CME120 [Comms Host Unreachable]
- G2S CME001 [Comms Disabled by EGM]
- G2S CME121 [Comms Transport Up]
- G2S CME002 [Comms Enabled by EGM]
- G2S CME100 [Comms Established]
- G2S CME004 [Comms Enabled by Host]

- Send Request Errors
- Event Checking Errors
- E-CM-00050 [CommStatus attribute \${attribute} of \${actual} is wrong it should be \${expected}.]

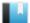

This case continuously tests that the EGM does not send EGM-originated requests unless allowed by the current communications state.

# **Objectives**

- EGM does not send any EGM-originated request in the opening state except for commsOnLine.
- EGM does not send any EGM-originated request in the sync state except for commsDisabled.
- EGM does not send any EGM-originated request in the closing state except for commsClosing.

# **Requirements Under Test**

- 2.3.3
- 2.5.3
- 2.5.4
- 2.6.4
- 2.9.4

# **Test Type: CONTINUOUS**

#### Criteria

• **Protocol**: G2S 1.1

• **GSA Class**: communications

• **Endpoint**: EGM

• Required Hosts: 1+

# **Required Devices**

| Device             | Permissions |
|--------------------|-------------|
| G2S_communications | owner       |

#### **Test Procedure**

1. Assert that only allowed EGM-originated requests are sent in each communications state.

{01397c37-a4cf-493c-8046-6bc5dd7192bb}

#### **Error**

- E-CM-00051 [EGM-originated request \${request}} is not allowed when the comms state is \${commsState}.]
- 2. Assert the frequency of commsOnLine requests is not less than one second. {02936801-37a9-4cf5-00a1-66ef8bfb4d54}

#### **Error**

• E-CM-00052 [CommsOnLine commands cannot be sent with a frequency less than one second.1

This case verifies that the EGM transitions to the closing state when a configuration change is made while in the sync state.

# **Objectives**

- Verify that EGM transitions to the closing state when a configuration change is made while in the sync state.
- Verify that EGM transitions to the closing state when a configuration change is made while in the online state.
- Verify that EGM generates a G2S\_CME101 Comms Not Established event.

# **Requirements Under Test**

- 2.3.4
- 2.3.5
- 2.4.2
- 2.5.11
- 2.6.8
- 2.6.13
- 2.7.5
- 2.7.9
- 2.24.5

# **Test Type: QUICK**

### Criteria

• **Protocol**: G2S 1.1+ • **GSA Class**: communications • Endpoint: EGM

• Required Hosts: 1

### **Required Devices**

| Device             | Permissions                 |
|--------------------|-----------------------------|
| G2S_communications | owner                       |
| G2S_cabinet        | guest or non-guest or owner |

#### **Test Procedure**

1. Determine the guest permissions of the cabinet device. {01f4350a-a566-4203-80bd-e9f36c2b4a1d}

### Command

• communications.getDescriptor

#### **Error**

• Send Request Errors

#### 2. Disable the communications device.

{025badec-441d-49aa-00fe-ce8ec93c4b7a}

### **Commands**

- communications.setCommsState
- communications.commsDisabled

#### **Errors**

- Expected Request Errors
- Send Request Errors
- E-CM-00050 [CommStatus attribute \${attribute} of \${actual} is wrong it should be \${expected}.]

# 3. If the CVT is a guest of the cabinet device.

a. Instruct the user to remove the CVT as a guest of the cabinet device.

{030f2c14-da59-422f-0087-8532988d48ec}

#### Command

• communications.commsClosing

#### **Actions**

• Instruct the user to 'Please remove the CVT as a guest of the cabinet device using the administrative interface.'.

#### Errors

- Expected Request Errors
- DUT Error
- E-CM-00058 [The user failed to change the device permission from the administrative interface.]
- 4. If the CVT is not a guest of the cabinet device.
  - a. Instruct the user to add the CVT as a guest of the cabinet device.

 $\{047f4f10\text{-}9304\text{-}4d13\text{-}0064\text{-}149ffbab4d54}\}$ 

#### Command

• communications.commsClosing

#### **Actions**

• Instruct the user to 'Please add the CVT as a guest of the cabinet device using the administrative interface.'.

#### **Errors**

- Expected Request Errors
- DUT Error
- E-CM-00058 [The user failed to change the device permission from the administrative interface.]

### 5. Wait for the EGM to enter the SYNC state.

{054c170d-1957-4772-809a-afd0cc515e66}

#### **Commands**

- communications.commsOnLine
- communications.commsDisabled

#### **Errors**

- Expected Request Errors
- E-CM-00053 [CommsOnLine MUST have deviceChanged attribute set to true if owner, configurator, or guest permissions have changed for the CVT.]

# 6. Enable the communications device and verify that the events are generated by the EGM.

{061bc131-eb2b-43c3-003c-4fd1e15707c1}

#### Command

• communications.setCommsState

#### **Events**

(Time out: \${event.timeOut})

- G2S CME003 [Comms Disabled by Host]
- G2S CME001 [Comms Disabled by EGM]
- G2S CME002 [Comms Enabled by EGM]
- G2S CME100 [Comms Established]
- G2S CME004 [Comms Enabled by Host]

#### **Errors**

- Send Request Errors
- Event Checking Errors
- E-CM-00050 [CommStatus attribute \${attribute} of \${actual} is wrong it should be \${expected}.]

# 7. If the CVT was originally a guest of the cabinet device.

a. Instruct the user to add the CVT as a guest of the cabinet device. {076aee1e-ae51-4df0-009e-0af13f6dd000}

# Commands

- communications.commsClosing
- communications.commsOnLine
- communications.commsDisabled
- communications.setCommsState

#### **Actions**

• Instruct the user to 'Please add the CVT as a guest of the cabinet device using the administrative interface.'.

#### **Events**

(Time out: \${event.timeOut})

- G2S CME001 [Comms Disabled by EGM]
- G2S CME002 [Comms Enabled by EGM]
- G2S CME100 [Comms Established]
- G2S CME004 [Comms Enabled by Host]

#### **Errors**

- Expected Request Errors
- Send Request Errors
- Event Checking Errors
- DUT Error
- E-CM-00050 [CommStatus attribute \${attribute} of \${actual} is wrong it should be \${expected}.]
- E-CM-00053 [CommsOnLine MUST have deviceChanged attribute set to true if owner, configurator, or guest permissions have changed for the CVT.]
- E-CM-00058 [The user failed to change the device permission from the administrative interface.]
- 8. If the CVT was not originally a guest of the cabinet device.
  - a. Instruct the user to remove the CVT as a guest of the cabinet device. {0885b06f-3bee-4816-0037-532972cb738c}

# Commands

- communications.commsClosing
- communications.commsOnLine
- communications.commsDisabled
- communications.setCommsState

#### **Actions**

• Instruct the user to 'Please remove the CVT as a guest of the cabinet device using the administrative interface.'.

### **Events**

# (Time out: \${event.timeOut})

- G2S CME001 [Comms Disabled by EGM]
- G2S CME002 [Comms Enabled by EGM]
- G2S CME100 [Comms Established]
- G2S CME004 [Comms Enabled by Host]

- Expected Request Errors
- Send Request Errors
- Event Checking Errors
- DUT Error
- E-CM-00050 [CommStatus attribute \${attribute} of \${actual} is wrong it should be \${expected}.]
- E-CM-00053 [CommsOnLine MUST have deviceChanged attribute set to true if owner, configurator, or guest permissions have changed for the CVT.]
- E-CM-00058 [The user failed to change the device permission from the administrative interface.]

This case verifies that EGM transitions to closing state when it receives a G2S MSX003 error while in the online state.

# **Objectives**

- Verify that EGM transitions to the closing state when it receives a G2S\_MSX003 Communications Not Online error while in the online state.
- Verify that EGM generates a G2S\_CME101 Comms Not Established event.

# **Requirements Under Test**

- 2.3.4
- 2.3.5
- 2.4.2
- 2.5.11
- 2.6.13
- 2.7.2
- 2.7.3

**Test Type: QUICK** 

#### Criteria

• **Protocol**: G2S 1.1+

• **GSA Class**: communications

• **Endpoint**: EGM

• Required Hosts: 1

# **Required Devices**

| Device             | Permissions |
|--------------------|-------------|
| G2S_communications | owner       |

# **Test Procedure**

1. Send a G2S\_MSX003 error when the EGM responds with a commsProfile.

{0130cccd-4aef-4cef-80d6-ad28830eefd0}

#### **Commands**

- communications.getCommsProfile
- communications.commsClosing

#### **Errors**

- Expected Request Errors
- Send Request Errors
- 2. Wait for the commsOnLine command

 $\{0200973d\hbox{-}2a4d\hbox{-}43cd\hbox{-}805d\hbox{-}5b6d92333a00\}$ 

#### Command

• communications.commsOnLine

#### **Error**

- Expected Request Errors
- 3. Wait for the commsDisabled command.

{03e2adf1-d1c2-4150-00d1-8273fa0bdc5d}

#### Command

• communications.commsDisabled

#### **Error**

- Expected Request Errors
- 4. Enable the communications device and verify that the events are generated by the EGM.

{0425427b-ea90-434e-00cd-f6b8854571b0}

#### Command

• communications.setCommsState

#### **Events**

(Time out: \${event.timeOut})

- G2S CME101 [Comms Not Established]
- G2S CME001 [Comms Disabled by EGM]
- G2S CME002 [Comms Enabled by EGM]
- G2S CME100 [Comms Established]
- G2S CME004 [Comms Enabled by Host]

- Send Request Errors
- Event Checking Errors
- E-CM-00050 [CommStatus attribute \${attribute} of \${actual} is wrong it should be \${expected}.]

This case verifies that EGM transitions to closing state when the host is unreachable while in the online state.

# **Objectives**

- Verify that EGM transitions to the closing state when the host is unreachable while in the online state.
- Verify that EGM generates a G2S\_CME120 Comms Host Unreachable.

# **Requirements Under Test**

- 2.3.4
- 2.3.5
- 2.4.2
- 2.5.11
- 2.6.12
- 2.6.13
- 2.7.10
- 2.10.14
- 2.10.15
- 2.57.2
- 2.58.1

# **Test Type: QUICK**

# Criteria

• **Protocol**: G2S 1.1+

• **GSA Class**: communications

• Endpoint: EGM

• Required Hosts: 1

# **Required Devices**

| Device             | Permissions |
|--------------------|-------------|
| G2S communications | owner       |

# **Test Procedure**

1. Determine the timeToLive and noResponseTimer for the cabinet device. {010eb75d-bae6-4984-800d-0549f290c336}

#### Command

• communications.getCommsProfile

#### **Error**

• Send Request Errors

# 2. Stop the CVT web server.

{02ad54b5-d038-4a01-803a-ba9a963708b7}

#### 3. Restart the CVT web server.

{031f92a1-7713-4322-80e7-e8996c720ef0}

#### **Commands**

- communications.commsOnLine
- communications.commsDisabled

#### **Errors**

- Expected Request Errors
- E-CM-00056 [EGM MUST transition to closing state when the host is unavailable.]

# 4. Enable the communications device and verify that the events are generated by the EGM.

{04f0560d-2fb1-4080-00a2-a1aaf678a4c6}

#### Command

• communications.setCommsState

# **Events**

(Time out: \${event.timeOut})

- G2S\_CME120 [Comms Host Unreachable]
- G2S CME001 [Comms Disabled by EGM]
- G2S\_CME121 [Comms Transport Up]
- G2S CME002 [Comms Enabled by EGM]
- G2S CME100 [Comms Established]
- G2S CME004 [Comms Enabled by Host]

- Send Request Errors
- Event Checking Errors
- E-CM-00050 [CommStatus attribute \${attribute} of \${actual} is wrong it should be \${expected}.]

This case verifies that closing the communications device is handled properly.

# **Objectives**

- Verify that the EGM retries the commsClosing at the specified commsProfile.timeToLive rate.
- Verify that the EGM responds to host-originated requests while in the closing state.
- Verify that the EGM generates G2S\_CME001 after receiving commsClosingAck response.

# **Requirements Under Test**

- 2.3.4
- 2.3.5
- 2.5.1
- 2.5.11
- 2.6.1
- 2.6.13
- 2.9.2
- 2.9.3
- 2.9.5
- 2.9.6

# **Test Type: QUICK**

### Criteria

• **Protocol**: G2S 1.1+

• **GSA Class**: communications

• **Endpoint**: EGM

• Required Hosts: 1

# **Required Devices**

| Device             | Permissions |
|--------------------|-------------|
| G2S_communications | owner       |

# **Test Procedure**

1. Determine the timeToLive value for the communications device.

{018a3ade-a02d-49a3-00ab-b60c8d224a02}

### Command

• communications.getCommsProfile

#### Error

• Send Request Errors

2. Send a G2S\_MSX003 error to the EGM when it sends a commsProfile response.

{02942470-ba8a-456c-000c-b6e08c5e90cc}

#### **Commands**

- communications.getCommsProfile
- communications.commsClosing

#### **Errors**

- Expected Request Errors
- Send Request Errors
- 3. Verify that the EGM responds to host-originated requests while in the closing state. {03126d7c-6087-451b-8031-44051a277e3d}

#### Command

• communications.getCommsStatus

#### **Errors**

- Send Request Errors
- E-CM-00050 [CommStatus attribute \${attribute} of \${actual} is wrong it should be \${expected}.]
- 4. If the commsProfile.timeToLive is less than 25 seconds
  - a. Wait for the commsClosing to be resent.

{044e706d-4c89-4ae3-8033-62834081ebf4}

#### Command

• communications.commsClosing

#### **Error**

- Expected Request Errors
- 5. Wait for the EGM to enter the SYNC state.

{0505f618-327a-455e-8071-cd617a078822}

#### **Commands**

- communications.commsOnLine
- communications.commsDisabled

#### Error

- Expected Request Errors
- 6. Enable the communications device and verify that the events are generated by the EGM.

 $\{065969b1\text{-}522c\text{-}4780\text{-}80d0\text{-}eb472cbc06ff}\}$ 

# Command

• communications.setCommsState

#### **Events**

(Time out: \${event.timeOut})

- G2S CME101 [Comms Not Established]
- G2S CME001 [Comms Disabled by EGM]
- G2S CME002 [Comms Enabled by EGM]
- G2S CME100 [Comms Established]
- G2S CME004 [Comms Enabled by Host]

- Send Request Errors
- Event Checking Errors
- E-CM-00050 [CommStatus attribute \${attribute} of \${actual} is wrong it should be \${expected}.]

This case verifies that EGM transitions to closed state when it receives a G2S MSX003 error while in the closing state.

# **Objectives**

- Verify that the EGM generates G2S\_CME101 when it receives the G2S\_MSX003 error in the closing state.
- Verify that the EGM generates G2S\_CME001 when it transitions to the closed state.

# **Requirements Under Test**

- 2.3.4
- 2.3.5
- 2.5.1
- 2.5.11
- 2.6.1
- 2.6.13
- 2.9.1
- 2.9.6

# **Test Type: QUICK**

# Criteria

• **Protocol**: G2S 1.1+ • Endpoint: EGM • Required Hosts: 1

• **GSA Class**: communications

# **Required Devices**

| Device             | Permissions |
|--------------------|-------------|
| G2S_communications | owner       |

# **Test Procedure**

1. Send a G2S\_MSX003 error to the EGM when it sends a commsProfile response and then a G2S\_MSX003 error on the commsClosing request.

{019b8182-76fe-4e60-009d-d2dd583b74e5}

#### **Commands**

- communications.getCommsProfile
- communications.commsClosing

- Expected Request Errors
- Send Request Errors

#### 2. Wait for the EGM to enter the SYNC state.

{026403c6-578a-43f5-80e7-054c72a9b6ae}

#### **Commands**

- communications.commsOnLine
- communications.commsDisabled

#### **Error**

- Expected Request Errors
- 3. Enable the communications device and verify that the events are generated by the EGM.

 $\{036c03f7\text{-}7442\text{-}40c7\text{-}801d\text{-}439eb1c39367\}$ 

#### Command

• communications.setCommsState

#### **Events**

(Time out: \${event.timeOut})

- G2S CME101 [Comms Not Established]
- G2S\_CME001 [Comms Disabled by EGM]
- G2S CME002 [Comms Enabled by EGM]
- G2S CME100 [Comms Established]
- G2S CME004 [Comms Enabled by Host]

- Send Request Errors
- Event Checking Errors
- E-CM-00050 [CommStatus attribute \${attribute} of \${actual} is wrong it should be \${expected}.]

This case verifies that EGM generates G2S\_CME120 event when the host is unreachable while in the closing state.

# **Objectives**

- Verify that the EGM generates G2S\_CME120 when the host is unreachable in the closing state.
- Verify that the EGM generates G2S\_CME001 when it transitions to the closed state.

# **Requirements Under Test**

- 2.3.4
- 2.3.5
- 2.5.1
- 2.5.11
- 2.6.1
- 2.6.13
- 2.9.6
- 2.10.17
- 2.58.1

# **Test Type: QUICK**

#### Criteria

• **Protocol**: G2S 1.1+

• **GSA Class**: communications

• **Endpoint**: EGM

• Required Hosts: 1

# **Required Devices**

| Device             | Permissions |
|--------------------|-------------|
| G2S_communications | owner       |

# **Required Configurations**

| Option                  | Value   |
|-------------------------|---------|
| commsProfile.timeToLive | < 25000 |

# **Test Procedure**

1. Send a G2S\_MSX003 error to the EGM when it sends a commsProfile response and then stop the web server.

{0166f329-d841-4c0d-80b4-f938f12eab58}

#### **Commands**

• communications.getCommsProfile

• communications.commsClosing

#### **Errors**

- Expected Request Errors
- Send Request Errors
- 2. Wait 90 seconds and then start the web server.

{02c3ec36-ac06-4e92-00ca-983556665fc8}

3. Wait for the EGM to enter the SYNC state.

{03816f71-5be0-4bcc-8067-8bd94c4d6a2a}

#### Commands

- communications.commsOnLine
- communications.commsDisabled

#### Error

- Expected Request Errors
- 4. Enable the communications device and verify that the events are generated by the EGM.

{04a80ae5-ff4e-4a70-0050-0a59f6a96b9c}

#### Command

• communications.setCommsState

#### Events

(Time out: \${event.timeOut})

- G2S CME101 [Comms Not Established]
- G2S CME120 [Comms Host Unreachable]
- G2S CME001 [Comms Disabled by EGM]
- G2S\_CME121 [Comms Transport Up]
- G2S CME002 [Comms Enabled by EGM]
- G2S CME100 [Comms Established]
- G2S CME004 [Comms Enabled by Host]

- Send Request Errors
- Event Checking Errors
- E-CM-00050 [CommStatus attribute \${attribute} of \${actual} is wrong it should be \${expected}.]

This case verifies that the opening of the communications device is handled properly.

# **Objectives**

- Verify that the EGM places a commsOnLine command in the outbound queue.
- Verify that the EGM must receive a commsOnLineAck before transitioning to the sync state.
- Verify that if the EGM receives a G2S MSX003 in the opening state that the EGM generates a G2S CME101 event.
- Verify that the EGM sets the keepAlive interval to zero.

# **Requirements Under Test**

- 2.3.4
- 2.3.5
- 2.5.1
- 2.5.2
- 2.5.4
- 2.5.5
- 2.5.11
- 2.6.1
- 2.6.13
- 2.9.6
- 2.42.2

# **Test Type: QUICK**

# Criteria

• **Protocol**: G2S 1.1+ • **GSA Class**: communications • **Endpoint**: EGM

• Required Hosts: 1

# **Required Devices**

| Device             | Permissions |
|--------------------|-------------|
| G2S_communications | owner       |

# **Test Procedure**

1. Set the keepAlive interval to 5 (five) seconds.

 $\{01a4d304-bf9c-45e9-0022-c10e2b7d58b9\}$ 

### **Commands**

- communications.setKeepAlive
- communications.keepAlive

#### **Errors**

- Expected Request Errors
- Send Request Errors
- 2. Wait for a keepAlive and respond with a G2S\_MSX003 error.

{02adeaa9-18a6-4c08-00d8-70dbdaf39282}

#### **Commands**

- communications.keepAlive
- communications.commsClosing
- communications.commsOnLine

#### Error

- Expected Request Errors
- 3. Wait for the commsOnLine command to be sent and respond with a G2S\_MSX003 error code.

{0334b3fa-46bb-4cc6-0053-c271603f728a}

#### Command

• communications.commsOnLine

#### **Errors**

- Expected Request Errors
- Event Not Expected Error
- 4. Wait for the commsOnLine command to be retried and bring the EGM to the sync state. {049f4b12-3580-4b65-8045-600311a321b7}

# **Commands**

- communications.commsOnLine
- communications.commsDisabled

## Error

- Expected Request Errors
- 5. Enable the communications device and verify that the events are generated by the EGM.

{0575b4b7-7cc4-4aa1-0094-2056e74ffd16}

#### Command

• communications.setCommsState

#### **Events**

(Time out: \${event.timeOut})

- G2S CME101 [Comms Not Established]
- G2S CME001 [Comms Disabled by EGM]
- G2S CME002 [Comms Enabled by EGM]
- G2S CME100 [Comms Established]
- G2S CME004 [Comms Enabled by Host]

#### **Errors**

- Send Request Errors
- Event Checking Errors
- E-CM-00050 [CommStatus attribute \${attribute} of \${actual} is wrong it should be \${expected}.]

# 6. Verify that a keepAlive is not sent within 10 (ten) seconds

{06d1d8cc-f4bc-49ee-80f9-5f63779f5ffa}

#### **Error**

• E-CM-00049 [EGM MUST NOT send a keepAlive at this time.]

This case verifies that the EGM transitions to the closing state when a configuration change is made while in the opening state.

# **Objectives**

- Verify that EGM transitions to the closing state when a configuration change is made while in the opening state.
- Verify that EGM transitions to the closing state when a configuration change is made while in the online state.
- Verify that EGM generates a G2S\_CME101 Comms Not Established event.

# **Requirements Under Test**

- 2.3.4
- 2.3.5
- 2.5.1
- 2.5.2
- 2.5.7
- 2.5.11
- 2.6.1
- 2.6.13
- 2.7.5
- 2.7.9
- 2.24.5

# **Test Type: QUICK**

## Criteria

• **Protocol**: G2S 1.1+ • Endpoint: EGM • **GSA Class**: communications • Required Hosts: 1

# **Required Devices**

| Device             | Permissions                 |
|--------------------|-----------------------------|
| G2S_communications | owner                       |
| G2S_cabinet        | guest or non-guest or owner |

#### **Test Procedure**

1. Determine the guest permissions of the cabinet device. {01ed7061-b011-45e0-8057-a6147cde5a38}

#### Command

• communications.getDescriptor

#### Error

- Send Request Errors
- 2. Send a G2S\_MSX003 error to the EGM when it sends a commsProfile response and leave the EGM in the opening state.

{026195b4-760a-43f0-80d4-2af67b63eb8b}

#### Commands

- communications.getCommsProfile
- communications.commsClosing
- communications.commsOnLine

#### **Errors**

- Expected Request Errors
- Send Request Errors
- 3. If the CVT is a guest of the cabinet device.
  - a. Instruct the user to remove the CVT as a guest of the cabinet device. {034ec334-9d4d-43d9-802a-a2cd5d613055}

#### Command

• communications.commsClosing

## Actions

• Instruct the user to 'Please remove the CVT as a guest of the cabinet device using the administrative interface.'.

## **Errors**

- Expected Request Errors
- DUT Error
- E-CM-00058 [The user failed to change the device permission from the administrative interface.]
- 4. If the CVT is not a guest of the cabinet device.
  - a. Instruct the user to add the CVT as a guest of the cabinet device.

{0425a8d3-15c6-4f90-00fe-0f9634afe83d}

## Command

• communications.commsClosing

#### **Actions**

• Instruct the user to 'Please add the CVT as a guest of the cabinet device using the administrative interface.'.

#### **Errors**

- Expected Request Errors
- DUT Error
- E-CM-00058 [The user failed to change the device permission from the administrative interface.]

## 5. Wait for the EGM to enter the SYNC state.

{05992650-36f6-48da-00d1-23ccce13e6bb}

#### **Commands**

- communications.commsOnLine
- communications.commsDisabled

#### **Errors**

- Expected Request Errors
- E-CM-00053 [CommsOnLine MUST have deviceChanged attribute set to true if owner, configurator, or guest permissions have changed for the CVT.]

# 6. Enable the communications device and verify that the events are generated by the EGM.

{06e9d8e6-bcd3-4ce7-80b4-9c4e7d84041c}

#### Command

• communications.setCommsState

### **Events**

(Time out: \${event.timeOut})

- G2S CME101 [Comms Not Established]
- G2S CME001 [Comms Disabled by EGM]
- G2S CME002 [Comms Enabled by EGM]
- G2S CME001 [Comms Disabled by EGM]
- G2S CME002 [Comms Enabled by EGM]
- G2S CME100 [Comms Established]
- G2S CME004 [Comms Enabled by Host]

- Send Request Errors
- Event Checking Errors
- E-CM-00050 [CommStatus attribute \${attribute} of \${actual} is wrong it should be \${expected}.]

# 7. If the CVT was originally a guest of the cabinet device.

a. Instruct the user to add the CVT as a guest of the cabinet device.

{06a8e3ec-dba4-41f7-00d4-23dd628fd3b6}

#### Commands

- communications.commsClosing
- communications.commsOnLine
- communications.commsDisabled
- communications.setCommsState

#### Actions

• Instruct the user to 'Please add the CVT as a guest of the cabinet device using the administrative interface.'.

#### **Events**

(Time out: \${event.timeOut})

- G2S CME001 [Comms Disabled by EGM]
- G2S CME002 [Comms Enabled by EGM]
- G2S CME100 [Comms Established]
- G2S CME004 [Comms Enabled by Host]

## **Errors**

- Expected Request Errors
- Send Request Errors
- Event Checking Errors
- DUT Error
- E-CM-00050 [CommStatus attribute \${attribute} of \${actual} is wrong it should be \${expected}.]
- E-CM-00053 [CommsOnLine MUST have deviceChanged attribute set to true if owner, configurator, or guest permissions have changed for the CVT.]
- E-CM-00058 [The user failed to change the device permission from the administrative interface.]
- 8. If the CVT was not originally a guest of the cabinet device.
  - a. Instruct the user to remove the CVT as a guest of the cabinet device.

{07e4ed26-3087-4a2c-8068-5307c0b38933}

### Commands

- communications.commsClosing
- communications.commsOnLine
- communications.commsDisabled
- communications.setCommsState

#### **Actions**

• Instruct the user to 'Please remove the CVT as a guest of the cabinet device using the administrative interface.'.

#### **Events**

(Time out: \${event.timeOut})

- G2S CME001 [Comms Disabled by EGM]
- G2S\_CME002 [Comms Enabled by EGM]
- G2S CME100 [Comms Established]
- G2S CME004 [Comms Enabled by Host]

- Expected Request Errors
- Send Request Errors
- Event Checking Errors
- DUT Error
- E-CM-00050 [CommStatus attribute \${attribute} of \${actual} is wrong it should be \${expected}.]
- E-CM-00053 [CommsOnLine MUST have deviceChanged attribute set to true if owner, configurator, or guest permissions have changed for the CVT.]
- E-CM-00058 [The user failed to change the device permission from the administrative interface.]

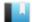

This case verifies that the EGM does not process invalid XML.

# Objective

Verify that EGM does not transition to the sync state when an invalid setCommsState is sent to the

# **Requirements Under Test**

- 1.25.10
- 1.25.11

# **Test Type: QUICK**

## Criteria

• **Protocol**: G2S 1.1+ • **GSA Class**: communications • Endpoint: EGM • Required Hosts: 1

# **Required Devices**

| Device             | Permissions |
|--------------------|-------------|
| G2S_communications | owner       |

## **Test Procedure**

1. Send a setCommsState command with an invalid enable attribute value. {019ee47c-8657-4eac-802a-2975e2f3fe8f}

## Command

• communications.setCommsState

Expect G2S\_APX004, G2S\_MSX004 or G2S\_MSX005

#### **Errors**

- Send Request Errors
- E-CM-00039 [The EGM must validate the G2S request.]
- 2. Verify that the EGM did not transaction to the SYNC state.

{028dafe3-ec54-404f-80f6-a56e8a143664}

#### Command

• communications.getCommsStatus

- Send Request Errors
- E-CM-00039 [The EGM must validate the G2S request.]

This case verifies that the EGM handles unknown error codes.

# Objective

Verify that EGM does not transition to the closed state when an unknown error is returned for the commsClosing command.

# **Requirements Under Test**

- 1.26.1
- 1.42.2

# **Test Type: QUICK**

## Criteria

• **Protocol**: G2S 1.1+

• Endpoint: EGM • Required Hosts: 1

• **GSA Class**: communications

# **Required Devices**

| Device             | Permissions |
|--------------------|-------------|
| G2S_communications | owner       |

# **Test Procedure**

1. Send a G2S\_MSX003 error code to the next keepAlive command and then a RBG\_ MSX048 error code to the commsClosing command.

{019254fc-cde7-4787-00ed-3a651d34f86b}

### **Commands**

- communications.setKeepAlive
- communications.keepAlive
- communications.commsClosing

## **Errors**

- Expected Request Errors
- Send Request Errors
- 2. Verify that the EGM is still in the closing state.

{02af0640-5f86-4a7e-00d9-1c4d9b0f9afb}

## Command

• communications.getCommsStatus

- Send Request Errors
- E-CM-00050 [CommStatus attribute \${attribute} of \${actual} is wrong it should be \${expected}.]

# 3. Bring the EGM back to the online state.

 $\{0343e516-f94b-483d-009d-be6dde4d38d9\}$ 

## **Commands**

- communications.commsOnLine
- communications.commsDisabled
- communications.setCommsState

- Expected Request Errors
- Send Request Errors

This case verifies that the EGM handles command ID out of order error conditions.

# **Objectives**

- Verify that EGM does not process a setCommsState command that is out of command ID order.
- Verify that EGM also returns a G2S MSX007 Commands Not In commandId Order message level error or generates G2S APE001 At Least One Syntax/Semantic Command Error or G2S APE006 Incorrect Use Of Response event when a keepAliveAck is sent out of command ID order.

# **Requirements Under Test**

- 1.30.5
- 1.30.6

# **Test Type: QUICK**

## Criteria

• **Protocol**: G2S 1.1+ • **Endpoint**: EGM

• **GSA Class**: communications

• Required Hosts: 1

## **Required Devices**

| Device             | Permissions |
|--------------------|-------------|
| G2S_communications | owner       |

# **Test Procedure**

1. Verify that the EGM does not process a setCommsState command that has a command ID that is out of order.

{018af445-6cac-4bda-80dd-73ce0a3199a2}

### Command

• communications.setCommsState

Expect G2S\_APX013 or G2S\_MSX007

#### **Errors**

- Send Request Errors
- E-CM-00054 [EGM MUST report a command ID out of order error.]
- 2. Verify that the EGM reports a command ID out of order error when a keepAliveAck response is sent out of order.

{0206a1a6-38f0-45ab-00be-f9159d7f81a9}

# **Commands**

- communications.setKeepAlive
- communications.keepAlive

# **Event**

(Time out: 10000)

• G2S\_APE001 [At Least One Syntax/Semantic Command Error] or G2S\_APE006 [Incorrect Use Of Response]

- Expected Request Errors
- Send Request Errors
- Event Checking Errors
- E-CM-00054 [EGM MUST report a command ID out of order error.]

This case verifies that the EGM generates G2S APE003 or responds with the application level error G2S APX014 when it receives an unknown namespace in a response or notification.

# **Objectives**

- Verify that the EGM generates G2S\_APE003 event or sends error G2S\_APX014 for a response with an unknown namespace.
- Verify that the EGM generates G2S\_APE003 event or sends error G2S\_APX014 for a notification with an unknown namespace.

# **Requirements Under Test**

• 1.41.9

**Test Type: QUICK** 

#### Criteria

• **Protocol**: G2S 1.1+ • Endpoint: EGM • **GSA Class**: communications • Required Hosts: 1

## **Required Devices**

| Device             | Permissions |
|--------------------|-------------|
| G2S_communications | owner       |

# **Test Procedure**

1. Verify that the EGM generates G2S\_APE003 event or sends error G2S\_APX014 for a response with an unknown namespace.

{0119a175-9658-42aa-0008-5b014a926145}

### **Commands**

- communications.setKeepAlive
- communications.keepAlive

# **Event**

(Time out: 10000)

• G2S APE003 [Unknown XML Component Encountered]

- Expected Request Errors
- Send Request Errors
- Event Checking Errors
- E-CM-00055 [EGM MUST report an unknown namespace at the class level error.]

# 2. Disable the sending of keepAlive commands.

{02e9e82f-15d4-429b-008e-b39a94cbe241}

# Command

• communications.setKeepAlive

## **Error**

- Send Request Errors
- 3. Verify that the EGM generate G2S\_APE003 event or sends error G2S\_APX014 for a notification with an unknown namespace.

{03645239-5f1b-4eca-00f1-88c84cea1b52}

## **Event**

(Time out: 5000)

• G2S APE003 [Unknown XML Component Encountered]

- Send Request Errors
- Event Checking Errors
- E-CM-00055 [EGM MUST report an unknown namespace at the class level error.]

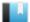

# Deleted

This test case was deleted and replaced by test case **CM-COR-00093**.

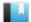

This case verifies that when the noResponseTimer is set to zero that the EGM does not transition to closing state when the host stops responding.

# **Objective**

Verify that if the no-response timer is set to zero that the EGM does not transitions to G2S\_ hostUnreachable when the host stops sending g2sAcks.

# **Requirements Under Test**

• 2.10.5

**Test Type: QUICK** 

#### Criteria

• **Protocol**: G2S 1.1+ • **Endpoint**: EGM • **GSA Class**: communications • Required Hosts: 1

## **Required Devices**

| Device             | Permissions |
|--------------------|-------------|
| G2S_communications | owner       |

# **Required Configurations**

| Option                       | Value |
|------------------------------|-------|
| commsProfile.noResponseTimer | 0     |

## **Test Procedure**

1. Set the keepAlive frequency to five seconds and disable sending keepAliveAck responses to keepAlive commands.

{015a2aa3-2ac0-43d9-0043-bd2ed9dc639a}

# Command

• communications.setKeepAlive

#### **Errors**

- Send Request Errors
- Event Not Expected Error
- 2. Verify that the communications device is still in the G2S\_onLine state.

{02030c22-93c3-4afe-007b-73d7a9f7f457}

### Command

• communications.getCommsStatus

- Send Request Errors
- E-CM-00050 [CommStatus attribute \${attribute} of \${actual} is wrong it should be \${expected}.]

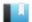

This case verifies that the EGM is disabled when a requiredForPlay communications device is disabled.

# Objective

Verify that the EGM executes its disable logic when a requiredForPlay communications device is host disabled.

# **Requirements Under Test**

- 2.21.3
- 2.23.2
- 3.3.3
- 3.3.16
- 3.3.18
- 3.5.16

# **Test Type: QUICK**

## Criteria

• **Protocol**: G2S 1.1+ • **Endpoint**: EGM • **GSA Class**: communications • Required Hosts: 1

# **Required Devices**

| Device             | Permissions    |
|--------------------|----------------|
| G2S_communications | owner          |
| G2S_cabinet        | guest or owner |

# **Required Configurations**

| Option                       | Value |
|------------------------------|-------|
| commsProfile.requiredForPlay | true  |

## **Test Procedure**

1. Determine the current values for cabinetStatus.deviceClass and cabinetStatus.deviceId.  $\{01712b37\text{-}c1fc\text{-}4aa2\text{-}0008\text{-}56b602a5284f}\}$ 

# Command

• cabinet.getCabinetStatus

#### **Error**

- Send Request Errors
- 2. Disable the communications device.

{020eeabc-011d-4dc7-0080-47984b6954d9}

#### Command

• communications.setCommsState

#### **Errors**

- Send Request Errors
- E-CM-00050 [CommStatus attribute \${attribute} of \${actual} is wrong it should be \${expected}.]
- 3. Verify that the EGM is host disabled by the communications device.

{036fd5a1-78dd-4c23-0014-02c487a67160}

#### Command

• cabinet.getCabinetStatus

#### **Errors**

- Send Request Errors
- E-CB-00018 [The EGM state of \${actual} is wrong it MUST be \${expected}.]
- E-CB-00020 [Cabinet status attribute \${attribute} is wrong. It MUST be \${expected}, but it was \${actual}.]
- 4. Verify that the disabled text is displayed.

{04ec223d-07a2-4760-0043-44f231a58a19}

### Action

• Verify that text 'CM-COR-00053 Step #2' appears onscreen.

#### **Errors**

- DUT Error
- E-CB-00014 [Required text is not displayed.]
- 5. Disable the communications device with an empty disable text.

{0555c448-5daf-446b-0090-80d3f44e5838}

#### Command

• communications.setCommsState

## **Actions**

• Verify that text 'CM-COR-00053 Step #2' does NOT appear onscreen.

- Send Request Errors
- DUT Error
- E-CB-00013 [Disable text MUST NOT be displayed.]

## 6. Enable the communications device.

{061f8d98-9d81-4e3b-8097-508cd8ded3ba}

## Command

• communications.setCommsState

## **Events**

(Time out: \${event.timeOut})

- G2S\_CME003 [Comms Disabled by Host]
- G2S CBE204 [Host Command Disabled EGM]
- G2S CME004 [Comms Enabled by Host]
- G2S CBE205 [EGM Enabled and Playable]

- Send Request Errors
- Event Checking Errors
- E-CM-00050 [CommStatus attribute \${attribute} of \${actual} is wrong it should be \${expected}.]

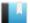

This case verifies that the EGM transitions the egmState properly for a communications device that is required for play.

# **Objectives**

- Verify that the EGM evaluates all devices before setting the egmState.
- Verify that the EGM follows the order or precedence for setting the egmState.

# **Requirements Under Test**

- 3.3.7
- 3.3.8
- 3.3.10
- 3.3.11

# **Test Type: QUICK**

## Criteria

• **Protocol**: G2S 1.1+ • Endpoint: EGM

• **GSA Class**: communications • Required Hosts: 1

# **Required Devices**

| Device             | Permissions |
|--------------------|-------------|
| G2S_communications | owner       |
| G2S_cabinet        | owner       |

# **Required Configurations**

| Option                       | Value |
|------------------------------|-------|
| commsProfile.requiredForPlay | true  |

# **Test Procedure**

1. Determine the current values for cabinetStatus.deviceClass and cabinetStatus.deviceId.  $\{01525491\text{-c}6a2\text{-}4817\text{-}0082\text{-}2f036df2ba39}\}$ 

## Command

• cabinet.getCabinetStatus

## **Error**

- Send Request Errors
- 2. Lock the cabinet device.

{029ba54b-7365-40a9-8052-93ce72f450b3}

#### Command

• cabinet.setCabinetLockOut

#### **Events**

(Time out: \${event.timeOut})

- G2S CBE009 [Host Locked Cabinet]
- G2S CBE211 [Host Action Locked EGM]

#### **Errors**

- Send Request Errors
- Event Checking Errors

## 3. Disable the communications device.

{03e18243-779c-4905-80ed-248eb6c85164}

#### Command

• communications.setCommsState

#### **Errors**

- Send Request Errors
- E-CM-00050 [CommStatus attribute \${attribute} of \${actual} is wrong it should be \${expected}.]

# 4. Verify that the egmState is still G2S\_hostLocked.

{042bc7ce-f45c-450d-80b3-fedb2e8c1b6c}

# Command

• cabinet.getCabinetStatus

#### Errors

- Send Request Errors
- E-CB-00018 [The EGM state of \${actual} is wrong it MUST be \${expected}.]
- E-CB-00020 [Cabinet status attribute \${attribute} is wrong. It MUST be \${expected}, but it was \${actual}.]

# 5. Instruct user to open the operator menu and verify egmState is G2S\_operatorMode. {05f2b302-cd8d-46e8-0070-87a7f5b8b5b0}

#### Command

• cabinet.getCabinetStatus

## **Actions**

• Instruct the user to 'Open the operator menu'.

- Send Request Errors
- DUT Error
- E-CB-00018 [The EGM state of \${actual} is wrong it MUST be \${expected}.]
- E-CB-00020 [Cabinet status attribute \${attribute} is wrong. It MUST be \${expected}, but it was \${actual}.]
- 6. Unlock the cabinet device and verify that egmState is still G2S\_operatorMode. {061d399a-7dbf-4000-009a-531639cd94ce}

### Command

• cabinet.setCabinetLockOut

#### **Errors**

- Send Request Errors
- E-CB-00018 [The EGM state of \${actual} is wrong it MUST be \${expected}.]
- E-CB-00020 [Cabinet status attribute \${attribute} is wrong. It MUST be \${expected}, but it was \${actual}.]
- 7. Instruct user to close the operator menu and verify egmState is G2S\_hostDisabled. {07905e31-4578-4a8b-8052-2570008894e6}

#### Command

• cabinet.getCabinetStatus

#### **Actions**

• Instruct the user to 'Close the operator menu'.

## **Errors**

- Send Request Errors
- DUT Error
- E-CB-00018 [The EGM state of \${actual} is wrong it MUST be \${expected}.]
- E-CB-00020 [Cabinet status attribute \${attribute} is wrong. It MUST be \${expected}, but it was \${actual}.]
- 8. Enable the communications device.

{083e335f-b488-4b60-0090-c2de07257cd9}

#### Command

• communications.setCommsState

### **Events**

(Time out: \${event.timeOut})

- G2S CME003 [Comms Disabled by Host]
- G2S CBE206 [Operator Menu Activated]
- G2S CBE010 [Host Unlocked Cabinet]

- G2S CBE204 [Host Command Disabled EGM]
- G2S CME004 [Comms Enabled by Host]
- G2S CBE205 [EGM Enabled and Playable]

#### **Errors**

- Send Request Errors
- Event Checking Errors
- E-CM-00050 [CommStatus attribute \${attribute} of \${actual} is wrong it should be \${expected}.]

## 9. Disable the communications device.

{101311f6-ac7b-419a-004d-e58be9b2feb2}

#### Command

• communications.setCommsState

#### **Errors**

- Send Request Errors
- E-CM-00050 [CommStatus attribute \${attribute} of \${actual} is wrong it should be \${expected}.]

# 10. Lock the cabinet device and verify egmState is still G2S\_hostDisabled.

{119f256c-b9a5-4dcd-00e3-555cabcc4669}

#### Command

• cabinet.setCabinetLockOut

## **Errors**

- Send Request Errors
- E-CB-00018 [The EGM state of \${actual} is wrong it MUST be \${expected}.]
- E-CB-00020 [Cabinet status attribute \${attribute} is wrong. It MUST be \${expected}, but it was \${actual}.]

# 11. Enable the communications device.

 $\{12300c9b\hbox{-}3945\hbox{-}4dee\hbox{-}80ad\hbox{-}8ff603dc2ea1\}$ 

#### Command

• communications.setCommsState

#### **Events**

(Time out: \${event.timeOut})

- G2S CME003 [Comms Disabled by Host]
- G2S CME100 [Comms Established]
- G2S CBE204 [Host Command Disabled EGM]
- G2S CBE009 [Host Locked Cabinet]

- G2S CME004 [Comms Enabled by Host]
- G2S CBE211 [Host Action Locked EGM]

#### **Errors**

- Send Request Errors
- Event Checking Errors
- E-CM-00050 [CommStatus attribute \${attribute} of \${actual} is wrong it should be \${expected}.]

# 12. Unlock the cabinet device.

{13f1a183-ebb4-40c0-0032-42718de5852e}

#### Command

• cabinet.setCabinetLockOut

# **Events**

(Time out: \${event.timeOut})

- G2S CBE010 [Host Unlocked Cabinet]
- G2S\_CBE205 [EGM Enabled and Playable]

- Send Request Errors
- Event Checking Errors
- E-CB-00018 [The EGM state of \${actual} is wrong it MUST be \${expected}.]
- E-CB-00020 [Cabinet status attribute \${attribute} is wrong. It MUST be \${expected}, but it was \${actual}.]

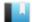

This case verifies that the host sends a valid getCommsProfile command.

# **Objective**

Verify the getCommsProfile command from the host is valid.

# **Requirements Under Test**

• 1.999.999

**Test Type: COVERAGE** 

# Criteria

• **Protocol**: G2S 1.1+ • Endpoint: HOST

• **GSA Class**: communications

# **Required Devices**

| Device             | Permissions |
|--------------------|-------------|
| G2S_communications | owner       |

#### **Test Procedure**

1. Instruct user to send getCommsProfile command from the host.

{011d8eaf-330b-4e6d-a2e9-734a2bc4a306}

## Command

• communications.getCommsProfile

### **Actions**

• Instruct the user to 'Send getCommsProfile to device \${deviceUnderTest.deviceId}.'.

- Expected Request Errors
- DUT Error

This case verifies that the host sends a valid getCommsStatus command.

# **Objective**

Verify the getCommsStatus command from the host is valid.

# **Requirements Under Test**

• 1.999.999

**Test Type: COVERAGE** 

## Criteria

• **Protocol**: G2S 1.1+ • Endpoint: HOST

• **GSA Class**: communications

# **Required Devices**

| Device             | Permissions |
|--------------------|-------------|
| G2S_communications | owner       |

#### **Test Procedure**

1. Instruct user to send getCommsStatus command from the host.

{01550366-6b4a-4036-955c-882483cde536}

# Command

• communications.getCommsStatus

### **Actions**

• Instruct the user to 'Send getCommsStatus to device \${deviceUnderTest.deviceId}.'.

- Expected Request Errors
- DUT Error

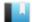

This case verifies that the host sends a valid getDescriptor command.

# **Objective**

Verify the getDescriptor command from the host is valid.

# **Requirements Under Test**

• 1.999.999

**Test Type: COVERAGE** 

## Criteria

• **Protocol**: G2S 1.1+ • Endpoint: HOST

• **GSA Class**: communications

# **Required Devices**

| Device             | Permissions |
|--------------------|-------------|
| G2S_communications | owner       |

#### **Test Procedure**

1. Instruct user to send getDescriptor command from the host.

{014c2f38-bee8-4a47-b220-45025a556076}

## Command

• communications.getDescriptor

### **Actions**

• Instruct the user to 'Send getDescriptor to device \${deviceUnderTest.deviceId}.'.

- Expected Request Errors
- DUT Error

This case verifies that the host sends a valid setKeepAlive command.

# **Objective**

Verify the setKeepAlive command from the host is valid.

# **Requirements Under Test**

• 1.999.999

**Test Type: COVERAGE** 

## Criteria

• **Protocol**: G2S 1.1+ • Endpoint: HOST

• **GSA Class**: communications

# **Required Devices**

| Device             | Permissions |
|--------------------|-------------|
| G2S_communications | owner       |

#### **Test Procedure**

1. Instruct user to send setKeepAlive command from the host.

{0164fe75-c09d-46d5-beaa-2b34037f5aca}

# Command

• communications.setKeepAlive

### **Actions**

• Instruct the user to 'Send setKeepAlive to device \${deviceUnderTest.deviceId}.'.

- Expected Request Errors
- DUT Error

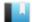

This case verifies that the host sends a valid keepAlive command.

# **Objective**

Verify the keepAlive command from the host is valid.

# **Requirements Under Test**

• 1.999.999

**Test Type: COVERAGE** 

# Criteria

• **Protocol**: G2S 1.1+ • Endpoint: HOST

• **GSA Class**: communications

# **Required Devices**

| Device             | Permissions |
|--------------------|-------------|
| G2S_communications | owner       |

#### **Test Procedure**

1. Instruct user to send keepAlive command from the host. {01e8289d-f618-4f41-803c-0f8f4c3f79cd}

# Command

• communications.keepAlive

### **Actions**

• Instruct the user to 'Send keepAlive to device \${deviceUnderTest.deviceId}.'.

- Expected Request Errors
- DUT Error

This case verifies that the host can process UTF-8 and UTF-16 messages.

# **Objective**

Verify that the host can process UTF-8 and UTF-16 messages.

# **Requirements Under Test**

- 1.1.1
- 1.1.2
- 1.2.1
- 1.2.4
- 1.2.8
- 1.2.9
- 1.27.33

**Test Type: QUICK** 

# Criteria

• **Protocol**: G2S 1.1+

• **GSA Class**: communications

• Endpoint: HOST

# **Required Devices**

| Device             | Permissions |
|--------------------|-------------|
| G2S_communications | owner       |

### **Test Procedure**

1. Send a keepAlive command to the host using UTF-8.

{01fa4351-7526-4b68-ad5f-02786d21da69}

## Command

• communications.keepAlive

# **Error**

- Send Request Errors
- 2. Send a keepAlive command to the host using UTF-16.

{02246955-ddd6-49e2-a3eb-9f17937b297f}

#### Command

• communications.keepAlive

### **Error**

• Send Request Errors

This case continuously tests that the EGM ID and host ID values are correct.

# **Objectives**

- Continuously verify that the egmId in the SOAP call matches the egmId in the g2sBody element, and that they both match the egmId of the EGM involved in the test.
- Continuously verify that the hostId in the SOAP call matches the hostId in the g2sBody element, and that they both match the hostId of the host involved in the test.

# **Requirements Under Test**

- 1.3.1
- 1.25.3
- 2.24.2

# **Test Type: CONTINUOUS**

#### Criteria

• **Protocol**: G2S 1.1+

• **GSA Class**: communications

• Endpoint: HOST

# **Required Devices**

| Device             | Permissions |
|--------------------|-------------|
| G2S_communications | owner       |

## **Test Procedure**

1. Verify that the egmId and hostId from the SOAP call matches the egmId and hostId in the g2sBody element.

{01f741b8-3908-43e0-b22c-75219988b648}

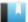

This case continuously tests that commands from the host have the correct session type and that all requests from the EGM have host responses.

# **Objectives**

- Continuously verify that commands from the host have the correct session type.
- Continuously verify that all requests from the EGM have host responses.

# **Requirements Under Test**

- 1.4.1
- 1.4.2

# **Test Type: CONTINUOUS**

## Criteria

• **Protocol**: G2S 1.1+

• **GSA Class**: communications

• Endpoint: HOST

# **Required Devices**

| Device             | Permissions |
|--------------------|-------------|
| G2S_communications | owner       |

# **Test Procedure**

- 1. Verify that commands from the host have the correct session type. {019dd75f-d589-44ab-8178-2090c4bd4ece}
- 2. Verify that all EGM requests have host responses. {02dbf91b-1ade-46ab-8a8f-ee7b2b6951a4}

This case verifies that the host does not process commands with the wrong session type.

# **Objectives**

- Verify that the host is still working after sending a cabinetStatus as a request.
- Verify that the host is still working after sending a keepAliveAck response to a setCommsState request.
- Verify that the host is still working after sending a commsDisabled as a response.
- Verify that the host is still working after sending a commsDisabled as a notification.

# **Requirements Under Test**

- 1.4.4
- 1.4.5
- 1.4.6
- 1.4.7
- 2.6.1
- 2.28.1

# **Test Type: SUFFICIENT**

### Criteria

• **Protocol**: G2S 1.1+

• Endpoint: HOST

• **GSA Class**: communications

# **Required Devices**

| Device             | Permissions |
|--------------------|-------------|
| G2S_communications | owner       |

## **Test Procedure**

1. Send a commsStatus as a request and verify G2S\_APX008 Command Not Supported error code.

{011a6f5e-4e12-4d29-8986-3afa9940997f}

## Command

• communications.commsStatus

Expect G2S\_APX008

#### **Error**

• Send Request Errors

2. Set the response manager to respond to setCommsState with keepAliveAck. {025a7fd8-1041-47ea-8992-020a89704e82}

3. Reset communications to the host and wait for setCommsState command from the host. {0379110f-cf82-4e4b-9a44-5486527355a9}

#### Command

• communications.setCommsState

#### **Error**

- Expected Request Errors
- 4. Send a commsDisabled to the host to verify that the host responds with a commsDisabledAck.

{045e6d9e-d7b1-4c20-bba6-579797e0e076}

#### Command

• communications.commsDisabled

#### **Error**

- Send Request Errors
- 5. Clear the response manager and wait for setCommsState from the host. {05caad1d-67b4-4c10-813e-e954e455bf4e}

# Command

• communications.setCommsState

### **Error**

- Expected Request Errors
- 6. Send a commsDisabled as a response to the host and verify that no response is sent from the host.

{0696acee-cf3f-4c3f-98a6-69dc4d81e4be}

## Command

• communications.commsDisabled

Expect G2S\_APX009

### **Errors**

- Send Request Errors
- E-XX-00019 [An unexpected response of \${response} was received.]
- 7. Send a commsDisabled as a notification to the host and verify that no response is sent from the host.

 $\{078e8bc6-450e-428a-84ff-d09f75e9231c\}$ 

# Command

• communications.commsDisabled

- Send Request Errors
- E-XX-00019 [An unexpected response of \${response} was received.]

This case continuously tests that commands are valid from the host.

# **Objectives**

- Continuously verify that the host does not send owner commands to a guest device.
- Continuously verify that g2sAcks from the host have an error code of G2S none or start with G2S\_MSX.
- Continuously verify that errorText must be empty unless an error is being reported.
- Continuously verify that device identifiers match between EGM requests and host responses.

## **Requirements Under Test**

- 1.8.6
- 1.26.15
- 1.26.16
- 1.27.1
- 1.27.3

# **Test Type: CONTINUOUS**

## Criteria

• **Protocol**: G2S 1.1+

• **GSA Class**: communications

• **Endpoint**: HOST

# **Required Devices**

| Device             | Permissions |
|--------------------|-------------|
| G2S_communications | owner       |

# **Test Procedure**

- 1. Verify that the host does not send owner commands to a guest device. {01f85f6e-24b0-4845-8808-16b1b8b440b4}
- 2. Verify that g2sAcks from the host have an error code of G2S\_none or start with G2S\_

{023bbb2c-e9d5-4591-aa56-2c4b79125b6e}

- 3. Verify that errorText must be empty unless an error is being reported. {03207e50-d03e-4722-8761-7c768b31f72e}
- 4. Verify that host commands are syntactically correct.

{046200e6-971f-44db-b976-c050762d99a0}

| 5. | Verify that device identifiers match between EGM requests and host responses. $\{05af51f4-a51b-4995-b189-fd5c49f4c219\}$ |
|----|----------------------------------------------------------------------------------------------------|
|    |                                                                                                    |
|    |                                                                                                    |
|    |                                                                                                    |
|    |                                                                                                    |
|    |                                                                                                    |
|    |                                                                                                    |
|    |                                                                                                    |
|    |                                                                                                    |
|    |                                                                                                    |
|    |                                                                                                    |
|    |                                                                                                    |
|    |                                                                                                    |
|    |                                                                                                    |
|    |                                                                                                    |

This case verifies error handling in the communications class.

## **Objectives**

- Verify that the host responds with an error code for devices it does not own.
- Verify that the host responds appropriately to a keepAlive when the EGM is in the sync state.
- Verify that the host responds to commsOnLine command even when the EGM is in the sync state.

## **Requirements Under Test**

- 1.8.7
- 1.9.9
- 1.44.2
- 2.6.1
- 2.24.3
- 2.28.1

## **Test Type: SUFFICIENT**

#### Criteria

• **Protocol**: G2S 1.1+

• Endpoint: HOST

• **GSA Class**: communications

#### **Required Devices**

| Device             | Permissions |
|--------------------|-------------|
| G2S_communications | owner       |

#### **Test Procedure**

1. Send a commsDisabled for a communications device that the host does not own. {013fed95-aa76-48cf-ae57-bff99a3a2c14}

#### **Command**

• communications.commsDisabled

Expect G2S\_APX003 or G2S\_APX999

#### Error

- Send Request Errors
- 2. Set the response manager to ignore setCommsState commands.

{029dea00-eaba-4eee-8036-f117eb1701ab}

#### 3. Reset communications to the host.

{03f06920-c6b5-4331-9be1-6bc5066a986b}

#### **Command**

• communications.setCommsState

#### **Error**

- Expected Request Errors
- 4. Send a keepAlive to the host to verify that the host sends G2S\_APX016 Command Not Processed, Device Disabled, G2S\_APX019 Command Not Processed, communications Device In sync State, or G2S\_APX999 Undefined Error.

{043f8b35-8a79-446c-8115-149055c1e866}

#### Command

• communications.keepAlive

Expect G2S\_APX016, G2S\_APX019 or G2S\_APX999

#### Error

- Send Request Errors
- 5. Send a commsOnline to the host while comms are disabled and verify the host responds.

{05ca795a-c8fe-4ff3-8432-5e0f8a60e6fd}

#### Command

• communications.commsOnLine

Expect G2S\_APX016, G2S\_APX019, G2S\_APX999, G2S\_MSX003 or Normal Response

#### **Error**

- Send Request Errors
- 6. Clear the response manager and wait for setCommsState from the host.

{0671fafa-4f03-4e0d-a9d1-9527b5e05bd0}

#### Command

• communications.setCommsState

#### **Error**

• Expected Request Errors

This case verifies that the host ID is configurable.

## **Objectives**

- Verify that the host ID can be configured to the largest legal value of 2147483647.
- Verify that the host can respond to commands where the device ID is the largest legal value.

## **Requirements Under Test**

• 1.14.2

## **Test Type: SUFFICIENT**

#### Criteria

• **Protocol**: G2S 1.1+

• **Endpoint**: HOST

• **GSA Class**: communications

## **Required Devices**

| Device             | Permissions |
|--------------------|-------------|
| G2S_communications | owner       |

#### **Test Procedure**

1. Close communications to the host.

{01f646cc-6aed-4a3e-843f-d4ffa900b5ab}

2. Instruct user to set the host ID to 2147483647.

{021916c2-ff39-421e-b5aa-c15411d9d830}

#### Action

• Instruct the user to 'Set the host ID to 2147483647. Click the True button when the host is ready.'.

#### **Error**

- DUT Error
- 3. Send a commsOnLine to host ID 2147483647.

{03119881-5909-4408-8e84-a2d916980f00}

#### Command

• communications.commsOnLine

Expect G2S\_MSX003

- Send Request Errors
- 4. Send a second commsOnLine to host ID 2147483647 and verify commsOnLineAck response.

{04a49e71-4884-4258-be27-80f95aed7733}

#### Command

• communications.commsOnLine

#### **Error**

- Send Request Errors
- 5. Instruct user to reset host ID to 17.

{05259758-fd3b-4364-8e51-ff531e1af025}

## **Action**

• Instruct the user to 'Set the host ID to 17. Click the True button when the host is ready.'.

#### Error

- DUT Error
- 6. Start communications with host ID 17.

 $\{06b4e6dd-b272-496f-97f9-c157de22dc1d\}$ 

#### Command

• communications.setCommsState

## **Error**

• Expected Request Errors

This case verifies that the host verifies host ID and EGM ID.

## **Objectives**

- Verify that the host validates the host ID in the SOAP call and g2sBody.
- Verify that the host validates the EGM ID in the SOAP call and g2sBody.

## **Requirements Under Test**

- 1.14.11
- 1.25.5
- 1.25.7
- 1.26.6
- 1.26.7
- 1.26.8
- 1.26.13
- 1.26.14

**Test Type: QUICK** 

#### Criteria

• **Protocol**: G2S 1.1+ • Endpoint: HOST

• **GSA Class**: communications

## **Required Devices**

| Device             | Permissions |
|--------------------|-------------|
| G2S_communications | owner       |

## **Test Procedure**

1. Close communications to the host.

{018c1a33-d585-42a1-9bf4-2cab86ad2d5f}

2. Send a keepAlive with with the wrong hostId in the WSDL call.

{0214ff84-7b58-47f7-96dd-95ad1288f771}

#### Command

• communications.keepAlive

Expect G2S\_MSX001 or G2S\_MSX003

#### **Error**

## 3. Send a keepAlive with the wrong hostId in the g2sBody.

{03e4e2dc-77ce-4d5c-a79d-0da798a9d2f5}

#### Command

• communications.keepAlive

Expect G2S\_MSX001 or G2S\_MSX003

#### **Error**

- Send Request Errors
- 4. Send a keepAlive with the wrong egmId in the SOAP WSDL call.

{0412864f-428b-400b-bb37-f9a747dd1949}

#### Command

• communications.keepAlive

Expect G2S\_MSX002 or G2S\_MSX003

#### **Error**

- Send Request Errors
- 5. Send a keepAlive with the wrong egmId in the g2sBody.

{05746201-48a2-42b0-a265-1da5334a6ded}

#### **Command**

• communications.keepAlive

Expect G2S\_MSX002 or G2S\_MSX003

#### **Error**

- Send Request Errors
- 6. Start communications with host ID 17.

{06087e16-351e-4f14-865f-d2d1134e1329}

#### Command

• communications.setCommsState

## **Error**

• Expected Request Errors

This case verifies that the host can process time stamps with 15 digits of precision.

## **Objective**

Verify that the host can process keepAlive commands with 15 digits of precision in the dateTime attribute.

## **Requirements Under Test**

• 1.17.5

**Test Type: QUICK** 

#### Criteria

• **Protocol**: G2S 1.1+ • Endpoint: HOST

• **GSA Class**: communications

## **Required Devices**

| Device             | Permissions |
|--------------------|-------------|
| G2S_communications | owner       |

#### **Test Procedure**

1. Send a keepAlive with 15 digits of precision in the dateTime attribute. {018c64bf-2c19-4d4f-abc2-4c425bc0292d}

#### Command

• communications.keepAlive

#### **Error**

This case verifies that the host updates the egmLocation per commsOnLine.

## **Objectives**

- Verify that the host updates the egmLocation per commsOnLine.
- Verify that the host keeps an EGM in the offline state until the g2sAck for a commsOnLineAck is received.

## **Requirements Under Test**

- 1.25.8
- 1.26.9
- 1.26.11
- 1.42.2
- 2.26.9

## **Test Type: QUICK**

### Criteria

• **Protocol**: G2S 1.1+

• Endpoint: HOST

• **GSA Class**: communications

## **Required Devices**

| Device             | Permissions |
|--------------------|-------------|
| G2S_communications | owner       |

#### **Test Procedure**

1. Close communications to host.

{01a618f6-b225-4e5a-990d-3a17ad684a8c}

2. Send commsOnLine with wrong EGM location.

{02d6cd8b-af06-457c-8071-a607c4fda2e8}

#### Command

• communications.commsOnLine

Expect G2S\_MSX003

#### **Error**

- Send Request Errors
- 3. Send commsOnLine the second time to guarantee G2S\_MSX003 Communications Not Online error.

{03a16804-d88a-4f24-ae1c-4968066e6dff}

#### Command

• communications.commsOnLine

Expect G2S\_MSX003

#### **Error**

- Send Request Errors
- 4. Set the response manager to ignore commsOnLineAck commands.

{04f7443e-8cc3-4f4c-91fe-846f469ca25c}

5. Send commsOnLine with the correct EGM location and verify G2S\_MSX003 error code. {053d2a33-9554-4a01-b606-50378a8ab0ab}

#### Command

• communications.commsOnLine

Expect G2S\_MSX003

#### **Error**

- Send Request Errors
- 6. Send commsDisabled and verify G2S\_MSX003 error code.

{061d36ba-0cc9-4f81-9135-994bf8206ef8}

#### Command

• communications.commsDisabled

Expect G2S\_MSX003

#### **Error**

- Send Request Errors
- 7. Set the response manager to response with 'CVT\_error!' to a commsOnLineAck.

{07db5d85-e204-4370-87bc-369c49f2fb28}

8. Sends a commsOnLine command to the host.

{0846e839-c36b-4a7d-9794-f356a173a446}

#### Command

• communications.commsOnLine

#### **Error**

- Send Request Errors
- 9. Reset the response manager.

{090d03ab-31dd-49fa-9100-cdf38b592577}

10. Start communications to the host and wait for setCommsState.

{1072f21a-4e57-4027-addc-8bef4b46d60d}

## Command

• communications.setCommsState

## **Error**

• Expected Request Errors

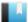

This case verifies that the host validates communications commands against the G2S schema.

## **Objective**

Verify that the host validates communications commands.

## **Requirements Under Test**

• 1.25.10

• 1.25.11

**Test Type: QUICK** 

#### Criteria

• **Protocol**: G2S 1.1+

• Endpoint: HOST

• **GSA Class**: communications

## **Required Devices**

| Device             | Permissions |
|--------------------|-------------|
| G2S_communications | owner       |

## **Test Procedure**

1. Send the keepAlive command with an additional g2s:testing attribute. {01e7071d-961a-4a49-bac3-ee34cc2c9351}

#### Command

• communications.keepAlive

Expect G2S\_APX004, G2S\_MSX004 or G2S\_MSX005

#### Error

This case tests that the host does not process commands that have a message level error.

## Objective

Verify that the host does not process commsClosingAck with a message level error.

## **Requirements Under Test**

• 1.26.1

**Test Type: QUICK** 

#### Criteria

• **Protocol**: G2S 1.1+

• **GSA Class**: communications

## **Required Devices**

| Device             | Permissions |
|--------------------|-------------|
| G2S_communications | owner       |

#### Test Procedure

1. Set the response manager to send an unknown error code of '000\_err !%' to a commsClosingAck command.

• **Endpoint**: HOST

{011515e0-ecfc-44c5-b3d4-677e58d488c4}

2. Send the commsClosing command.

{026c71df-6f9b-42c1-a08c-3a00a7739ffa}

#### Command

• communications.commsClosing

#### **Error**

- Send Request Errors
- 3. Reset the response manager.

{03768d36-27e8-4203-ae2d-366fb4e71d0e}

4. Send the commsClosing the second time and verify the host sends commsClosingAck. {043045a6-2621-4d0b-9d3c-4db150a6f643}

#### Command

• communications.commsClosing

#### Error

## 5. Start communications to the host.

{051ff4e7-97e7-4aa0-bf93-a937ef48ea14}

## Command

• communications.setCommsState

## **Error**

• Expected Request Errors

This case continuously tests semantic rules on the G2S class-level element.

## **Objectives**

- Continuously verify that command IDs are increasing by one.
- Continuously verify that notifications do not have a response.
- Continuously verify that all requests have a response.
- Continuously verify that sessionMore is false.
- Continuously verify that if a command level element is present that errorCode is G2S none.
- Continuously verify that if errorCode is G2S\_none that errorText is empty.
- Continuously verify that if errorText is not empty that errorCode is not G2S\_none.

## **Requirements Under Test**

- 1.27.7
- 1.27.8
- 1.27.9
- 1.27.26
- 1.27.27
- 1.27.28
- 1.27.29
- 2.2.2
- 2.2.5
- 2.2.8

## **Test Type: CONTINUOUS**

## Criteria

• **Protocol**: G2S 1.1+

• Endpoint: HOST

• **GSA Class**: communications

## **Required Devices**

| Device             | Permissions |
|--------------------|-------------|
| G2S_communications | owner       |

#### **Test Procedure**

1. Verify that command IDs are increasing by one.

{012bd698-3bc6-4cae-9b14-c811e44cd2d5}

2. Verify that notifications do not have a response.

{028b53d9-bc4c-4230-bec4-17852126b64f}

3. Verify verify that all requests have a response.

{03a2e9c2-63a2-4cad-9a1d-105a8b325f3c}

4. Verify that sessionMore is false.

 $\{0413c8b6-6222-4110-ab2a-c390a614e03d\}$ 

5. Verify that if a command level element is present that errorCode is G2S\_none.

{0514b982-9b83-4c57-a242-984f57e6233e}

6. Verify that if errorCode is G2S\_none that errorText is empty.

{061d3eee-e54e-42be-b795-025e7ad743c1}

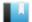

This case tests that the host processes duplicate communications commands.

## **Objective**

Verify that the host processes duplicate commands.

## **Requirements Under Test**

• 1.28.9

**Test Type: QUICK** 

#### Criteria

• **Protocol**: G2S 1.1+ • Endpoint: HOST

• **GSA Class**: communications

## **Required Devices**

| Device             | Permissions |
|--------------------|-------------|
| G2S_communications | owner       |

#### **Test Procedure**

1. Send five commsDisabled commands in one G2S message. Verify the host sends five responses.

{019e42c4-0bcf-40eb-bf69-23a1e2a5125a}

#### Command

• communications.commsDisabled

#### **Error**

This case verifies that the host can process commands that are four MiB in size.

## **Objective**

Verify that the host processes four MiB sized commands.

## **Requirements Under Test**

• 1.29.6

**Test Type: QUICK** 

## Criteria

• **Protocol**: G2S 1.1+ • Endpoint: HOST

• **GSA Class**: communications

## **Required Devices**

| Device             | Permissions |
|--------------------|-------------|
| G2S_communications | owner       |

#### **Test Procedure**

1. Send a four MiB keepAlive command to the host.

{01ff0667-0617-4af6-82aa-abfaea644aee}

## Command

• communications.keepAlive

#### **Error**

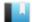

This case verifies that the host checks for command IDs out of order.

## Objective

Verify that the host sends G2S\_MSX007 Commands Not In commandId Order message level error or G2S APX013 Command Not In commandId Order error code when command IDs are out of order.

## **Requirements Under Test**

• 1.30.5

**Test Type: QUICK** 

#### Criteria

• **Protocol**: G2S 1.1+

• Endpoint: HOST

• **GSA Class**: communications

## **Required Devices**

| Device             | Permissions |
|--------------------|-------------|
| G2S_communications | owner       |

#### **Test Procedure**

1. Send a keepAlive command to the host.

{0108685c-779e-4132-807c-232cb570926a}

#### Command

• communications.keepAlive

#### **Error**

- Send Request Errors
- 2. Send a keepAlive command to the host with a command ID that is out of order. {02dcd85b-d883-4b9e-80c5-92cd19d71cdb}

#### Command

• communications.keepAlive

Expect G2S\_APX013 or G2S\_MSX007

#### **Error**

- Send Request Errors
- 3. Send a keepAlive command to the host.

{03130b79-b397-4f0b-8020-ab4d1c934dfc}

## Command

• communications.keepAlive

## **Error**

This case verifies that the host validate unknown classes and commands.

## **Objectives**

- Verify that the host sends G2S MSX004 Incomplete/Malformed XML, G2S MSX005 Invalid Data Type Encountered or G2S\_APX004 Incomplete/Malformed XML error for schema invalid communications command.
- Verify that the host sends G2S\_APX007 Class Not Supported or G2S\_APX014 Unknown Class Encountered error code for an unknown class.
- Verify that if the host sends a G2S\_APX014 error that the device is the communications device, sessionId is zero and sessionRetry is false.
- Verify that the host sends G2S\_APX008 Command Not Supported or G2S\_AXP015 Unknown Command Encountered error for an unknown command.
- Verify that if the host sends G2S AXP015 that the device is the communications device, sessionId is zero and sessionRetry is false.

#### **Requirements Under Test**

- 1.41.2
- 1.41.6
- 1.41.13
- 1.41.14
- 1.41.15

## **Test Type: QUICK**

#### Criteria

• **Protocol**: G2S 1.1+

• **Endpoint**: HOST

• **GSA Class**: communications

## **Required Devices**

| Device             | Permissions |
|--------------------|-------------|
| G2S_communications | owner       |

#### **Test Procedure**

1. Send a schema invalid commsDisabled and verify G2S\_MSX004, G2S\_MSX005 or G2S\_ APX004 error code.

{0112e200-8b8a-4588-a18f-6e4c8ad3f84d}

#### Command

• communications.commsDisabled

Expect G2S\_APX004, G2S\_MSX004 or G2S\_MSX005

#### **Error**

- Send Request Errors
- 2. Set the response manager to send an unknown response to setCommsState command. {02d0f1fb-b783-4371-9b71-46fc655a3177}
- 3. Reset communications to the host and wait for the setCommsState command.

{034cc532-f589-483e-b143-f226c5616c8a}

#### Command

• communications.setCommsState

#### Errors

- Expected Request Errors
- E-CM-00032 [The endpoint MUST return an error for commands from unknown classes.]
- 4. Reset the response manager.

{0418a56a-d211-4ce3-a12a-086296bf6f66}

5. Send a command from an unknown class and verify G2S\_APX007 or G2S\_APX014 error.

 $\{051b86ab\text{-}b880\text{-}4b46\text{-}8982\text{-}d6319e56f198}\}$ 

#### Command

• cvt.testing

Expect G2S\_APX007 or G2S\_APX014

#### **Errors**

- Send Request Errors
- E-CM-00032 [The endpoint MUST return an error for commands from unknown classes.]
- 6. Send a unknown command and verify G2S\_APX008 or G2S\_APX015 error.

{06ad8144-7079-420b-adb7-049f78591daf}

#### Command

• communications.testing

Expect G2S\_APX008 or G2S\_APX015

- Send Request Errors
- E-CM-00032 [The endpoint MUST return an error for commands from unknown classes.]

This case tests that the host can handle a delayed g2sAck in the communications class.

## Objective

Verify that the host is still working after delaying the g2sAck in the communications request.

## **Requirements Under Test**

- 1.30.7
- 2.6.1
- 2.28.1

## **Test Type: QUICK**

#### Criteria

• **Protocol**: G2S 1.1+

• Endpoint: HOST

• **GSA Class**: communications

## **Required Devices**

| Device             | Permissions |
|--------------------|-------------|
| G2S_communications | owner       |

#### **Test Procedure**

- 1. Set the response manager to send an delay the g2sAck for setCommsState command. {01233179-dacb-4cdd-b6b6-faf636b001aa}
- 2. Reset communications to the host and wait for a setCommsState command.

{02e0d41f-3af9-410d-b7a5-f9f50ea60a9d}

#### Command

• communications.setCommsState

#### **Error**

- Expected Request Errors
- 3. Reset the response manager.

{03996169-a74a-433c-9a09-abfec355107f}

4. Send keepAlive command.

{04300018-ab9e-4307-9c52-b34bb3477b02}

#### Command

• communications.keepAlive

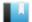

This case tests that the EGM persists the device structure.

## Objective

Verify that EGM does not change the device structure across EGM power-cycles.

## **Requirements Under Test**

• 1.5.1

• 1.5.4

## **Test Type: SUFFICIENT**

## Criteria

• **Protocol**: G2S 1.1+

• **GSA Class**: communications

• **Endpoint**: EGM

• Required Hosts: 1+

## **Required Devices**

| Device             | Permissions |
|--------------------|-------------|
| G2S_communications | owner       |

## **Test Procedure**

## 1. Get the descriptor list.

{012b93e4-8ebd-4bcf-a046-2a969b415904}

#### **Command**

• communications.getDescriptor

#### **Error**

• Send Request Errors

## 2. Instruct user to power cycle EGM and wait for EGM to reconnect.

{0213876b-a4b9-4d97-94cf-3ddfb1a1b8ae}

#### Command

• communications.commsOnLine

## **Actions**

• Instruct the user to 'Power cycle the EGM.'.

- Expected Request Errors
- DUT Error
- E-CM-00057 [The user failed to power cycle the EGM.]

## 3. Wait for EGM to retry commsOnLine.

{03f9aa7e-af0d-42b0-b355-cb9dd9925515}

#### **Commands**

- communications.commsOnLine
- communications.commsDisabled

#### Error

- Expected Request Errors
- 4. Assert that the device structure has not changed after the EGM power cycle.

{041f8b14-2587-4abc-94a5-f3a674aa8f09}

#### Command

• communications.getDescriptor

#### **Errors**

- Send Request Errors
- E-CM-00032 [The endpoint MUST return an error for commands from unknown classes.]
- 5. Enable the communications device.

{051dfe38-aa76-4b51-b3a8-85fd62633f28}

#### Command

• communications.setCommsState

#### **Error**

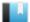

This case verifies that the EGM can process time stamps with 15 digits of precision.

## **Objective**

Verify that the EGM can process keepAlive commands with 15 digits of precision in the dateTime attribute.

## **Requirements Under Test**

• 1.17.5

**Test Type: QUICK** 

#### Criteria

• **Protocol**: G2S 1.1+

• **GSA Class**: communications

• **Endpoint**: EGM

• Required Hosts: 1+

## **Required Devices**

| Device             | Permissions |
|--------------------|-------------|
| G2S_communications | owner       |

#### **Test Procedure**

1. Send a keepAlive with 15 digits of precision in the dateTime attribute. {01329bbb-ce4a-4aa0-8e98-db4ce2f1949c}

#### Command

• communications.keepAlive

#### **Error**

This case continuously tests that transaction IDs are increasing.

## **Objectives**

- That transactions IDs in EGM commands that set transaction IDs are always increasing.
- That transactions IDs for event reports that report the start of a transaction are always increasing.

## **Requirements Under Test**

• 1.19.6

## **Test Type: CONTINUOUS**

#### Criteria

• **Protocol**: G2S 1.1+

• **GSA Class**: communications

• Endpoint: EGM

• Required Hosts: 1+

## **Required Devices**

| Device             | Permissions |
|--------------------|-------------|
| G2S_communications | owner       |

#### **Test Procedure**

1. Assert that transaction IDs in commands that set the transaction ID are always increasing.

{017b2803-514c-4007-b635-86e679e73e2c}

#### **Error**

- E-CM-00031 [Transaction ID \${transactionId} MUST be greater than \${lastTransactionId}.]
- 2. Assert that transaction IDs for event reports that start a transaction are always increasing.

{0212f6fe-a038-4db9-a612-9ece6b43d3a7}

#### **Error**

• E-CM-00031 [Transaction ID \${transactionId} MUST be greater than \${lastTransactionId}.]

This case verifies that the EGM populates the commsOnLine.deviceChanged attribute after the device structure changes.

## **Objectives**

- Verify that the EGM sets commsOnLine.deviceChanged attribute to true if a new host is added.
- Verify that the EGM creates a communications device when a host is registered.
- Verify that the EGM removes the communication device when a host is unregistered.

## **Requirements Under Test**

- 1.39.3
- 2.1.2
- 2.1.3

## **Test Type: SUFFICIENT**

#### Criteria

• **Protocol**: G2S 1.1+ • **Endpoint**: EGM

• **GSA Class**: communications • Required Hosts: 1+

## **Required Devices**

| Device             | Permissions |
|--------------------|-------------|
| G2S_communications | owner       |

#### **Test Procedure**

## 1. Get the list of active devices.

{01f6e1d3-aa56-4732-92dc-daed26bf864b}

#### Command

• communications.getDescriptor

## **Error**

• Send Request Errors

## 2. Instruct the user to register a new host.

{0293fbdf-1820-4f0c-97b9-55c1b5f348a7}

#### Command

• communications.commsClosing

#### **Actions**

• Instruct the user to 'Please register a new host.'.

#### **Errors**

- Expected Request Errors
- DUT Error
- E-CM-00058 [The user failed to change the device permission from the administrative interface.]

## 3. Wait for EGM to reconnect.

{03e6d7be-f084-4b61-8f9d-e0397121d447}

#### **Commands**

- communications.commsOnLine
- communications.commsDisabled

#### **Errors**

- Expected Request Errors
- E-CM-00061 [CommsOnLine MUST have deviceChanged attribute set to true if the device structure has changed for the EGM.]

## 4. Get descriptor list to verify a new communications device was created.

{04f6913c-77c2-4b92-8f22-c6cde772a2d2}

#### Command

• communications.getDescriptor

#### **Errors**

- Send Request Errors
- E-CM-00062 [Registered hosts MUST have a communications device.]

## 5. If a new host was registered.

a. Instruct the user to un-register the newly registered host.

{057e5b19-5212-41d2-b187-eb3cb5a9385e}

#### Command

• communications.commsClosing

#### **Actions**

• Instruct the user to 'Please unregister host \${g\_newDevice.deviceId}.'.

- Expected Request Errors
- DUT Error

• E-CM-00058 [The user failed to change the device permission from the administrative interface.]

#### b. Wait for EGM to reconnect.

{06a4b13c-e4ba-4288-bff4-00233dacce75}

#### Commands

- communications.commsOnLine
- communications.commsDisabled

## **Errors**

- Expected Request Errors
- E-CM-00061 [CommsOnLine MUST have deviceChanged attribute set to true if the device structure has changed for the EGM.]
- c. Get descriptor list to verify the communications device was removed.

{0724c9ac-ca05-40cf-abe8-8714f401e7cc}

#### Command

• communications.getDescriptor

#### **Errors**

- Send Request Errors
- E-CM-00063 [Unregistered hosts MUST NOT have a communications device.]

#### 6. Enable the communications device.

 $\{08172d48\text{-}7950\text{-}4280\text{-}a767\text{-}a00c850\text{fe}20d\}$ 

#### Command

• communications.setCommsState

## Error

This case verifies that the EGM transitions to the closing state when a device is activate or deactivated in the opening state.

## **Objectives**

- Verify that the EGM transitions to the closing state when a device is deactivated in the opening state.
- Verify that the EGM transitions to the closing state when a device is activated in the opening state.

## **Requirements Under Test**

• 2.5.6

## **Test Type: SUFFICIENT**

#### Criteria

• **Protocol**: G2S 1.1+ • **Endpoint**: EGM

• **GSA Class**: communications • Required Hosts: 1+

## **Required Devices**

| Device             | Permissions |
|--------------------|-------------|
| G2S_communications | owner       |

#### Test Procedure

1. Determine the current active devices.

{0163e601-b952-4795-8777-b4db12ffea92}

#### Command

• communications.getDescriptor

#### Error

- Send Request Errors
- 2. Send a G2S\_MSX003 error to the EGM when it sends a commsProfile response and leave the EGM in the opening state.

{02d2bdfc-41af-4a05-8b94-14d0616bfc3c}

#### Commands

- communications.getCommsProfile
- communications.commsClosing
- communications.commsOnLine

#### **Errors**

- Expected Request Errors
- Send Request Errors

#### 3. Instruct user to deactivate a device.

{03a10dac-4770-4748-9bfc-f8382bf2760b}

#### Command

• communications.commsClosing

#### **Actions**

• Instruct the user to 'Please deactivate a device other than the communications device \${deviceUnderTest.deviceId}.'.

#### Errors

- Expected Request Errors
- DUT Error
- E-CM-00064 [The user failed to deactivate a device.]

#### 4. Wait for the EGM to enter the SYNC state.

{0407fef1-8f33-4e72-91dc-a91123e70409}

#### Commands

- communications.commsOnLine
- communications.commsDisabled

#### **Errors**

- Expected Request Errors
- E-CM-00061 [CommsOnLine MUST have deviceChanged attribute set to true if the device structure has changed for the EGM.]

#### 5. Determine which device was deactivated.

 $\{05d29300\text{-}afb1\text{-}47d9\text{-}9bdb\text{-}03074f1be277}\}$ 

#### Command

• communications.getDescriptor

#### **Errors**

- Send Request Errors
- E-CM-00064 [The user failed to deactivate a device.]

## 6. Enable the communications channel and verify the proper events are generated.

{06ed7089-9333-4848-b25d-34a113c5fa7d}

#### Command

• communications.setCommsState

#### **Events**

(Time out: \${event.timeOut})

- G2S CME101 [Comms Not Established]
- G2S CME001 [Comms Disabled by EGM]
- G2S CME002 [Comms Enabled by EGM]
- G2S CME100 [Comms Established]
- G2S CME004 [Comms Enabled by Host]

#### **Errors**

- Send Request Errors
- Event Checking Errors
- E-CM-00050 [CommStatus attribute \${attribute} of \${actual} is wrong it should be \${expected}.]

# 7. Send a G2S\_MSX003 error to the EGM when it sends a commsProfile response and leave the EGM in the opening state.

{07fd5248-06f5-4dd4-a139-685496414403}

#### Commands

- communications.getCommsProfile
- communications.commsClosing
- communications.commsOnLine

#### Errors

- Expected Request Errors
- Send Request Errors
- E-CM-00066 [CommsOnLine MUST have deviceChanged attribute set to false if no device changes have occurred for the EGM.]
- 8. If the user deactivated a device.
  - a. Instruct user to active a device.

{08e1e162-fcd8-471d-be16-50ccc1eefefc}

#### Command

communications.commsClosing

#### Actions

• Instruct the user to 'Please activate device \${g\_devices[0].toDisplayable()}.'.

- Expected Request Errors
- DUT Error

- E-CM-00065 [The user failed to activate a device.]
- b. Wait for the EGM to enter the SYNC state.

{098c75f7-74af-483e-99af-1f23dc5cce0e}

#### Commands

- communications.commsOnLine
- communications.commsDisabled

#### **Errors**

- Expected Request Errors
- E-CM-00061 [CommsOnLine MUST have deviceChanged attribute set to true if the device structure has changed for the EGM.]
- 9. Enable the communications channel and verify the proper events are generated. {10c9951a-0cb6-4d31-bee1-d2db31975b1d}

#### **Command**

• communications.setCommsState

#### **Events**

(Time out: \${event.timeOut})

- G2S CME101 [Comms Not Established]
- G2S CME001 [Comms Disabled by EGM]
- G2S CME002 [Comms Enabled by EGM]
- G2S CME100 [Comms Established]
- G2S CME004 [Comms Enabled by Host]

- Send Request Errors
- Event Checking Errors
- E-CM-00050 [CommStatus attribute \${attribute} of \${actual} is wrong it should be \${expected}.]

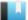

This case verifies that the EGM transitions to the closing state when a device is activate or deactivated in the sync state.

## **Objectives**

- Verify that the EGM transitions to the closing state when a device is deactivated in the sync state.
- Verify that the EGM transitions to the closing state when a device is activated in the sync state.

#### **Requirements Under Test**

• 2.6.7

## **Test Type: SUFFICIENT**

#### Criteria

• **Protocol**: G2S 1.1+ • **Endpoint**: EGM

• **GSA Class**: communications • Required Hosts: 1+

## **Required Devices**

| Device             | Permissions |
|--------------------|-------------|
| G2S_communications | owner       |

#### **Test Procedure**

1. Determine the current active devices.

{01d38ab0-3fb5-4bd2-9c5e-8569c8a98cd0}

## Command

• communications.getDescriptor

#### **Error**

- Send Request Errors
- 2. Send a G2S\_MSX003 error to the EGM when it sends a commsProfile response and leave the EGM in the opening state.

{022ca298-e983-43ad-8048-d6b0c176a7c4}

#### **Commands**

- communications.getCommsProfile
- communications.commsClosing
- communications.commsOnLine
- communications.commsDisabled

- Expected Request Errors
- Send Request Errors

#### 3. Instruct user to deactivate a device.

{0354a527-3b05-4723-81ee-84091b3e49a3}

#### Command

• communications.commsClosing

#### **Actions**

• Instruct the user to 'Please deactivate a device other than the communications device \${deviceUnderTest.deviceId}.'.

#### **Errors**

- Expected Request Errors
- DUT Error
- E-CM-00064 [The user failed to deactivate a device.]

#### 4. Wait for the EGM to enter the SYNC state.

{04bc8415-586e-4676-a1d2-f22290ffc9b0}

#### **Commands**

- communications.commsOnLine
- communications.commsDisabled

#### Errors

- Expected Request Errors
- E-CM-00061 [CommsOnLine MUST have deviceChanged attribute set to true if the device structure has changed for the EGM.]

## 5. Determine which device was deactivated.

{05d22212-7c2a-4866-8444-c380fc88b105}

#### Command

• communications.getDescriptor

#### **Errors**

- Send Request Errors
- E-CM-00064 [The user failed to deactivate a device.]

## 6. Enable the communications channel and verify the proper events are generated.

{06388446-165d-48fe-8845-a2fa6dbfba3a}

#### Command

• communications.setCommsState

#### **Events**

(Time out: \${event.timeOut})

- G2S CME101 [Comms Not Established]
- G2S CME001 [Comms Disabled by EGM]
- G2S CME002 [Comms Enabled by EGM]
- G2S CME100 [Comms Established]
- G2S CME004 [Comms Enabled by Host]

#### **Errors**

- Send Request Errors
- Event Checking Errors
- E-CM-00050 [CommStatus attribute \${attribute} of \${actual} is wrong it should be \${expected}.]

# 7. Send a G2S\_MSX003 error to the EGM when it sends a commsProfile response and leave the EGM in the sync state.

{07d2d23f-4390-4aec-9847-5958d51b16d2}

#### **Commands**

- communications.getCommsProfile
- communications.commsClosing
- communications.commsOnLine

#### **Errors**

- Expected Request Errors
- Send Request Errors
- E-CM-00066 [CommsOnLine MUST have deviceChanged attribute set to false if no device changes have occurred for the EGM.]
- 8. If the user deactivated a device.
  - a. Instruct user to active a device.

{089d661a-e1aa-45e8-8d00-c2412a03c485}

#### Command

• communications.commsClosing

## Actions

• Instruct the user to 'Please activate device \${g\_devices[0].toDisplayable()}.'.

- Expected Request Errors
- DUT Error
- E-CM-00065 [The user failed to activate a device.]

# b. Wait for the EGM to enter the SYNC state.

{09711631-fc3b-4e50-9f1d-9ce52588acff}

#### Commands

- communications.commsOnLine
- communications.commsDisabled

#### **Errors**

- Expected Request Errors
- E-CM-00061 [CommsOnLine MUST have deviceChanged attribute set to true if the device structure has changed for the EGM.]

# 9. Enable the communications channel and verify the proper events are generated.

{10aad306-6ef3-4214-a3c9-dcf7c1372f16}

#### Command

• communications.setCommsState

#### **Events**

(Time out: \${event.timeOut})

- G2S CME101 [Comms Not Established]
- G2S CME001 [Comms Disabled by EGM]
- G2S\_CME002 [Comms Enabled by EGM]
- G2S CME100 [Comms Established]
- G2S CME004 [Comms Enabled by Host]

- Send Request Errors
- Event Checking Errors
- E-CM-00050 [CommStatus attribute \${attribute} of \${actual} is wrong it should be \${expected}.]

This case verifies that the EGM transitions to the closing state when a device is activate or deactivated in the online state.

# **Objectives**

- Verify that the EGM transitions to the closing state when a device is deactivated in the online state.
- Verify that the EGM transitions to the closing state when a device is activated in the online state.

# **Requirements Under Test**

• 2.7.4

# **Test Type: SUFFICIENT**

#### Criteria

• **Protocol**: G2S 1.1+

• **GSA Class**: communications

• **Endpoint**: EGM

• Required Hosts: 1+

# **Required Devices**

| Device             | Permissions |
|--------------------|-------------|
| G2S_communications | owner       |

#### **Test Procedure**

1. Determine the current active devices.

{013c54a0-2ecb-4eb5-9e20-0489a3acd2ab}

#### Command

• communications.getDescriptor

# **Error**

- Send Request Errors
- 2. Instruct user to deactivate a device.

{02397a63-f74c-4a71-98c5-c0c73860d113}

• communications.commsClosing

#### Actions

• Instruct the user to 'Please deactivate a device other than the communications device \${deviceUnderTest.deviceId}.'.

#### **Errors**

- Expected Request Errors
- DUT Error
- E-CM-00064 [The user failed to deactivate a device.]

# 3. Wait for the EGM to enter the SYNC state.

{03d5102b-6528-4861-9dc5-6910159e7350}

#### Commands

- communications.commsOnLine
- communications.commsDisabled

#### **Errors**

- Expected Request Errors
- E-CM-00061 [CommsOnLine MUST have deviceChanged attribute set to true if the device structure has changed for the EGM.]

# 4. Determine which device was deactivated.

{044ead32-fb3c-4570-ad27-f9f1e2af1d36}

#### Command

• communications.getDescriptor

#### **Errors**

- Send Request Errors
- E-CM-00064 [The user failed to deactivate a device.]

# $5. \ \, \textbf{Enable the communications channel and verify the proper events are generated.}$

{05ee2f20-4f08-432a-80bd-e51e65f2c9cf}

#### Command

• communications.setCommsState

#### **Events**

(Time out: \${event.timeOut})

- G2S CME001 [Comms Disabled by EGM]
- G2S CME002 [Comms Enabled by EGM]
- G2S CME100 [Comms Established]
- G2S CME004 [Comms Enabled by Host]

- Send Request Errors
- Event Checking Errors
- E-CM-00050 [CommStatus attribute  ${\text{of } \{actual\} is wrong it should be } \{expected\}.$ ]

#### 6. If the user deactivated a device.

#### a. Instruct user to active a device.

{06a7eb64-4558-4e92-8865-c73fee3f80c8}

#### Command

• communications.commsClosing

#### **Actions**

• Instruct the user to 'Please activate device \${g\_devices[0].toDisplayable()}.'.

#### Errors

- Expected Request Errors
- DUT Error
- E-CM-00065 [The user failed to activate a device.]

## b. Wait for the EGM to enter the SYNC state.

{0728ee18-b183-409b-b9f7-2ed35478dcab}

#### Commands

- communications.commsOnLine
- communications.commsDisabled

#### **Errors**

- Expected Request Errors
- E-CM-00061 [CommsOnLine MUST have deviceChanged attribute set to true if the device structure has changed for the EGM.]

# 7. Enable the communications channel and verify the proper events are generated.

{08b03288-721a-4812-9539-debae1ea78b5}

#### Command

• communications.setCommsState

# **Events**

(Time out: \${event.timeOut})

- G2S\_CME001 [Comms Disabled by EGM]
- G2S CME002 [Comms Enabled by EGM]
- G2S CME100 [Comms Established]
- G2S CME004 [Comms Enabled by Host]

- Send Request Errors
- Event Checking Errors

• E-CM-00050 [CommStatus attribute \${attribute} of \${actual} is wrong it should be \${expected}.]

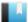

# Deleted

This test case was deleted.

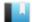

This case verifies that the EGM generates G2S CME101 Comms Not Established event when the communications device is reset.

# **Objective**

Verify that the EGM generates G2S CME101 event when the communications device is reset.

# **Requirements Under Test**

• 2.20.2

**Test Type: SUFFICIENT** 

#### Criteria

• **Protocol**: G2S 1.1+ • Endpoint: EGM

• **GSA Class**: communications • Required Hosts: 1+

# **Required Devices**

| Device             | Permissions |
|--------------------|-------------|
| G2S_communications | owner       |

#### **Test Procedure**

1. Instruct the user to reset the comms device.

{0142a8c5-ba04-4470-be30-59e1b0ca9f9f}

## **Action**

Instruct the user to 'Please reset the comms device \${deviceUnderTest.deviceId}.'.

#### **Events**

(Time out: \${reconnect.timeOut})

- G2S CME101 [Comms Not Established]
- G2S CME100 [Comms Established]

- Event Checking Errors
- DUT Error
- E-CM-00067 [The user failed to reset the commsDevice.]

This case continuously tests commsOnLine.subscriptionLost and commsOnLine.metersReset attributes are set correctly.

# **Objectives**

- That communications event subscriptions have not been lost unless commsOnLine.subscriptionLost is true.
- That cabinet meter subscriptions have not been lost unless commsOnLine.subscriptionLost is true.
- That meters have not been reset unless commsOnLine.metersReset is true.

## **Requirements Under Test**

- 2.24.6
- 2.24.7

# **Test Type: CONTINUOUS**

#### Criteria

• **Protocol**: G2S 1.1+ • Endpoint: EGM

• **GSA Class**: communications • Required Hosts: 1+

# **Required Devices**

| Device             | Permissions |
|--------------------|-------------|
| G2S_communications | owner       |

#### **Test Procedure**

1. Assert that subscriptions have not been lost unless commsOnLine.subscriptionLost is

{01ac3270-9163-47f1-b210-ea94d89c54d2}

#### Error

- E-CM-00031 [Transaction ID \${transactionId} MUST be greater than \${lastTransactionId}.]
- 2. Assert that ever increasing meters are always increasing unless commsOnLine.metersReset is true.

{0259e320-aa02-48d6-80c8-395f88c84a60}

## Error

• E-CM-00031 [Transaction ID \${transactionId} MUST be greater than \${lastTransactionId}.]

This case verifies that the EGM properly supports commsStatus.reenrollmentFailed attribute.

# **Objectives**

- Verify that the EGM does not report G2S unknown for commsStatus.reenrollmentFailed.
- Verify that the EGM generates G2S CME150 Certificate Reenrollment Failure event when the EGM certificate is revoked.
- Verify that the EGM generates G2S CME151 Certificate Reenrollment Failure Cleared event when the EGM certificate is .

## **Requirements Under Test**

- 2.22.3
- 2.65.1
- 2.66.1

# **Test Type: SUFFICIENT**

#### Criteria

• **Protocol**: G2S 2.1+

• **GSA Class**: communications

• **Endpoint**: EGM

• Required Hosts: 1+

#### **Required Devices**

| Device             | Permissions |
|--------------------|-------------|
| G2S_communications | owner       |

# **Test Procedure**

1. Set the response manager to ignore eventHandler.eventReports and communications.commsDisabled.

{01db7c98-31be-4062-9dd4-35bdaf05e746}

2. Instruct the user to revoke the EGM's certificate.

{029a9392-a1d0-4c95-bece-8012bf6b4d51}

#### **Actions**

- Instruct the user to 'Please revoke the EGM's certificate in the certificate authority.'.
- Instruct the user to 'Please power cycle the EGM.'.

- DUT Error
- E-CM-00057 [The user failed to power cycle the EGM.]
- E-CM-00070 [The user failed to revoke the EGM's certificate.]

## 3. Reset the response manager.

{03f370e5-14d6-4cbd-8116-adc08dbb1f34}

#### 4. Wait for the EGM to enter the SYNC state.

{04187feb-6d55-4551-946f-4259e85e6136}

#### **Commands**

- communications.commsOnLine
- communications.commsDisabled

#### **Errors**

- Expected Request Errors
- E-CM-00061 [CommsOnLine MUST have deviceChanged attribute set to true if the device structure has changed for the EGM.]

# 5. Enable the communication channel and instruct user to approve EGM certificate.

 $\{0562f760-8957-4219-954b-a6354020219f\}$ 

#### Command

• communications.setCommsState

#### **Actions**

• Instruct the user to 'Please approve the EGM's certificate in the certificate authority.'.

#### **Events**

(Time out: \${event.timeOut})

- G2S CME150 [Certificate Reenrollment Failure]
- G2S CME151 [Certificate Reenrollment Failure Cleared]

- Send Request Errors
- Event Checking Errors
- DUT Error
- E-CM-00050 [CommStatus attribute \${attribute} of \${actual} is wrong it should be \${expected}.]

This case verifies that the EGM generates G2S CME006 Device Configuration Changed by Operator event.

# **Objective**

Verify that the EGM generates G2S CME006 event when the communication device is changed by the operator.

# **Requirements Under Test**

• 2.46.1

**Test Type: SUFFICIENT** 

#### Criteria

• **Protocol**: G2S 1.1+

• **GSA Class**: communications

• **Endpoint**: EGM

• Required Hosts: 1+

## **Required Devices**

| Device             | Permissions |
|--------------------|-------------|
| G2S_communications | owner       |

## **Test Procedure**

1. Determine if the EGM has a comm config device.

{01debcb8-eccb-4158-8038-acda72d74731}

#### Command

• communications.getDescriptor

## Error

- Send Request Errors
- 2. If the EGM supports commConfig and the CVT has permission to get the commHostList.
  - a. Get the comm host list to determine if a local change is allowed.

{02983779-9329-49eb-962c-9c8efbdea6f0}

#### Command

• commConfig.getCommHostList

- Send Request Errors
- 3. If the EGM supports local changes and the CVT has permission to receive event G2S\_ **CME006**

a. Instruct user to make a local change to a communication device.

{0344029b-2698-436b-a836-134a43b6cfee}

#### **Action**

• Instruct the user to 'Please make a configuration change to communications device \${commsDevice.deviceId}'.

# **Event**

(Time out: \${event.timeOut})

• G2S\_CME006 [Comms Configuration Changed by EGM]

- Event Checking Errors
- DUT Error

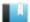

This case verifies that the EGM persisted the affected data set for communications events.

# Objective

Verify that the EGM persists the cabinet status for G2S CME003 Device Disabled by Host in the event handler log.

# **Requirements Under Test**

• 4.21.2

**Test Type: QUICK** 

#### Criteria

• **Protocol**: G2S 1.1+

• **GSA Class**: communications

• Endpoint: EGM

• Required Hosts: 1+

# **Required Devices**

| Device             | Permissions |
|--------------------|-------------|
| G2S_communications | owner       |
| G2S_eventHandler   | owner       |

# **Test Procedure**

1. Get the event handler log status.

{01de0861-f37d-45ea-9e81-5d75e9832623}

## Command

• eventHandler.getEventHandlerLogStatus

## **Error**

• Send Request Errors

2. Disable the communications device.

{02516751-c5b3-473c-8dd5-03a823002605}

#### Command

• communications.setCommsState

- Send Request Errors
- 3. Get the event handler log status to determine the range of events to retrieve. {03d0f1a8-0e63-4613-b95e-1d294926d891}

#### Command

• eventHandler.getEventHandlerLogStatus

#### **Error**

- Send Request Errors
- 4. Get the event handler log and verify that the G2S\_CME003 log record has the communications device in the affected device list.

{049411cc-1fe9-47a0-b79b-a5f693dfaa5f}

#### Command

• eventHandler.getEventHandlerLog

#### **Errors**

- Send Request Errors
- E-EH-00059 [Event \${eventCode}} should have an entry in the event handler log list.]
- E-EH-00060 [Event \${eventCode} MUST have an affected device entry for \${device}.]
- 5. Enable the communications channel.

{05083026-478f-4b44-90ce-89e2b4908300}

#### Command

• communications.setCommsState

#### **Error**

• Send Request Errors

This case continuously tests that EGM IDs and device IDs are correct.

# **Objectives**

- Continuously verify that the EGM ID is unchanged during the test session.
- Continuously verify that device IDs are positive integer values unless an invalid device class or device ID is being reported.
- Continuously verify that all device IDs are valid descriptors for the EGM.

# **Requirements Under Test**

- 1.7.1
- 1.7.3

# **Test Type: CONTINUOUS**

#### Criteria

• **Protocol**: G2S 1.1+

• **GSA Class**: communications

• **Endpoint**: EGM

• Required Hosts: 1+

# **Required Devices**

| Device             | Permissions |
|--------------------|-------------|
| G2S_communications | owner       |

#### **Test Procedure**

1. Verify that EGM ID and device ID are valid.

{01c97321-1fac-40c6-ad0c-9562598bed72}

#### **Errors**

- E-CM-00006 [An EGM ID of '\${egmID}' is not valid.]
- E-CM-00012 [Invalid device ID for \${deviceClass} \${deviceId}.]
- 2. Verify that device IDs are positive integer values.

{02fbfa0c-72ae-45e6-90d5-3b9311a3d093}

#### **Error**

• E-CM-00012 [Invalid device ID for \${deviceClass} \${deviceId}.]

This test verifies that the EGM uses the no-response timer to determine the transport state of the communications device.

# **Objectives**

- Verify that if the no-response timer is set to a non-zero value that the EGM transitions to G2S\_ hostUnreachable when the host stops sending g2sAcks.
- Verify that if the no-response timer is set to a non-zero value that the EGM transitions to G2S\_ hostUnreachable when the host stops sending application responses.

# **Requirements Under Test**

- 2.10.6
- 2.10.11
- 2.58.1

# **Test Type: QUICK**

## Criteria

• **Protocol**: G2S 1.1+

• **GSA Class**: communications

• **Endpoint**: EGM

• Required Hosts: 1

# **Required Devices**

| Device             | Permissions |
|--------------------|-------------|
| G2S_communications | owner       |
| G2S_eventHandler   | owner       |

# **Required Configurations**

| Option                       | Value |
|------------------------------|-------|
| commsProfile.noResponseTimer | != 0  |

# **Test Procedure**

1. Determine the noResponseTimer value.

{01dfd8c6-8978-414f-9592-a79afccc3b76}

#### Command

• communications.getCommsProfile

#### **Error**

• Send Request Errors

# 2. Set the keepAlive frequency to five seconds and disable sending g2sAcks to keepAlive commands.

{024b269a-cb82-43ca-ab82-ea9b7cdc439d}

#### Commands

- communications.setKeepAlive
- communications.commsClosing
- eventHandler.setEventSub

#### **Errors**

- Expected Request Errors
- Send Request Errors
- 3. Wait for the EGM to enter the SYNC state.

{03e67a9d-d038-4cb6-a58a-28358d54dcb5}

#### **Commands**

- communications.commsOnLine
- communications.commsDisabled

#### **Error**

- Expected Request Errors
- 4. Enable the communications device and verify that the events are generated by the

{0412ba90-5963-4023-b74f-968de578d9aa}

#### Command

• communications.setCommsState

#### **Events**

(Time out: \${event.timeOut})

- G2S CME120 [Comms Host Unreachable]
- G2S CME003 [Comms Disabled by Host]
- G2S CME001 [Comms Disabled by EGM]
- G2S CME121 [Comms Transport Up]
- G2S CME002 [Comms Enabled by EGM]
- G2S CME100 [Comms Established]
- G2S CME004 [Comms Enabled by Host]

- Send Request Errors
- Event Checking Errors
- E-CM-00050 [CommStatus attribute \${attribute} of \${actual} is wrong it should be \${expected}.]

5. Set the keepAlive frequency to five seconds and disable sending keepAliveAck responses to keepAlive commands.

{057f0019-573a-42e7-a90d-41d13d3f009f}

#### **Commands**

- communications.setKeepAlive
- communications.commsClosing

#### **Errors**

- Expected Request Errors
- Send Request Errors
- 6. Wait for the EGM to enter the SYNC state.

{06f78896-5f06-4dcd-93d9-7de203e07b9e}

#### **Commands**

- communications.commsOnLine
- communications.commsDisabled

#### **Error**

- Expected Request Errors
- 7. Enable the communications device and verify that the events are generated by the EGM.

{079c5201-c6a8-44d7-95fc-69e62236df64}

#### Command

• communications.setCommsState

#### **Events**

(Time out: \${event.timeOut})

- G2S CME120 [Comms Host Unreachable]
- G2S CME003 [Comms Disabled by Host]
- G2S CME001 [Comms Disabled by EGM]
- G2S CME121 [Comms Transport Up]
- G2S CME002 [Comms Enabled by EGM]
- G2S CME100 [Comms Established]
- G2S CME004 [Comms Enabled by Host]

- Send Request Errors
- Event Checking Errors
- E-CM-00050 [CommStatus attribute \${attribute} of \${actual} is wrong it should be \${expected}.]

This case continuously tests that the syncTimer is not less than 15 seconds

# **Objectives**

- Continuously verify that the commsOnLineAck.syncTimer is not less than 15 seconds.
- Continuously verify that the commsDisabledAck.syncTimer is not less than 15 seconds.

# **Requirements Under Test**

- 2.6.2
- 2.26.8
- 2.28.3

# **Test Type: CONTINUOUS**

#### Criteria

• **Protocol**: G2S 1.1+

• Endpoint: HOST

• **GSA Class**: communications

# **Required Devices**

| Device             | Permissions |
|--------------------|-------------|
| G2S_communications | owner       |

## **Test Procedure**

1. Verify that the syncTimer is not less than 15 seconds. {0130ff21-eca9-441d-a34a-ff9516230109}

#### **Error**

• E-CM-00073 [The syncTimer MUST NOT be less than 15 seconds.]

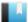

This case continuously tests that the host responds with a commsClosingAck to a commsClosing request.

# **Objective**

Continuously verify that the host sends a commsClosingAck to a commsClosing request.

# **Requirements Under Test**

• 2.30.1

**Test Type: CONTINUOUS** 

#### Criteria

• **Protocol**: G2S 1.1+ • Endpoint: HOST

• **GSA Class**: communications

# **Required Devices**

| Device             | Permissions |
|--------------------|-------------|
| G2S_communications | owner       |

#### **Test Procedure**

1. Verify that the host sends a commsClosingAck to a commsClosing request. {01fc8b5f-6fc4-47de-b426-c2d18cafe72e}

## **Error**

• E-CM-00010 [Endpoint did not send a valid response to \${command}.]

This case continuously tests that the host send commands in command ID order and that they are always increasing by one.

# **Objectives**

- Continuously verify that commands are sent in command ID order.
- Continuously verify that commands in one g2s message are in command ID order.
- Continuously verify that commands IDs increment by one unless the command IDs are reset.
- Continuously verify that the retried commands have new command ID and dateTime values when sent by the host.

# **Requirements Under Test**

- 1.28.3
- 1.30.3
- 1.30.4
- 2.2.10

# **Test Type: CONTINUOUS**

# Criteria

• **Protocol**: G2S 1.1+

• **Endpoint**: HOST

• **GSA Class**: communications

#### **Required Devices**

| Device             | Permissions |
|--------------------|-------------|
| G2S_communications | owner       |

#### **Test Procedure**

1. Verify that command IDs are in order.

{01f3b4fa-7b4a-467f-8431-198bdc1c4775}

#### **Error**

- E-CM-00007 [Command ID of \${commandId}] must be greater than \${lastCommandId}.]
- 2. Verify that commands are increasing by one and that resent commands have new dateTime value.

{0232d0d9-a31d-4a5d-89fb-41e2d6d22da8}

- E-CM-00042 [Retried commands MUST have new dateTimeSent values.]
- E-CM-00043 [Command IDs MUST strictly increase by one. Command ID \${commandId} MUST be one greater than \${lastCommandId}.]

# dler roups

# Event Handler Functional Groups

• Core Functionality (COR)

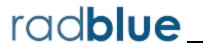

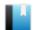

Test Case: EH-COR-00001

This case continuously tests that event reports are properly generated.

# **Objectives**

- Continuously verify that eventReport commands are in the host's subscription or forced subscription.
- Continuously verify that eventReport commands do not contain additional statusInfo elements in a known namespace.
- Continuously verify that eventReport commands do not contain additional meters for a device that was not affected by the event.
- Continuously verify that eventReport commands do not contain additional transactionInfo elements in a known namespace.
- Continuously verify that eventReport commands contain all the affected data, based on the subscription.
- Continuously verify that the event payload device class is appropriate for the event code.
- Continuously verify that eventReport commands have the correct session type, based on subscription.

• **Endpoint**: EGM

# **Requirements Under Test**

• 1.30.2

# **Test Type: CONTINUOUS**

#### Criteria

Protocol: G2S 1.1+

• **GSA Class**: eventHandler • Required Hosts: 1+

# **Required Devices**

| Device           | Permissions |
|------------------|-------------|
| G2S_eventHandler | owner       |

#### **Test Procedure**

1. Assert that eventReport commands are in the host's subscriptions or forced subscription.

{8c627207-5530-4143-00ec-5e53447fe09e}

#### **Error**

- E-EH-00002 [Event \${eventCode}} was not expected based on host subscription and forced subscription.]
- 2. Assert that eventReport commands do not contain additional statusInfo elements in known namespaces.

{68bb742e-7b0e-424b-8037-73acb9b5a896}

#### Error

- E-EH-00003 [Event \${eventCode} contains additional statusInfo elements for known namespaces.]
- 3. Assert that eventReport commands do not contain additional known meters sets that are not affected by the event.

{8a363bf4-7d19-41e8-0031-6fae0ddf8364}

#### **Error**

- E-EH-00004 [Event \${eventCode}} contains additional known meter set that is not affected by the event.]
- 4. Assert that eventReport commands do not contain additional transactionInfo elements in known namespaces.

{249eec97-612b-4149-0020-3768501f59a4}

## Error

- E-EH-00005 [Event \${eventCode} contains additional transactionInfo elements for a known namespace.]
- 5. Assert that eventReport commands include all affected data specified by the protocol.

 $\{7525c543\text{-}7040\text{-}4cdf\text{-}801b\text{-}6a667d5d9b20\}$ 

#### **Error**

- E-EH-00006 [Event \${eventCode}} is missing affected data.]
- 6. Assert that the device class in the event payload is appropriate for the event code. {f50f9bb8-eb28-469f-abf3-05fe5d8ed7a3}

#### Error

• E-EH-00011 [Event \${eventCode}} has the wrong device class of \${actual}} it should be \${expected}.]

7. Assert that the eventReport has the correct session type, based on the event subscription.

{fbfd3ded-373e-4eb2-adbe-e6406caa33cb}

# **Error**

• E-EH-00012 [Event \${eventCode} has the wrong session type of \${actual} it should be \${expected}.]

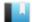

# Test Case: EH-COR-00003

This case verifies that the EGM does not accept commands from non-guest hosts.

# Objective

Verify that the EGM does not accept eventHandler commands from non-guest hosts.

# **Requirements Under Test**

- 1.8.5
- 1.8.14
- 1.21.2

# **Test Type: QUICK**

# Criteria

• **Protocol**: G2S 1.1+

• **GSA Class**: eventHandler

• **Endpoint**: EGM

• Required Hosts: 1+

# **Required Devices**

| Device           | Permissions |
|------------------|-------------|
| G2S_eventHandler | non-guest   |

#### **Test Procedure**

1. Send a setEventSub command, and verify that the EGM responds with G2S APX010 or G2S APX012.

{013e5061-110d-4d66-a891-caba28d7b680}

#### Command

• eventHandler.setEventSub

Expect G2S\_APX010 or G2S\_APX012

#### **Errors**

- Send Request Errors
- E-CM-00036 [The EGM must not allow commands from the non-guest host.]
- 2. Send a clearEventSub command, and verify that the EGM responds with G2S APX010 or G2S APX012.

{026adce7-b1a0-4e45-940f-98b9dbda416c}

#### Command

• eventHandler.clearEventSub

Expect G2S\_APX010 or G2S\_APX012

- Send Request Errors
- E-CM-00036 [The EGM must not allow commands from the non-guest host.]
- 3. Send a setEventHandlerState command, and verify that the EGM responds with G2S APX010 or G2S APX012.

{0342d00b-bba4-43e5-b17a-a0ee5df30013}

#### Command

• eventHandler.setEventHandlerState

Expect G2S\_APX010 or G2S\_APX012

#### **Errors**

- Send Request Errors
- E-CM-00036 [The EGM must not allow commands from the non-guest host.]
- 4. Send a getEventHandlerProfile command, and verify that the EGM responds with G2S APX012.

{048bd8d3-010a-4a77-91e7-3adb50b3dee5}

#### Command

• eventHandler.getEventHandlerProfile

Expect G2S\_APX012

# **Errors**

- Send Request Errors
- E-CM-00036 [The EGM must not allow commands from the non-guest host.]
- 5. Send a getEventSub command, and verify that the EGM responds with G2S\_APX012. {057333d4-e6f0-4dde-92a3-e49270103689}

#### Command

• eventHandler.getEventSub

Expect G2S\_APX012

#### **Errors**

- Send Request Errors
- E-CM-00036 [The EGM must not allow commands from the non-guest host.]
- 6. Send a getEventHandlerStatus command, and verify that the EGM responds with G2S\_APX012.

 $\{065\overline{123}e8-a39a-4a00-b99a-222b9e1dc18f\}$ 

#### Command

• eventHandler.getEventHandlerStatus

Expect G2S\_APX012

#### **Errors**

- Send Request Errors
- E-CM-00036 [The EGM must not allow commands from the non-guest host.]
- 7. Send a getEventHandlerLogStatus command, and verify that the EGM responds with G2S APX012.

{07d87504-a560-453f-9631-3b2d9458ff8d}

#### Command

 $\bullet \ \, \text{eventHandler.getEventHandlerLogStatus}$ 

Expect G2S\_APX012

#### **Errors**

- Send Request Errors
- E-CM-00036 [The EGM must not allow commands from the non-guest host.]
- 8. Send a getEventHandlerLog command, and verify that the EGM responds with G2S\_APX012.

{080e4f04-9cc7-436e-be98-2b3ebf222fbf}

#### Command

• eventHandler.getEventHandlerLog

Expect G2S\_APX010 or G2S\_APX012

#### **Errors**

- Send Request Errors
- E-CM-00036 [The EGM must not allow commands from the non-guest host.]
- Send a getSupportedEvents command, and verify that the EGM responds with G2S\_ APX012.

 $\{09f02363\text{-}cbb8\text{-}4ad0\text{-}a1a4\text{-}c0b6c6810c43}\}$ 

#### Command

• eventHandler.getSupportedEvents

Expect G2S\_APX010 or G2S\_APX012

- Send Request Errors
- E-CM-00036 [The EGM must not allow commands from the non-guest host.]

# Test Case: EH-COR-00004

This case verifies that the EGM does not accept control commands from a guest host.

# **Objectives**

- Verify that the EGM does not accept eventHandler control commands from a guest host.
- Verify that the EGM accepts eventHandler non-control commands from a guest host.

# **Requirements Under Test**

- 1.8.14
- 4.5.3

# **Test Type: QUICK**

#### Criteria

• **Protocol**: G2S 1.1+

• **GSA Class**: eventHandler

• Endpoint: EGM

• Required Hosts: 1+

# **Required Devices**

| Device           | Permissions |
|------------------|-------------|
| G2S_eventHandler | guest       |

#### Test Procedure

1. Send a setEventSub command, and verify that the EGM responds with G2S APX010. {019ba91a-662b-4eb0-88dc-88b801760a93}

#### Command

• eventHandler.setEventSub

Expect G2S\_APX010

#### **Errors**

- Send Request Errors
- E-CM-00037 [The EGM must not allow control commands from a guest host.]
- 2. Send a clearEventSub command, and verify that the EGM responds with G2S APX010.

{026a0777-5353-4a29-96ee-996d63768451}

#### Command

• eventHandler.clearEventSub

Expect G2S\_APX010 or G2S\_APX012

- Send Request Errors
- E-CM-00037 [The EGM must not allow control commands from a guest host.]
- 3. Send a setEventHandlerState command, and verify that the EGM responds with G2S APX010.

{0318c24c-36df-4762-9a8f-70c5ea72df3a}

#### Command

 $\bullet \ \, \text{eventHandler.setEventHandlerState}$ 

# Errors

• Send Request Errors

Expect G2S\_APX010

- E-CM-00037 [The EGM must not allow control commands from a guest host.]
- 4. Send a getEventHandlerProfile command, and verify that the EGM responds properly.

 $\{04a325fc\text{-}7bb2\text{-}4570\text{-}b33a\text{-}ac30255a171f}\}$ 

#### Command

• eventHandler.getEventHandlerProfile

#### **Errors**

- Send Request Errors
- E-CM-00038 [The EGM must generate a response to a request from the host.]
- 5. **Send a getEventSub command, and verify that the EGM responds properly.** {05e84752-8d91-4ce1-86d9-a46d8f95a993}

## **Command**

• eventHandler.getEventSub

#### **Errors**

- Send Request Errors
- E-CM-00038 [The EGM must generate a response to a request from the host.]
- 6. Send a getEventHandlerStatus command, and verify that the EGM responds properly.

{062ab56e-e32f-4cd6-9161-6309a43ea80d}

#### Command

• eventHandler.getEventHandlerStatus

- Send Request Errors
- E-CM-00038 [The EGM must generate a response to a request from the host.]

7. Send a getEventHandlerLogStatus command, and verify that the EGM responds properly.

{07ea09b0-9909-4721-bd02-87c28f9091ea}

#### Command

• eventHandler.getEventHandlerLogStatus

#### **Errors**

- Send Request Errors
- E-CM-00038 [The EGM must generate a response to a request from the host.]
- 8. Send a getEventHandlerLog command, and verify that the EGM responds properly. {08039325-24a7-476a-9fa3-2256937996c2}

#### Command

• eventHandler.getEventHandlerLog

#### **Errors**

- Send Request Errors
- E-CM-00038 [The EGM must generate a response to a request from the host.]
- 9. **Send a getSupportedEvents command, and verify that the EGM responds properly.** {092767bc-6161-4591-8f36-4552692d8bae}

## **Command**

• eventHandler.getSupportedEvents

- Send Request Errors
- E-CM-00038 [The EGM must generate a response to a request from the host.]

# Test Case: EH-COR-00005

This test verifies eventHandler log processing.

# **Objectives**

- Verify that the EGM returns a G2S APX003 Invalid Device Identifier error when device ID zero (0) is used as a class-level attribute.
- Verify that the eventHandler log sequence numbers are contiguous.
- Verify that the EGM returns the entire event log when the lastSequence and totalEntries attribute values are zero (0).
- Verify that the EGM returns an empty event log when the requested logSequence number is not in the log.
- Verify that the EGM returns the specified log entries when totalEntries attribute value is not zero (0).
- Verify that the EGM does not send eventReport commands when the eventHandler device is disabled.

# **Requirements Under Test**

- 1.7.4
- 1.19.12
- 1.19.13
- 1.21.2
- 1.21.3
- 1.21.4
- 1.21.5
- 1.21.6
- 1.21.7
- 4.3.6
- 4.5.5
- 4.5.6
- 4.7.1
- 4.7.3
- 4.7.4 • 4.26.1
- 4.29.1

# **Test Type: QUICK**

# Criteria

• **Protocol**: G2S 1.1+ • Endpoint: EGM • **GSA Class**: eventHandler

• Required Hosts: 1+

## **Required Devices**

| Device           | Permissions |
|------------------|-------------|
| G2S_eventHandler | owner       |

## **Test Procedure**

 Send a getEventHandlerLog command to device ID zero (0), and verify the EGM responds with a G2S\_APX003 Invalid Device Identifier error. {010822ec-8c7d-4344-9158-71f5098cfe94}

#### Command

eventHandler.getEventHandlerLog
 Expect G2S\_APX003

#### **Errors**

- Send Request Errors
- E-XX-00015 [EGM MUST return G2S\_APX003 application error for an invalid device ID of 0 (zero).]
- 2. Clear the event subscription.

{0204329d-9e13-475f-9b08-7a49f93288c2}

## **Commands**

- eventHandler.clearEventSub
- eventHandler.getEventSub

## **Error**

- Send Request Errors
- 3. Determine the size of the eventHandler log.

 $\{03021d8e\text{-}db49\text{-}4684\text{-}9ae8\text{-}849d6c3d5ea0}\}$ 

## Command

• eventHandler.getEventHandlerProfile

#### **Error**

- Send Request Errors
- 4. Determine the lastSequence and totalEntries values in the eventHandler log. {040222b5-677f-44ad-8aea-8f027515a1c5}

## **Command**

• eventHandler.getEventHandlerLogStatus

#### **Error**

- Send Request Errors
- 5. Verify that the getEventHandlerLog command, with lastSequence and totalEntries attribute values of zero (0), retrieves the entire log. {050662f6-3337-43dc-8f3c-12430f803738}

#### Command

• eventHandler.getEventHandlerLog

## **Errors**

- Send Request Errors
- E-EH-00043 [Event log list MUST be contiguous. A skip was detected at \${sequenceNumber}.]
- E-EH-00044 [Event log MUST start with logSequence number \${sequenceNumber}.]
- E-EH-00045 [Event log MUST have \${logEntries} entries.]
- 6. Verify that requesting the logSequence less than the smallest logSequence number returns an empty log.

{06a75f5e-5d45-401a-b6e3-5fc52873c160}

#### Command

• eventHandler.getEventHandlerLog

#### **Errors**

- Send Request Errors
- E-EH-00046 [Event log MUST be empty when requesting a lastSequence number not in the log.]
- 7. Verify that requesting the logSequence greater than the last lastSequence number returns an empty log.

{07ab5ea8-3105-407e-8889-3aacfcd8b640}

#### **Command**

• eventHandler.getEventHandlerLog

## **Errors**

- Send Request Errors
- E-EH-00046 [Event log MUST be empty when requesting a lastSequence number not in the log.]
- 8. Verify that the EGM returns an eventHandler log with the correct number of entries. {081baa93-43fe-4f45-bb9a-05dc52dfab86}

## Command

• eventHandler.getEventHandlerLog

#### **Errors**

- Send Request Errors
- E-EH-00044 [Event log MUST start with logSequence number \${sequenceNumber}.]
- E-EH-00045 [Event log MUST have \${logEntries} entries.]
- 9. Verify that the EGM returns an eventHandler log with one entry if the totalEntries equals 1.

{09ec2fd4-ef6b-4993-b8bc-4bd7c76c3ba8}

#### Command

• eventHandler.getEventHandlerLog

#### **Errors**

- Send Request Errors
- E-EH-00045 [Event log MUST have \${logEntries} entries.]
- 10. Set the event subscription for G2S\_EHE003, G2S\_EHE004 and G2S\_EHE101.

{101b9146-a6aa-426a-84ef-7f3d5f5665f2}

#### Commands

- eventHandler.setEventSub
- eventHandler.getEventSub

## **Event**

(Time out: \${event.timeOut})

• G2S EHE101 [Event Subscription Changed]

## **Errors**

- Send Request Errors
- Event Checking Errors
- 11. Disable the eventHandler device.

{11116569-ae93-4506-9801-34ca6ff5580a}

#### Command

• eventHandler.setEventHandlerState

## **Errors**

- Send Request Errors
- Event Not Expected Error
- 12. Enable the eventHandler device.

{1276e2cc-6868-4116-a4da-527f3ebbc513}

#### Command

• eventHandler.setEventHandlerState

#### **Event**

(Time out: \${event.timeOut})

• G2S EHE004 [Event Handler Enabled by Host]

## **Errors**

- Send Request Errors
- Event Checking Errors

## 13. Verify the eventHandler log is correct.

{130439a0-371f-42ab-924d-18012390088b}

#### Command

• eventHandler.getEventHandlerLog

#### **Errors**

- Send Request Errors
- E-EH-00043 [Event log list MUST be contiguous. A skip was detected at \${sequenceNumber}.]
- E-EH-00044 [Event log MUST start with logSequence number \${sequenceNumber}.]
- E-EH-00045 [Event log MUST have \${logEntries} entries.]

## 14. Reset event subscription.

{147d745c-cc37-4990-8f31-3b1a78021799}

#### **Commands**

- eventHandler.setEventSub
- eventHandler.getEventSub

#### **Error**

• Send Request Errors

This case verifies that event subscriptions associated with disabling the eventHandler device are correct.

## **Objectives**

- Verify that event subscriptions are evaluated at the time an event is generated.
- Verify that affected data is collected when the eventReport command is sent.
- Verify that eventHandler events have the correct affected data.

## **Requirements Under Test**

- 1.9.6
- 1.23.3
- 4.3.1
- 4.3.3
- 4.3.7
- 4.4.4
- 4.5.5
- 4.5.6
- 4.7.1
- 4.7.3
- 4.7.4
- 4.26.1
- 4.29.1

## **Test Type: QUICK**

#### Criteria

• **Protocol**: G2S 1.1+

• **GSA Class**: eventHandler

• **Endpoint**: EGM

• Required Hosts: 1+

## **Required Devices**

| Device           | Permissions |
|------------------|-------------|
| G2S_eventHandler | owner       |

## **Test Procedure**

1. Set the response manager to suppress responses to G2S EHE004 eventReport commands.

{0125a6e6-f91a-48d1-97bd-85379bc576b9}

2. Set the event subscription for G2S EHE101 to be not persisted.

{0283d9bf-ba29-4941-8580-149879c68219}

#### **Commands**

- eventHandler.getEventSub
- eventHandler.clearEventSub
- eventHandler.setEventSub

#### **Event**

(Time out: \${event.timeOut})

• G2S EHE101 [Event Subscription Changed]

#### **Errors**

- Send Request Errors
- Event Checking Errors
- 3. Set the event subscription for G2S EHE004 to not include the device status.

{03e30b59-2d31-476b-89ec-10afc87ad836}

#### Commands

- eventHandler.getEventSub
- eventHandler.clearEventSub
- eventHandler.setEventSub

#### Event

(Time out: \${event.timeOut})

• G2S EHE101 [Event Subscription Changed]

#### **Errors**

- Send Request Errors
- Event Checking Errors
- 4. Host disable the eventHandler device.

{04de2c04-79b9-45e1-86f2-76b6d5ee3e08}

#### Command

• eventHandler.setEventHandlerState

## **Errors**

- Send Request Errors
- Event Not Expected Error
- 5. Clear the event subscription for G2S EHE102.

 $\{05e21f02\text{-}b8ea\text{-}4c08\text{-}b3bc\text{-}8e06d36b0de9\}$ 

## **Commands**

- eventHandler.clearEventSub
- eventHandler.getEventSub

#### **Errors**

- Send Request Errors
- Event Not Expected Error
- 6. Host enable the eventHandler device.

{06e4aee5-1259-4779-9076-c73c77f34502}

#### Command

• eventHandler.setEventHandlerState

## **Event**

(Time out: \${event.timeOut})

• G2S EHE004 [Event Handler Enabled by Host]

#### **Errors**

- Send Request Errors
- Event Checking Errors
- Event Not Expected Error
- 7. Set the event subscription for G2S EHE004 to include device statuses.

{073d945e-d822-4a4c-864c-1a45af4fb794}

#### Commands

- eventHandler.getEventSub
- eventHandler.setEventSub

## **Events**

(Time out: \${retry.timeOut})

- G2S EHE101 [Event Subscription Changed]
- G2S EHE004 [Event Handler Enabled by Host]

## **Errors**

- Send Request Errors
- Event Checking Errors
- Event Not Expected Error
- 8. Wait for the EGM to retry the G2S EHE004 eventReport command.

{080a05b4-27c1-48d1-8d84-3f561ca24233}

#### **Event**

(Time out: \${retry.timeOut})

• G2S EHE004 [Event Handler Enabled by Host]

- Event Checking Errors
- Event Not Expected Error
- 9. Set the response manager to respond to G2S EHE004 eventReport commands. {09893d63-7234-4afc-a52d-bbfd2984f9b3}

#### **Event**

(Time out: \${retry.timeOut})

• G2S EHE004 [Event Handler Enabled by Host]

#### **Errors**

- Event Checking Errors
- Event Not Expected Error
- 10. Host disable the eventHandler device.

{10bd5a96-caa1-43ff-8f47-8c45606b3a41}

#### Command

• eventHandler.setEventHandlerState

#### **Errors**

- Send Request Errors
- Event Not Expected Error
- 11. Host enable the eventHandler device.

{11787a93-5765-4aab-8080-13f8d0af5ff2}

## Command

• eventHandler.setEventHandlerState

#### **Event**

(Time out: \${event.timeOut})

• G2S EHE004 [Event Handler Enabled by Host]

#### **Errors**

- Send Request Errors
- Event Checking Errors
- Event Not Expected Error
- 12. Reset event subscription.

{12124e8a-2af0-4f1a-a119-5db5d77c09b5}

## **Commands**

- eventHandler.getEventSub
- eventHandler.setEventSub

## **Error**

• Send Request Errors

This case verifies the EGM handles supported events properly.

## **Objectives**

- Verify that existing event subscriptions are ORed with a new subscription.
- Verify that wildcards are applied to all devices.
- Verify that event subscriptions are only for devices of which the CVT is the owner or guest.
- Verify that event subscription lists do not have wildcards.

## **Requirements Under Test**

- 4.13.1
- 4.13.2
- 4.14.1
- 4.14.2

## **Test Type: QUICK**

## Criteria

• Endpoint: EGM • **Protocol**: G2S 1.1+

• **GSA Class**: eventHandler • Required Hosts: 1+

## **Required Devices**

| Device             | Permissions    |
|--------------------|----------------|
| G2S_eventHandler   | guest or owner |
| G2S_communications | owner          |

## **Test Procedure**

## 1. Determine active devices.

{011f3422-e73d-41c4-868c-f0d6540a11b0}

#### Command

• communications.getDescriptor

## **Error**

- Send Request Errors
- 2. Verify that the EGM returns supported events for all active devices with events. {027ba7d7-4c2c-4424-bf4e-b229edf8c63b}

#### Command

• eventHandler.getSupportedEvents

#### **Errors**

- Send Request Errors
- E-EH-00048 [Wild cards are not allowed in supportEvents responses.]
- E-EH-00049 [Supported events list has an unknown device \${deviceClass}[\${deviceId}].]
- E-EH-00050 [Supported events list MUST include events for \${deviceClass}[\${deviceId}].]
- 3. Verify that the EGM returns an empty supported events list or G2S\_APX003 Invalid Device Identifier error for an invalid device ID.

{032a546e-7495-4a86-84c9-79496bd132fe}

#### Command

• eventHandler.getSupportedEvents

Expect G2S\_APX003 or Normal Response

#### **Errors**

- Send Request Errors
- E-EH-00047 [EGM MUST return an empty supported event list for \${deviceClass} [\${deviceId}].]
- 4. Verify that the EGM returns an empty supported events list or G2S\_APX007 Class Not Supported error for an invalid device class.

{0495a1af-afb6-4b01-a127-8108c006490e}

#### Command

• eventHandler.getSupportedEvents

Expect G2S\_APX007 or Normal Response

#### Errors

- Send Request Errors
- E-EH-00047 [EGM MUST return an empty supported event list for \${deviceClass} [\${deviceId}].]
- 5. Verify that the EGM returns supported events for a specified device ID.

{050ad8e6-3cf1-41ad-a4de-9bea5408903b}

#### Command

• eventHandler.getSupportedEvents

- Send Request Errors
- E-EH-00049 [Supported events list has an unknown device \${deviceClass}[\${deviceId}].]
- E-EH-00050 [Supported events list MUST include events for \${deviceClass}[\${deviceId}].]

6. Verify that the EGM returns an empty supported events list for device ID zero (0) or G2S\_APX003 Invalid Device Identifier.

{0681b18a-1890-4554-92ae-f754f61a2ed3}

## Command

 $\bullet \ \, {\tt eventHandler.getSupportedEvents}$ 

Expect G2S\_APX003 or Normal Response

#### **Errors**

- Send Request Errors
- E-EH-00047 [EGM MUST return an empty supported event list for \${deviceClass} [\${deviceId}].]
- 7. Verify that the EGM returns the supported events for a specific device.

{074f28a6-1347-4a1b-9154-5f496e6bd04c}

## Command

• eventHandler.getSupportedEvents

- Send Request Errors
- E-EH-00050 [Supported events list MUST include events for \${deviceClass}[\${deviceId}].]

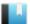

This case continuously tests that meter info definitions are not included in event reports, and that wild cards are not in eventSubList responses.

## **Objectives**

- Continuously verify that meter info definitions are not in event reports.
- Continuously verify that wild cards are not in eventSubList responses from the EGM.

## **Requirements Under Test**

- 4.18.1
- 4.21.5
- 4.32.1

## **Test Type: CONTINUOUS**

## Criteria

• **Protocol**: G2S 1.1+

• **GSA Class**: eventHandler

• **Endpoint**: EGM

• Required Hosts: 1+

## **Required Devices**

| Device           | Permissions |
|------------------|-------------|
| G2S_eventHandler | owner       |

## **Test Procedure**

- 1. Assert that there are no meter definitions attributes in event reports. {9b034ba0-f336-4d0c-80d1-b272be142640}
- 2. Assert that wild cards are not in eventSubList responses.

{f8d6bf52-6415-4059-807b-97ae222031e8}

This case verifies that the EGM manages event subscriptions properly.

## **Objectives**

- Verify that the EGM handles the clearEventSub command.
- Verify that the EGM processes wildcard parameters in the setEventSub, clearEventSub and getEventSub commands.
- Verify that the EGM ORs new event subscriptions with previous event subscriptions.
- Verify that the EGM returns an empty event subscription list for a device that does not exist.

## **Requirements Under Test**

- 4.15.1
- 4.15.2
- 4.15.3
- 4.15.6
- 4.15.7
- 4.15.9
- 4.17.1
- 4.17.2
- 4.17.3
- 4.17.4
- 4.18.1 • 4.19.1
- 4.19.4
- 4.19.5
- 4.19.6
- 4.29.1

## **Test Type: QUICK**

## Criteria

• **Protocol**: G2S 1.1+

• **GSA Class**: eventHandler

• Endpoint: EGM

• Required Hosts: 1+

## **Required Devices**

| Device             | Permissions |
|--------------------|-------------|
| G2S_eventHandler   | owner       |
| G2S_communications | owner       |

#### **Test Procedure**

#### 1. Get the list of active devices.

{013d5898-ba8b-43e5-a5b0-bf2476857a8f}

## Command

• communications.getDescriptor

#### **Error**

- Send Request Errors
- 2. Get the list of supported events.

{022d91de-2e3c-44d3-ba57-4ac86538540f}

#### Command

• eventHandler.getSupportedEvents

## **Error**

- Send Request Errors
- 3. Clear all event subscriptions.

{03596a21-b4bf-42dd-b2d2-8067071fb0b2}

#### Command

• eventHandler.clearEventSub

## **Error**

- Send Request Errors
- 4. Verify that there are no host event subscriptions.

{04360f21-ae2d-4301-b3cd-5cc1b563ad8f}

## Command

• eventHandler.getEventSub

## **Errors**

- Send Request Errors
- E-EH-00055 [EGM MUST return an empty event subscription list for \${deviceClass} [\${deviceId}], event code \${eventCode}.]
- 5. Set event subscription for the G2S EHE004 event on all devices.

{0584e476-be28-48a9-9040-0d25c0ac491e}

#### **Command**

• eventHandler.setEventSub

- Send Request Errors
- 6. Verify that there is a host subscription for the G2S\_EHE004 event, for all eventHandler devices for which the CVT owns or is a guest.

{066ad7b8-23d0-4b66-a7b2-5c21f4cdb781}

#### Command

• eventHandler.getEventSub

#### **Errors**

- Send Request Errors
- E-EH-00052 [EGM must have a subscription for \${deviceClass}[\${deviceId}], event code \${eventCode}.]
- E-EH-00053 [Event subscription for \${deviceClass}[\${deviceId}] \${eventCode} MUST have \${attribute} set to \${expected}.]
- 7. Set the event subscription for G2S\_EHE003, and include sending the device status for the G2S EHE004 event for CVT's eventHandler device.

{07204d95-4d3e-4633-8ba0-9d2b7ea4a254}

## Command

• eventHandler.setEventSub

#### Error

- Send Request Errors
- 8. Verify that there is a host subscription for G2S\_EHE003 and G2S\_EHE004, and that the CVT's eventHandler device's G2S\_EHE004 includes sending the device status. {088ddb75-3b32-41b0-b3ab-3012a93eb574}

#### **Command**

• eventHandler.getEventSub

#### **Errors**

- Send Request Errors
- E-EH-00052 [EGM must have a subscription for \${deviceClass}[\${deviceId}], event code \${eventCode}.]
- E-EH-00053 [Event subscription for \${deviceClass}[\${deviceId}] \${eventCode} MUST have \${attribute} set to \${expected}.]
- 9. Set event subscription for G2S APE001 on all devices.

{09431dc1-d213-448b-813a-b4da9c6ab150}

#### **Command**

• eventHandler.setEventSub

#### **Error**

• Send Request Errors

# 10. Verify that all devices that support G2S\_APE001 and have the proper host permissions are included in the event subscription list.

{107fda53-7317-4be8-a1a4-e7152f349ae4}

#### **Command**

• eventHandler.getEventSub

## **Errors**

- Send Request Errors
- E-EH-00052 [EGM must have a subscription for \${deviceClass}[\${deviceId}], event code \${eventCode}.]
- E-EH-00054 [EGM must not have a subscription for \${deviceClass}[\${deviceId}], event code \${eventCode}.]
- 11. Verify the EGM returns an empty subscription list for the CVT\_testing device class. {11abc78d-8bce-419c-bac6-170fd74baba5}

#### Command

• eventHandler.getEventSub

## **Errors**

- Send Request Errors
- E-EH-00052 [EGM must have a subscription for \${deviceClass}[\${deviceId}], event code \${eventCode}.]
- 12. Reset event subscription.

 $\{12838a3a\text{-}c1d5\text{-}41c0\text{-}b7f7\text{-}0dbd55168e0a\}$ 

## **Commands**

- eventHandler.getEventSub
- eventHandler.setEventSub

#### **Error**

• Send Request Errors

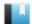

This case tests that the EGM supports the required deviceClass attribute in the getSupportedEvents command.

## **Objective**

Verify that the EGM validates the getSupportedEvents command.

## **Requirements Under Test**

• 1.27.33

**Test Type: QUICK** 

## Criteria

• **Protocol**: G2S 1.1+

• **GSA Class**: eventHandler

• Endpoint: EGM

• Required Hosts: 1+

## **Required Devices**

| Device           | Permissions    |
|------------------|----------------|
| G2S_eventHandler | guest or owner |

## **Test Procedure**

1. Send a getSupportedEvents command to the EGM without a deviceClass attribute. {0115a2b7-e309-44a9-8e43-db11949432de}

## Command

• eventHandler.getSupportedEvents

Expect G2S\_APX004, G2S\_MSX004 or G2S\_MSX005

- Send Request Errors
- E-CM-00039 [The EGM must validate the G2S request.]

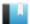

This case tests that the EGM rejects unknown commands.

## **Objective**

Verify that the EGM sends the proper error for unknown commands.

## **Requirements Under Test**

• 1.41.10

**Test Type: QUICK** 

## Criteria

• **Protocol**: G2S 1.1+ • **Endpoint**: EGM

• **GSA Class**: eventHandler • Required Hosts: 1+

## **Required Devices**

| Device           | Permissions    |
|------------------|----------------|
| G2S_eventHandler | guest or owner |

#### **Test Procedure**

1. Send a cvtTesting command to the EGM.

{019b9049-c69f-4092-a09b-63c7e17d101d}

## Command

• eventHandler.cvtTesting

Expect G2S\_APX008 or G2S\_APX015

- Send Request Errors
- $\bullet~$  E-CM-00034 [G2S\_APX015 MUST have a session ID of zero (0) and the session retry set to false.]

This case tests eventHandler device identifiers and ownership.

## **Objectives**

- Verify that eventHandler device IDs match their owner host ID.
- Verify that eventHandler devices are associated with registered hosts.
- Verify that eventHandler devices are not owned by the EGM.

## **Requirements Under Test**

- 4.1.1
- 4.1.2
- 4.1.3
- 4.1.4

## **Test Type: QUICK**

## Criteria

• **Protocol**: G2S 1.1+ • Endpoint: EGM

• **GSA Class**: eventHandler • Required Hosts: 1+

## **Required Devices**

| Device           | Permissions                 |
|------------------|-----------------------------|
| G2S_eventHandler | guest or non-guest or owner |
| G2S_commConfig   | guest or owner              |

## **Test Procedure**

1. Send a getCommHostList command to the EGM, and verify eventHandler devices have the correct ownership and permissions.

{01066d43-4a34-4429-a98a-a8e1bee5b519}

#### Command

• commConfig.getCommHostList

- Send Request Errors
- E-CC-00001 [Device identifier for host-oriented devices MUST be equal to the host identifier of the owner host.]
- E-CC-00002 [EGM MUST have device class \${deviceClass} for host ID \${hostId}.]
- E-CC-00003 [Host-oriented devices MUST not be owned by unregistered hosts.]
- E-CC-00004 [EGM MUST not own host-oriented devices.]

This case tests that standard configuration options are available in optionConfig, and that they are consistent with the eventHandlerProfile.

## **Objectives**

- Verify that the optionConfig parameters for option ID G2S protocolOptions are configured properly.
- Verify that the optionConfig parameter definitions for option ID G2S forcedSubscriptionTable are configured properly.
- Verify that the eventHandlerProfile command values match the optionConfig values.

## **Requirements Under Test**

- 1.38.1
- 4.12.10

## **Test Type: QUICK**

#### Criteria

• Endpoint: EGM • **Protocol**: G2S 1.1+

• **GSA Class**: eventHandler • Required Hosts: 1+

## **Required Devices**

| Device           | Permissions |
|------------------|-------------|
| G2S_eventHandler | owner       |
| G2S_optionConfig | owner       |

## **Test Procedure**

1. Get the option list for the group ID G2S eventHandlerOptions. {0101ccfd-199b-4c17-aaa1-a99abcb6d360}

## Command

• optionConfig.getOptionList

## **Error**

- Send Request Errors
- 2. Assert that G2S protocolOptions has the correct parameter configuration. {02c833b0-c247-4911-b536-f74393306d00}

- E-OC-00004 [Option config parameter \${paramId} is not configured properly. Parameter MUST be configurable, but has both canModLocal=false and canModRemote=false.]
- E-OC-00005 [Option config parameter \${paramId} is not configured properly. Parameter MUST NOT be configurable, but has canModRemote=true.]
- 3. Assert that G2S\_forcedSubscriptionTable has the correct parameter configuration.

{03e1757b-8827-4ce4-a00f-6ad024c4b891}

## **Error**

- E-OC-00004 [Option config parameter \${paramId} is not configured properly. Parameter MUST be configurable, but has both canModLocal=false and canModRemote=false.]
- 4. Assert that the eventHandler profile values match the optionConfig values. {04864b3e-75a2-4a09-8d99-bc7ae72806d5}

## Command

• eventHandler.getEventHandlerProfile

- Send Request Errors
- E-OC-00003 [Option config parameter \${paramId} of \${actual} does not match expected value of \${expected}.]

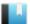

This case tests that eventReport commands are retried at eventProfile.timeToLive frequency.

## **Objective**

Verify that the eventReport commands are retried at the timeToLive frequency specified in the eventHandler profile.

## **Requirements Under Test**

- 1.28.8
- 1.28.10
- 1.28.13
- 4.3.3

## **Test Type: QUICK**

## Criteria

• **Protocol**: G2S 1.1+

• **GSA Class**: eventHandler

• Endpoint: EGM

• Required Hosts: 1+

## **Required Devices**

| Device           | Permissions |
|------------------|-------------|
| G2S_eventHandler | owner       |

## **Test Procedure**

1. Get the eventHandler profile to determine the retry frequency.

{0163a198-67a3-49ed-83a4-bae9b8ace843}

#### Command

• eventHandler.getEventHandlerProfile

## **Error**

- Send Request Errors
- 2. Set the response manager to ignore G2S EHE101 events.

{02cb4839-1e49-45bd-831b-090e31b7066c}

3. Clear the event subscription for G2S EHE102 event.

{03f51835-eafe-4f85-a89b-98af0829bbe6}

#### **Commands**

- eventHandler.clearEventSub
- eventHandler.getEventSub

## **Event**

(Time out: \${event.timeOut})

• G2S EHE101 [Event Subscription Changed]

## **Errors**

- Send Request Errors
- Event Checking Errors
- 4. Wait for the G2S EHE101 event to be retried.

{041320be-5da0-4be9-8686-5508f3ad681d}

#### **Event**

(Time out: \${g\_retryTimeout})

• G2S EHE101 [Event Subscription Changed]

## **Error**

- Event Checking Errors
- 5. Set the response manager to respond to G2S EHE101 events.

{05986117-1099-4b3f-bae3-cdbae8e9974e}

This case verifies that the EGM returns a G2S EHX001 error when the event subscription contains an error.

## **Objectives**

- Verify that setting an event subscription for an unsupported class returns an error.
- Verify that setting an event subscription for a device that do not exists returns an error.
- Verify that setting an event subscription for an inactive device returns an error.
- Verify that setting an event subscription for a device that the CVT is not the owner or guest returns an error.

• **Endpoint**: EGM

## **Requirements Under Test**

- 1.5.5
- 4.15.4

## **Test Type: QUICK**

## Criteria

• **Protocol**: G2S 1.1+

• **GSA Class**: eventHandler • Required Hosts: 1+

## **Required Devices**

| Device             | Permissions |
|--------------------|-------------|
| G2S_eventHandler   | owner       |
| G2S_communications | owner       |

#### Test Procedure

## 1. Get the list of devices in the EGM.

{0145d67d-5065-4720-9393-a750a1e83dc7}

## Command

• communications.getDescriptor

#### **Error**

• Send Request Errors

## 2. Clear the event subscriptions.

{02a66eb9-1481-4a81-9b60-e8181c754c8c}

## **Commands**

- eventHandler.clearEventSub
- eventHandler.getEventSub

#### Error

- Send Request Errors
- 3. Attempt to set an event subscription for an unsupported class.

{033ba460-c7d4-4fec-b35e-fe9bb3e32cd5}

#### Command

• eventHandler.setEventSub

Expect G2S\_EHX001

#### **Errors**

- Send Request Errors
- E-EH-00051 [EGM MUST NOT accept an event subscription for \${deviceClass} [\${deviceId}].]
- 4. Attempt to set an event subscription for a device that does not exist.

{04abf891-6125-4b9c-a135-7ea17dd35464}

#### Command

• eventHandler.setEventSub

Expect G2S\_EHX001

## **Errors**

- Send Request Errors
- E-EH-00051 [EGM MUST NOT accept an event subscription for \${deviceClass} [\${deviceId}].]
- 5. If there is an inactive device in the descriptor list:
  - a. Attempt to set an event subscription for an inactive device.

{05d609fb-9870-4e60-927e-be3212e5a549}

## Command

• eventHandler.setEventSub

Expect G2S\_EHX001

- Send Request Errors
- E-EH-00051 [EGM MUST NOT accept an event subscription for \${deviceClass} [\${deviceId}].]

- 6. If there is a device the CVT does not own or is not a guest of:
  - a. Attempt to set an event subscription for a device the CVT is not the owner or guest.

{06475494-a1e7-42f6-8946-d202bff5e8be}

#### Command

eventHandler.setEventSub Expect G2S\_EHX001

#### **Errors**

- Send Request Errors
- E-EH-00051 [EGM MUST NOT accept an event subscription for \${deviceClass} [\${deviceId}].]
- 7. Verify that there are no host event subscriptions.

{07385708-8293-4663-8b14-a00a64a8e361}

## Command

• eventHandler.getEventSub

- Send Request Errors
- E-EH-00055 [EGM MUST return an empty event subscription list for \${deviceClass} [\${deviceId}], event code \${eventCode}.]

This case verifies that the EGM supports the clearEventSub command.

## **Objectives**

- Verify that the G2S EHX001 event is not used with the clearEventSub command.
- Verify that the EGM does not generate a G2S EHE101 event when the event subscription does not change.

## **Requirements Under Test**

- 4.19.1
- 4.19.3
- 4.19.4
- 4.19.5
- 4.19.6

## **Test Type: QUICK**

## Criteria

• **Protocol**: G2S 1.1+

• **GSA Class**: eventHandler • Required Hosts: 1+

## **Required Devices**

| Device           | Permissions |
|------------------|-------------|
| G2S_eventHandler | owner       |

#### **Test Procedure**

1. Verify that the EGM has a host event subscription for the G2S EHE004 event.  $\{0176e370\text{-}0eed\text{-}469a\text{-}9fdf\text{-}27630c04a5ff}\}$ 

#### Command

• eventHandler.getEventSub

## **Errors**

- Send Request Errors
- E-EH-00052 [EGM must have a subscription for \${deviceClass}[\${deviceId}], event code \${eventCode}.]

• Endpoint: EGM

2. Clear the event subscription for the G2S EHE004 event.

{0231a940-8356-4e95-abff-a7a00565cc09}

## Command

• eventHandler.clearEventSub

#### **Event**

(Time out: \${event.timeOut})

• G2S EHE101 [Event Subscription Changed]

## **Errors**

- Send Request Errors
- Event Checking Errors
- 3. Verify that the EGM does not have a host event subscription for the G2S\_EHE004 event.

{03fca9f4-01ff-46ac-8638-c6417450529e}

#### Command

• eventHandler.getEventSub

## **Errors**

- Send Request Errors
- E-EH-00051 [EGM MUST NOT accept an event subscription for \${deviceClass} [\${deviceId}].]
- 4. Clear the event subscription for the G2S\_EHE004 event, and verify that the G2S\_EHE101 event is not generated.

{043e8e47-8998-48d3-b286-4c20f170491c}

## Command

• eventHandler.clearEventSub

## **Errors**

- Send Request Errors
- Event Not Expected Error
- 5. Reset event subscription.

{05f6794e-21fb-4181-ab85-f76305523b6a}

## **Commands**

- eventHandler.setEventSub
- eventHandler.getEventSub

## **Error**

• Send Request Errors

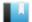

This case verifies that the host sends a valid getEventHandlerProfile command.

## **Objective**

Verify the getEventHandlerProfile command from the host is valid.

## **Requirements Under Test**

• 1.999.999

**Test Type: COVERAGE** 

## Criteria

• **Protocol**: G2S 1.1+ • Endpoint: HOST

• **GSA Class**: eventHandler

## **Required Devices**

| Device           | Permissions |
|------------------|-------------|
| G2S_eventHandler | owner       |

#### **Test Procedure**

1. Instruct user to send getEventHandlerProfile command from the host. {01d84c30-7329-47f0-b429-c43f8f131838}

## Command

• eventHandler.getEventHandlerProfile

## **Actions**

• Instruct the user to 'Send getEventHandlerProfile to device \${deviceUnderTest.deviceId}.'.

- Expected Request Errors
- DUT Error

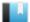

This case verifies that the host sends a valid setEventSub command.

## **Objective**

Verify the setEventSub command from the host is valid.

## **Requirements Under Test**

• 1.999.999

**Test Type: COVERAGE** 

## Criteria

• **Protocol**: G2S 1.1+ • Endpoint: HOST

• **GSA Class**: eventHandler

## **Required Devices**

| Device           | Permissions |
|------------------|-------------|
| G2S_eventHandler | owner       |

#### **Test Procedure**

1. Instruct user to send setEventSub command from the host.

{01217b63-018b-47fa-a50b-2482ca36eac5}

## Command

• eventHandler.setEventSub

## **Actions**

• Instruct the user to 'Send setEventSub to device \${deviceUnderTest.deviceId}.'.

- Expected Request Errors
- DUT Error

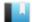

This case verifies that the host sends a valid getEventSub command.

## **Objective**

Verify the getEventSub command from the host is valid.

## **Requirements Under Test**

• 1.999.999

**Test Type: COVERAGE** 

## Criteria

• **Protocol**: G2S 1.1+ • Endpoint: HOST

• **GSA Class**: eventHandler

## **Required Devices**

| Device           | Permissions |
|------------------|-------------|
| G2S_eventHandler | owner       |

#### **Test Procedure**

1. Instruct user to send getEventSub command from the host.

{01304d25-f1a2-4954-966f-288bec9c379f}

## Command

• eventHandler.getEventSub

## **Actions**

• Instruct the user to 'Send getEventSub to device \${deviceUnderTest.deviceId}.'.

- Expected Request Errors
- DUT Error

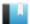

This case verifies that the host sends a valid clearEventSub command.

## **Objective**

Verify the clearEventSub command from the host is valid.

## **Requirements Under Test**

• 1.999.999

**Test Type: COVERAGE** 

## Criteria

• **Protocol**: G2S 1.1+ • Endpoint: HOST

• **GSA Class**: eventHandler

## **Required Devices**

| Device           | Permissions |
|------------------|-------------|
| G2S_eventHandler | owner       |

#### **Test Procedure**

1. Instruct user to send clearEventSub command from the host.

{01d91497-9909-4319-9394-e104cb1094cc}

## Command

• eventHandler.clearEventSub

## **Actions**

• Instruct the user to 'Send clearEventSub to device \${deviceUnderTest.deviceId}.'.

- Expected Request Errors
- DUT Error

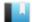

This case verifies that the host sends a valid getEventHandlerStatus command.

## **Objective**

Verify the getEventHandlerStatus command from the host is valid.

## **Requirements Under Test**

• 1.999.999

**Test Type: COVERAGE** 

## Criteria

• **Protocol**: G2S 1.1+ • Endpoint: HOST

• **GSA Class**: eventHandler

## **Required Devices**

| Device           | Permissions |
|------------------|-------------|
| G2S_eventHandler | owner       |

#### **Test Procedure**

1. Instruct user to send getEventHandlerStatus command from the host.

{013245cc-cd7c-4334-84cd-15899503e899}

## Command

• eventHandler.getEventHandlerStatus

## **Actions**

• Instruct the user to 'Send getEventHandlerStatus to device \${deviceUnderTest.deviceId}.'.

- Expected Request Errors
- DUT Error

This case verifies that the host sends a valid setEventHandlerState command.

## **Objective**

Verify the setEventHandlerState command from the host is valid.

## **Requirements Under Test**

• 1.999.999

**Test Type: COVERAGE** 

## Criteria

• **Protocol**: G2S 1.1+ • Endpoint: HOST

• **GSA Class**: eventHandler

## **Required Devices**

| Device           | Permissions |
|------------------|-------------|
| G2S_eventHandler | owner       |

#### **Test Procedure**

1. Instruct user to send setEventHandlerState command from the host. {014c55b4-9f59-4bd0-91d9-8ed9c293d853}

## Command

• eventHandler.setEventHandlerState

## **Actions**

• Instruct the user to 'Send setEventHandlerState to device \${deviceUnderTest.deviceId}.'.

- Expected Request Errors
- DUT Error

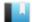

This case verifies that the host sends a valid getEventHandlerLogStatus command.

## **Objective**

Verify the getEventHandlerLogStatus command from the host is valid.

## **Requirements Under Test**

• 1.999.999

**Test Type: COVERAGE** 

## Criteria

• **Protocol**: G2S 1.1+ • Endpoint: HOST

• **GSA Class**: eventHandler

## **Required Devices**

| Device           | Permissions |
|------------------|-------------|
| G2S_eventHandler | owner       |

#### **Test Procedure**

1. Instruct user to send getEventHandlerLogStatus command from the host. {015b600e-ac43-4a15-9637-205247707309}

## Command

• eventHandler.getEventHandlerLogStatus

## **Actions**

• Instruct the user to 'Send getEventHandlerLogStatus to device \${deviceUnderTest.deviceId}.'.

- Expected Request Errors
- DUT Error

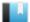

This case verifies that the host sends a valid getEventHandlerLog command.

# **Objective**

Verify the getEventHandlerLog command from the host is valid.

# **Requirements Under Test**

• 1.999.999

**Test Type: COVERAGE** 

## Criteria

• **Protocol**: G2S 1.1+ • Endpoint: HOST

• **GSA Class**: eventHandler

# **Required Devices**

| Device           | Permissions |
|------------------|-------------|
| G2S_eventHandler | owner       |

#### **Test Procedure**

1. Instruct user to send getEventHandlerLog command from the host. {01ceb247-db69-423c-917f-5f7278285300}

# Command

• eventHandler.getEventHandlerLog

#### **Actions**

• Instruct the user to 'Send getEventHandlerLog to device \${deviceUnderTest.deviceId}.'.

- Expected Request Errors
- DUT Error

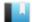

This case verifies that the host sends a valid getSupportedEvents command.

# **Objective**

Verify the getSupportedEvents command from the host is valid.

# **Requirements Under Test**

• 1.999.999

**Test Type: COVERAGE** 

## Criteria

• **Protocol**: G2S 1.1+ • Endpoint: HOST

• **GSA Class**: eventHandler

# **Required Devices**

| Device           | Permissions |
|------------------|-------------|
| G2S_eventHandler | owner       |

#### **Test Procedure**

1. Instruct user to send getSupportedEvents command from the host.

{0152a56d-3a2b-4fb3-923a-0ad3ac6c04b3}

# Command

• eventHandler.getSupportedEvents

#### **Actions**

• Instruct the user to 'Send getSupportedEvents to device \${deviceUnderTest.deviceId}.'.

- Expected Request Errors
- DUT Error

This case verifies that the host does not process event handler commands with the wrong session type.

# **Objectives**

- Verify that the host does not process a response sent as a request.
- Verify that the host sends G2S\_APX008 Command Not Supported or G2S\_AXP015 Unknown Command Encountered error for an unknown cabinet command.
- Verify that if the host sends G2S\_AXP015 that the device is the communications device, sessionId is zero and sessionRetry is false.

# **Requirements Under Test**

- 1.4.4
- 1.41.15

# **Test Type: QUICK**

## Criteria

• **Protocol**: G2S 1.1+ • Endpoint: HOST

• **GSA Class**: eventHandler

## **Required Devices**

| Device             | Permissions |
|--------------------|-------------|
| G2S_eventHandler   | owner       |
| G2S_communications | owner       |

## **Test Procedure**

1. Send a eventSubList as a request and verify G2S\_APX008 Command Not Supported

{01481648-f8cc-45d2-ab02-72846588bd06}

## Command

• eventHandler.eventSubList

Expect G2S\_APX008

#### **Error**

- Send Request Errors
- 2. Send a eventReport.cvtTesting command and verify G2S\_APX008 Command Not Supported or G2S\_APX015 Unknown Command Encountered error.

{02622211-0629-4ee7-953c-41bbc4657179}

# Command

• eventHandler.cvtTesting

Expect  $G2S\_APX008$  or  $G2S\_APX015$ 

- Send Request Errors
- E-CM-00032 [The endpoint MUST return an error for commands from unknown classes.]

This case verifies that the host handles error responses to host eventHandler requests.

# **Objectives**

- Verify that the host is still working after responding with a eventSubList to a setEventSub command.
- Verify that the host is still working after responding with a setEventSub response to a setEventSub command.
- Verify that the host is still working after responding with a setEventSubAck notification to a setEventSub command.
- Verify that the host is still working after responding with a unknown error code to a setEventSub command.

# **Requirements Under Test**

- 1.4.5
- 1.4.6
- 1.4.7
- 4.5.1

# Test Type: SUFFICIENT

# Criteria

• **Protocol**: G2S 1.1+

• **GSA Class**: eventHandler

• Endpoint: HOST

# **Required Devices**

| Device           | Permissions |
|------------------|-------------|
| G2S_eventHandler | owner       |

#### **Test Procedure**

1. Set the response manager to respond with a eventSubList response to a setEventSub

{0137eed2-688d-41fc-aa5d-17dbf41a446f}

2. Instruct user to send setEventSub command from the host.

{0271b15a-d02f-4f0d-bc8a-5b115285647e}

## Command

• eventHandler.setEventSub

### **Actions**

• Instruct the user to 'Send setEventSub to device \${deviceUnderTest.deviceId} (1 of 4).'.

#### **Errors**

- Expected Request Errors
- DUT Error
- 3. Set the response manager to respond with a setEventSub response to a setEventSub request.

{03115ed7-d544-4039-8c57-3815311554b7}

4. Instruct user to send setEventSub command from the host.

{04c9fc9c-4296-4dd3-b245-c4597101f86d}

#### Command

• eventHandler.setEventSub

#### **Actions**

• Instruct the user to 'Send setEventSub to device \${deviceUnderTest.deviceId} (2 of 4).'.

#### **Errors**

- Expected Request Errors
- DUT Error
- 5. Set the response manager to respond with a eventSubAck notification to a setEventSub request.

 $\{054d390b-9160-48e4-881a-d81a4e9f9234\}$ 

6. Instruct user to send setEventSub command from the host.

{06fa4ce4-f072-4898-8e02-4e63bd1cad75}

## Command

• eventHandler.setEventSub

#### **Actions**

• Instruct the user to 'Send setEventSub to device \${deviceUnderTest.deviceId} (3 of 4).'.

#### **Errors**

- Expected Request Errors
- DUT Error
- 7. Set the response manager to respond with 'CVT\_ error' error code to a setEventSub request.

 $\{07190843\text{-}4aeb\text{-}47c8\text{-}99f3\text{-}6595dc909019\}$ 

# 8. Instruct user to send setEventSub command from the host.

 $\{08e0ec0a-6d48-4bde-a1df-b16129b27d34\}$ 

## Command

• eventHandler.setEventSub

## **Actions**

• Instruct the user to 'Send setEventSub to device \${deviceUnderTest.deviceId} (4 of 4).'.

#### **Errors**

- Expected Request Errors
- DUT Error

# 9. Reset the response manager.

{095f1662-37da-4c6e-9b9d-8c9a7f0095ac}

# 10. Send an eventReport to the host to verify that it is still working.

 $\{10878670-ba4f-45cb-9e80-2375eccbe879\}$ 

#### **Command**

• eventHandler.eventReport

#### **Error**

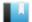

This case verifies that the host sends the proper error code for an invalid eventReport request.

# Objective

Verify that the host sends G2S\_MSX004 Incomplete/Malformed XML, G2S\_MSX005 Invalid Data Type Encountered or G2S\_APX004 Incomplete/Malformed XML error for an invalid eventReport.

# **Requirements Under Test**

- 1.27.33
- 1.41.2
- 1.41.6

**Test Type: QUICK** 

#### Criteria

• **Protocol**: G2S 1.1+

• Endpoint: HOST

• **GSA Class**: eventHandler

# **Required Devices**

| Device           | Permissions |
|------------------|-------------|
| G2S_eventHandler | owner       |

## **Test Procedure**

1. Send an invalid eventReport with a missing transactionId attribute and verify G2S\_ MSX004, G2S\_MSX005 or G2S\_APX004 error code.

{01a9e41d-e4fe-4b93-bbd4-c6605e3c6661}

## **Command**

• eventHandler.eventReport

Expect G2S\_APX004, G2S\_MSX004 or G2S\_MSX005

### **Error**

This case tests that the host processes duplicate eventReport commands and eventReports for invalid device IDs.

# **Objectives**

- Verify that the host processes duplicate eventReport commands.
- Verify that the host sends five eventAcks for five duplicate eventReports.
- Verify that the host sends an eventAck for an eventReport for an invalid device ID.

# **Requirements Under Test**

- 1.28.9
- 4.5.1
- 4.21.3
- 4.21.4

# **Test Type: QUICK**

#### Criteria

• **Protocol**: G2S 1.1+

• **Endpoint**: HOST

• GSA Class: eventHandler

# **Required Devices**

| Device           | Permissions |
|------------------|-------------|
| G2S_eventHandler | owner       |

## **Test Procedure**

1. Send five duplicate eventReports commands in one G2S message. Verify the host sends five eventAcks.

{0124fba8-6d97-40f6-b739-f80abc1743f3}

# Command

• eventHandler.eventReport

#### **Error**

- Send Request Errors
- 2. Send eventReport for an unknown device ID and verify that the host responds with eventAck.

{02b24338-814f-4c9f-8e3f-21d375ef090a}

## **Command**

• eventHandler.eventReport

# **Error**

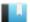

This case tests that the host can handle a delayed g2sAck in the event handler class.

# Objective

Verify that the host is still working after delaying the g2sAck in the event handler request.

# **Requirements Under Test**

- 1.30.7
- 4.5.1

# **Test Type: SUFFICIENT**

#### Criteria

• **Protocol**: G2S 1.1+

• Endpoint: HOST

• **GSA Class**: eventHandler

# **Required Devices**

| Device           | Permissions |
|------------------|-------------|
| G2S_eventHandler | owner       |

# **Test Procedure**

1. Set the response manager delay the g2sAck for setEventSub command. {0168b812-a8c4-4715-bc54-b0e6d3fe27f6}

2. Instruct user to send setEventSub command from the host.

{02686c1d-de72-475d-bfe1-b6de9d7fce0c}

• eventHandler.setEventSub

# Actions

• Instruct the user to 'Send setEventSub to device \${deviceUnderTest.deviceId}.'.

#### **Errors**

- Expected Request Errors
- DUT Error
- 3. Reset the response manager.

{036c7fb5-b9d8-46cc-a9ef-adeb75c3be23}

4. Send a eventReport to the host to verify that it is still working.

{04b10319-1362-40da-b632-eccd0e6072f4}

#### Command

• eventHandler.eventReport

# **Error**

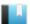

This case tests that the host handles unknown error codes in eventHandler class.

# **Objective**

Verify that the host is still working after sending an unknown error code in the eventHandler class.

# **Requirements Under Test**

- 1.42.3
- 4.5.1

# **Test Type: SUFFICIENT**

## Criteria

• **Protocol**: G2S 1.1+

• **GSA Class**: eventHandler

• Endpoint: HOST

# **Required Devices**

| Device           | Permissions |
|------------------|-------------|
| G2S_eventHandler | owner       |

# **Test Procedure**

- 1. Set the response manager to send 'CVT\_ error' for setEventSub command. {019087e2-3a2a-4100-80cb-62ee85789c00}
- 2. Instruct user to send setEventSub command from the host.

{0233c759-1ed3-4493-9474-dc97dc0009f0}

• eventHandler.setEventSub

# Actions

• Instruct the user to 'Send setEventSub to device \${deviceUnderTest.deviceId}.'.

#### **Errors**

- Expected Request Errors
- DUT Error
- 3. Reset the response manager.

{036e13ea-8944-432d-888f-ada35181fdf5}

4. Send a eventReport to the host to verify that it is still working.

{046288a8-c609-4ce5-b635-f0fa1507b49f}

#### Command

• eventHandler.eventReport

# **Error**

This case verifies that the EGM handles forced subscriptions properly.

# **Objectives**

- Verify that the EGM treats forced subscriptions as if set by the host.
- Verify that the EGM "ORs" host subscriptions and forced subscriptions.
- Verify that the EGM generates G2S EHE005 Device Configuration Changed by Host when a forced subscription is set.

# **Requirements Under Test**

- 1.23.25
- 1.23.26
- 4.27.1

# **Test Type: SUFFICIENT**

#### Criteria

• **Protocol**: G2S 1.1+ • **Endpoint**: EGM

• **GSA Class**: eventHandler • Required Hosts: 1+

# **Required Devices**

| Device           | Permissions    |
|------------------|----------------|
| G2S_eventHandler | owner          |
| G2S_optionConfig | owner          |
| G2S_cabinet      | guest or owner |

#### **Test Procedure**

1. Clear the event subscription for G2S\_CBE307 Cabinet Door Open and G2S\_CBE316 Cash-**Out Button Pressed.** 

{01289355-7bcc-4d0f-8a5e-463cf3bf289c}

#### Command

• eventHandler.clearEventSub

## **Event**

(Time out: \${event.timeOut})

• G2S EHE101 [Event Subscription Changed]

#### **Error**

• Event Checking Errors

# 2. Set a host subscription for G2S\_CBE307 to send device meters.

{0201ae93-aced-441e-a068-0082f1729337}

#### **Command**

• eventHandler.setEventSub

#### **Event**

(Time out: \${event.timeOut})

• G2S EHE101 [Event Subscription Changed]

#### **Error**

- Event Checking Errors
- 3. Set a forced subscription for G2S\_CBE307 to send device status and G2S\_CBE316. {03add903-fd13-418f-931e-9f8d6db10a34}

#### **Command**

• optionConfig.setOptionChange

#### **Event**

(Time out: \${event.timeOut})

• G2S EHE005 [Event Handler Configuration Changed by Host]

#### **Errors**

- Event Checking Errors
- E-XX-00002 [CVT timed out waiting for the response.]
- E-XX-00003 [The wrong response was received. It MUST be \${expected}, but was \${actual}.]
- E-XX-00005 [An unexpected error of \${errorCode}} was received.]
- 4. Instruct the user to press the cash out button and verify G2S\_CBE316 event is generated.

{04b74845-1cd2-4b78-af28-f236589348c0}

#### Action

• Instruct the user to 'Please press the cash out button.'.

## **Event**

(Time out: \${event.timeOut})

• G2S\_CBE316 [Cash-Out Button Pressed]

- Event Checking Errors
- DUT Error

5. Instruct user to open the cabinet door and verify that G2S\_CBE307 has device status and device meters.

{05415f34-8469-4412-a6ce-58ca348c83e9}

## **Action**

• Request CABINET door OPEN.

# **Event**

(Time out: \${event.timeOut})

• G2S CBE307 [Cabinet Door Open]

#### **Errors**

- Event Checking Errors
- DUT Error
- 6. Instruct the user to close the cabinet door.

{0692fbaf-1818-4d6a-9d1f-0beb4a694de1}

## **Action**

• Request CABINET door CLOSE.

## **Event**

(Time out: \${event.timeOut})

• G2S CBE308 [Cabinet Door Closed]

- Event Checking Errors
- DUT Error

This case verifies that the EGM sends the prescribed Event Handler response to each Event Handler request.

# **Objectives**

- Verify that the EGM sends a eventHandlerProfile response to a getEventHandlerProfile request.
- Verify that the EGM sends a setEventSubAck response to a setEventSub request.
- Verify that the EGM sends a eventSubList response to a getEventSub request.
- Verify that the EGM sends a clearEventSubAck response to a clearEventSub request.
- Verify that the EGM sends a eventHandlerStatus response to a getEventHandlerStatus request.
- Verify that the EGM sends a eventHandlerStatus response to a setEventHandlerState request.
- Verify that the EGM sends a eventHandlerLogStatus response to a getEventHandlerLogStatus request.
- Verify that the EGM sends a eventHandlerLogList response to a getEventHandlerLog
- Verify that the EGM sends a supportedEvents response to a getSupportedEvents request.

## **Requirements Under Test**

• 4.5.1

# **Test Type: QUICK**

### Criteria

• **Protocol**: G2S 1.1+

• **Endpoint**: EGM

• **GSA Class**: eventHandler

• Required Hosts: 1+

## **Required Devices**

| Device           | Permissions |
|------------------|-------------|
| G2S_eventHandler | owner       |

#### **Test Procedure**

1. Send a getEventHandlerProfile request to the EGM and verify eventHandlerProfile response.

{01e07dd9-d6db-4670-a557-1af7b96e2a06}

#### **Command**

• eventHandler.getEventHandlerProfile

#### **Error**

- Send Request Errors
- 2. **Send a clearEventSub request to the EGM and verify clearEventSubAck response.** {02f7758f-a65f-4684-b521-6402eec52c6d}

## Command

• eventHandler.clearEventSub

#### **Error**

- Send Request Errors
- 3. **Send a setEventSub request to the EGM and verify setEventSubAck response.** {030565a5-d86a-402f-b7d2-ffb1be3c0e9f}

#### Command

• eventHandler.setEventSub

#### **Error**

- Send Request Errors
- 4. Send a getEventSub request to the EGM and verify eventSubList response.

{041c8d09-2daf-4d1c-8339-d73a631b8bd8}

# Command

• eventHandler.getEventSub

#### **Error**

- Send Request Errors
- 5. Send a getEventHandlerStatus request to the EGM and verify eventHandlerStatus response.

{05b4edd9-2f87-4458-aad2-7c2800ebc6ed}

## **Command**

• eventHandler.getEventHandlerStatus

#### **Error**

6. Send a setEventHandlerState request to the EGM and verify eventHandlerStatus response.

{0621bc20-8b76-4e1b-9e9f-6b59150a8a07}

#### Command

• eventHandler.setEventHandlerState

#### **Error**

- Send Request Errors
- 7. Send a getEventHandlerLogStatus request to the EGM and verify eventHandlerLogStatus response.

{078e079d-cad6-441b-9be5-c6f1ab56dbe7}

#### Command

• eventHandler.getEventHandlerLogStatus

#### **Error**

- Send Request Errors
- 8. Send a getEventHandlerLog request to the EGM and verify eventHandlerLog response. {0862990a-aa51-4761-8c72-70ccc2baaa04}

### Command

• eventHandler.getEventHandlerLog

#### **Error**

- Send Request Errors
- 9. **Send a getSupportedEvents request to the EGM and verify supportedEvents response.** {09de3c12-37f3-437b-8a55-e67ccfd3bd54}

## **Command**

• eventHandler.getSupportedEvents

#### **Error**

This case continuously tests that only associated data that should be sent to the host are sent to the host in event data.

# **Objectives**

- Continuously verify that eventReports are for devices that the CVT is an owner or guest of.
- Continuously verify that affected statusInfo elements in eventReports are for devices that the CVT is an owner or guest of.
- Continuously verify that affected transactionInfo elements in eventReports are for devices that the CVT is an owner or guest of.

## **Requirements Under Test**

• 4.15.8

# **Test Type: CONTINUOUS**

#### Criteria

• **Protocol**: G2S 1.1+ • **Endpoint**: EGM

• **GSA Class**: eventHandler • Required Hosts: 1+

## **Required Devices**

| Device           | Permissions |
|------------------|-------------|
| G2S_eventHandler | owner       |

#### **Test Procedure**

- 1. Assert that the CVT is a guest or owner of the device that generated the event. {01abf29a-5151-4a70-b4aa-bdba76f876e9}
- 2. Assert that the CVT is a guest or owner of devices in the statusInfo elements. {025014bd-a8bd-499d-964f-07648009fa3c}
- 3. Assert that the CVT is a guest or owner of devices in the transactionInfo elements. {0351a9af-a129-481f-96ad-f5aef6d3f1ba}

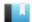

This case verifies that the EGM generates G2S EHE006 Device Configuration Changed by Operator event.

# **Objective**

Verify that the EGM generates G2S EHE006 event when the event handler device is changed by the operator.

# **Requirements Under Test**

• 4.28.1

**Test Type: SUFFICIENT** 

#### Criteria

• **Protocol**: G2S 1.1+

• **GSA Class**: eventHandler

• **Endpoint**: EGM

• Required Hosts: 1+

# **Required Devices**

| Device           | Permissions |
|------------------|-------------|
| G2S_eventHandler | owner       |

## **Test Procedure**

1. Determine if the EGM has a option config device.

{0119e5c0-2331-46f9-aca9-464815712bb9}

#### Command

• communications.getDescriptor

## Error

- Send Request Errors
- 2. If the EGM has an option config device.
  - a. Determine if the EGM supports local changes to the event handler device. {0201569d-a0e8-431c-b837-48c46c6d5b31}

#### Command

• optionConfig.getOptionList

#### **Error**

# 3. If the EGM supports local changes.

a. Instruct user to make a local change to the event handler device and verify G2S\_EHE006 event is generated.

{0316ee55-0755-4b61-a9aa-e2d9358bc6b1}

#### Action

• Instruct the user to 'Please make a configuration change to event handler device \${deviceUnderTest.deviceId}'.

#### **Event**

(Time out: \${event.timeOut})

• G2S EHE006 [Event Handler Configuration Changed by Operator]

- Event Checking Errors
- DUT Error

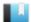

This case verifies that the EGM persists event subscriptions.

# Objective

Verify that the EGM has the same event subscription after a restart.

# **Requirements Under Test**

• 1.23.29

**Test Type: SUFFICIENT** 

## Criteria

• **Protocol**: G2S 1.1+

• **GSA Class**: eventHandler • Required Hosts: 1+

• **Endpoint**: EGM

# **Required Devices**

| Device             | Permissions |
|--------------------|-------------|
| G2S_eventHandler   | owner       |
| G2S_communications | owner       |

## **Test Procedure**

1. Clear the event subscription.

{01f00806-7c0f-422f-a136-08eb275cca5d}

#### **Command**

- eventHandler.clearEventSub
- 2. Set the event subscription for a G2S\_EHE001 Device Disabled by EGM.

{02dc1bc2-48df-480d-8480-2d6a0b66a73b}

## Command

- eventHandler.setEventSub
- 3. Instruct the user to power cycle the EGM.

{0396a12b-b1a9-448a-9c5b-b51d745f4cf0}

## **Actions**

• Instruct the user to 'Please power cycle the EGM.'.

- DUT Error
- E-CM-00057 [The user failed to power cycle the EGM.]

# 4. Wait for the EGM to reconnect to the host.

{04957a5c-32e1-4aa8-b19b-a2d32333ff77}

# **Commands**

- communications.commsOnLine
- communications.commsDisabled

#### **Error**

- Expected Request Errors
- 5. Verify that the event subscription was persisted.

{05c32616-69be-440b-ab75-a5cba3f96d74}

## Command

• eventHandler.getEventSub

- Send Request Errors
- E-EH-00063 [Event subscriptions must be persisted.]

This case verifies that the EGM supports required for play properly for Event Handler devices.

# **Objectives**

- Verify that if the Event Handler device is requiredForPlay, the EGM is disabled when the event handler device is disabled.
- Verify that games are not playable if a requiredForPlay event handler device is disabled.

# **Requirements Under Test**

- 1.37.1
- 4.12.4

# **Test Type: QUICK**

## Criteria

• **Protocol**: G2S 1.1+

• **GSA Class**: eventHandler

• **Endpoint**: EGM

• Required Hosts: 1+

# **Required Devices**

| Device           | Permissions    |
|------------------|----------------|
| G2S_eventHandler | owner          |
| G2S_cabinet      | guest or owner |

# **Required Configurations**

| Option                              | Value |
|-------------------------------------|-------|
| eventHandlerProfile.requiredForPlay | true  |

## **Test Procedure**

# 1. Instruct the user to fund the EGM.

{01c843c8-ae0e-4940-b3f3-fe26198def90}

#### Action

Instruct the user to 'Please fund the EGM.'.

#### **Errors**

- DUT Error
- E-XX-00022 [The user failed to fund the EGM.]

# 2. Host disable the event handler device and verify that the event handler device is disabled.

{02a4db35-980e-4446-99b6-deb9924cce54}

#### Command

• eventHandler.setEventHandlerState

#### **Errors**

- Send Request Errors
- Event Not Expected Error
- E-EH-00064 [Event handler status attribute \${attribute} is wrong. It MUST be \${expected}, but it was \${actual}.]

# 3. Verify that the EGM is disabled.

{0378a307-8365-4bbc-80c3-e58ed56cfef9}

## Command

• cabinet.getCabinetStatus

#### **Errors**

- Send Request Errors
- E-CB-00020 [Cabinet status attribute \${attribute} is wrong. It MUST be \${expected}, but it was \${actual}.]
- 4. Instruct user to verify that game play has been disabled.

{04413d43-2957-48ef-9a11-9bfb01c792dc}

# **Action**

• Instruct the user to 'Please verify that game play has been disabled. Select 'False' if game is playable.'.

## **Errors**

- DUT Error
- E-CB-00033 [While host locked, the EGM must not allow \${activity}.]
- 5. Host enable the event handler device and verify expected events are generated. {05bfcbd7-c86b-476e-9e38-57b29ee9dbda}

### Command

• eventHandler.setEventHandlerState

#### **Events**

(Time out: \${event.timeOut})

- G2S EHE004 [Event Handler Enabled by Host]
- G2S CBE205 [EGM Enabled and Playable]

- Send Request Errors
- Event Checking Errors

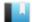

This case verifies that non-persisted events are not stored in the event log.

# Objective

Verify that non-persisted events are not stored in the event log.

# **Requirements Under Test**

• 4.4.5

**Test Type: QUICK** 

## Criteria

• **Protocol**: G2S 1.1+ • **Endpoint**: EGM

• **GSA Class**: eventHandler • Required Hosts: 1+

# **Required Devices**

| Device           | Permissions |
|------------------|-------------|
| G2S_eventHandler | owner       |

#### Test Procedure

1. Clear the event subscription.

{011cb62d-beeb-4afe-96dc-e953835c50bb}

## Command

- eventHandler.clearEventSub
- 2. Set the event subscription for a G2S\_EHE004 Device Not Disabled by Host.

 $\{02989b1d-09ce-4646-b0ce-79b3257e8f83\}$ 

#### Command

- eventHandler.setEventSub
- 3. Get the latest event from the event handler log.

{030b9734-c5af-4448-a2ad-61b35d8b33ef}

## Command

• eventHandler.getEventHandlerLog

### **Error**

- Send Request Errors
- 4. Host disable the event handler device.

{04f209f4-ddef-4ac0-b9e8-8b80686b4ab3}

#### Command

• eventHandler.setEventHandlerState

#### Error

- Send Request Errors
- 5. Host enable the event handler device.

{05ae5214-d988-42c8-a3ed-e40f1ed341fb}

#### Command

• eventHandler.setEventHandlerState

## **Event**

(Time out: \${event.timeOut})

• G2S EHE004 [Event Handler Enabled by Host]

#### **Errors**

- Send Request Errors
- Event Checking Errors
- 6. Verify that the last event report has not changed in the event handler log.

{062992b7-d4f3-4d35-8cae-77bb4845bb4c}

## Command

• eventHandler.getEventHandlerLog

- Send Request Errors
- E-EH-00065 [Non-persisted events MUST NOT be stored in the event handler log.]

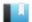

This case verifies that EGM continues to send events when the event queue is full.

# Objective

Verify that EGM sends event reports to the host even if the event queue is full.

# **Requirements Under Test**

• 4.4.5

**Test Type: QUICK** 

## Criteria

• **Protocol**: G2S 1.1+ • **Endpoint**: EGM

• **GSA Class**: eventHandler • Required Hosts: 1+

# **Required Devices**

| Device           | Permissions    |
|------------------|----------------|
| G2S_eventHandler | owner          |
| G2S_cabinet      | guest or owner |

## **Test Procedure**

1. Determine the event handler queue size and queue behavior.

{013b5c05-3314-4a9d-bd2b-134b780b0401}

#### Command

• eventHandler.getEventHandlerProfile

## **Error**

- Send Request Errors
- 2. Set the response manager to suppress responses to eventReport commands.

{02c3c1c8-d600-45e6-a748-e508d8a83f54}

- 3. While the event queue is not full.
  - 1. Clear the event subscription for G2S\_EHE003.

{03266ef4-db1d-4568-a6a7-f399ef066832}

### Command

- eventHandler.clearEventSub
- 2. Set an event subscription for G2S\_EHE003.

{0469751e-ef5b-4533-8c51-77d2719467d6}

## Command

- eventHandler.setEventSub
- 3. Check to see if the event handler queue is full.

{056d54bd-bf4a-423f-99be-4de3d969a35f}

#### Command

• eventHandler.getEventHandlerLog

#### **Error**

- Send Request Errors
- 4. Verify event queue is full.

{067a934a-334a-44dc-bdd9-05f73a62d97d}

#### Command

• eventHandler.getEventHandlerLog

## **Errors**

- Send Request Errors
- E-EH-00066 [Event queue is not full.]
- 5. Verify that new events are sent to the host.

{07983ef0-3f8e-421f-ad64-9c799bfe5d16}

## Action

· Cash Out.

#### **Event**

(Time out: \${event.timeOut})

• G2S CBE316 [Cash-Out Button Pressed]

#### **Errors**

- Event Checking Errors
- DUT Error
- 6. Set the response manager to respond to eventReport commands.

 $\{08575d32-4e2a-4b97-a3fb-cf20c3569ba1\}$ 

- 7. While the queue has unack'd event reports.
  - 1. Check for unack'd event reports.

{0975af39-5bf3-41ce-a27f-29d521d6e8c9}

#### Command

• eventHandler.getEventHandlerLog

# **Error**

This case verifies that EGM persists minLogEntries in the event log.

# Objective

Verify that EGM persists minLogEntries in the event log.

# **Requirements Under Test**

4.12.5

**Test Type: SUFFICIENT** 

#### Criteria

• **Protocol**: G2S 1.1+

• **GSA Class**: eventHandler

• **Endpoint**: EGM

• Required Hosts: 1+

# **Required Devices**

| Device             | Permissions |
|--------------------|-------------|
| G2S_eventHandler   | owner       |
| G2S_communications | owner       |

## **Test Procedure**

1. Determine the event handler queue size.

{0110e2a2-f515-4343-a8cf-bafc2b8a5b21}

#### Command

• eventHandler.getEventHandlerProfile

## **Error**

- Send Request Errors
- 2. Check to see if the event handler queue is full.

{0215eece-22e4-4165-8858-eace14e86883}

#### Command

• eventHandler.getEventHandlerLogStatus

#### **Error**

- Send Request Errors
- 3. While the event queue is not full.
  - 1. Clear the event subscription for G2S\_EHE003.

{0347d12c-a96d-4792-9050-e39a3b77ef06}

#### Command

- eventHandler.clearEventSub
- 2. Set an event subscription for G2S\_EHE003.

{04b47715-c0a3-4932-93e2-3c6db741f973}

#### Command

- eventHandler.setEventSub
- 3. Check to see if the event handler queue is full.

{05911519-cf79-4c1f-9223-5bbf071d65e2}

#### Command

• eventHandler.getEventHandlerLogStatus

#### **Error**

- Send Request Errors
- 4. Clear the event subscriptions

{066d13bf-4ef5-4879-8dab-6efd08b754ec}

#### Command

- eventHandler.clearEventSub
- 5. Verify event queue is full.

{07501efb-758d-4f7f-bebd-501bc3d04998}

#### Command

• eventHandler.getEventHandlerLog

## **Errors**

- Send Request Errors
- E-EH-00066 [Event queue is not full.]
- 6. Instruct user to power cycle the EGM.

{080f08f8-469a-4aa5-a6f4-9c9a01d400be}

## **Actions**

• Instruct the user to 'Please power cycle the EGM'.

#### **Errors**

- DUT Error
- E-CM-00057 [The user failed to power cycle the EGM.]
- 7. Wait for the EGM to reconnect to the host.

{095e299c-746d-4f81-b0e6-1154d2b916b6}

# **Commands**

- communications.commsOnLine
- communications.commsDisabled

# **Error**

- Expected Request Errors
- 8. Verify that the event log was persisted.

 $\{10a31b06\text{-}fbff\text{-}4d30\text{-}be23\text{-}0684e448542f}\}$ 

# Command

• eventHandler.getEventHandlerLogStatus

- Send Request Errors
- E-EH-00067 [Event log MUST be persisted.]

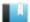

This case verifies that clearEventSub does not clear forced event subscriptions.

# Objective

Verify that EGM does not clear forced event subscription when it receives clearEventSub.

# **Requirements Under Test**

• 4.19.2

**Test Type: QUICK** 

#### Criteria

• **Protocol**: G2S 1.1+ • **Endpoint**: EGM

• **GSA Class**: eventHandler • Required Hosts: 1+

# **Required Devices**

| Device           | Permissions |
|------------------|-------------|
| G2S_eventHandler | owner       |
| G2S_optionConfig | owner       |

#### **Test Procedure**

1. Set a forced event subscription for G2S\_EHE101 Event Subscription Changed. {01d91d45-b754-4ca1-8615-3f5265a3b1d1}

#### Command

• optionConfig.setOptionChange

# **Event**

(Time out: \${event.timeOut})

• G2S EHE005 [Event Handler Configuration Changed by Host]

### **Errors**

- Event Checking Errors
- E-XX-00002 [CVT timed out waiting for the response.]
- E-XX-00003 [The wrong response was received. It MUST be \${expected}, but was \${actual}.]
- E-XX-00005 [An unexpected error of \${errorCode}} was received.]

## 2. Clear all of the host subscriptions.

{021f0293-c0c4-4a0c-8607-13788eed0b58}

## Command

• eventHandler.clearEventSub

### **Event**

(Time out: \${event.timeOut})

• G2S\_EHE101 [Event Subscription Changed]

### **Error**

• Event Checking Errors

This case verifies that EGM sends G2S EHE001 Device Disabled by EGM and G2S EHE002 Device Not Disabled by EGM events.

### **Objectives**

- Verify that EGM sends G2S EHE001 when the event queue is full and the queueBehavior is G2S disable.
- Verify that EGM sends G2S EHE002 when the event queue is no longer full and the queueBehavior is G2S disable.

### **Requirements Under Test**

- 4.23.1
- 4.24.1

### **Test Type: QUICK**

### Criteria

• **Protocol**: G2S 1.1+

• **GSA Class**: eventHandler

• Endpoint: EGM

• Required Hosts: 1+

### **Required Devices**

| Device           | Permissions |
|------------------|-------------|
| G2S_eventHandler | owner       |

### **Required Configurations**

| Option                            | Value           |
|-----------------------------------|-----------------|
| eventHandlerProfile.queueBehavior | G2S_<br>disable |

### **Test Procedure**

1. Clear all of the host subscriptions.

{01f679b6-9a9f-4c76-8d60-462d01b86766}

### Command

- eventHandler.clearEventSub
- 2. Set a host event subscription for G2S\_EHE001, G2S\_EHE002, and G2S\_EHE101 {0206dee7-15a2-465c-a6b5-f2b42310b50a}

### Command

• eventHandler.setEventSub

### **Event**

(Time out: \${event.timeOut})

• G2S EHE101 [Event Subscription Changed]

### **Error**

- Event Checking Errors
- 3. Determine the event handler queue size.

{03f5c6b7-0667-460c-b387-281a1cd78a3d}

### Command

• eventHandler.getEventHandlerProfile

### **Error**

- Send Request Errors
- 4. Set the response manager to suppress responses to eventReport commands.

{040ea511-967b-4faf-a0f2-5d498cef59be}

- 5. While the event queue is not full.
  - 1. Clear the event subscription for G2S\_EHE003.

{0519eec2-c1cd-4b8d-8a63-c3501ee20fff}

### Command

- eventHandler.clearEventSub
- 2. Set an event subscription for G2S\_EHE003.

{06c8d807-caa1-4641-abd6-23e7d25cb15c}

### Command

- eventHandler.setEventSub
- 3. Check to see if the event handler queue is full.

{07f5f9ab-2e56-4a80-9b41-6eff5195b60f}

### Command

• eventHandler.getEventHandlerLogStatus

### **Error**

- Send Request Errors
- 6. Verify that the event handler device is EGM disabled and G2S\_EHE001 was sent. {087d2d66-dcb7-4b47-ba38-44a075d16813}

### Command

• eventHandler.getEventHandlerStatus

### **Errors**

- Send Request Errors
- E-EH-00030 [Event \${eventCode}} was expected, but it was not received.]
- E-EH-00064 [Event handler status attribute \${attribute} is wrong. It MUST be \${expected}, but it was \${actual}.]
- 7. Set the response manager to respond to eventReport commands.

{0920ad95-ce62-49e0-b5dc-0ed7a8ca2faa}

- 8. While the queue has unack'd event reports.
  - 1. Check for unack'd event reports.

{100291f7-b97e-40ed-bea5-82926efb86e1}

### Command

• eventHandler.getEventHandlerLog

### **Error**

- Send Request Errors
- 9. Get the latest event report and verify that it is G2S\_EHE002.

{113b335c-b3d8-4f2a-843c-c8f810ae9173}

### Command

• eventHandler.getEventHandlerLog

- Send Request Errors
- E-EH-00030 [Event \${eventCode}} was expected, but it was not received.]

This case verifies that the EGM does not allow the setting of an event subscription for devices from a non-guest host.

### **Objectives**

- Verify that EGM does not have a host event subscription for a device that the CVT does not have permission for.
- Verify that EGM sends G2S EHX001 Invalid Subscription error code for an event subscription for a device that the CVT does not have permission for.

### **Requirements Under Test**

• 1.8.11

**Test Type: QUICK** 

### Criteria

• **Protocol**: G2S 1.1+ • **Endpoint**: EGM

• **GSA Class**: eventHandler • Required Hosts: 1+

### **Required Devices**

| Device             | Permissions |
|--------------------|-------------|
| G2S_eventHandler   | owner       |
| G2S_communications | owner       |

### **Test Procedure**

1. Get the descriptor list to determine if there is a device that the CVT does not have permission to access.

{0151b270-48ab-4d6e-97f4-1e2a16b42162}

### Command

• communications.getDescriptor

### **Error**

- Send Request Errors
- 2. If there is a device that the CVT does not have permission to access.
  - a. Verify that there is no host subscription for a device that the CVT does not have

{02a2fcfd-e284-4dd0-b667-cc55bbb1f533}

### Command

• eventHandler.getEventSub

### **Errors**

- Send Request Errors
- E-EH-00054 [EGM must not have a subscription for \${deviceClass}[\${deviceId}], event code \${eventCode}.]
- b. Set an host event subscription and verify that the EGM responds with G2S\_EHX001 error code.

 $\{034783bf\text{-}465f\text{-}4b52\text{-}8093\text{-}7bd9dcb4944c}\}$ 

### Command

eventHandler.setEventSub Expect G2S\_EHX001

### Error

• Send Request Errors

This case verifies that the EGM persists the log sequence number for the event handler log.

### Objective

Verify that EGM persists the log sequence number for the the event handler log.

### **Requirements Under Test**

• 1.19.10

### **Test Type: SUFFICIENT**

### Criteria

• **Protocol**: G2S 1.1+

• **GSA Class**: eventHandler

• **Endpoint**: EGM

• Required Hosts: 1+

### **Required Devices**

| Device             | Permissions |
|--------------------|-------------|
| G2S_eventHandler   | owner       |
| G2S_communications | owner       |

### **Test Procedure**

1. Get the last sequence number of the event handler log. {01a6b6ce-8398-4de4-8003-4ac7a6e2a93b}

### Command

• eventHandler.getEventHandlerLogStatus

### **Error**

- Send Request Errors
- 2. Instruct the user to power cycle the EGM.

{02647618-c0c1-4ecc-bf8c-9bc21270c904}

### Commands

- communications.commsOnLine
- communications.commsDisabled

### **Actions**

• Instruct the user to 'Please power cycle the EGM.'.

- Expected Request Errors
- DUT Error

- E-CM-00057 [The user failed to power cycle the EGM.]
- 3. Verify that the EGM persisted the log sequence number for the event handler log.  $\{03af3418\text{-}5c04\text{-}4a9a\text{-}a10a\text{-}89966cef02f6}\}$

### Command

• eventHandler.getEventHandlerLogStatus

- Send Request Errors
- E-XX-00024 [Log sequence number for \${deviceClass} MUST be persisted.]

This case verifies that the event handler log has a separate sequence number.

### Objective

Verify that the event handler log has a separate sequence number.

### **Requirements Under Test**

• 1.19.11

**Test Type: QUICK** 

### Criteria

• **Protocol**: G2S 1.1+ • **Endpoint**: EGM

• **GSA Class**: eventHandler • Required Hosts: 1+

# **Required Devices**

| Device           | Permissions    |
|------------------|----------------|
| G2S_eventHandler | owner          |
| G2S_gamePlay     | guest or owner |

### **Test Procedure**

1. Get the last sequence number of the event handler log. {01a94810-5b96-4e2b-ac78-1bdfbc7528ca}

### Command

• eventHandler.getEventHandlerLogStatus

### **Error**

- Send Request Errors
- 2. Get the last sequence number of the game play recall log.  $\{02c74f6a-94e2-426a-8ef7-93b853e2eca3\}$

### Command

• gamePlay.getRecallLogStatus

### **Error**

- Send Request Errors
- 3. Clear the host event subscription for G2S\_EHE103.

{03d58ead-115f-4cd3-8325-887ce504851a}

### **Command**

• eventHandler.clearEventSub

### **Event**

(Time out: \${event.timeOut})

• G2S EHE101 [Event Subscription Changed]

### **Error**

- Event Checking Errors
- 4. Verify that the event handler log sequence number has incremented by one.

 $\{04708d63\text{-}3b0d\text{-}4d0e\text{-}8803\text{-}f2722df5df45}\}$ 

### Command

• eventHandler.getEventHandlerLogStatus

### **Errors**

- Send Request Errors
- E-XX-00021 [The \${deviceClass} log sequence number MUST increment by one for a new log entry.]
- 5. Verify that the recall log sequence number has not changed.

{051fe958-da3f-4b3c-8380-de156dd94941}

### Command

• gamePlay.getRecallLogStatus

- Send Request Errors
- E-XX-00025 [Each log MUST have its own sequence number.]

This case verifies that the EGM evaluates the event subscription at the time the event is generated.

### **Objectives**

- Verify that the EGM evaluates the event subscription at the time the event is generated.
- Verify that the EGM persists the affected data when the event is generated.

### **Requirements Under Test**

- 1.23.1
- 1.23.23

### **Test Type: QUICK**

### Criteria

• **Protocol**: G2S 1.1+

• **GSA Class**: eventHandler

• **Endpoint**: EGM

• Required Hosts: 1+

### **Required Devices**

| Device           | Permissions    |
|------------------|----------------|
| G2S_eventHandler | owner          |
| G2S_cabinet      | guest or owner |

### **Test Procedure**

1. Clear the event subscription for cabinet door open.

{01a026ff-7172-410d-9587-5ad790ae8efb}

### Command

• eventHandler.clearEventSub

### **Event**

(Time out: \${event.timeOut})

• G2S EHE101 [Event Subscription Changed]

### **Error**

- Event Checking Errors
- 2. Set the event subscription to include the cabinet status in the cabinet door open event.

{0255938f-d272-4d27-83d3-bc44cf9d5f3b}

### Command

• eventHandler.setEventSub

### **Event**

(Time out: \${event.timeOut})

• G2S EHE101 [Event Subscription Changed]

### **Error**

- Event Checking Errors
- 3. Instruct the user to open the cabinet door.

{03fc72f3-cede-45c0-bbee-0c02481c1aef}

### **Action**

• Request CABINET door OPEN.

### **Event**

(Time out: \${event.timeOut})

• G2S CBE307 [Cabinet Door Open]

### **Errors**

- Event Checking Errors
- DUT Error
- E-XX-00011 [An unknown exception \${exceptionMessage} has caused the step to fail (\${exceptionId}).]
- 4. Instruct the user to close the cabinet door.

 $\{0487e18a\text{-}d6fa\text{-}4d11\text{-}9e98\text{-}023a915f51a7}\}$ 

### **Action**

Request CABINET door CLOSE.

### Error

- DUT Error
- 5. Clear the event subscription for cabinet door open.

{058f0623-24c0-45d6-990d-cae2fafcd8a6}

### Command

• eventHandler.clearEventSub

### **Event**

(Time out: \${event.timeOut})

• G2S EHE101 [Event Subscription Changed]

### **Error**

• Event Checking Errors

6. Set the event subscription to include the cabinet device meter set in the cabinet door open event.

{0664c97a-fb84-4e84-9334-1d6cc2123bab}

### Command

• eventHandler.setEventSub

### **Event**

(Time out: \${event.timeOut})

• G2S EHE101 [Event Subscription Changed]

### **Error**

- Event Checking Errors
- 7. Instruct the user to open the cabinet door.

{07df1e4b-7185-474e-afbe-7f269bd4ebc1}

### Action

Request CABINET door OPEN.

### **Event**

(Time out: \${event.timeOut})

• G2S\_CBE307 [Cabinet Door Open]

### **Errors**

- Event Checking Errors
- DUT Error
- E-XX-00011 [An unknown exception \${exceptionMessage} has caused the step to fail (\${exceptionId}).]
- 8. Instruct the user to close the cabinet door.

{08090ad1-a611-4242-bad4-ff538cb8a445}

### Action

• Request CABINET door CLOSE.

### Error

- DUT Error
- 9. Verify that the first G2S\_CBE307 has the cabinet device in the affected device list and the second G2S\_CBE307 has the cabinet device in the affected meter list.

 $\{098cff81\text{-}df2a\text{-}4a82\text{-}a9fa\text{-}7f6c2366360f}\}$ 

### **Command**

• eventHandler.getEventHandlerLog

- Send Request Errors
- E-EH-00006 [Event \${eventCode}} is missing affected data.]

This case verifies that the EGM persists forced event subscriptions when the event handler device is host disabled.

### **Objectives**

- Verify that the EGM persisted forced event subscriptions that have forcePersist set to true when the event handler is host disabled.
- Verify that the EGM sends the forced event when the event handler is host enabled.

### **Requirements Under Test**

• 4.7.2

### **Test Type: QUICK**

### Criteria

• **Protocol**: G2S 1.1+

• **GSA Class**: eventHandler

• **Endpoint**: EGM

• Required Hosts: 1+

### **Required Devices**

| Device           | Permissions    |
|------------------|----------------|
| G2S_eventHandler | owner          |
| G2S_cabinet      | guest or owner |
| G2S_optionConfig | owner          |

### **Test Procedure**

1. Set a persisted forced event subscription for cash-out button pressed event. {018f82e1-c9a9-46ee-99de-3b74c62dce4a}

### Event

(Time out: \${event.timeOut})

• G2S EHE005 [Event Handler Configuration Changed by Host]

### **Error**

- Event Checking Errors
- 2. Host disable the event handler device.

{021d5170-273c-4375-9899-ed918c3140cf}

### Command

• eventHandler.setEventHandlerState

### **Error**

- Send Request Errors
- 3. Instruct user to press the cash-out button.

 $\{03889a80-8355-45b1-a3ae-aaf4c6e5b52d\}$ 

### Action

· Cash Out.

### **Errors**

- Event Not Expected Error
- DUT Error
- E-XX-00026 [The user failed to press the cash-out button.]
- 4. Host enable the event handler device and verify that the G2S\_CBE316 Cash-Out Button Pressed event is sent to the host.

{04348c78-49c3-466b-a33b-539c58d57eaf}

### Command

• eventHandler.setEventHandlerState

### **Events**

(Time out: \${event.timeOut})

- G2S CBE316 [Cash-Out Button Pressed]
- G2S EHE004 [Event Handler Enabled by Host]

- Send Request Errors
- Event Checking Errors

This case verifies that the EGM is disabled when a required for play event handler device is disabled.

### **Objectives**

- Verify that the EGM is disabled when a required for play event handler device is host disabled.
- Verify that the EGM is disabled when a required for play event handler is disabled by the EGM.

### **Requirements Under Test**

• 4.8.4

### **Test Type: QUICK**

### Criteria

• **Protocol**: G2S 1.1+

• **GSA Class**: eventHandler

• **Endpoint**: EGM

• Required Hosts: 1+

### **Required Devices**

| Device           | Permissions    |
|------------------|----------------|
| G2S_eventHandler | owner          |
| G2S_cabinet      | guest or owner |

### **Required Configurations**

| Option                              |      |
|-------------------------------------|------|
| eventHandlerProfile.requiredForPlay | true |

### **Test Procedure**

1. Host disable the event handler device.

{01fd07b3-846d-4183-9155-fb2dbbe71e66}

### Command

• eventHandler.setEventHandlerState

### **Errors**

- Send Request Errors
- Event Not Expected Error
- 2. Verify that the EGM is host disabled by the event handler device.

{02dc090c-2bc9-4659-80e8-9cd0ffb12f0e}

### Command

cabinet.getCabinetStatus

### **Errors**

- Send Request Errors
- E-CB-00020 [Cabinet status attribute \${attribute} is wrong. It MUST be \${expected}, but it was \${actual}.]

### 3. Host enable the event handler device.

{035f78b7-eb08-4914-b75d-8e054aaf5c9e}

### Command

• eventHandler.setEventHandlerState

### **Events**

(Time out: \${event.timeOut})

- G2S EHE004 [Event Handler Enabled by Host]
- G2S CBE205 [EGM Enabled and Playable]

### **Errors**

- Send Request Errors
- Event Checking Errors

### 4. Get the event handler profile.

{04ad0a93-81ba-48a0-9757-07ce560c3264}

### Command

• eventHandler.getEventHandlerProfile

### **Error**

- Send Request Errors
- 5. If the event handler queue behavior is G2S\_disable.
  - a. Clear all of the host subscriptions.

{05a213a1-b3de-43ea-b0e7-aedcb65c21c2}

### Command

- eventHandler.clearEventSub
- b. Set a host event subscription for G2S\_EHE001, G2S\_EHE002, and G2S\_EHE101 {06ed6318-f20a-422d-b275-6e73cf03a4c9}

### Command

• eventHandler.setEventSub

### Event

(Time out: \${event.timeOut})

• G2S EHE101 [Event Subscription Changed]

### **Error**

- Event Checking Errors
- c. Set the response manager to suppress responses to eventReport commands. {0706cadf-c336-419e-8638-2b6c1b40464d}
- 6. While the event queue is not full.
  - 1. Clear the event subscription for G2S\_EHE003.

{08f341a6-18aa-4840-b663-a47cc4bb8d8e}

### Command

- eventHandler.clearEventSub
- 2. Set an event subscription for G2S\_EHE003.

{09149977-5b1a-4598-b6db-113acbd75038}

### Command

- eventHandler.setEventSub
- 3. Check to see if the event handler queue is full.

{102278c1-0309-4e8a-933f-88b2bbdaf5c4}

### Command

• eventHandler.getEventHandlerLogStatus

### **Error**

- Send Request Errors
- 7. If the event handler queue behavior is G2S\_disable.
  - a. Verify that the EGM is host disabled by the event handler device.

{11ef7616-a124-412f-9256-a312ffb35ae5}

### Command

• cabinet.getCabinetStatus

- Send Request Errors
- E-CB-00020 [Cabinet status attribute \${attribute} is wrong. It MUST be \${expected}, but it was \${actual}.]

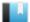

This case verifies that the EGM processes eventAck responses even when the event handler device is disabled.

### Objective

Verify that an eventAck responses is processed when the event handler device is disabled.

### **Requirements Under Test**

• 4.8.5

**Test Type: QUICK** 

### Criteria

• **Protocol**: G2S 1.1+

• **GSA Class**: eventHandler

• **Endpoint**: EGM

• Required Hosts: 1+

### **Required Devices**

| Device           | Permissions |
|------------------|-------------|
| G2S_eventHandler | owner       |

### **Test Procedure**

1. Set the response manager to stop responding to eventReport requests. {01f9c5cc-111e-4462-9797-aaa51ddd350f}

2. Clear the event subscription for host disabled event handler device and wait for G2S\_ EHE101 event.

{02996ccb-e7af-461c-a5a8-d86bf081ed24}

### Command

• eventHandler.clearEventSub

### **Event**

(Time out: \${event.timeOut})

• G2S EHE101 [Event Subscription Changed]

### **Errors**

- Event Checking Errors
- E-XX-00011 [An unknown exception \${exceptionMessage}} has caused the step to fail (\${exceptionId}).]
- 3. Host disable the event handler device.

{03811fbd-2d91-457c-bfe9-661661fedaa2}

### Command

• eventHandler.setEventHandlerState

### **Errors**

- Send Request Errors
- Event Not Expected Error
- 4. Verify that the latest G2S\_EHE101 log entry has eventAck set to false.

{04268141-e627-45c1-a033-aa787b7e3cc5}

### Command

• eventHandler.getEventHandlerLog

### **Errors**

- Send Request Errors
- E-EH-00069 [Event log attribute eventAck must be false for unacknowledged event reports.]
- 5. Send the eventAck response to the G2S\_EHE101 event.

{05c1401b-d55d-40d1-a554-2c1dd7990bbe}

### Command

• eventHandler.eventAck

### **Error**

- Send Request Errors
- 6. Verify that the latest G2S\_EHE101 log entry has eventAck set to true.

{062f8911-5f4c-4fee-b2dd-e9bb226ec337}

### Command

• eventHandler.getEventHandlerLog

### **Errors**

- Send Request Errors
- E-EH-00070 [Event log attribute eventAck must be true for acknowledged event reports.]
- 7. Host enable the event handler device.

{07208d04-7ec0-4d6f-8992-843d7fbe29ca}

### Command

• eventHandler.setEventHandlerState

### **Event**

(Time out: \${event.timeOut})

• G2S\_EHE004 [Event Handler Enabled by Host]

### **Errors**

- Send Request Errors
- Event Checking Errors
- 8. Reset the response manager.

{088b555c-940f-4b49-a7f6-2d10d8ab3dd7}

This case verifies that the EGM can set a forced event subscription for all devices and all events.

### **Objectives**

- Verify that a forced event subscription for deviceClass of G2S all sets an event subscription for all classes.
- Verify that a forced event subscription for deviceId of -1 sets an event subscription for all devices.
- Verify that a forced event subscription for eventCode of G2S all sets an event subscription for all events.

### **Requirements Under Test**

- 4.12.7
- 4.12.8
- 4.12.9

### **Test Type: QUICK**

### Criteria

• **Protocol**: G2S 1.1+

• **GSA Class**: eventHandler

• **Endpoint**: EGM

• Required Hosts: 1+

# **Required Devices**

| Device           | Permissions |
|------------------|-------------|
| G2S_eventHandler | owner       |
| G2S_optionConfig | owner       |

### **Test Procedure**

1. Get the list of supported events.

{01ec252e-e94e-4974-a766-3859a2cb312d}

### Command

• eventHandler.getSupportedEvents

### **Error**

- Send Request Errors
- 2. Set a persisted forced event subscription for all events.

{025abcb0-8deb-4652-b432-38a470ace825}

### Command

• optionConfig.setOptionChange

### **Event**

(Time out: \${event.timeOut})

• G2S EHE005 [Event Handler Configuration Changed by Host]

### **Errors**

- Event Checking Errors
- E-XX-00002 [CVT timed out waiting for the response.]
- E-XX-00003 [The wrong response was received. It MUST be \${expected}, but was \${actual}.]
- E-XX-00005 [An unexpected error of \${errorCode}} was received.]

### 3. Verify that all events have a forced event subscription.

{03c9379a-ffd3-4047-88a2-c105dd9230dc}

### Command

• eventHandler.getEventSub

- Send Request Errors
- E-EH-00071 [EGM MUST have a forced subscription for \${deviceClass}[\${deviceId}], event code \${eventCode}.]

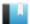

This case verifies that the EGM removes event subscription when the host is no longer allowed to have event subscriptions.

### **Objective**

Verify that when the device ownership of cabinet device is changed such that the CVT is no longer the owner or guest of the cabinet device that cabinet event subscriptions are cleared.

### **Requirements Under Test**

• 4.15.5

### **Test Type: QUICK**

### Criteria

• **Protocol**: G2S 1.1+ • **Endpoint**: EGM

• **GSA Class**: eventHandler • Required Hosts: 1+

### **Required Devices**

| Device             | Permissions    |
|--------------------|----------------|
| G2S_eventHandler   | owner          |
| G2S_communications | owner          |
| G2S_cabinet        | guest or owner |

### **Test Procedure**

1. Instruct user to change the ownership of the cabinet device.

{0153b9e9-8bf6-46a0-9ec5-2e2ddde67cc6}

### Commands

- communications.commsOnLine
- communications.commsDisabled

### **Actions**

• Instruct the user to 'Please change the ownership of the cabinet device. The CVT MUST not be an owner or a guest of the cabinet device.'.

- Expected Request Errors
- DUT Error
- E-CM-00072 [The user failed to change the device permission for \${device}.]
- 2. Verify that the host event subscription for the cabinet device has been cleared. {02ef6767-adc3-47d9-a4fe-84172864c40d}

### Command

• eventHandler.getEventSub

### **Errors**

- Send Request Errors
- E-EH-00072 [EGM MUST clear the event subscriptions for a device when the host no longer owns nor is it a guest of that device.]
- 3. Instruct user to reset the cabinet ownership and guest permissions to its original value.

{036990f7-b8ca-41a2-a66a-24fcfe1cf681}

### **Commands**

- communications.commsOnLine
- communications.commsDisabled

### **Actions**

• Instruct the user to 'Please change the ownership of the cabinet device back to the original value.'.

- Expected Request Errors
- DUT Error
- E-CM-00072 [The user failed to change the device permission for \${device}.]

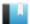

This case verifies that the EGM generates G2S EHE003 Device Disabled by EGM when the event handler device is host disabled.

### Objective

Verify that when the event handler device is host disabled that the EGM generates G2S\_EHE003 event.

• Endpoint: EGM

### **Requirements Under Test**

• 4.25.1

**Test Type: QUICK** 

### Criteria

• **Protocol**: G2S 1.1+

• **GSA Class**: eventHandler • Required Hosts: 1+

### **Required Devices**

| Device           | Permissions |
|------------------|-------------|
| G2S_eventHandler | owner       |
| G2S_optionConfig | owner       |

### **Test Procedure**

1. Instruct user to change the ownership of the cabinet device.

{01522606-0460-495e-ada0-aa72b62f5116}

### Command

• optionConfig.setOptionChange

### **Event**

(Time out: \${event.timeOut})

• G2S EHE005 [Event Handler Configuration Changed by Host]

### **Errors**

- Event Checking Errors
- E-XX-00002 [CVT timed out waiting for the response.]
- E-XX-00003 [The wrong response was received. It MUST be \${expected}, but was \${actual}.1
- E-XX-00005 [An unexpected error of \${errorCode}} was received.]
- 2. Host disable the event handler device and verify that G2S\_EHE003 is not sent while the event handler device is disabled.

{02eeb1b2-bafb-48fc-b484-c4259659d19f}

### Command

• eventHandler.setEventHandlerState

### **Errors**

- Send Request Errors
- Event Not Expected Error
- 3. Host enable the event handler device and verify that G2S\_EHE003 is sent.

 $\{03855b78\text{-}2db9\text{-}4e65\text{-}979d\text{-}5499ec6b9654}\}$ 

### Command

• eventHandler.setEventHandlerState

### **Events**

(Time out: \${event.timeOut})

- G2S EHE003 [Event Handler Disabled by Host]
- G2S EHE004 [Event Handler Enabled by Host]

- Send Request Errors
- Event Checking Errors

This case verifies that EGM sends G2S EHE102 Event Handler Queue Overflow and G2S EHE103 Event Handler Queue Overflow Cleared events.

### **Objectives**

- Verify that EGM sends G2S EHE102 when the event queue is full and the queueBehavior is G2S overwrite.
- Verify that EGM sends G2S EHE103 when the event queue is no longer full.

### **Requirements Under Test**

- 4.30.1
- 4.31.1

### **Test Type: QUICK**

### Criteria

• **Protocol**: G2S 1.1+

• **GSA Class**: eventHandler

• Endpoint: EGM

• Required Hosts: 1+

### **Required Devices**

| Device           | Permissions |
|------------------|-------------|
| G2S_eventHandler | owner       |

### **Test Procedure**

1. Clear all of the host subscriptions.

{01b63a6d-d668-4d35-b421-89e536091f66}

### Command

- eventHandler.clearEventSub
- 2. Set a host event subscription for G2S\_EHE003, G2S\_EHE101, G2S\_EHE102, and G2S\_ **EHE103**

{02fc5f59-27a8-441d-816c-0e395ed71dae}

### Command

• eventHandler.setEventSub

### **Event**

(Time out: \${event.timeOut})

• G2S EHE101 [Event Subscription Changed]

- Event Checking Errors
- 3. Determine the event handler queue behavior and queue size.

{031a2183-d487-4362-a2aa-2406df14bf11}

### Command

• eventHandler.getEventHandlerProfile

### **Error**

- Send Request Errors
- 4. Set the response manager to suppress responses to eventReport commands.

{04b5df3e-d04e-42cd-b4f2-5fca69b9f2b6}

- 5. While the event queue is not full.
  - 1. Clear the event subscription for G2S\_EHE003.

{051b409d-143b-493b-8368-d0dcd06bcfc7}

### Command

- eventHandler.clearEventSub
- 2. Set an event subscription for G2S\_EHE003.

{069d783a-1ad5-488f-be04-e0550057c6b9}

### Command

- eventHandler.setEventSub
- 3. Check to see if the event handler queue is full.

{072f9a3c-e32c-43a9-b114-97ea314e02a5}

### Command

• eventHandler.getEventHandlerLogStatus

### **Error**

- Send Request Errors
- 6. If the eventHandlerProfile.queueBehavior is G2S\_overwrite
  - a. Verify that the event handler device has eventHandlerOverflow set to true and G2S\_EHE102 event was generated.

{089272bb-1cd7-4324-ba4b-37f19552e7a8}

### Command

• eventHandler.getEventHandlerStatus

- Send Request Errors
- E-EH-00030 [Event \${eventCode}} was expected, but it was not received.]
- E-EH-00064 [Event handler status attribute \${attribute} is wrong. It MUST be \${expected}, but it was \${actual}.]
- 7. Set the response manager to respond to eventReport commands.

 $\{09c968e5-f42f-4cee-b4be-c0d77d81bdd3\}$ 

- 8. While the queue has unack'd event reports.
  - 1. Check for unack'd event reports.

{1096395e-e48d-4ee8-ab0d-c03bf0079ab8}

### Command

• eventHandler.getEventHandlerLog

### **Error**

- Send Request Errors
- 9. Get the latest event report and verify that it is G2S\_EHE103.

{117beb0b-c134-4fda-a3be-7d03852f4935}

### Command

• eventHandler.getEventHandlerLog

- Send Request Errors
- E-EH-00030 [Event \${eventCode}} was expected, but it was not received.]

# Game Play Functional Groups

- Configure Accessible Games and Denominations (gtkGC) (AGD)
- Core Functionality (COR)
- Game Outcome Support (1k) (GOS)

# gamePlay

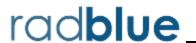

(gtkGC)

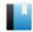

# Test Case: GP-AGD-00001

This case verifies that accessible game and denomination standard configuration options are available in optionConfig, and that they are consistent with the gamePlayProfile and denomList.

### **Objectives**

- Verify that gamePlayProfile.setAccessViaConfig is consistent with cabinetProfile.enhancedConfigMode.
- Verify that the optionConfig parameter for option ID G2S setAccessViaConfig is configured properly.
- Verify that the optionConfig parameter for option ID G2S accessibleGame is configured
- Verify that the optionConfig parameters for option ID G2S denomList are configured properly.

### **Requirements Under Test**

- 1.38.1
- 3.10.13
- 6.9.9
- 6.9.14
- 6.9.21

### **Test Type: QUICK**

### Criteria

• **Protocol**: G2S 1.1+

• **GSA Class**: gamePlay

• **Endpoint**: EGM

• Required Hosts: 1+

### **Required Devices**

| Device           | Permissions    |
|------------------|----------------|
| G2S_gamePlay     | owner          |
| G2S_cabinet      | guest or owner |
| G2S_optionConfig | owner          |

### **Test Procedure**

### 1. Get the cabinet profile values.

{01f49655-da94-4e4b-9e07-5bdfb7c97ef5}

### Command

• cabinet.getCabinetProfile

### **Error**

- Send Request Errors
- 2. Get the gamePlay profile values.

{0232ba68-5ab4-4ca2-98b4-00f2666f7500}

### Command

• gamePlay.getGamePlayProfile

### **Errors**

- Send Request Errors
- E-CB-00021 [The \${class} profile attribute \${attribute} is wrong since cabinetProfile.enhancedConfigMode is false. It MUST be \${expected}, but it was \${actual}.]
- 3. Get the gamePlay denomination list.

{03c42fd4-55c5-49b9-9de9-c45ef34e224d}

### Command

• gamePlay.getGameDenoms

### **Error**

- Send Request Errors
- 4. Get the option list for the group ID G2S gamePlayOptions.

 $\{044ede78\text{-}779d\text{-}4532\text{-}bdb3\text{-}42b9cf5d68d5}\}$ 

### Command

• optionConfig.getOptionList

### Error

- Send Request Errors
- 5. Assert that G2S\_setAccessViaConfig has the correct parameter configuration. {05d0806c-fe60-406b-bc8a-7ab7eb6e5683}

### **Error**

• E-OC-00004 [Option config parameter \${paramId} is not configured properly. Parameter MUST be configurable, but has both canModLocal=false and canModRemote=false.]

6. Assert that G2S\_accessibleGame has the correct parameter configuration. {0617f3b9-c806-43e3-8d38-102d6dea5d80}

#### Error

- E-OC-00004 [Option config parameter \${paramId} is not configured properly. Parameter MUST be configurable, but has both canModLocal=false and canModRemote=false.]
- 7. Assert that G2S\_denomList has the correct parameter configuration. {07f57267-bd95-42c3-9583-8a58d1e1d1a5}

#### Errors

- E-OC-00003 [Option config parameter \${paramId} of \${actual} does not match expected value of \${expected}.]
- E-OC-00004 [Option config parameter \${paramId} is not configured properly. Parameter MUST be configurable, but has both canModLocal=false and canModRemote=false.]
- 8. Assert that the gamePlay profile values match the optionConfig values. {088d415b-8acf-4db6-ba72-ced3225193d8}

#### **Error**

• E-OC-00003 [Option config parameter \${paramId} of \${actual} does not match expected value of \${expected}.]

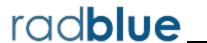

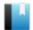

This case verifies that the EGM does not accept commands from non-guest hosts.

# **Objective**

Verify that the EGM does not accept commands from non-guest hosts.

# **Requirements Under Test**

1.8.5

• 6.5.3

**Test Type: QUICK** 

## Criteria

• **Protocol**: G2S 1.1+ • Endpoint: EGM

• **GSA Class**: gamePlay • Required Hosts: 1+

# **Required Devices**

| Device       | Permissions |
|--------------|-------------|
| G2S_gamePlay | non-guest   |

## **Test Procedure**

1. Send a setGamePlayState command, and verify that the EGM responds with a G2S APX010 error or a G2S APX012 error.

{01042dd2-49de-4338-aad4-4a81485231fc}

#### Command

• gamePlay.setGamePlayState

Expect G2S\_APX010 or G2S\_APX012

## Errors

- Send Request Errors
- E-CM-00036 [The EGM must not allow commands from the non-guest host.]
- 2. Send a setActiveDenoms command, and verify that the EGM responds with a G2S APX010 error or a G2S APX012 error.

{0284eae2-abdd-4756-8010-399e88a43ff4}

#### Command

• gamePlay.setActiveDenoms

## Expect G2S\_APX010 or G2S\_APX012

#### **Errors**

- Send Request Errors
- E-CM-00036 [The EGM must not allow commands from the non-guest host.]
- Send a getGamePlayStatus command, and verify that the EGM responds with a G2S\_ APX012 error.

{0353efe8-3dc7-4741-0072-98b0de1f691a}

#### Command

• gamePlay.getGamePlayStatus

Expect G2S\_APX012

#### **Errors**

- Send Request Errors
- E-CM-00036 [The EGM must not allow commands from the non-guest host.]
- 4. Send a getGamePlayProfile command, and verify that the EGM responds with a G2S APX012 error.

{041cda1e-d42e-4f0d-00bf-a8791e9262a4}

#### Command

• gamePlay.getGamePlayProfile

Expect G2S\_APX012

# Errors

- Send Request Errors
- E-CM-00036 [The EGM must not allow commands from the non-guest host.]
- Send a getGameDenoms command, and verify that the EGM responds with a G2S\_ APX012 error.

 $\{0586b823\text{-}9aab\text{-}43f8\text{-}00fb\text{-}dba1abbc4849}\}$ 

#### Command

• gamePlay.getGameDenoms

Expect G2S\_APX012

## **Errors**

- Send Request Errors
- E-CM-00036 [The EGM must not allow commands from the non-guest host.]
- 6. Send a getRecallLogStatus command, and verify that the EGM responds with a G2S APX012 error.

{0629aa30-e857-49e2-805e-b972ddbe2187}

## Command

• gamePlay.getRecallLogStatus

Expect G2S\_APX012

## **Errors**

- Send Request Errors
- E-CM-00036 [The EGM must not allow commands from the non-guest host.]
- 7. Send a getRecallLog command, and verify that the EGM responds with a G2S\_APX012 error.

 $\{07850082\text{-}d9df\text{-}48e8\text{-}8034\text{-}bf43184f3ab0}\}$ 

#### Command

• gamePlay.getRecallLog

Expect G2S\_APX012

- Send Request Errors
- E-CM-00036 [The EGM must not allow commands from the non-guest host.]

This case verifies that the EGM does not accept control commands from a guest host.

# **Objectives**

- Verify that the EGM does not accept control commands from a guest host.
- Verify that the EGM accepts non-control commands from a guest host.

# **Requirements Under Test**

- 1.8.14
- 6.5.1
- 6.5.3

**Test Type: QUICK** 

## Criteria

• **Protocol**: G2S 1.1+

• **GSA Class**: gamePlay

• **Endpoint**: EGM

• Required Hosts: 1+

# **Required Devices**

| Device       | Permissions |
|--------------|-------------|
| G2S_gamePlay | guest       |

# **Test Procedure**

1. Send a setGamePlayState command, and verify that the EGM responds with a G2S APX010 error.

{01062026-221d-4f6b-9d9f-2a72a2afe68c}

#### Command

• gamePlay.setGamePlayState

Expect G2S\_APX010

## **Errors**

- Send Request Errors
- E-CM-00037 [The EGM must not allow control commands from a guest host.]
- 2. Send a setActiveDenoms command, and verify that the EGM responds with a G2S

{029f4664-1d26-445f-ac92-d78068ba996b}

#### Command

• gamePlay.setActiveDenoms

## Expect G2S\_APX010

#### **Errors**

- Send Request Errors
- E-CM-00037 [The EGM must not allow control commands from a guest host.]
- 3. Send a getGamePlayStatus command, and verify that the EGM responds properly. {03a214b0-ca78-4f8b-8c69-67b2ef401f13}

#### **Command**

• gamePlay.getGamePlayStatus

## **Errors**

- Send Request Errors
- E-CM-00038 [The EGM must generate a response to a request from the host.]
- 4. Send a getGamePlayProfile command, and verify that the EGM responds properly.  $\{0481b5e7\text{-}7850\text{-}4d62\text{-}b54c\text{-}d25a0a82ce06}\}$

#### Command

• gamePlay.getGamePlayProfile

#### **Errors**

- Send Request Errors
- E-CM-00038 [The EGM must generate a response to a request from the host.]
- 5. **Send a getGameDenoms command, and verify that the EGM responds properly.** {05a4e3bf-3c30-416a-a1eb-be4fc7cb9f88}

## Command

• gamePlay.getGameDenoms

#### **Errors**

- Send Request Errors
- E-CM-00038 [The EGM must generate a response to a request from the host.]
- $6. \begin{tabular}{ll} Send a getRecallLogStatus command, and verify that the EGM responds properly. \\ \{06bacf1b-d4a4-48e9-82a7-db4830fa4b40\} \end{tabular}$

#### Command

• gamePlay.getRecallLogStatus

- Send Request Errors
- E-CM-00038 [The EGM must generate a response to a request from the host.]

# 7. Send a getRecallLog command, and verify that the EGM responds properly.

{079e5c2f-3f60-4ea1-9dfc-f240ad0d8522}

# Command

• gamePlay.getRecallLog

- Send Request Errors
- E-CM-00038 [The EGM must generate a response to a request from the host.]

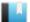

This case verifies that the EGM rejects unknown commands.

# **Objective**

Verify that the EGM sends the proper error for unknown commands.

# **Requirements Under Test**

• 1.41.10

**Test Type: QUICK** 

## Criteria

• **Protocol**: G2S 1.1+ • Endpoint: EGM

• **GSA Class**: gamePlay • Required Hosts: 1+

# **Required Devices**

| Device       | Permissions    |
|--------------|----------------|
| G2S_gamePlay | guest or owner |

#### **Test Procedure**

1. Send a cvtTesting command to the EGM.

{01940324-6ba1-4f7a-b787-1f856d241bbf}

# Command

• gamePlay.cvtTesting

Expect G2S\_APX008 or G2S\_APX015

- Send Request Errors
- E-CM-00034 [G2S\_APX015 MUST have a session ID of zero (0) and the session retry set to false.]

This case verifies that standard configuration options are available in optionConfig, and that they are consistent with the gamePlayProfile command.

# **Objectives**

- Verify that the optionConfig parameters for option ID G2S protocolOptions are configured properly.
- Verify that the optionConfig parameters for option ID G2S gamePlayOptions are configured properly.

# **Requirements Under Test**

- 1.38.1
- 6.9.21

# **Test Type: QUICK**

## Criteria

Protocol: G2S 1.1+

• **GSA Class**: gamePlay

• Endpoint: EGM

• Required Hosts: 1+

# **Required Devices**

| Device           | Permissions |
|------------------|-------------|
| G2S_gamePlay     | owner       |
| G2S_optionConfig | owner       |

# **Test Procedure**

1. Get the gamePlay profile values.

{01210f0c-d467-44cd-9891-192fc8f2a469}

## Command

• gamePlay.getGamePlayProfile

#### **Error**

- Send Request Errors
- 2. Get the option list for the group ID G2S gamePlayOptions.

{02e84de3-ddf9-4b69-a356-090009f3605a}

# Command

• optionConfig.getOptionList

#### **Error**

- Send Request Errors
- 3. Assert that G2S\_protocolOptions has the correct parameter configuration. {0342bc1d-a0de-4583-9b52-acf64536cad3}

#### **Errors**

- E-OC-00004 [Option config parameter \${paramId} is not configured properly. Parameter MUST be configurable, but has both canModLocal=false and canModRemote=false.]
- E-OC-00005 [Option config parameter \${paramId} is not configured properly. Parameter MUST NOT be configurable, but has canModRemote=true.]
- 4. Assert that G2S\_gamePlayOptions has the correct parameter configuration. {04391b42-aea3-455a-943a-ad5900051338}

#### **Errors**

- E-OC-00004 [Option config parameter \${paramId} is not configured properly. Parameter MUST be configurable, but has both canModLocal=false and canModRemote=false.]
- E-OC-00005 [Option config parameter \${paramId} is not configured properly. Parameter MUST NOT be configurable, but has canModRemote=true.]
- 5. Assert that the gamePlay profile values match the optionConfig values. {05e5eb40-791c-4a22-8c87-0447d5f224ad}

### **Error**

• E-OC-00003 [Option config parameter \${paramId} of \${actual} does not match expected value of \${expected}.]

This case verifies that the EGM returns a G2S APX003 Invalid Device Identifier error when device ID zero (0) is used.

# **Objective**

Verify that the EGM returns a G2S APX003 error when device ID zero (0) is used as a class-level attribute.

# **Requirements Under Test**

• 1.7.4

**Test Type: QUICK** 

## Criteria

• **Protocol**: G2S 1.1+

• **GSA Class**: gamePlay

• **Endpoint**: EGM

• Required Hosts: 1+

# **Required Devices**

| Device       | Permissions |
|--------------|-------------|
| G2S_gamePlay | owner       |

## **Test Procedure**

1. Send a getRecallLog command to device ID zero (0), and verify that the EGM responds with a G2S APX003 error.

{014fa4e2-783c-4b4c-0074-2a7a5f762614}

## Command

• gamePlay.getRecallLog

Expect G2S\_APX003

- Send Request Errors
- E-XX-00015 [EGM MUST return G2S\_APX003 application error for an invalid device ID of 0 (zero).]

This case verifies that forced event subscriptions are treated as if they are set by the host.

# Objective

Verify that the EGM sends gamePlay events when a forced event subscription exists.

# **Requirements Under Test**

- 1.23.25
- 1.23.26
- 6.12.1
- 6.13.1
- 6.20.1
- 6.20.2
- 6.35.1
- 6.35.2

# **Test Type: QUICK**

### Criteria

• **Protocol**: G2S 1.1+

• **GSA Class**: gamePlay

• **Endpoint**: EGM

• Required Hosts: 1+

# **Required Devices**

| Device           | Permissions            |
|------------------|------------------------|
| G2S_gamePlay     | owner                  |
| G2S_eventHandler | owner and configurator |
| G2S_optionConfig | owner                  |

## **Test Procedure**

1. Determine if the gamePlay device support G2S GPE099 All Device Faults Cleared and G2S GPE202 Device Fault events.

{013d704b-c49a-4da5-80a8-ec45422b7f12}

# Command

• eventHandler.getSupportedEvents

- Send Request Errors
- 2. If the gamePlay device supports G2S GPE099 and G2S GPE202.
  - a. Clear event subscriptions for the gamePlay device. {02a1a29d-faa9-493b-8058-0106607617b0}

### **Commands**

- eventHandler.clearEventSub
- eventHandler.getEventSub

#### **Event**

(Time out: \${event.timeOut})

G2S\_EHE101 [Event Subscription Changed]

## **Errors**

- Send Request Errors
- Event Checking Errors
- b. Set a forced event subscription for gamePlay events.

{03b7c40c-e80d-4d9e-80d5-1f0c1539fd02}

#### Commands

- optionConfig.setOptionChange
- eventHandler.getEventSub

## **Event**

(Time out: \${event.timeOut})

• G2S EHE005 [Event Handler Configuration Changed by Host]

# **Errors**

- Send Request Errors
- Event Checking Errors
- E-XX-00002 [CVT timed out waiting for the response.]
- E-XX-00003 [The wrong response was received. It MUST be \${expected}, but was \${actual}.]
- E-XX-00005 [An unexpected error of \${errorCode} was received.]
- c. Determine which active denominations are available for the game play device. {04cf382f-e8a6-4ebb-0033-57ae2c0124ac}

#### Command

gamePlay.getGameDenoms

#### **Error**

- Send Request Errors
- d. Instruct user to cause a general tilt fault.

 $\{05c1b639\text{-}5c07\text{-}42a7\text{-}80b6\text{-}d8b3cdaac0d1}\}$ 

# Action

Instruct the user to cause a device fault to generate 'G2S\_GPE202'.

#### **Events**

(Time out: \${event.timeOut})

- G2S GPE202 [Device Tilt]
- G2S\_GPE001 [Device Disabled by EGM]

#### **Errors**

- Event Checking Errors
- DUT Error

# e. Instruct user to clear the device fault.

{06a67e70-256f-4e90-002e-5c5296b57fec}

#### Action

Instruct the user to clear a device fault to generate 'G2S\_GPE099'.

# **Events**

(Time out: \${event.timeOut})

- G2S GPE099 [Device Tilts Cleared]
- G2S GPE002 [Device Enabled by EGM]

#### **Errors**

- Event Checking Errors
- DUT Error

## f. Clear the forced event subscription.

{0794bffc-3832-43e7-807a-e0b98443ce75}

#### Command

• optionConfig.setOptionChange

# Event

(Time out: \${event.timeOut})

• G2S EHE005 [Event Handler Configuration Changed by Host]

- Event Checking Errors
- E-XX-00002 [CVT timed out waiting for the response.]
- E-XX-00003 [The wrong response was received. It MUST be \${expected}, but was \${actual}.]
- E-XX-00005 [An unexpected error of \${errorCode}} was received.]

This case verifies that the EGM does not process invalid XML.

# **Objectives**

- Verify that the EGM validates the getRecallLog command.
- Verify that the EGM validates the commandId attribute in the gamePlay class element.

# **Requirements Under Test**

- 1.41.2
- 1.41.5

# **Test Type: QUICK**

#### Criteria

• **Protocol**: G2S 1.1+

• **GSA Class**: gamePlay

• **Endpoint**: EGM

• Required Hosts: 1+

# **Required Devices**

| Device       | Permissions |
|--------------|-------------|
| G2S_gamePlay | owner       |

#### Test Procedure

 Send a getRecallLog command with an invalid totalEntries attribute. {01526868-efbc-431a-80d8-438738aff036}

### Command

• gamePlay.getRecallLog

Expect G2S\_APX004, G2S\_MSX004 or G2S\_MSX005

#### **Errors**

- Send Request Errors
- E-CM-00039 [The EGM must validate the G2S request.]
- 2. Send a getRecallLog command with an invalid commandId attribute.

{026547fa-937f-4438-00f8-8fdc5ebdaf2f}

## Command

• gamePlay.getRecallLog

Expect G2S\_APX004, G2S\_MSX004 or G2S\_MSX005

- Send Request Errors
- E-CM-00039 [The EGM must validate the G2S request.]

This test verifies gamePlay log processing.

# **Objectives**

- Verify that the recallLog sequence numbers are contiguous.
- Verify that the EGM returns an empty recallLog when the requested logSequence number is not in the log.
- Verify that the EGM returns the specified log entries when totalEntries attribute value is not zero
- Verify that there is a winLevelItem when initialWin or secondaryWin is non-zero.
- Verify that the winLevelItem is present in the gamePlayProfile.

# **Requirements Under Test**

- 1.7.4
- 1.19.2
- 1.19.13
- 1.21.2
- 1.21.3
- 1.21.4
- 1.21.5
- 1.21.6 • 1.21.7
- 1.21.8
- 6.4.1

# **Test Type: QUICK**

## Criteria

• **Protocol**: G2S 1.1+

• **GSA Class**: gamePlay

• **Endpoint**: EGM

• Required Hosts: 1+

# **Required Devices**

| Device       | Permissions |
|--------------|-------------|
| G2S_gamePlay | owner       |

# **Test Procedure**

1. Determine the size of the recallLog.

{01f50a83-ab3b-4be5-00b7-045695760322}

#### **Command**

• gamePlay.getGamePlayProfile

#### **Error**

- Send Request Errors
- 2. Determine the lastSequence and totalEntries values in the recallLog. {02be698d-03a2-434c-0064-af8ac8288689}

## **Command**

• gamePlay.getRecallLogStatus

#### **Error**

- Send Request Errors
- 3. Verify that the getRecallLog command, with lastSequence and totalEntries attribute values of zero (0), retrieves the entire log.

{03443695-3df6-458d-804a-d1996c1e5b84}

#### **Command**

• gamePlay.getRecallLog

#### **Errors**

- Send Request Errors
- E-GP-00001 [Recall log list MUST be contiguous. A skip was detected at \${sequenceNumber}.]
- E-GP-00002 [Recall log MUST start with logSequence number \${sequenceNumber}.]
- E-GP-00003 [Recall log MUST have \${logEntries} entries.]
- 4. Verify that requesting the logSequence less than the smallest logSequence number returns an empty log.

{04e4494b-d426-4ac2-0092-5d692462a670}

#### Command

• gamePlay.getRecallLog

## Errors

- Send Request Errors
- E-GP-00004 [Recall log MUST be empty when requesting a lastSequence number not in the log.]
- 5. Verify that requesting the logSequence greater than the last lastSequence number returns an empty log.

{05cf8afa-b27f-43eb-0091-80bfc9a35f08}

# **Command**

• gamePlay.getRecallLog

#### **Errors**

- Send Request Errors
- E-GP-00004 [Recall log MUST be empty when requesting a lastSequence number not in the log.]
- 6. Verify that the EGM returns an recallLog with the correct number of entries. {06b1ba0f-5d00-48fe-8058-09d6969f7fde}

## Command

• gamePlay.getRecallLog

#### **Errors**

- Send Request Errors
- E-GP-00002 [Recall log MUST start with logSequence number \${sequenceNumber}.]
- E-GP-00003 [Recall log MUST have \${logEntries} entries.]
- 7. Verify that the EGM returns an recallLog with one entry if the totalEntries equals 1.

{0705cf09-38ce-42de-00fc-5048a7724e31}

#### **Command**

• gamePlay.getRecallLog

## **Errors**

- Send Request Errors
- E-GP-00003 [Recall log MUST have \${logEntries} entries.]
- 8. Verify the winLevelItem entries are correct.

{08112aa0-a165-467a-8026-308e68d16242}

- E-GP-00012 [Recall Log MUST have a winLevelItem when initialWin or secondaryWin is non-zero.]
- E-GP-00013 [Win level index of \${winLevelIndex} MUST exist in the gamePlayProfile.]

This case verifies that the EGM supports protocol specified error codes.

# **Objectives**

- Verify that the EGM returns a G2S GPX001 Invalid Denomination Specified error when an invalid denomination is specified.
- Verify that the EGM either returns a G2S GPX002 EGM Does Not Permit Operations That Would Cause A gamePlay Device Collision error or allows activating a denomination that would cause the same theme and denomination or game combo to be active on two gamePlay devices.

# **Requirements Under Test**

- 1.44.2
- 6.2.9
- 6.9.8
- 6.10.2
- 6.34.1

# **Test Type: QUICK**

## Criteria

• **Protocol**: G2S 1.1+

• **GSA Class**: gamePlay

• **Endpoint**: EGM

• Required Hosts: 1+

# **Required Devices**

| Device             | Permissions    |
|--------------------|----------------|
| G2S_gamePlay       | owner          |
| G2S_communications | owner          |
| G2S_cabinet        | guest or owner |

# **Required Configurations**

| Option                             | Value |
|------------------------------------|-------|
| gamePlayProfile.setAccessViaConfig | false |

## **Test Procedure**

1. Determine the idleTimePeriod for the cabinet device. {0195cc62-f0a3-4b95-0028-3e2b7ef50531}

## Command

• cabinet.getCabinetProfile

#### **Error**

- Send Request Errors
- 2. Determine the active game play devices.

{02247f1c-e7c9-4392-80a9-1b28553cbd2b}

## **Command**

• communications.getDescriptor

#### **Error**

- Send Request Errors
- 3. For each active gamePlay device.
  - 1. Determine the active game combos for gamePlay device.

{036fa95f-4c28-4fa4-8049-d8b12bf1c6de}

## **Commands**

- gamePlay.getGamePlayProfile
- gamePlay.getGameDenoms

#### Error

- Send Request Errors
- 4. Determine if there is a potential game combo conflict.

{044a55de-9f1c-489a-807f-3fc5942d364e}

- 5. If potential game combo confict exists.
  - a. Verify that the EGM either enables the game denom that could cause a game conflict or returns a G2S GPX002 error.

{0513d32f-c880-462c-006c-ef6bdf595979}

#### **Command**

• gamePlay.setActiveDenoms

Expect G2S\_GPX002 or Normal Response

## **Event**

(Time out: \${event.timeOut})

• G2S GPE201 [Active Denomination Changed]

- Send Request Errors
- Event Checking Errors
- E-GP-00005 [Game denom \${denomId} must be \${activeState}.]

6. Verify that the EGM returns G2S\_GPX001 error for an invalid denomination.

{06b67982-b477-4488-80b2-a16859422714}

# Command

• gamePlay.setActiveDenoms

Expect G2S\_GPX001

## **Error**

- Send Request Errors
- 7. Verify that the EGM returns G2S\_GPX001 error for an invalid denomination range. {07635e0e-4212-4f3c-00f3-6225002ab3bb}

# Command

• gamePlay.setActiveDenoms

Expect G2S\_GPX001

## **Error**

• Send Request Errors

This case verifies gamePlay device configuration.

# **Objectives**

- Verify that the gamePlay device has one theme.
- Verify that the gamePlay device has one paytable.
- Verify that the gamePlay device has at least one wager category.
- Verify that the gamePlay device has at least one denomination.
- Verify that if the gamePlay device is enabled that there is at least one active denomination.
- Verify that game combinations with a disabled denomination are not accessible.

# **Requirements Under Test**

- 6.1.2
- 6.1.3
- 6.1.4
- 6.1.5
- 6.1.6
- 6.1.7
- 6.1.8
- 6.1.9
- 6.1.10
- 6.9.1
- 6.9.2

# **Test Type: QUICK**

# Criteria

• **Protocol**: G2S 1.1+

• **GSA Class**: gamePlay

• Endpoint: EGM

• Required Hosts: 1+

# **Required Devices**

| Device       | Permissions |
|--------------|-------------|
| G2S_gamePlay | owner       |

# **Required Configurations**

| Option                             | Value |
|------------------------------------|-------|
| gamePlayProfile.setAccessViaConfig | false |

#### **Test Procedure**

1. Verify the gamePlay profile is configured properly.

{0146d67e-e846-422d-0088-3e643c1cf7e0}

## Command

• gamePlay.getGamePlayProfile

#### **Error**

- Send Request Errors
- 2. Verify that the active gameDenomList is properly configured.

{02138346-dff4-402c-0080-12cce0512436}

#### Command

• gamePlay.getGameDenoms

#### **Errors**

- Send Request Errors
- E-GP-00007 [Enabled game play devices MUST have at least one active game denom.]
- 3. For each inactive denominations.
  - 1. Attempt to play inactive game combo.

{03762416-92d9-440f-805d-1da88b999ca5}

## **Action**

• Play Game #\${deviceUnderTest.deviceId}

- DUT Error
- E-GP-00006 [Inactive game denom \${denomId} MUST NOT be playable for game play device \${deviceId}.]

This case verifies the events and meters associated with a game play cycle.

# **Objectives**

- Verify that the gamePlay events are sent in proper order.
- Verify that the recallLog record matches the gamePlay events.
- Verify that the last played game play attributes in the cabinetStatus are updated properly.

# **Requirements Under Test**

- 3.62.1
- 3.71.1
- 6.23.1
- 6.23.2
- 6.23.3
- 6.24.1
- 6.24.2
- 6.24.3
- 6.25.1
- 6.25.2
- 6.26.1
- 6.29.1
- 6.29.2
- 6.29.3
- 6.30.1
- 6.31.1
- 6.31.2 • 6.32.1
- 6.33.1

# **Test Type: QUICK**

# Criteria

• **Protocol**: G2S 1.1+

• **GSA Class**: gamePlay

• **Endpoint**: EGM

• Required Hosts: 1+

# **Required Devices**

| Device           | Permissions    |
|------------------|----------------|
| G2S_gamePlay     | owner          |
| G2S_noteAcceptor | guest or owner |

| Device      | Permissions    |
|-------------|----------------|
| G2S_meters  | owner          |
| G2S_cabinet | guest or owner |

# **Required Configurations**

| Option                         | Value |
|--------------------------------|-------|
| gamePlayProfile.centralAllowed | false |

# **Test Procedure**

1. Determine the active game denoms.

{01114cb6-7859-4041-0030-6dec3f99e5de}

### **Command**

• gamePlay.getGameDenoms

#### **Errors**

- Send Request Errors
- E-GP-00007 [Enabled game play devices MUST have at least one active game denom.]
- 2. Get the note acceptor profile.

{02fede18-04f6-4b54-0088-c446b8c99d07}

### Command

• noteAcceptor.getNoteAcceptorProfile

#### **Error**

- Send Request Errors
- 3. Get device and currency meters.

{036d4256-1426-438e-00c8-92764318af19}

## Command

• meters.getMeterInfo

#### **Error**

- Send Request Errors
- 4. Instruct the user to insert a note.

{047ee1f4-116e-40de-00a4-695bd39d3608}

# Action

• Insert a \${noteDenom} \${currency} note.

## **Events**

(Time out: \${event.timeOut})

- G2S NAE116 [Note In Escrow]
- G2S NAE114 [Note Stacked]

#### **Errors**

- Event Checking Errors
- DUT Error

# 5. Get the cabinet and game play meters.

 $\{05a26106\text{-}ac87\text{-}4d66\text{-}8079\text{-}1ef4d25ad989}\}$ 

### Command

• meters.getMeterInfo

#### **Error**

- Send Request Errors
- 6. Get the sequence number of the last game play recall log entry.

{06aa08eb-899a-4125-8086-e204d9c47997}

#### **Command**

• gamePlay.getRecallLogStatus

#### **Error**

- Send Request Errors
- 7. Instruct user to play a game.

{073c8ada-a662-4d08-8099-f5c8713af6e7}

# Action

• Play Game #\${deviceUnderTest.deviceId}

## **Events**

(Time out: \${event.timeOut})

- G2S GPE103 [Primary Game Started] or G2S GPE104 [Wager Changed]
- G2S CBE314 [Game Combo Activated] or G2S GPE105 [Primary Game Ended]
- G2S\_GPE106 [Secondary Game Choice] or G2S\_GPE109 [Secondary Game Started] or G2S\_GPE110 [Secondary Game Ended] or G2S\_GPE111 [Game Result]
- G2S GPE112 [Game Ended]
- G2S GPE113 [Game Idle]

- Event Checking Errors
- DUT Error
- E-GP-00011 [Game play cycle event \${eventCode} MUST not be generated when the game is in \${eventState}.]

# 8. Verify game outcome with user.

{083f4c10-1768-4827-8002-d9840b45e363}

### **Actions**

- Instruct the user to 'Did you wager \${stateMachine.wager}?'.
- Instruct the user to 'Did you win \${stateMachine.win}?'.
- Instruct the user to 'Is the player credit meter \${stateMachine.creditMeter}?'.

#### **Errors**

- DUT Error
- E-GP-00014 [User observed game play results do not match game play recall log.]

# 9. Get the latest game recall log entry and verify content.

{092797c5-42c9-41f8-00dd-e8b856eb0601}

#### **Command**

• gamePlay.getRecallLog

#### **Errors**

- Send Request Errors
- E-GP-00003 [Recall log MUST have \${logEntries} entries.]
- E-GP-00009 [Game recall log entry does not match game play event value. Attribute \${attribute} MUST be \${expected}, but it was \${actual}.]

## 10. Assert the cabinet status last game played attributes are correct.

{10230d15-d26c-4693-800d-e47639ca1492}

## Command

• cabinet.getCabinetStatus

#### **Errors**

- Send Request Errors
- E-CB-00020 [Cabinet status attribute \${attribute} is wrong. It MUST be \${expected}, but it was \${actual}.]

# 11. If the EGM still has player credits

# a. Instruct user to cash out EGM.

{111fab32-e201-45f5-0061-9a28a0b9f8bd}

## Action

· Cash Out.

# **Event**

(Time out: \${event.timeOut})

• G2S\_CBE316 [Cash-Out Button Pressed]

- Event Checking Errors
- DUT Error

This case verifies that the EGM supports game play being disabled.

# **Objectives**

- Verify that the EGM handles the setGamePlayState command.
- Verify that the EGM displays the disable text associated with the setGamePlayState command.

# **Requirements Under Test**

- 3.5.12
- 6.9.8
- 6.14.1
- 6.15.1

# **Test Type: QUICK**

## Criteria

• Protocol: G2S 1.1

• **GSA Class**: gamePlay

• Endpoint: EGM

• Required Hosts: 1+

# **Required Devices**

| Device       | Permissions    |
|--------------|----------------|
| G2S_gamePlay | owner          |
| G2S_cabinet  | guest or owner |

# **Required Configurations**

| Option                             | Value |
|------------------------------------|-------|
| gamePlayProfile.setAccessViaConfig | false |
| gamePlayProfile.requiredForPlay    | true  |

# **Test Procedure**

1. Determine the idleTimePeriod for the cabinet device.

{017062d2-9999-4347-009c-ce8cb8c7fba1}

#### Command

• cabinet.getCabinetProfile

#### Error

• Send Request Errors

# 2. Disable the game play device.

{025127e3-1198-4b7f-803e-46db7530b2cd}

#### **Command**

• gamePlay.setGamePlayState

## **Actions**

• Verify that text 'GP-COR-00012: Step 2' appears onscreen.

#### **Event**

(Time out: \${event.timeOut})

• G2S GPE003 [Device Disabled by Host]

## **Errors**

- Send Request Errors
- Event Checking Errors
- DUT Error
- E-CB-00014 [Required text is not displayed.]
- E-GP-00010 [Game play status attribute \${attribute} is wrong. It MUST be \${expected}, but it was \${actual}.]

# 3. Enable the game play device.

{03c437f0-ad08-46e6-80f6-d68972f94056}

# Command

• gamePlay.setGamePlayState

## **Actions**

• Verify that text 'GP-COR-00012: Step 3' does NOT appear onscreen.

## **Event**

(Time out: \${event.timeOut})

• G2S\_GPE004 [Device Enabled by Host]

- Send Request Errors
- Event Checking Errors
- DUT Error
- E-CB-00013 [Disable text MUST NOT be displayed.]
- E-GP-00010 [Game play status attribute \${attribute} is wrong. It MUST be \${expected}, but it was \${actual}.]

This case verifies that the EGM supports setting of game denoms.

# **Objectives**

- Verify that the EGM handles the setActiveDenom command.
- Verify that the EGM does not send G2S GPE201 Active Denominations Changed event if the active denoms are not modified.

# **Requirements Under Test**

- 6.2.4
- 6.9.8
- 6.10.1
- 6.10.4
- 6.12.1
- 6.13.1
- 6.16.1
- 6.34.1
- 6.34.2
- 6.34.3

# **Test Type: QUICK**

# Criteria

• **Protocol**: G2S 1.1

• **GSA Class**: gamePlay

• Endpoint: EGM

• Required Hosts: 1+

# **Required Devices**

| Device       | Permissions    |
|--------------|----------------|
| G2S_gamePlay | owner          |
| G2S_cabinet  | guest or owner |

# **Required Configurations**

| Option                             | Value |
|------------------------------------|-------|
| gamePlayProfile.setAccessViaConfig | false |

#### **Test Procedure**

1. Determine the idleTimePeriod for the cabinet device. {01bdfc5f-fdaa-4289-0053-0de83436598e}

## Command

• cabinet.getCabinetProfile

#### **Error**

Send Request Errors

# 2. Determine the active game denoms for the gamePlay device.

{02515267-7e2f-4d4a-00f9-7fe14a1ac693}

#### Command

• gamePlay.getGameDenoms

#### **Errors**

- Send Request Errors
- E-GP-00008 [EGM MUST only report denom \${denomId} once in game denom list.]

# 3. Deactivate all game denoms.

{03c76583-43ec-4c89-0011-11c15665fd06}

#### Command

• gamePlay.setActiveDenoms

#### **Events**

(Time out: \${event.timeOut})

- G2S GPE201 [Active Denomination Changed]
- G2S GPE005 [Device Configuration Changed by Host]
- G2S GPE001 [Device Disabled by EGM]

#### **Errors**

- Send Request Errors
- Event Checking Errors
- E-GP-00005 [Game denom \${denomId} must be \${activeState}.]

# 4. Enable game denoms.

 $\{04825125\text{-}557b\text{-}46\text{ff}\text{-}8039\text{-}d5a01\text{fed}76\text{fa}\}$ 

## Command

• gamePlay.setActiveDenoms

#### **Events**

(Time out: \${event.timeOut})

- G2S GPE201 [Active Denomination Changed]
- G2S GPE005 [Device Configuration Changed by Host]
- G2S GPE002 [Device Enabled by EGM]

- Send Request Errors
- Event Checking Errors
- E-GP-00005 [Game denom \${denomId} must be \${activeState}.]
- 5. Verify that events are not generated when the game denom is not changed.

{055a6a2b-e851-44d5-80d5-66f36cac3846}

# Command

• gamePlay.setActiveDenoms

- Send Request Errors
- Event Not Expected Error
- E-GP-00005 [Game denom \${denomId} must be \${activeState}.]

This case verifies that the EGM supports setting of game denoms from the operator menu.

# **Objectives**

- Verify that the EGM handles disabling denoms from the operator menu.
- Verify that the EGM generates the appropriate events for denom state changes.

# **Requirements Under Test**

- 6.9.8
- 6.10.1
- 6.10.4
- 6.12.1
- 6.13.1
- 6.16.1
- 6.17.1
- 6.34.1
- 6.34.2
- 6.34.3

# **Test Type: QUICK**

#### Criteria

• Protocol: G2S 1.1

• **GSA Class**: gamePlay

• **Endpoint**: EGM

• Required Hosts: 1+

# **Required Devices**

| Device       | Permissions    |
|--------------|----------------|
| G2S_gamePlay | owner          |
| G2S_cabinet  | guest or owner |

# **Required Configurations**

| Option                             | Value |
|------------------------------------|-------|
| gamePlayProfile.setAccessViaConfig | false |

# **Test Procedure**

1. Determine the active game denoms for the gamePlay device.

{01388332-82a7-4922-0032-4dd548f76e15}

## Command

• gamePlay.getGameDenoms

#### **Errors**

- Send Request Errors
- E-GP-00008 [EGM MUST only report denom \${denomId} once in game denom list.]

## 2. Instruct user to disable all denoms.

{026370fa-cbc2-4c7b-00a5-8ab69fa78ccf}

#### Action

• Instruct the user to 'Disable all game denoms for device ID \${deviceUnderTest.deviceId}.'.

#### **Events**

(Time out: \${event.timeOut})

- G2S GPE201 [Active Denomination Changed]
- G2S GPE006 [Device Configuration Changed at EGM]
- G2S GPE001 [Device Disabled by EGM]

#### **Errors**

- Event Checking Errors
- DUT Error
- 3. The EGM is in the operator or audit menu.
  - 1. Determine if the operator or audit menu is enabled.

{0306086d-7190-4afc-00cb-070cc3bc7ff0}

### Command

• cabinet.getCabinetStatus

## **Error**

- Send Request Errors
- 4. Verify all game denoms are deactivated.

{040bbd79-e0f5-46e4-80cf-d8d70d66b127}

#### Command

• gamePlay.getGameDenoms

## **Errors**

- Send Request Errors
- E-GP-00005 [Game denom \${denomId} must be \${activeState}.]

## 5. Enable game denoms.

 $\{058c24f9\hbox{-}3218\hbox{-}46f9\hbox{-}8082\hbox{-}d835c9b4af2f}\}$ 

## Command

• gamePlay.setActiveDenoms

## **Events**

(Time out: \${event.timeOut})

- G2S GPE201 [Active Denomination Changed]
- G2S GPE005 [Device Configuration Changed by Host]
- G2S GPE002 [Device Enabled by EGM]

- Send Request Errors
- Event Checking Errors
- E-GP-00005 [Game denom \${denomId} must be \${activeState}.]

This case verifies that the host sends a valid setGamePlayState command.

## **Objective**

Verify the setGamePlayState command from the host is valid.

## **Requirements Under Test**

• 1.999.999

**Test Type: COVERAGE** 

## Criteria

• **Protocol**: G2S 1.1+ • Endpoint: HOST

• **GSA Class**: gamePlay

## **Required Devices**

| Device       | Permissions |
|--------------|-------------|
| G2S_gamePlay | owner       |

#### **Test Procedure**

1. Instruct user to send setGamePlayState command from the host.

{01ae3007-f0d7-4b3f-aadc-55ebe4e0e7f7}

## Command

• gamePlay.setGamePlayState

### **Actions**

• Instruct the user to 'Send setGamePlayState to device \${deviceUnderTest.deviceId}.'.

- Expected Request Errors
- DUT Error

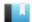

This case verifies that the host sends a valid getGamePlayStatus command.

## **Objective**

Verify the getGamePlayStatus command from the host is valid.

## **Requirements Under Test**

• 1.999.999

**Test Type: COVERAGE** 

## Criteria

• **Protocol**: G2S 1.1+ • Endpoint: HOST

• GSA Class: gamePlay

## **Required Devices**

| Device       | Permissions    |
|--------------|----------------|
| G2S_gamePlay | guest or owner |

#### **Test Procedure**

1. Instruct user to send getGamePlayStatus command from the host.

{01c0f633-19ee-4656-ab88-c69c66b3ec41}

## Command

• gamePlay.getGamePlayStatus

### **Actions**

• Instruct the user to 'Send getGamePlayStatus to device \${deviceUnderTest.deviceId}.'.

- Expected Request Errors
- DUT Error

This case verifies that the host sends a valid getGamePlayProfile command.

## **Objective**

Verify the getGamePlayProfile command from the host is valid.

## **Requirements Under Test**

• 1.999.999

**Test Type: COVERAGE** 

## Criteria

• **Protocol**: G2S 1.1+ • Endpoint: HOST

• **GSA Class**: gamePlay

## **Required Devices**

| Device       | Permissions    |
|--------------|----------------|
| G2S_gamePlay | guest or owner |

#### **Test Procedure**

1. Instruct user to send getGamePlayProfile command from the host. {011044b0-b342-44e5-871d-267c5f2a392e}

## Command

• gamePlay.getGamePlayProfile

### **Actions**

• Instruct the user to 'Send getGamePlayProfile to device \${deviceUnderTest.deviceId}.'.

- Expected Request Errors
- DUT Error

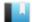

This case verifies that the host sends a valid setActiveDenoms command.

## **Objective**

Verify the setActiveDenoms command from the host is valid.

## **Requirements Under Test**

• 1.999.999

**Test Type: COVERAGE** 

## Criteria

• **Protocol**: G2S 1.1+ • Endpoint: HOST

• **GSA Class**: gamePlay

## **Required Devices**

| Device       | Permissions |
|--------------|-------------|
| G2S_gamePlay | owner       |

#### **Test Procedure**

1. Instruct user to send setActiveDenoms command from the host.

{01f71b5f-4024-45fd-8be5-a51a9997efa3}

## Command

• gamePlay.setActiveDenoms

### **Actions**

• Instruct the user to 'Send setActiveDenoms to device \${deviceUnderTest.deviceId}.'.

- Expected Request Errors
- DUT Error

This case verifies that the host sends a valid getGameDenoms command.

## **Objective**

Verify the getGameDenoms command from the host is valid.

## **Requirements Under Test**

• 1.999.999

**Test Type: COVERAGE** 

## Criteria

• **Protocol**: G2S 1.1+

• **GSA Class**: gamePlay

# • Endpoint: HOST

## **Required Devices**

| Device       | Permissions    |
|--------------|----------------|
| G2S_gamePlay | guest or owner |

#### **Test Procedure**

1. Instruct user to send getGameDenoms command from the host.

 $\{01393084-936f-495f-a669-3d3f026a5261\}$ 

## Command

• gamePlay.getGameDenoms

### **Actions**

• Instruct the user to 'Send getGameDenoms to device \${deviceUnderTest.deviceId}.'.

- Expected Request Errors
- DUT Error

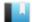

This case verifies that the host sends a valid getRecallLogStatus command.

## **Objective**

Verify the getRecallLogStatus command from the host is valid.

## **Requirements Under Test**

• 1.999.999

**Test Type: COVERAGE** 

## Criteria

• **Protocol**: G2S 1.1+ • Endpoint: HOST

• GSA Class: gamePlay

## **Required Devices**

| Device       | Permissions    |
|--------------|----------------|
| G2S_gamePlay | guest or owner |

#### **Test Procedure**

1. Instruct user to send getRecallLogStatus command from the host.

{0195bf6e-d076-4167-8309-8d23ef09ec0c}

## Command

• gamePlay.getRecallLogStatus

### **Actions**

• Instruct the user to 'Send getRecallLogStatus to device \${deviceUnderTest.deviceId}.'.

- Expected Request Errors
- DUT Error

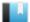

This case verifies that the host sends a valid getRecallLog command.

## **Objective**

Verify the getRecallLog command from the host is valid.

## **Requirements Under Test**

• 1.999.999

**Test Type: COVERAGE** 

## Criteria

• **Protocol**: G2S 1.1+ • Endpoint: HOST

• GSA Class: gamePlay

## **Required Devices**

| Device       | Permissions    |
|--------------|----------------|
| G2S_gamePlay | guest or owner |

#### **Test Procedure**

1. Instruct user to send getRecallLog command from the host.

{01260f61-6e30-405f-8daa-7e3c1dbb4850}

## Command

• gamePlay.getRecallLog

### **Actions**

• Instruct the user to 'Send getRecallLog to device \${deviceUnderTest.deviceId}.'.

- Expected Request Errors
- DUT Error

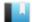

This case verifies that the host does not process gamePlay requests from the EGM.

## **Objective**

Verify that the host does not process a gamePlayStatus sent as a request.

## **Requirements Under Test**

• 1.4.4

**Test Type: QUICK** 

## Criteria

• **Protocol**: G2S 1.1+ • Endpoint: HOST

• **GSA Class**: gamePlay

## **Required Devices**

| Device       | Permissions |
|--------------|-------------|
| G2S_gamePlay | owner       |

#### **Test Procedure**

1. Send a gamePlayStatus as a request and verify G2S\_APX008 Command Not Supported error code.

{012c06d5-36bc-4f88-8246-e73f1d431d7a}

## Command

• gamePlay.gamePlayStatus

Expect G2S\_APX008

#### Error

• Send Request Errors

This case verifies that the host handles errors responses to gamePlay requests from the host.

## **Objectives**

- Verify that the host is still working after responding with a gamePlayProfile to a setGamePlayState command.
- Verify that the host is still working after responding with a setGamePlayState response to a setGamePlayState command.
- Verify that the host is still working after responding with a gamePlayStatus notification to a setGamePlayState command.
- Verify that the host is still working after responding with a unknown error code to a setGamePlayState command.

## **Requirements Under Test**

- 1.4.5
- 1.4.6
- 1.42.3

## **Test Type: SUFFICIENT**

## Criteria

• **Protocol**: G2S 1.1+

• **GSA Class**: gamePlay

• Endpoint: HOST

## **Required Devices**

| Device             | Permissions |
|--------------------|-------------|
| G2S_gamePlay       | owner       |
| G2S_communications | owner       |

## **Test Procedure**

1. Set the response manager to respond with a gamePlayProfile response to a setGamePlayState request.

{01bc65d2-216e-455f-b9e5-2fedaeb47326}

2. Instruct user to send setGamePlayState command from the host. {0202f510-e1fb-41cb-8697-96fac403b378}

#### Command

• gamePlay.setGamePlayState

#### **Actions**

• Instruct the user to 'Send setGamePlayState to device \${deviceUnderTest.deviceId} (1 of 4).'.

#### **Errors**

- Expected Request Errors
- DUT Error
- 3. Set the response manager to respond with a setGamePlayState response to a setGamePlayState request.

{0366561d-432f-4e6f-88b0-098a9f8c8ec5}

4. Instruct user to send setGamePlayState command from the host.

{04b186bc-d25e-439a-a164-e2fc426e413a}

#### Command

• gamePlay.setGamePlayState

#### **Actions**

• Instruct the user to 'Send setGamePlayState to device \${deviceUnderTest.deviceId} (2 of 4).'.

### **Errors**

- Expected Request Errors
- DUT Error
- 5. Set the response manager to respond with a gamePlayStatus notification to a setGamePlayState request.

{05232e2b-7598-468a-8a01-e95ab8fa8727}

6. Instruct user to send setGamePlayState command from the host.

{06f41a05-57f5-413f-ae58-728b0497b0bf}

#### Command

• gamePlay.setGamePlayState

## **Actions**

• Instruct the user to 'Send setGamePlayState to device \${deviceUnderTest.deviceId} (3 of 4).'.

- Expected Request Errors
- DUT Error

7. Set the response manager to respond with 'CVT\_ error' error code to a setGamePlayState request.

{0767a565-086e-49be-90f1-03fd0847e4de}

8. Instruct user to send setGamePlayState command from the host.

{08bda38c-f70c-4f94-9d8e-bcaa2e7842bf}

#### Command

• gamePlay.setGamePlayState

#### Actions

• Instruct the user to 'Send setGamePlayState to device \${deviceUnderTest.deviceId} (4 of 4).'.

#### **Errors**

- Expected Request Errors
- DUT Error
- 9. Reset the response manager.

{09cd7717-cda1-4f75-aadc-77b46195ecdf}

10. Send a keepAlive to the host to verify that it is still working.

{109180f5-694a-45f7-8246-4d34ec33a5af}

## Command

• communications.keepAlive

## **Error**

• Send Request Errors

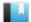

This case verifies that the host still works after receiving a schema invalid gamePlayStatus response.

## Objective

Verify that the host is still working after responding with a schema invalid gamePlayStatus to a setGamePlayState command.

## **Requirements Under Test**

• 1.27.33

**Test Type: QUICK** 

## Criteria

• **Protocol**: G2S 1.1+

• **GSA Class**: gamePlay

• Endpoint: HOST

## **Required Devices**

| Device             | Permissions |
|--------------------|-------------|
| G2S_gamePlay       | owner       |
| G2S_communications | owner       |

## **Test Procedure**

1. Set the response manager to respond with a schema invalid gamePlayStatus to a setGamePlayState request.

{01b7e039-da2a-41ba-bcf3-6bf3693f679f}

2. Instruct user to send setGamePlayState command from the host.

{02253362-5390-46cc-abc2-b79f5ed89e6c}

#### Command

• gamePlay.setGamePlayState

## **Actions**

Instruct the user to 'Send setGamePlayState to device \${deviceUnderTest.deviceId}.'.

### **Errors**

- Expected Request Errors
- DUT Error

## 3. Reset the response manager.

{03db59b6-6f4c-44eb-914b-c3e5ffa39e05}

## 4. Send a keepAlive to the host to verify that it is still working.

{042e7391-53bd-4084-a86c-e1990052bee5}

## Command

• communications.keepAlive

## **Error**

• Send Request Errors

This case tests that the host processes delayed g2sAcks in gamePlay commands.

## Objective

Verify that the host is still working after delaying the g2sAck in the setGamePlay request.

## **Requirements Under Test**

• 1.30.7

**Test Type: SUFFICIENT** 

#### Criteria

• **Protocol**: G2S 1.1+ • Endpoint: HOST

• **GSA Class**: gamePlay

## **Required Devices**

| Device             | Permissions |
|--------------------|-------------|
| G2S_gamePlay       | owner       |
| G2S_communications | owner       |

## **Test Procedure**

1. Set the response manager to delay the g2sAck for setGamePlayState command. {016d2a03-0836-4913-8723-324aca4cafd6}

2. Instruct user to send setGamePlayState command from the host.

{0222c27e-a20d-4673-8e53-7df52e185d77}

#### Command

• gamePlay.setGamePlayState

## Actions

Instruct the user to 'Send setGamePlayState to device \${deviceUnderTest.deviceId}.'.

#### **Errors**

- Expected Request Errors
- DUT Error
- 3. Reset the response manager.

{03ffe9f4-5457-4f8d-b929-c8de47d9a95f}

4. Send a keepAlive to the host to verify that it is still working.

{04208caa-74e3-41c1-8615-f00701fdcf21}

## **Command**

• communications.keepAlive

## **Error**

• Send Request Errors

This case tests that the host sends the appropriate error for an unknown gamePlay command.

## **Objectives**

- Verify that the host sends G2S APX008 Command Not Supported or G2S AXP015 Unknown Command Encountered error for an unknown gamePlay command.
- Verify that if the host sends G2S\_AXP015 that the device is the communications device, sessionId is zero and sessionRetry is false.

## **Requirements Under Test**

• 1.41.15

**Test Type: QUICK** 

#### Criteria

• **Protocol**: G2S 1.1+ • Endpoint: HOST

• **GSA Class**: gamePlay

## **Required Devices**

| Device             | Permissions |
|--------------------|-------------|
| G2S_gamePlay       | owner       |
| G2S_communications | owner       |

## **Test Procedure**

1. Send an unknown gamePlay.cvtTesting command and verify G2S\_APX008 or G2S\_ APX015 error.

{014d5e1d-3e98-4d02-8128-ef53fc31bb0a}

## Command

• gamePlay.cvtTesting

Expect G2S\_APX008 or G2S\_APX015

- Send Request Errors
- E-CM-00032 [The endpoint MUST return an error for commands from unknown classes.]

This case verifies that the game play device supports basic events and meters requirements.

## **Objectives**

- Verify that the game play log sequence number increments by one.
- Verify that the game play log sequence number is persisted.
- Verify that the game play events are sent in the correct order.
- Verify that the game play events associated data is gather when the event is sent and retried.
- Verify that the game play meters are reported in balanced sets.
- Verify that pay out events are reported in atomic units.
- Verify that meter updates are done before the event is sent.

## **Requirements Under Test**

- 1.19.9
- 1.19.10
- 1.22.2
- 1.23.1
- 1.23.3
- 5.9.1
- 5.9.2
- 5.9.5

## **Test Type: QUICK**

## Criteria

• **Protocol**: G2S 1.1+

• **GSA Class**: gamePlay

• Endpoint: EGM

• Required Hosts: 1+

## **Required Devices**

| Device             | Permissions    |
|--------------------|----------------|
| G2S_gamePlay       | owner          |
| G2S_communications | owner          |
| G2S_cabinet        | guest or owner |
| G2S_noteAcceptor   | guest or owner |
| G2S_meters         | owner          |

## **Test Procedure**

## 1. Determine the active game denoms.

{012a577c-a341-488a-a627-9744d2ab54ca}

#### Command

• gamePlay.getGameDenoms

#### **Errors**

- Send Request Errors
- E-GP-00007 [Enabled game play devices MUST have at least one active game denom.]
- 2. Get the game play recall log to determine the next log sequence number.

{0294a190-a855-4c40-bbef-5f00d54e3709}

#### Command

• gamePlay.getRecallLog

#### **Error**

- Send Request Errors
- 3. Get the note acceptor profile.

{03ee16d8-fc94-4519-b3e5-0706c699311d}

### Command

• noteAcceptor.getNoteAcceptorProfile

#### **Error**

- Send Request Errors
- 4. Get the note acceptor and cabinet meters.

{048cbdb4-2f2a-4b89-a2e6-738314466e75}

## Command

• meters.getMeterInfo

#### **Error**

- Send Request Errors
- 5. Instruct the user to insert a note.

{054d085e-4c8c-4880-b9f4-9d892d723d3d}

## **Action**

• Insert a \${noteDenom} \${currency} note.

#### **Events**

(Time out: \${event.timeOut})

- G2S NAE116 [Note In Escrow]
- G2S\_NAE114 [Note Stacked]

#### **Errors**

- Event Checking Errors
- DUT Error
- 6. Get the EGM meters.

{06690590-e4ec-4de2-aae8-699da9dfe5e3}

#### Command

• meters.getMeterInfo

#### **Error**

- Send Request Errors
- 7. Stop responding to eventReports.

{07748d7b-37f7-49bc-85e1-2bc3f1c7f65e}

8. Instruct user to play a game and verify game play events are generated.

 $\{086c4dfa-fba0-495a-ae89-9259303da1f5\}$ 

#### Action

• Play Game #\${deviceUnderTest.deviceId}

#### **Events**

(Time out: \${event.timeOut})

- G2S GPE103 [Primary Game Started] or G2S GPE104 [Wager Changed]
- G2S GPE105 [Primary Game Ended]
- G2S\_GPE106 [Secondary Game Choice] or G2S\_GPE109 [Secondary Game Started] or G2S\_GPE110 [Secondary Game Ended] or G2S\_GPE111 [Game Result]
- G2S GPE112 [Game Ended]
- G2S GPE113 [Game Idle]

#### **Errors**

- Event Checking Errors
- DUT Error
- E-GP-00011 [Game play cycle event \${eventCode} MUST not be generated when the game is in \${eventState}.]
- 9. Get the recall log and verify that the log sequence number incremented by one.

{09b035ed-5015-41f6-a450-d891d9dbafe8}

#### Command

• gamePlay.getRecallLog

- Send Request Errors
- E-XX-00021 [The \${deviceClass} log sequence number MUST increment by one for a new log entry.]

# 10. Start responding to eventReports and verify events are resent with the current log and meter values.

{104e4a8f-63e0-48e2-89ac-4bad8537ffaf}

#### **Events**

(Time out: \${event.timeOut})

- G2S GPE103 [Primary Game Started] or G2S GPE104 [Wager Changed]
- G2S GPE105 [Primary Game Ended]
- G2S\_GPE106 [Secondary Game Choice] or G2S\_GPE109 [Secondary Game Started] or G2S\_GPE110 [Secondary Game Ended] or G2S\_GPE111 [Game Result]
- G2S GPE112 [Game Ended]
- G2S GPE113 [Game Idle]

#### **Errors**

- Event Checking Errors
- E-EH-00062 [Event \${eventCode} MUST re-gather affected \${type} \${name} when it is resent.]

# 11. Get the EGM meters to verify game play meters were incremented in balanced sets. {11a27616-a027-46fc-aca2-1833d95fd6ed}

#### Command

• meters.getMeterInfo

## **Errors**

- Send Request Errors
- E-MT-00002 [Meter values are not in balance.]

## 12. Instruct the user to power cycle the EGM.

{12a680c1-9502-4879-9a9a-f80dada75daf}

## **Action**

• Instruct the user to 'Please power cycle the EGM'.

#### **Errors**

- DUT Error
- E-CM-00057 [The user failed to power cycle the EGM.]

## 13. Wait for EGM to reconnect.

{1319e0d5-5c79-4531-905e-941bd27b0a27}

## Commands

- communications.commsOnLine
- communications.commsDisabled
- communications.setCommsState

#### **Errors**

- Expected Request Errors
- Send Request Errors

## 14. Instruct the user to insert a note.

{1463b27b-dab3-402e-a47f-d3cca9381131}

#### Action

• Insert a \${noteDenom} \${currency} note.

## **Events**

(Time out: \${event.timeOut})

- G2S NAE116 [Note In Escrow]
- G2S NAE114 [Note Stacked]

#### **Errors**

- Event Checking Errors
- DUT Error

## 15. Get the cabinet and game play meters.

{15d60105-ecd0-40b8-8763-d5b64e0260d5}

## **Command**

• meters.getMeterInfo

#### **Error**

- Send Request Errors
- 16. Instruct user to play a game and verify game play events.

{16033ba4-b96e-40ed-a3a9-2ecf26a1c23a}

## **Action**

• Play Game #\${deviceUnderTest.deviceId}

#### **Events**

(Time out: \${event.timeOut})

- G2S GPE103 [Primary Game Started] or G2S GPE104 [Wager Changed]
- G2S GPE105 [Primary Game Ended]
- G2S\_GPE106 [Secondary Game Choice] or G2S\_GPE109 [Secondary Game Started] or G2S\_GPE110 [Secondary Game Ended] or G2S\_GPE111 [Game Result]

- G2S GPE112 [Game Ended]
- G2S GPE113 [Game Idle]

#### **Errors**

- Event Checking Errors
- DUT Error
- E-GP-00011 [Game play cycle event \${eventCode} MUST not be generated when the game is in \${eventState}.]
- 17. Get the recall log and verify that the log sequence number incremented by one.  $\{17d54dc5\text{-}44f0\text{-}4265\text{-}86f1\text{-}a7391dd79e14}\}$

## Command

• gamePlay.getRecallLog

- Send Request Errors
- E-XX-00021 [The \${deviceClass} log sequence number MUST increment by one for a new log entry.]

This case verifies that the game play updates wager category and game denomination meters properly.

## **Objectives**

- Verify the sum of wager category wagered amounts equals the actual amount wagered for the game cycle.
- Verify for each wager category that was actually wagered, played count meter for that wager category is incremented by one.
- Verify that at least one set of game denomination meters is reported at device level and class level.
- Verify that the sum of game denomination meters equals the corresponding performance meters for the device.
- Verify that the class-level game denomination meters are provided for the actual wager amount.
- Verify that the sum of game denomination meters equals the corresponding performance meters at the class level.
- Verify that the EGM reports total amount wagered, number of games played, and theoretical payback amount for each distinct game denomination.
- Verify that if the EGM reports only a single denomination that it responds to game denomination meter queries.
- Verify that if the EGM reports only a single denomination, that game denominations are integer multiples of the reported denomination.

## **Requirements Under Test**

- 5.20.2
- 5.20.3
- 5.20.4
- 5.20.5
- 5.20.6
- 5.20.7
- 5.20.8
- 6.1.1
- 6.2.1
- 6.2.2

**Test Type: QUICK** 

## Criteria

• **Protocol**: G2S 1.1+

• **GSA Class**: gamePlay

• Endpoint: EGM

• Required Hosts: 1+

## **Required Devices**

| Device           | Permissions    |
|------------------|----------------|
| G2S_gamePlay     | owner          |
| G2S_noteAcceptor | guest or owner |
| G2S_meters       | owner          |
| G2S_cabinet      | guest or owner |

## **Test Procedure**

1. Get the note acceptor profile.

{01800b34-b983-4622-8ad9-b64ada19240b}

## Command

• noteAcceptor.getNoteAcceptorProfile

#### **Error**

- Send Request Errors
- 2. Determine the active game denoms.

{02dbb572-a28b-43fb-be53-da17abfeff38}

## Command

• gamePlay.getGameDenoms

## **Errors**

- Send Request Errors
- E-GP-00007 [Enabled game play devices MUST have at least one active game denom.]
- 3. Get the note acceptor and cabinet meters.

{0374012e-4b7d-401c-8349-389ebbce8d87}

### Command

• meters.getMeterInfo

#### **Error**

- Send Request Errors
- 4. Instruct the user to insert a note.

{04b6e215-f388-40f0-8ded-d042cbcde82b}

## **Action**

• Insert a \${noteDenom} \${currency} note.

## **Events**

(Time out: \${event.timeOut})

- G2S NAE116 [Note In Escrow]
- G2S NAE114 [Note Stacked]

#### **Errors**

- Event Checking Errors
- DUT Error
- 5. Get the EGM meters.

{051f1f23-60f2-4a21-9adb-e879fc927b3e}

#### Command

• meters.getMeterInfo

#### **Error**

- Send Request Errors
- 6. Instruct user to play a game and verify game play events are generated.

{06c66dc5-4c26-4edb-ab77-36c6a17a429a}

#### Action

• Play Game #\${deviceUnderTest.deviceId}

#### Fyents

(Time out: \${event.timeOut})

- G2S GPE103 [Primary Game Started] or G2S GPE104 [Wager Changed]
- G2S GPE105 [Primary Game Ended]
- G2S\_GPE106 [Secondary Game Choice] or G2S\_GPE109 [Secondary Game Started] or G2S\_GPE110 [Secondary Game Ended] or G2S\_GPE111 [Game Result]
- G2S GPE112 [Game Ended]
- G2S GPE113 [Game Idle]

## **Errors**

- Event Checking Errors
- DUT Error
- E-GP-00011 [Game play cycle event \${eventCode} MUST not be generated when the game is in \${eventState}.]
- 7. Verify that sum of wager category's wagered amounts equals the actual amount wagered.

{07a4f16a-6bb4-4757-af87-fe9149d6bcc8}

### Command

• meters.getMeterInfo

#### **Errors**

- Send Request Errors
- E-MT-00023 [The sum of wager category wagered amounts of MUST equal the actual amount wagered.]
- 8. Verify that the played count meter incremented by one for each wager category that was played.

{08d5d5a8-0c07-4d21-96ae-417b33368e3e}

#### Error

- E-MT-00024 [Wager category \${wagerCategory} played count meter must be increment by one when a game is played for that wager category.]
- 9. Verify that there is at least one game denomination meter at the device and class levels.

{09cdd604-d6f0-402a-bd24-64329a1799d5}

#### Command

• meters.getMeterInfo

#### **Errors**

- Send Request Errors
- E-MT-00025 [The game play device MUST have at least one game denomination at the \${levelName} level.]
- 10. Verify that the sum of game denomination meters equals the corresponding performance meters for the device.

{10e32349-e35d-4021-b1c4-2d94e00afe06}

## Command

• meters.getMeterInfo

#### **Errors**

- Send Request Errors
- E-MT-00026 [The sum of game denomination meter deltas of \${actual} for \${meterName} does not match device performance meter delta \${expected}.]
- 11. Verify that the class-level game denomination meters are provided for the actual wager amount.

 $\{11f556b1\text{-}d2e7\text{-}44ee\text{-}9510\text{-}6e5c023b2490}\}$ 

#### Command

• meters.getMeterInfo

#### **Errors**

604

- Send Request Errors
- E-MT-00008 [Meter \${meterName} value of \${actual} is wrong it should be \${expected}.]
- 12. Verify that the sum of game denomination meters equals the corresponding performance meters at the class level.

{12f4dfe2-5580-4688-9601-a9162c40da8a}

#### Command

• meters.getMeterInfo

#### **Errors**

- Send Request Errors
- E-MT-00026 [The sum of game denomination meter deltas of \${actual} for \${meterName} does not match device performance meter delta \${expected}.]
- 13. Verify that the EGM reports total amount wagered, number of games played, and theoretical payback amount for each distinct game denomination.

{13eee0e3-1304-4898-bd29-a26535d7281d}

#### Command

• meters.getMeterInfo

#### **Errors**

- Send Request Errors
- E-MT-00027 [EGM must report \${field} for each distinct reported game denomination.]
- 14. If the EGM reports a single denomination
  - a. Verify that if the EGM reports only a single denomination that it responds to game denomination meter queries.

{14a9f468-cf5c-4e2b-943b-fb0b854ddec1}

#### Command

• meters.getMeterInfo

#### Errors

- Send Request Errors
- E-MT-00028 [EGM must respond to queries for game denom meters.]
- b. Verify that if the EGM reports only a single denomination, that game denominations are integer multiples of the reported denomination. {154a5461-7119-404d-867b-87cf274c2d85}

### Command

• meters.getMeterInfo

- Send Request Errors
- E-MT-00029 [Game denom wager amount of  ${\array}[MT-00029]$  [Game denom wager amount of  ${\array}[MT-00029]$ ]

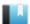

This case verifies that the game play profile win levels are configured properly for progressives and secondary wagers.

## **Objectives**

- Verify that if gamePlayProfile.progAllowed that there is at least winLevelItem with progressiveAllowed set to true.
- Verify that if gamePlayProfile.progAllowed is false that there is at least winLevelItem with progressiveAllowed set to false.
- Verify that if gamePlayProfile.secondaryAllowed that there is at least winLevelItem with secondaryAllowed set to true.

## **Requirements Under Test**

- 6.9.3
- 6.9.4
- 6.9.5
- 6.9.6

## **Test Type: QUICK**

## Criteria

• **Protocol**: G2S 1.1+

• **GSA Class**: gamePlay

• **Endpoint**: EGM

• Required Hosts: 1+

## **Required Devices**

| Device             | Permissions |
|--------------------|-------------|
| G2S_gamePlay       | owner       |
| G2S_communications | owner       |

#### **Test Procedure**

1. Verify game play profile win levels are configured properly.

{0110c7b0-4be8-40f0-a229-559b64df5a07}

#### Command

• gamePlay.getGamePlayProfile

- Send Request Errors
- E-GP-00015 [Game play device that allows progressives MUST have a win-level that allows progressives.]

- E-GP-00016 [Game play device that allows secondary games MUST have a win-level that allows secondary games.]
- E-GP-00017 [Game play device that MUST have at least one win-level.]

## 2. If game play device supports progressives

a. **Get the list of progressive devices.** {0231b8bf-ea2c-4d86-b275-8426bc580796}

#### Command

• communications.getDescriptor

#### Error

• Send Request Errors

## 3. While there are progressive devices to check

1. Verify that the game play win levels are linked at most to one progressive level. {033c0882-6210-46ff-bc2b-bcd69c64924a}

#### Command

• progressive.getProgressiveProfile

- Send Request Errors
- E-GP-00018 [A win level index, denomation and number of credits wagered (\${winLevelIndex}/\${denom}/\${credits}) for a game play device MUST NOT be linked to more than one progressive level.]

This case tests that the host continues to work after sending a gameProfile as a notification.

## Objective

Verify that the host continues to respond to keepAlive commands after sending a gameProfile as a notification.

## **Requirements Under Test**

• 1.4.7

**Test Type: QUICK** 

## Criteria

• **Protocol**: G2S 1.1+

• **GSA Class**: gamePlay

• Endpoint: HOST

## **Required Devices**

| Device             | Permissions |
|--------------------|-------------|
| G2S_gamePlay       | owner       |
| G2S_communications | owner       |

## **Test Procedure**

1. Send a gamePlay.gamePlayProfile command as a notification.

{01ada057-c2fb-4a5d-8003-b0f11cbf5cb2}

## Command

• gamePlay.gamePlayProfile

#### **Errors**

- Send Request Errors
- E-XX-00019 [An unexpected response of \${response} was received.]
- 2. Send a keepAlive to verify that the host is still responding.

{0205a23c-0cf8-4804-b7e5-fbab817b9a7b}

#### Command

• communications.keepAlive

#### **Error**

• Send Request Errors

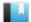

This case verifies that the host handles invalid XML in the response to a getGamePlayProfile.

## Objective

Verify that the host is still working after receiving invalid XML in the response to a getGamePlayProfile command.

## **Requirements Under Test**

• 1.41.2

**Test Type: SUFFICIENT** 

## Criteria

• **Protocol**: G2S 1.1+

• **GSA Class**: gamePlay

• Endpoint: HOST

## **Required Devices**

| Device             | Permissions |
|--------------------|-------------|
| G2S_gamePlay       | owner       |
| G2S_communications | owner       |

## **Test Procedure**

1. Set the response manager to respond with invalid XML in the gamePlayProfile response to a getGamePlayProfile request.

{010ff657-2c0b-4b29-9920-99edcc5ecc08}

2. Instruct user to send getGamePlayProfile command from the host.

{02aa199a-4559-4100-97eb-673e95204a5b}

#### Command

• gamePlay.getGamePlayProfile

## **Actions**

Instruct the user to 'Send getGamePlayProfile to device \${deviceUnderTest.deviceId}.'.

### **Errors**

- Expected Request Errors
- DUT Error
- 3. Reset the response manager.

{03de0919-f0a7-4623-b078-6a255e22b000}

## 4. Send a keepAlive to the host to verify that it is still working.

{0437211e-483d-4270-a5c5-1f1486424afb}

## Command

• communications.keepAlive

## **Error**

• Send Request Errors

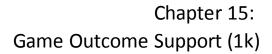

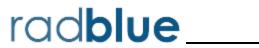

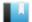

# Test Case: GP-GOS-00002

This case verifies that the host sends a valid getOutcomeLogStatus command.

# **Objective**

Verify the getOutcomeLogStatus command from the host is valid.

# **Requirements Under Test**

• 1.999.999

**Test Type: COVERAGE** 

### Criteria

• **Protocol**: G2S 2.1+ • Endpoint: HOST

• GSA Class: gamePlay

# **Required Devices**

| Device       | Permissions    |
|--------------|----------------|
| G2S_gamePlay | guest or owner |

### **Test Procedure**

1. Instruct user to send getOutcomeLogStatus command from the host. {016c33ce-8ed9-45c0-85f6-42c60d3f5c70}

# Command

• gamePlay.getOutcomeLogStatus

### **Actions**

• Instruct the user to 'Send getOutcomeLogStatus to device \${deviceUnderTest.deviceId}.'.

- Expected Request Errors
- DUT Error

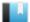

# Test Case: GP-GOS-00003

This case verifies that the host sends a valid getOutcomeLog command.

# **Objective**

Verify the getOutcomeLog command from the host is valid.

# **Requirements Under Test**

• 1.999.999

**Test Type: COVERAGE** 

### Criteria

• **Protocol**: G2S 2.1+ • Endpoint: HOST

• GSA Class: gamePlay

# **Required Devices**

| Device       | Permissions    |
|--------------|----------------|
| G2S_gamePlay | guest or owner |

### **Test Procedure**

1. Instruct user to send getOutcomeLog command from the host.

{0160ada5-6898-44d6-8dae-e93e253e6f52}

# Command

• gamePlay.getOutcomeLog

### **Actions**

• Instruct the user to 'Send getOutcomeLog to device \${deviceUnderTest.deviceId}.'.

- Expected Request Errors
- DUT Error

# handpay

# Handpay Functional Groups

• Core Functionality (COR)

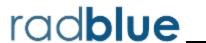

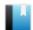

This case verifies that the EGM does not accept commands from non-guest hosts.

# **Objective**

Verify that the EGM does not accept commands from non-guest hosts.

# **Requirements Under Test**

• 1.8.5

• 1.8.14

**Test Type: QUICK** 

### Criteria

• **Protocol**: G2S 1.1+ • Endpoint: EGM

• Required Hosts: 1+ • **GSA Class**: handpay

# **Required Devices**

| Device      | Permissions |
|-------------|-------------|
| G2S_handpay | non-guest   |

# **Test Procedure**

1. Send a setHandpayState command, and verify that the EGM responds with a G2S APX010 error or a G2S APX012 error.

{0180fbcb-e23a-4011-803b-22b1fb79398f}

### Command

• handpay.setHandpayState

Expect G2S\_APX010 or G2S\_APX012

### Errors

- Send Request Errors
- E-CM-00036 [The EGM must not allow commands from the non-guest host.]
- 2. Send a setRemoteKeyOff command, and verify that the EGM responds with a G2S APX010 error or a G2S APX012 error.

{020146c1-00c2-4fff-80b0-d2328b646a5c}

### Command

• handpay.setRemoteKeyOff

# Expect G2S\_APX010 or G2S\_APX012

### **Errors**

- Send Request Errors
- E-CM-00036 [The EGM must not allow commands from the non-guest host.]
- Send a getHandpayProfile command, and verify that the EGM responds with a G2S\_ APX012 error.

{03dec69f-cf43-417f-004c-c9937987629c}

### Command

• handpay.getHandpayProfile

Expect G2S\_APX012

### **Errors**

- Send Request Errors
- E-CM-00036 [The EGM must not allow commands from the non-guest host.]
- 4. Send a getHandpayStatus command, and verify that the EGM responds with a G2S\_APX012 error.

{04b650c5-bff6-492f-0069-7cc3bf708989}

### Command

• handpay.getHandpayStatus

Expect G2S\_APX012

# Errors

- Send Request Errors
- E-CM-00036 [The EGM must not allow commands from the non-guest host.]
- 5. Send a getHandpayLogStatus command, and verify that the EGM responds with a G2S APX012 error.

{05bbfbb5-3fc0-4c39-00fd-aae25a64db74}

### Command

• handpay.getHandpayLogStatus

Expect G2S\_APX012

### **Errors**

- Send Request Errors
- E-CM-00036 [The EGM must not allow commands from the non-guest host.]
- 6. Send a getHandpayLog command, and verify that the EGM responds with a G2S\_APX012 error.

 $\{069853d5\text{-}b6e1\text{-}40bd\text{-}00fd\text{-}779a57944720\}$ 

# Command

• handpay.getHandpayLog Expect G2S\_APX012

- Send Request Errors
- E-CM-00036 [The EGM must not allow commands from the non-guest host.]

This case verifies that the EGM does not accept control commands from a guest host.

# **Objectives**

- Verify that the EGM does not accept control commands from a guest host.
- Verify that the EGM accepts non-control commands from a guest host.

# **Requirements Under Test**

- 1.8.14
- 11.3.3

# **Test Type: QUICK**

### Criteria

• **Protocol**: G2S 1.1+

• **GSA Class**: handpay

• **Endpoint**: EGM

• Required Hosts: 1+

# **Required Devices**

| Device      | Permissions |
|-------------|-------------|
| G2S_handpay | guest       |

### **Test Procedure**

1. Send a setHandpayState command, and verify that the EGM responds with a G2S APX010 error.

{013bcbab-2c7b-4e44-80ba-5347a6ec3954}

### Command

• handpay.setHandpayState

Expect G2S\_APX010

### **Errors**

- Send Request Errors
- E-CM-00037 [The EGM must not allow control commands from a guest host.]
- 2. Send a setRemoteKeyOff command, and verify that the EGM responds with a G2S APX010 error.

{0290e23a-983a-4c8e-8074-acc6d817d480}

### Command

• handpay.setRemoteKeyOff

Expect G2S\_APX010

### **Errors**

- Send Request Errors
- E-CM-00037 [The EGM must not allow control commands from a guest host.]
- 3. Send a getHandpayProfile command, and verify that the EGM responds properly. {03b9094c-7b8a-428b-80b7-1170fbd8ee7d}

### Command

• handpay.getHandpayProfile

### **Errors**

- Send Request Errors
- E-CM-00038 [The EGM must generate a response to a request from the host.]
- 4. Send a getHandpayStatus command, and verify that the EGM responds properly.  $\{04db7828\text{-}ef50\text{-}47f5\text{-}005d\text{-}d1ce29b2601b}\}$

### Command

• handpay.getHandpayStatus

### **Errors**

- Send Request Errors
- E-CM-00038 [The EGM must generate a response to a request from the host.]
- 5. Send a getHandpayLogStatus command, and verify that the EGM responds with a G2S\_APX012 error.

{05eb9899-bf93-43c5-0072-a0d98aa46567}

### Command

• handpay.getHandpayLogStatus

### **Errors**

- Send Request Errors
- E-CM-00038 [The EGM must generate a response to a request from the host.]
- Send a getHandpayLog command, and verify that the EGM responds with a G2S\_ APX012 error.

{067ff32b-259e-4ea7-000a-bf1fe1884df0}

### Command

• handpay.getHandpayLog

- Send Request Errors
- E-CM-00038 [The EGM must generate a response to a request from the host.]

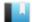

This case verifies that the EGM rejects unknown commands.

# Objective

Verify that the EGM sends the proper error for unknown commands.

# **Requirements Under Test**

• 1.41.10

**Test Type: QUICK** 

# Criteria

• **Protocol**: G2S 1.1+ • Endpoint: EGM

• Required Hosts: 1+ • **GSA Class**: handpay

# **Required Devices**

| Device      | Permissions    |
|-------------|----------------|
| G2S_handpay | guest or owner |

### **Test Procedure**

1. Send a cvtTesting command, and verify that the EGM responds with a G2S APX008 or G2S APX015 error.

{01a1276a-afbb-4d95-8023-52f387eb5c76}

# Command

• handpay.cvtTesting

Expect G2S\_APX008 or G2S\_APX015

- Send Request Errors
- E-CM-00034 [G2S\_APX015 MUST have a session ID of zero (0) and the session retry set to false.]

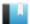

This case verifies that standard configuration options are available in optionConfig, and they are consistent with the handpayProfile command.

# **Objectives**

- Verify that the optionConfig parameters for option ID G2S protocolOptions are configured properly.
- Verify that the optionConfig parameters for option ID G2S handpayOptions are configured properly.

# **Requirements Under Test**

- 1.38.1
- 11.7.10
- 11.26.1
- 11.26.2

# **Test Type: QUICK**

### Criteria

• **Protocol**: G2S 1.1+

• **GSA Class**: handpay

• **Endpoint**: EGM

• Required Hosts: 1+

# **Required Devices**

| Device             | Permissions    |
|--------------------|----------------|
| G2S_handpay        | guest or owner |
| G2S_optionConfig   | guest or owner |
| G2S_communications | owner          |

# **Test Procedure**

1. Determine if WAT and Voucher devices are available.

{013526f2-03d9-4b86-80d6-f3fe472cfc9a}

# Command

• communications.getDescriptor

### **Error**

- Send Request Errors
- 2. Get the handpay profile values.

{02b64d92-2b2e-4e1d-80cc-5a7f0e663351}

### Command

• handpay.getHandpayProfile

### **Error**

- Send Request Errors
- 3. Get the option list for the group ID G2S handpayOptions.

{037d716b-538b-482e-8042-1d9b923dac70}

### Command

• optionConfig.getOptionList

### **Error**

- Send Request Errors
- 4. Assert that G2S\_protocolOptions has the correct parameter configuration. {04bd4707-0c82-4af4-00bb-613310636ff5}

### **Errors**

- E-OC-00004 [Option config parameter \${paramId} is not configured properly. Parameter MUST be configurable, but has both canModLocal=false and canModRemote=false.]
- E-OC-00005 [Option config parameter \${paramId} is not configured properly. Parameter MUST NOT be configurable, but has canModRemote=true.]
- 5. Assert that G2S\_handpayOptions has the correct parameter configuration. {05166728-6816-4da6-0084-e59c9546db4e}

### **Errors**

- E-OC-00004 [Option config parameter \${paramId} is not configured properly. Parameter MUST be configurable, but has both canModLocal=false and canModRemote=false.]
- E-OC-00005 [Option config parameter \${paramId} is not configured properly. Parameter MUST NOT be configurable, but has canModRemote=true.]
- 6. Assert that the handpay profile values match the optionConfig values. {067d6309-bd40-4a98-0022-3eb1b5aed047}

### **Error**

• E-OC-00003 [Option config parameter \${paramId} of \${actual} does not match expected value of \${expected}.]

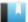

This case verifies that the EGM returns a G2S APX003 Invalid Device Identifier error when device ID zero (0) is used.

# **Objective**

Verify that the EGM returns a G2S APX003 error when device ID zero (0) is used as a class-level attribute.

# **Requirements Under Test**

• 1.7.4

**Test Type: QUICK** 

### Criteria

• **Protocol**: G2S 1.1+

• **GSA Class**: handpay

• **Endpoint**: EGM

• Required Hosts: 1+

# **Required Devices**

| Device      | Permissions    |
|-------------|----------------|
| G2S_handpay | guest or owner |

# **Test Procedure**

1. Send a getHandpayLog command to device ID zero (0), and verify that the EGM responds with a G2S APX003 error.

{01c0eadf-b831-43ac-8026-bfef15082fa5}

# Command

• handpay.getHandpayLog

Expect G2S\_APX003

- Send Request Errors
- E-XX-00015 [EGM MUST return G2S\_APX003 application error for an invalid device ID of 0 (zero).]

This case verifies that forced event subscriptions are treated as if they are set by the host.

# **Objective**

Verify that the EGM sends handpay events when a forced event subscription exists.

# **Requirements Under Test**

- 1.23.25
- 1.23.26
- 11.16.1
- 11.17.1

**Test Type: QUICK** 

# Criteria

• **Protocol**: G2S 1.1+

• **GSA Class**: handpay

• **Endpoint**: EGM

• Required Hosts: 1+

# **Required Devices**

| Device           | Permissions            |
|------------------|------------------------|
| G2S_handpay      | owner                  |
| G2S_eventHandler | owner and configurator |
| G2S_optionConfig | owner                  |

# **Test Procedure**

# 1. Clear event subscriptions for the handpay device.

{01bf26c5-75e1-4410-006c-f637b0ab7fe0}

# **Commands**

- eventHandler.clearEventSub
- eventHandler.getEventSub

### **Event**

(Time out: \${event.timeOut})

• G2S EHE101 [Event Subscription Changed]

# **Errors**

- Send Request Errors
- Event Checking Errors

# 2. Set a forced event subscription for handpay events.

{02c8d78a-cce6-47dd-00c4-944aee4ae1aa}

### **Commands**

- optionConfig.setOptionChange
- eventHandler.getEventSub

### **Event**

(Time out: \${event.timeOut})

• G2S EHE005 [Event Handler Configuration Changed by Host]

### **Errors**

- Send Request Errors
- Event Checking Errors
- E-XX-00002 [CVT timed out waiting for the response.]
- E-XX-00003 [The wrong response was received. It MUST be \${expected}, but was \${actual}.]
- E-XX-00005 [An unexpected error of \${errorCode}} was received.]
- 3. Verify that G2S\_JPE003 Device Disabled by Host is generated when the device is host disabled.

{030cb025-dfd3-4dc9-805e-89495f774875}

### Command

• handpay.setHandpayState

# **Event**

(Time out: \${event.timeOut})

• G2S JPE003 [Device Disabled by Host]

### **Errors**

- Send Request Errors
- Event Checking Errors
- 4. Verify that G2S\_JPE004 Device Not Disabled by Host is generated when the device is host enabled.

{044a46db-40b3-4f22-007f-80453f6ac086}

# Command

• handpay.setHandpayState

### **Event**

(Time out: \${event.timeOut})

• G2S JPE004 [Device Enabled by Host]

- Send Request Errors
- Event Checking Errors

# 5. Clear the forced event subscription.

{057a22eb-5b3f-49c4-0083-c689c495503f}

### Command

• optionConfig.setOptionChange

### **Event**

(Time out: \${event.timeOut})

• G2S\_EHE005 [Event Handler Configuration Changed by Host]

- Event Checking Errors
- E-XX-00002 [CVT timed out waiting for the response.]
- E-XX-00003 [The wrong response was received. It MUST be \${expected}, but was \${actual}.]
- E-XX-00005 [An unexpected error of \${errorCode}} was received.]

This case verifies that the EGM does not process invalid XML.

# **Objectives**

- Verify that the EGM validates the getHandpayLog command.
- Verify that the EGM validates the commandId attribute in the handpay class element.

# **Requirements Under Test**

- 1.41.2
- 1.41.5

# **Test Type: QUICK**

### Criteria

• **Protocol**: G2S 1.1+

• **GSA Class**: handpay

• **Endpoint**: EGM

• Required Hosts: 1+

# **Required Devices**

| Device      | Permissions |
|-------------|-------------|
| G2S_handpay | owner       |

### **Test Procedure**

1. Send a getHandpayLog command with an invalid totalEntries attribute. {01038d7e-38fe-4697-0058-2b17e5855f22}

### Command

• handpay.getHandpayLog

Expect G2S\_APX004, G2S\_MSX004 or G2S\_MSX005

### **Errors**

- Send Request Errors
- E-CM-00039 [The EGM must validate the G2S request.]
- 2. Send a getHandpayLog command with an invalid commandId attribute.

{02e1656f-d350-41f6-8011-61a722e80a64}

# Command

handpay.getHandpayLog

Expect G2S\_APX004, G2S\_MSX004 or G2S\_MSX005

- Send Request Errors
- E-CM-00039 [The EGM must validate the G2S request.]

This case verifies handpay log processing.

# **Objectives**

- Verify that the handpayLog sequence numbers are contiguous.
- Verify that the EGM returns an empty handpayLog when the requested logSequence number is not in the log.
- Verify that the EGM returns the specified log entries when totalEntries attribute value is not zero

# **Requirements Under Test**

- 1.19.2
- 1.19.13
- 1.21.2
- 1.21.3
- 1.21.4
- 1.21.5
- 1.21.6
- 1.21.7
- 1.21.8
- 11.2.5

# **Test Type: QUICK**

# Criteria

• **Protocol**: G2S 1.1+ • **GSA Class**: handpay • Endpoint: EGM

• Required Hosts: 1+

# **Required Devices**

| Device      | Permissions    |
|-------------|----------------|
| G2S_handpay | guest or owner |

# **Test Procedure**

1. Determine the size of the handpayLog.

{018de4f4-7290-42fe-802c-96b9b52506a7}

# Command

• handpay.getHandpayProfile

- Send Request Errors
- 2. Determine the lastSequence and totalEntries values in the handpayLog. {026faa5b-4241-4ae3-0065-cbdbd3409aa7}

### Command

• handpay.getHandpayLogStatus

### **Error**

- Send Request Errors
- 3. Verify that the getHandpayLog command, with lastSequence and totalEntries attribute values of zero (0), retrieves the entire log.

{0360504a-1cd5-4ac9-802b-95b5270e405d}

### Command

• handpay.getHandpayLog

### **Errors**

- Send Request Errors
- E-JP-00001 [Handpay log list MUST be contiguous. A skip was detected at \${sequenceNumber}.]
- E-JP-00002 [Handpay log MUST start with logSequence number \${sequenceNumber}.]
- E-JP-00003 [Handpay log MUST have \${logEntries} entries.]
- 4. Verify that requesting the logSequence less than the smallest logSequence number returns an empty log.

{04759330-8307-44df-8083-ba0ec1589884}

### **Command**

• handpay.getHandpayLog

# **Errors**

- Send Request Errors
- E-JP-00004 [Handpay log MUST be empty when requesting a lastSequence number not in the log.]
- 5. Verify that requesting the logSequence greater than the last lastSequence number returns an empty log.

{05ac8cda-d600-4c99-00bb-f193cff0c326}

# Command

• handpay.getHandpayLog

- Send Request Errors
- E-JP-00004 [Handpay log MUST be empty when requesting a lastSequence number not in the log.]
- 6. Verify that the EGM returns an handpayLog with the correct number of entries. {066d9736-8e23-47e7-801e-ef91a5bc03d9}

### Command

• handpay.getHandpayLog

### **Errors**

- Send Request Errors
- E-JP-00002 [Handpay log MUST start with logSequence number \${sequenceNumber}.]
- E-JP-00003 [Handpay log MUST have \${logEntries} entries.]
- 7. Verify that the EGM returns an handpayLog with one entry if the totalEntries equals 1.

{0730456c-ff30-4295-00a2-e8e62c16e7e0}

### Command

• handpay.getHandpayLog

- Send Request Errors
- E-JP-00003 [Handpay log MUST have \${logEntries} entries.]

This case verifies disabled text is shown properly on the EGM.

# **Objectives**

- Verify that disable text is shown when a required for play handpay device is disabled.
- Verify that empty text is not shown on the EGM.
- Verify that the EGM returns the specified log entries when totalEntries attribute value is not zero (0).

# **Requirements Under Test**

- 3.3.18
- 3.5.2
- 11.5.3
- 11.5.4
- 11.16.1
- 11.17.1

# **Test Type: QUICK**

### Criteria

• **Protocol**: G2S 1.1+

• **GSA Class**: handpay

• **Endpoint**: EGM

• Required Hosts: 1+

# **Required Devices**

| Device      | Permissions    |
|-------------|----------------|
| G2S_handpay | owner          |
| G2S_cabinet | guest or owner |

# **Required Configurations**

| Option                         | Value |
|--------------------------------|-------|
| handpayProfile.requiredForPlay | true  |

# **Test Procedure**

1. Disable the handpay device with a known disabled text.

{01458dfe-e482-4f65-00d3-bf0c33f619e7}

### Command

• handpay.setHandpayState

# **Actions**

• Verify that text 'JP-COR-00009 step #1' appears onscreen.

### **Events**

(Time out: \${event.timeOut})

- G2S\_JPE003 [Device Disabled by Host]
- G2S CBE204 [Host Command Disabled EGM]

### **Errors**

- Send Request Errors
- Event Checking Errors
- DUT Error
- E-CB-00014 [Required text is not displayed.]

# 2. Attempt to disable the handpay device with an empty disabled text.

{02dadfbf-b8d1-4222-809d-d6fe3efc6104}

### Command

• handpay.setHandpayState

### **Actions**

• Verify that text 'JP-COR-00009 step #2' does NOT appear onscreen.

### **Errors**

- Send Request Errors
- Event Not Expected Error
- DUT Error
- E-CB-00013 [Disable text MUST NOT be displayed.]

# 3. Enable the handpay device.

{0372fe39-26ef-4aca-808c-14801b73a687}

### Command

• handpay.setHandpayState

# Actions

• Verify that text 'JP-COR-00009 step #3' does NOT appear onscreen.

### **Events**

(Time out: \${event.timeOut})

- G2S JPE004 [Device Enabled by Host]
- G2S CBE205 [EGM Enabled and Playable]

- Send Request Errors
- Event Checking Errors

- DUT Error
- E-CB-00013 [Disable text MUST NOT be displayed.]

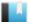

This case verifies handpay device configuration.

# **Objective**

Verify that the EGM only exposes one handpay device.

# **Requirements Under Test**

• 11.1.4

**Test Type: QUICK** 

### Criteria

• **Protocol**: G2S 1.1+ • Endpoint: EGM

• **GSA Class**: handpay • Required Hosts: 1+

# **Required Devices**

| Device             | Permissions                 |
|--------------------|-----------------------------|
| G2S_handpay        | guest or non-guest or owner |
| G2S_communications | owner                       |

### **Test Procedure**

1. Verify that the descriptor list has only one active handpay device. {0184a509-89ce-476b-005b-f0f837a57b38}

### Command

• communications.getDescriptor

- Send Request Errors
- E-JP-00005 [EGM MUST only expose one handpay device.]

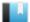

This case verifies that the messages, events and meters associated with a cancel-credit handpay are correct.

# **Objectives**

- Verify that the handpay events are correct.
- Verify that the handpayLog records match the handpay events.
- Verify that the locked device attributes in the cabinetStatus are updated properly.
- Verify that handpayLog has a separate logSequence counter.

# **Requirements Under Test**

- 1.28.10
- 11.1.7
- 11.2.1
- 11.2.2
- 11.2.4
- 11.2.5
- 11.2.6
- 11.7.4
- 11.8.1
- 11.8.9 • 11.12.3
- 11.20.3
- 11.21.1
- 11.23.1
- 11.24.1

# **Test Type: QUICK**

### Criteria

• **Protocol**: G2S 1.1+

• **Endpoint**: EGM

• **GSA Class**: handpay

• Required Hosts: 1+

# **Required Devices**

| Device           | Permissions    |
|------------------|----------------|
| G2S_handpay      | owner          |
| G2S_cabinet      | guest or owner |
| G2S_noteAcceptor | guest or owner |

| Device           | Permissions |
|------------------|-------------|
| G2S_meters       | owner       |
| G2S_eventHandler | owner       |

# **Required Configurations**

| Option                             | Value |
|------------------------------------|-------|
| handpayProfile.enabledLocalHandpay | true  |

# **Test Procedure**

1. Get the handpay profile.

{01840919-3a63-4896-8097-7f5cd3c1a4f6}

### Command

• handpay.getHandpayProfile

### **Error**

- Send Request Errors
- 2. Get the sequence number of the last handpay log entry.

{02869dae-1d4f-418c-00b2-740e7d7298c5}

### Command

• handpay.getHandpayLogStatus

# **Error**

- Send Request Errors
- 3. If the handpay log is not empty.
  - a. Get the last handpay log entry to determine if it was a cancelled cancel-credit handpay.

{033f15d6-a920-4ae7-8094-f35a497a141e}

# Command

• handpay.getHandpayLog

# **Errors**

- Send Request Errors
- E-JP-00002 [Handpay log MUST start with logSequence number \${sequenceNumber}.]
- E-JP-00003 [Handpay log MUST have \${logEntries} entries.]
- 4. Get the note acceptor profile.

 $\{0417a05c\hbox{-}9944\hbox{-}4f37\hbox{-}80ad\hbox{-}b397872e2d19\}$ 

### Command

• noteAcceptor.getNoteAcceptorProfile

### **Error**

- Send Request Errors
- 5. Get device and currency meters.

{05e9e767-0870-42ef-8095-38caa3088ddb}

### Command

• meters.getMeterInfo

### **Error**

- Send Request Errors
- 6. Instruct the user to insert a note.

{06f152a0-b4c6-4efd-8021-a135a258c48a}

### Action

• Insert a \${noteDenom} \${currency} note.

### **Events**

(Time out: \${event.timeOut})

- G2S\_NAE116 [Note In Escrow]
- G2S NAE114 [Note Stacked]

### **Errors**

- Event Checking Errors
- DUT Error
- 7. Set the response manager to not send g2sAcks to handpayRequest commands. {07947b62-4486-4ddd-8012-00288161b17e}
- 8. Instruct user to cause a cancel-credit handpay and wait for a handpayRequest. {081520d3-5ae9-47e6-804f-9cf41a96e6b0}

# Command

• handpay.handpayRequest

### **Actions**

· Cancel Credit Handpay.

### **Events**

(Time out: \${event.timeOut})

- G2S JPE101 [Handpay Pending]
- G2S CBE210 [Device Action Locked EGM]

### **Errors**

- Expected Request Errors
- Event Checking Errors
- Event Not Expected Error
- DUT Error
- E-JP-00006 [Handpay type must be \${handpayType}.]
- E-JP-00007 [Handpay \${cashType} requested amount must be \${requestAmt}.]
- E-JP-00008 [Handpay source reference list must be empty for a cancel-credit handpay.]
- E-JP-00014 [Handpay request MUST set attribute \${attribute} to \${expected}, but was \${actual}.]

# 9. Get the latest handpay log entry.

{09137f2a-0de5-4d6b-80de-c57e69a48630}

### Command

• handpay.getHandpayLog

### **Errors**

- Send Request Errors
- E-JP-00012 [Handpay log entry MUST set attribute \${attribute} to \${expected}, but was \${actual}.]

# 10. Reset the response manager and wait for the EGM to resend the handpayRequest command.

{1059839c-76f3-4111-00c7-938971cea92a}

### Command

• handpay.handpayRequest

### Event

(Time out: \${event.timeOut})

• G2S JPE102 [Handpay Request Acknowledged]

### **Errors**

- Expected Request Errors
- Event Checking Errors
- Event Not Expected Error
- E-JP-00009 [Retried handpay request MUST set attribute \${attribute} to \${expected}, but was \${actual}.]

# 11. Set the response manager to not send g2sAcks to keyedOff commands.

{1187e455-99a0-4628-808e-90cae309621d}

# 12. Instruct user to key off the handpay.

{12cdb19b-fc36-425b-80a3-3fa657a87103}

### **Command**

• handpay.keyedOff

### **Actions**

Key Off to 'HANDPAY'.

### **Events**

(Time out: \${event.timeOut})

- G2S JPE104 [Handpay Keyed Off]
- G2S CBE205 [EGM Enabled and Playable]

### **Errors**

- Expected Request Errors
- Event Checking Errors
- Event Not Expected Error
- DUT Error
- E-JP-00010 [Handpay keyed-off request MUST set attribute \${attribute} to \${expected}, but was \${actual}.]

# 13. Reset the response manager and wait for the EGM to resend the keyedOff command {139d7017-cc1a-472a-80c0-86a1d707625a}

### **Event**

(Time out: \${event.timeOut})

• G2S JPE105 [Key-Off Acknowledged]

### **Errors**

- Event Checking Errors
- Event Not Expected Error

# 14. Verify that the handpay log is contiguous and that the log size is correct.

 $\{1491b2f9\hbox{-}c4bc\hbox{-}4b42\hbox{-}8095\hbox{-}6524ce6baf08\}$ 

# Command

handpay.getHandpayLog

- Send Request Errors
- E-JP-00001 [Handpay log list MUST be contiguous. A skip was detected at \${sequenceNumber}.]
- E-JP-00002 [Handpay log MUST start with logSequence number \${sequenceNumber}.]
- E-JP-00003 [Handpay log MUST have \${logEntries} entries.]

# 15. Verify that the handpayLog has a separate logSequence counter.

{15b2a8aa-aca2-477f-80cd-8e10fe01ef01}

# Command

• eventHandler.getEventHandlerLog

- Send Request Errors
- E-XX-00016 [Each log MUST have a separate counter.]

This case verifies that the messages, events and meters associated with cancelling a cancel-credit handpay are correct.

# **Objectives**

- Verify that the handpay events are correct.
- Verify that the handpayLog records match the handpay events.
- Verify that the locked device attributes in the cabinetStatus are updated properly.
- Verify that the EGM overwrites cancelled cancel-credit handpay log entries.

# **Requirements Under Test**

- 11.1.7
- 11.2.1
- 11.2.2
- 11.2.5
- 11.2.6
- 11.2.7
- 11.7.4
- 11.8.1
- 11.8.9
- 11.12.1
- 11.20.3
- 11.21.1
- 11.23.1
- 11.24.1
- 11.25.1

# **Test Type: QUICK**

### Criteria

• **Protocol**: G2S 1.1+ • **GSA Class**: handpay • **Endpoint**: EGM

• Required Hosts: 1+

# **Required Devices**

| Device           | Permissions    |
|------------------|----------------|
| G2S_handpay      | owner          |
| G2S_cabinet      | guest or owner |
| G2S_noteAcceptor | guest or owner |
| G2S_meters       | owner          |

# **Required Configurations**

| Option                             | Value |
|------------------------------------|-------|
| handpayProfile.enabledLocalHandpay | true  |

### **Test Procedure**

1. Get the handpay profile.

{01d532ee-93bd-479f-00d7-bf839149b6d8}

# Command

• handpay.getHandpayProfile

### **Error**

- Send Request Errors
- 2. Get the sequence number of the last handpay log entry.

{02556ba2-4fa0-496c-001c-2d62b3fcd872}

# Command

• handpay.getHandpayLogStatus

### **Error**

- Send Request Errors
- 3. If the handpay log is not empty.
  - a. Get the last handpay log entry to determine if it was a cancelled cancel-credit handpay.

{0337b21e-4400-42e1-007b-2a71a3020711}

### Command

• handpay.getHandpayLog

### **Errors**

- Send Request Errors
- E-JP-00002 [Handpay log MUST start with logSequence number \${sequenceNumber}.]
- E-JP-00003 [Handpay log MUST have \${logEntries} entries.]
- 4. Get the note acceptor profile.

 $\{04dccf05\text{-}cf53\text{-}4364\text{-}80b6\text{-}4e6627f86acd}\}$ 

### Command

• noteAcceptor.getNoteAcceptorProfile

- Send Request Errors
- 5. Get device and currency meters.

{0523cc40-3581-480c-0040-94e9e2c19d44}

### Command

• meters.getMeterInfo

### **Error**

- Send Request Errors
- 6. Instruct the user to insert a note.

{060ed99a-a198-4cf0-005a-49d6af9d951d}

### Action

• Insert a \${noteDenom} \${currency} note.

### **Events**

(Time out: \${event.timeOut})

- G2S NAE116 [Note In Escrow]
- G2S NAE114 [Note Stacked]

### **Errors**

- Event Checking Errors
- DUT Error
- 7. Set the response manager to not send g2sAcks to handpayRequest commands.  $\{0734423f\text{-}728a\text{-}4dce\text{-}8008\text{-}018f55\text{a}d3dc4}\}$
- 8. Instruct user to cause a cancel-credit handpay and wait for a handpayRequest. {08ccd8dd-0072-4ae8-0078-3f47758a5624}

### Command

• handpay.handpayRequest

# **Actions**

Cancel Credit Handpay.

### **Events**

(Time out: \${event.timeOut})

- G2S JPE101 [Handpay Pending]
- G2S CBE210 [Device Action Locked EGM]

- Expected Request Errors
- Event Checking Errors

- DUT Error
- E-JP-00006 [Handpay type must be \${handpayType}.]
- E-JP-00007 [Handpay \${cashType} requested amount must be \${requestAmt}.]
- E-JP-00008 [Handpay source reference list must be empty for a cancel-credit handpay.]
- E-JP-00014 [Handpay request MUST set attribute \${attribute} to \${expected}, but was \${actual}.]

# 9. Get the latest handpay log entry.

{090ee5db-4f68-49bf-00bd-eba373616362}

### Command

• handpay.getHandpayLog

#### **Errors**

- Send Request Errors
- E-JP-00002 [Handpay log MUST start with logSequence number \${sequenceNumber}.]
- E-JP-00003 [Handpay log MUST have \${logEntries} entries.]
- E-JP-00012 [Handpay log entry MUST set attribute \${attribute} to \${expected}, but was \${actual}.]

# 10. Wait for the EGM to resend the handpayRequest command.

 $\{1034f1c8-791f-4c5b-0083-e897c06e2585\}$ 

#### Command

• handpay.handpayRequest

# Event

(Time out: \${event.timeOut})

• G2S JPE102 [Handpay Request Acknowledged]

# **Errors**

- Expected Request Errors
- Event Checking Errors
- Event Not Expected Error
- E-JP-00009 [Retried handpay request MUST set attribute \${attribute} to \${expected}, but was \${actual}.]

# 11. Instruct user to cancel the cancel-credit handpay.

{11a0cfb5-cf34-4d47-8008-233a2bc6c8ac}

# Command

handpay.keyedOff

### **Actions**

Cancel Cancel Credit Handpay.

### **Events**

(Time out: \${event.timeOut})

- G2S JPE106 [Canceled-Credit Request Canceled]
- G2S CBE205 [EGM Enabled and Playable]
- G2S JPE105 [Key-Off Acknowledged]

#### **Errors**

- Expected Request Errors
- Event Checking Errors
- DUT Error
- E-JP-00010 [Handpay keyed-off request MUST set attribute \${attribute} to \${expected}, but was \${actual}.]

# 12. Instruct user to cause a second cancel-credit handpay

{12169ab9-d89f-44ad-805a-920b6c30c358}

### Command

• handpay.handpayRequest

### **Actions**

• Cancel Credit Handpay.

### **Events**

(Time out: \${event.timeOut})

- G2S JPE101 [Handpay Pending]
- G2S CBE210 [Device Action Locked EGM]
- G2S JPE102 [Handpay Request Acknowledged]

### **Errors**

- Expected Request Errors
- Event Checking Errors
- DUT Error
- E-JP-00006 [Handpay type must be \${handpayType}.]
- E-JP-00007 [Handpay \${cashType} requested amount must be \${requestAmt}.]
- E-JP-00008 [Handpay source reference list must be empty for a cancel-credit handpay.]
- E-JP-00013 [Handpay requests MUST have unique transaction IDs, a handpay request for \${transactionId} already exists.]

# 13. Get the latest handay log entry and verify that log sequence and transaction ID are correct.

{13f611d2-da34-4d09-8085-bde4f7af65c8}

### **Command**

• handpay.getHandpayLog

### **Errors**

- Send Request Errors
- E-JP-00011 [Cancel-credit handpays must overwrite the last handpay log entry if that entry is a cancelled cancel-credit handpay.]
- E-JP-00012 [Handpay log entry MUST set attribute \${attribute} to \${expected}, but was \${actual}.]

# 14. Instruct user to key off the handpay.

{14773a6b-3546-49a3-8058-593a7b2c800e}

# **Command**

• handpay.keyedOff

### **Actions**

• Key Off to 'HANDPAY'.

### **Events**

(Time out: \${event.timeOut})

- G2S JPE104 [Handpay Keyed Off]
- G2S JPE105 [Key-Off Acknowledged]
- G2S CBE205 [EGM Enabled and Playable]

#### **Errors**

- Expected Request Errors
- Event Checking Errors
- DUT Error
- E-JP-00010 [Handpay keyed-off request MUST set attribute \${attribute} to \${expected}, but was \${actual}.]

# 15. Verify that the handpay log is contiguous and that the log size is correct.

{1521d98a-16cb-4265-008a-48932550e90c}

### Command

• handpay.getHandpayLog

- Send Request Errors
- E-JP-00001 [Handpay log list MUST be contiguous. A skip was detected at \${sequenceNumber}.]
- E-JP-00002 [Handpay log MUST start with logSequence number \${sequenceNumber}.]
- E-JP-00003 [Handpay log MUST have \${logEntries} entries.]

This case verifies that the messages, events and meters associated with a game win handpay keyed off to the credit meter are correct.

# **Objectives**

- Verify that the handpay events are correct.
- Verify that the handpayLog records match the handpay events.
- Verify that the locked device attributes in the cabinetStatus are updated properly.
- Verify that game play meters are updated after the payment method has been determined.

# **Requirements Under Test**

- 11.1.7
- 11.1.8
- 11.1.9
- 11.1.10
- 11.2.1
- 11.2.2
- 11.2.8
- 11.8.4
- 11.8.6
- 11.20.3
- 11.21.1
- 11.23.1
- 11.24.1

# **Test Type: QUICK**

# Criteria

• **Protocol**: G2S 1.1+ • **Endpoint**: EGM

• **GSA Class**: handpay • Required Hosts: 1+

# **Required Devices**

| Device           | Permissions                       |
|------------------|-----------------------------------|
| G2S_handpay      | owner                             |
| G2S_cabinet      | (guest or owner) and configurator |
| G2S_gamePlay     | owner                             |
| G2S_optionConfig | owner                             |
| G2S_noteAcceptor | guest or owner                    |

| Device     | Permissions |
|------------|-------------|
| G2S_meters | owner       |

# **Required Configurations**

| Option                             |      |
|------------------------------------|------|
| handpayProfile.enabledLocalHandpay | true |

# **Test Procedure**

# 1. Determine the cabinet large win limit.

{01692bc7-25ac-4ae1-80fc-946cb479a383}

### **Command**

• cabinet.getCabinetProfile

#### **Error**

- Send Request Errors
- 2. Determine the smallest active denom and game play profile.

{02ec9d9a-cc15-4212-00e7-b04ea0311db2}

# **Commands**

- gamePlay.getGamePlayProfile
- gamePlay.getGameDenoms

# **Error**

- Send Request Errors
- 3. Set the large win limit.

{03d3219c-fe33-4cd2-001d-75839aea4e29}

#### **Commands**

- optionConfig.enterOptionConfigMode
- optionConfig.setOptionChange

#### **Errors**

- Send Request Errors
- E-XX-00002 [CVT timed out waiting for the response.]
- E-XX-00003 [The wrong response was received. It MUST be \${expected}, but was \${actual}.]
- E-XX-00005 [An unexpected error of \${errorCode}} was received.]

# 4. Get the note acceptor profile.

{04a0abaa-3c24-45c1-0061-c154bf34673f}

#### Command

• noteAcceptor.getNoteAcceptorProfile

### **Error**

- Send Request Errors
- 5. Get the sequence number of the last handpay log entry.

{0511e444-2152-4965-8018-72809f571b45}

### Command

• handpay.getHandpayLogStatus

### **Error**

- Send Request Errors
- 6. Play a game until a large win occurs.
  - 1. Get the cabinet and game play meters.

{0609c3e9-eb93-451b-8007-a2b8c9cbfa0c}

### Command

• meters.getMeterInfo

#### **Error**

- Send Request Errors
- 2. Instruct the user to insert a note to fund the credit meter.

{07583380-43ca-4879-80de-6212846da308}

# **Action**

• Insert a \${noteDenom} \${currency} note.

## **Events**

(Time out: \${event.timeOut})

- G2S NAE116 [Note In Escrow]
- G2S NAE114 [Note Stacked]

### **Errors**

- Event Checking Errors
- DUT Error
- 3. Instruct user to play a game.

{08d1db03-3e22-439b-8022-2f1b53be83b2}

# Command

• handpay.handpayRequest

# **Actions**

• Play Game #\${gamePlayDevice.deviceId}

### **Events**

(Time out: \${event.timeOut})

- G2S GPE103 [Primary Game Started] or G2S GPE104 [Wager Changed]
- G2S CBE314 [Game Combo Activated] or G2S GPE105 [Primary Game Ended]
- G2S\_GPE106 [Secondary Game Choice] or G2S\_GPE109 [Secondary Game Started] or G2S\_GPE110 [Secondary Game Ended] or G2S\_GPE111 [Game Result]
- G2S\_GPE112 [Game Ended] or G2S\_GPE113 [Game Idle] or G2S\_JPE101 [Handpay Pending]

### **Errors**

- Expected Request Errors
- Event Checking Errors
- DUT Error
- E-GP-00011 [Game play cycle event \${eventCode} MUST not be generated when the game is in \${eventState}.]
- E-JP-00016 [Handpay source references MUST be included in non-cancelled-credit handpays.]
- E-JP-00017 [The total value of source references of \${sourceAmount} MUST equal EGM paid amount \${egmPaidAmount} plus request amount \${requestAmount}.]

# 7. If there was a game win that caused a handpay request.

a. Get the latest handpay log entry.

{091d4a92-6372-4468-00b2-1af582c50845}

### Command

• handpay.getHandpayLog

## **Errors**

- Send Request Errors
- E-JP-00012 [Handpay log entry MUST set attribute \${attribute} to \${expected}, but was \${actual}.]
- b. Instruct user to key off the game win handpay.

{107d9ef0-15bf-4426-0012-a4048113e547}

# Command

handpay.keyedOff

### Actions

• Key Off to 'HANDPAY'.

# **Events**

(Time out: \${event.timeOut})

- G2S JPE104 [Handpay Keyed Off]
- G2S GPE112 [Game Ended]
- G2S GPE113 [Game Idle]

#### **Errors**

- Expected Request Errors
- Event Checking Errors
- DUT Error
- E-GP-00011 [Game play cycle event \${eventCode} MUST not be generated when the game is in \${eventState}.]

# 8. If there are available player credits then cause a cancel credit handpay

a. Instruct user to cause a cancel credit handpay request.

{117e2f2c-2e0a-41ed-00a7-db67d80c4a50}

## Command

• handpay.handpayRequest

# **Actions**

· Cancel Credit Handpay.

# **Events**

(Time out: \${event.timeOut})

- G2S JPE101 [Handpay Pending]
- G2S JPE102 [Handpay Request Acknowledged]
- G2S CBE210 [Device Action Locked EGM]

### **Errors**

- Expected Request Errors
- Event Checking Errors
- DUT Error

# b. Instruct user to key off the cancel credit handpay.

 $\{12a9b86a\hbox{-} ca42\hbox{-} 43e6\hbox{-} 0022\hbox{-} 5740fbcf8339\}$ 

### Command

handpay.keyedOff

# **Actions**

• Key Off to 'HANDPAY'.

### **Events**

(Time out: \${event.timeOut})

- G2S JPE104 [Handpay Keyed Off]
- G2S JPE105 [Key-Off Acknowledged]
- G2S CBE205 [EGM Enabled and Playable]

### **Errors**

- Send Request Errors
- Event Checking Errors
- DUT Error

# 9. Reset the large win limit to the original value.

{1399f1d4-f91a-4b05-003e-9b54b1c73cc6}

### Commands

- optionConfig.setOptionChange
- optionConfig.enterOptionConfigMode

- Send Request Errors
- E-XX-00002 [CVT timed out waiting for the response.]
- E-XX-00003 [The wrong response was received. It MUST be \${expected}, but was \${actual}.]
- E-XX-00005 [An unexpected error of \${errorCode}} was received.]

This case verifies that the EGM processes handpays when the handpay device is disabled.

# **Objectives**

- Verify that the handpay events are correct.
- Verify that the handpayLog records match the handpay events.
- Verify that the locked device attributes in the cabinetStatus are updated properly.
- Verify that the EGM processes cancel-credit handpays when the handpay device is disabled.

# **Requirements Under Test**

- 1.36.9
- 3.3.8
- 3.3.16
- 3.3.17
- 3.3.18
- 3.5.16
- 11.1.7
- 11.2.1
- 11.2.2
- 11.2.6
- 11.3.4
- 11.3.5
- 11.5.3
- 11.7.3
- 11.8.2
- 11.16.1 • 11.17.1
- 11.20.3
- 11.21.1
- 11.23.1
- 11.24.1

# **Test Type: QUICK**

# Criteria

• **Protocol**: G2S 1.1+

• **GSA Class**: handpay

• **Endpoint**: EGM

• Required Hosts: 1+

# **Required Devices**

| Device           | Permissions    |
|------------------|----------------|
| G2S_handpay      | owner          |
| G2S_cabinet      | guest or owner |
| G2S_noteAcceptor | guest or owner |
| G2S_meters       | owner          |

# **Required Configurations**

| Option                              |      |
|-------------------------------------|------|
| handpayProfile.disabledLocalHandpay | true |
| handpayProfile.requiredForPlay      | true |

# **Test Procedure**

1. Get the handpay profile.

{01e9b52a-e0f7-413c-002c-a2d3b60bfe61}

# Command

• handpay.getHandpayProfile

#### **Error**

- Send Request Errors
- 2. Get the sequence number of the last handpay log entry.

{0261a3d5-6664-4d4f-00d4-f880aac47091}

# Command

• handpay.getHandpayLogStatus

# **Error**

- Send Request Errors
- 3. If the handpay log is not empty.
  - a. Get the last handpay log entry to determine if it was a cancelled cancel-credit handpay.

{037a4ea9-7c9e-465a-007d-6accdaec325c}

# Command

• handpay.getHandpayLog

- Send Request Errors
- E-JP-00002 [Handpay log MUST start with logSequence number \${sequenceNumber}.]
- E-JP-00003 [Handpay log MUST have \${logEntries} entries.]

# 4. Get the note acceptor profile.

{04a54002-86b9-4681-805d-342dabee5b4b}

# Command

• noteAcceptor.getNoteAcceptorProfile

### **Error**

- Send Request Errors
- 5. Get device and currency meters.

{051f882a-d5ec-4e1b-804a-8a13d56d2934}

# Command

• meters.getMeterInfo

#### **Error**

- Send Request Errors
- 6. Instruct the user to insert a note.

{064d78ff-3655-46ae-80b9-1c2f09acc781}

### **Action**

• Insert a \${noteDenom} \${currency} note.

# **Events**

(Time out: \${event.timeOut})

- G2S NAE116 [Note In Escrow]
- G2S NAE114 [Note Stacked]

# **Errors**

- Event Checking Errors
- DUT Error
- 7. Disable the handpay device.

{078ab6e3-d24a-4f2b-8002-411d43c1e6ff}

# Command

• handpay.setHandpayState

## **Events**

(Time out: \${event.timeOut})

- G2S JPE003 [Device Disabled by Host]
- G2S\_CBE204 [Host Command Disabled EGM]

- Send Request Errors
- Event Checking Errors

# 8. Verify the disable text is displayed on the EGM.

{082dfcb4-0659-4bdd-8067-0d32391f7671}

### Action

• Verify that text 'JP-COR-00014 step #7' appears onscreen.

### **Errors**

- DUT Error
- E-CB-00014 [Required text is not displayed.]
- 9. Instruct user to cause a cancel-credit handpay and wait for a handpayRequest.

{094e0294-0008-4d17-004b-c25739c7563b}

### Command

• handpay.handpayRequest

### **Actions**

• Cancel Credit Handpay.

#### **Events**

(Time out: \${event.timeOut})

- G2S JPE101 [Handpay Pending]
- G2S JPE102 [Handpay Request Acknowledged]

# **Errors**

- Expected Request Errors
- Event Checking Errors
- Event Not Expected Error
- DUT Error
- E-JP-00006 [Handpay type must be \${handpayType}.]
- E-JP-00007 [Handpay \${cashType} requested amount must be \${requestAmt}.]
- E-JP-00008 [Handpay source reference list must be empty for a cancel-credit handpay.]
- E-JP-00014 [Handpay request MUST set attribute \${attribute} to \${expected}, but was \${actual}.]

# 10. Get the latest handpay log entry.

{101900cf-3218-403e-0024-743ea5beb135}

### Command

• handpay.getHandpayLog

- Send Request Errors
- E-JP-00012 [Handpay log entry MUST set attribute \${attribute} to \${expected}, but was \${actual}.]

# 11. Instruct user to key off the handpay.

{115cf676-c8d7-45ae-807f-8df82d43cd0b}

### **Command**

• handpay.keyedOff

# **Actions**

· Key Off to 'HANDPAY'.

### **Events**

(Time out: \${event.timeOut})

- G2S JPE104 [Handpay Keyed Off]
- G2S JPE105 [Key-Off Acknowledged]

#### **Errors**

- Expected Request Errors
- Event Checking Errors
- Event Not Expected Error
- DUT Error
- E-JP-00010 [Handpay keyed-off request MUST set attribute \${attribute} to \${expected}, but was \${actual}.]

# 12. Enable the handpay device.

{124e88d6-9da1-41f1-80c4-97a0dcc8c0af}

#### Command

• handpay.setHandpayState

# **Events**

(Time out: \${event.timeOut})

- G2S JPE004 [Device Enabled by Host]
- G2S CBE205 [EGM Enabled and Playable]

- Send Request Errors
- Event Checking Errors

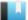

This case verifies that the EGM processes handpays when the handpay device is disabled and is not required for play.

# **Objectives**

- Verify that the handpay events are correct.
- Verify that the handpayLog records match the handpay events.
- Verify that the locked device attributes in the cabinetStatus are updated properly.
- Verify that the EGM processes cancel-credit handpays when the handpay device is disabled.

# **Requirements Under Test**

- 1.36.9
- 3.3.8
- 3.3.16
- 11.1.7
- 11.2.1
- 11.2.6
- 11.3.4
- 11.3.5
- 11.5.3
- 11.8.2
- 11.16.1
- 11.17.1
- 11.20.3 • 11.21.1
- 11.23.1
- 11.24.1

# **Test Type: QUICK**

# Criteria

• **Protocol**: G2S 1.1+

• **GSA Class**: handpay

• Endpoint: EGM

• Required Hosts: 1+

# **Required Devices**

| Device      | Permissions    |
|-------------|----------------|
| G2S_handpay | owner          |
| G2S_cabinet | guest or owner |

| Device           | Permissions    |
|------------------|----------------|
| G2S_noteAcceptor | guest or owner |
| G2S_meters       | owner          |

# **Required Configurations**

| Option                              | Value |
|-------------------------------------|-------|
| handpayProfile.disabledLocalHandpay | true  |
| handpayProfile.requiredForPlay      | false |

# **Test Procedure**

1. Get the handpay profile.

{01e70fd1-0225-4522-80f5-2890a1ed1c36}

### Command

• handpay.getHandpayProfile

### **Error**

- Send Request Errors
- 2. Get the sequence number of the last handpay log entry.

{02585ee7-675d-41b3-80ff-78cab17c534d}

### **Command**

• handpay.getHandpayLogStatus

# **Error**

- Send Request Errors
- 3. If the handpay log is not empty.
  - a. Get the last handpay log entry to determine if it was a cancelled cancel-credit handpay.

{03a12239-c90c-4823-00fb-3a598e660904}

# Command

• handpay.getHandpayLog

## **Errors**

- Send Request Errors
- E-JP-00002 [Handpay log MUST start with logSequence number \${sequenceNumber}.]
- E-JP-00003 [Handpay log MUST have \${logEntries} entries.]
- 4. Get the note acceptor profile.

{048acbf1-6472-42ef-00b1-921f18fd7699}

### Command

• noteAcceptor.getNoteAcceptorProfile

#### **Error**

- Send Request Errors
- 5. Get device and currency meters.

{05299c08-9660-4049-80f5-7a6e48bce864}

#### Command

• meters.getMeterInfo

### **Error**

- Send Request Errors
- 6. Instruct the user to insert a note.

{064dffd2-6b15-44af-80f4-82fe37c6231e}

### Action

• Insert a \${noteDenom} \${currency} note.

#### **Events**

(Time out: \${event.timeOut})

- G2S NAE116 [Note In Escrow]
- G2S NAE114 [Note Stacked]

#### **Errors**

- Event Checking Errors
- DUT Error
- 7. Instruct user to cause a cancel-credit handpay and wait for a handpayRequest.

{07f92ebc-24f9-4d8b-8078-82f2b3ef08b9}

# Command

• handpay.handpayRequest

# **Actions**

· Cancel Credit Handpay.

### **Events**

(Time out: \${event.timeOut})

- G2S JPE101 [Handpay Pending]
- G2S JPE102 [Handpay Request Acknowledged]
- G2S\_CBE210 [Device Action Locked EGM]

### **Errors**

- Expected Request Errors
- Event Checking Errors
- DUT Error
- E-JP-00006 [Handpay type must be \${handpayType}.]
- E-JP-00007 [Handpay \${cashType} requested amount must be \${requestAmt}.]
- E-JP-00008 [Handpay source reference list must be empty for a cancel-credit handpay.]
- E-JP-00014 [Handpay request MUST set attribute \${attribute} to \${expected}, but was \${actual}.]

# 8. Get the latest handpay log entry.

{083ea993-da36-4769-8078-93dfaaa59544}

### **Command**

• handpay.getHandpayLog

### **Errors**

- Send Request Errors
- E-JP-00012 [Handpay log entry MUST set attribute \${attribute} to \${expected}, but was \${actual}.]

# 9. Instruct user to key off the handpay.

{09f04a85-daa3-42e7-8071-fb5b41a41039}

# Command

• handpay.keyedOff

#### Actions

Key Off to 'HANDPAY'.

# **Events**

(Time out: \${event.timeOut})

- G2S\_JPE104 [Handpay Keyed Off]
- G2S JPE105 [Key-Off Acknowledged]
- G2S CBE205 [EGM Enabled and Playable]

- Expected Request Errors
- Event Checking Errors
- DUT Error
- E-JP-00010 [Handpay keyed-off request MUST set attribute \${attribute} to \${expected}, but was \${actual}.]

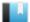

This case verifies that the messages, events and meters associated with a cancel-credit handpay are correct when owner host authorizes a local handpay.

# **Objectives**

- Verify that the handpay events are correct.
- Verify that the handpayLog records match the handpay events.
- Verify that the locked device attributes in the cabinetStatus are updated properly.
- Verify that when the owner host authorizes a local handpay that the handpay log entry is updated properly.

# **Requirements Under Test**

- 11.1.7
- 11.2.1
- 11.2.2
- 11.2.6
- 11.8.1
- 11.10.2
- 11.10.7
- 11.10.9
- 11.20.3
- 11.21.1
- 11.22.1 • 11.23.1
- 11.24.1

**Test Type: QUICK** 

# Criteria

• **Protocol**: G2S 1.1+

• **GSA Class**: handpay

• Endpoint: EGM

• Required Hosts: 1+

# **Required Devices**

| Device           | Permissions    |
|------------------|----------------|
| G2S_handpay      | owner          |
| G2S_cabinet      | guest or owner |
| G2S_noteAcceptor | guest or owner |
| G2S_meters       | owner          |

# **Required Configurations**

| Option                             | Value |
|------------------------------------|-------|
| handpayProfile.enabledLocalHandpay | true  |

# **Test Procedure**

1. Get the handpay profile.

{01bccdac-88fa-4bbc-8086-ff534c083b55}

### Command

• handpay.getHandpayProfile

### **Error**

- Send Request Errors
- 2. Get the sequence number of the last handpay log entry.

{02ab4986-f6bc-4b1c-00c3-4f3f2c094cef}

## Command

• handpay.getHandpayLogStatus

#### **Error**

- Send Request Errors
- 3. If the handpay log is not empty.
  - a. Get the last handpay log entry to determine if it was a cancelled cancel-credit handpay.

{030bb30d-6c85-48a6-80b9-cbc4c0731632}

### Command

• handpay.getHandpayLog

## **Errors**

- Send Request Errors
- E-JP-00002 [Handpay log MUST start with logSequence number \${sequenceNumber}.]
- E-JP-00003 [Handpay log MUST have \${logEntries} entries.]
- 4. Get the note acceptor profile.

 $\{04f6262e\text{-}bd7c\text{-}4fd1\text{-}0054\text{-}23fff3d36e53\}$ 

### Command

• noteAcceptor.getNoteAcceptorProfile

• Send Request Errors

# 5. Get device and currency meters.

{05d7f981-58a2-4903-8057-a8c802ed6087}

### Command

• meters.getMeterInfo

### **Error**

- Send Request Errors
- 6. Instruct the user to insert a note.

 $\{0669a9cc-00b3-452b-001e-27e6d448712d\}$ 

#### Action

• Insert a \${noteDenom} \${currency} note.

# **Events**

(Time out: \${event.timeOut})

- G2S NAE116 [Note In Escrow]
- G2S NAE114 [Note Stacked]

### **Errors**

- Event Checking Errors
- DUT Error
- 7. Instruct user to cause a cancel-credit handpay and wait for a handpayRequest.

{079f797f-9a36-4fae-0046-c853f53ce2b1}

## Command

• handpay.handpayRequest

# Actions

Cancel Credit Handpay.

### **Events**

(Time out: \${event.timeOut})

- G2S JPE101 [Handpay Pending]
- G2S CBE210 [Device Action Locked EGM]
- G2S JPE102 [Handpay Request Acknowledged]

- Expected Request Errors
- Event Checking Errors
- DUT Error

- E-JP-00006 [Handpay type must be \${handpayType}.]
- E-JP-00007 [Handpay \${cashType} requested amount must be \${requestAmt}.]
- E-JP-00008 [Handpay source reference list must be empty for a cancel-credit handpay.]
- E-JP-00014 [Handpay request MUST set attribute \${attribute} to \${expected}, but was \${actual}.]

# 8. Get the latest handpay log entry.

{083a6073-1a0e-4f1a-009c-db4cd99d071e}

# Command

• handpay.getHandpayLog

### **Errors**

- Send Request Errors
- E-JP-00012 [Handpay log entry MUST set attribute \${attribute} to \${expected}, but was \${actual}.]

# 9. Remotely authorize a local handpay.

{09e23e1b-4ba1-42ee-8055-4714c05a6fd4}

### Command

handpay.setRemoteKeyOff

## Event

(Time out: \${event.timeOut})

• G2S JPE103 [Remote Key-Off Initiated]

## **Errors**

- Send Request Errors
- Event Checking Errors
- E-JP-00015 [Handpay remote key-off ack MUST set transactionId to \${expected}, but was \${actual}.]

# 10. Instruct user to key off the handpay.

{1043228f-cc62-4e7c-808f-522f946f21c5}

### Command

• handpay.keyedOff

### Actions

Key Off to 'HANDPAY'.

# **Events**

(Time out: \${event.timeOut})

670

- G2S JPE104 [Handpay Keyed Off]
- G2S JPE105 [Key-Off Acknowledged]
- G2S\_CBE205 [EGM Enabled and Playable]

### **Errors**

- Expected Request Errors
- Event Checking Errors
- DUT Error
- E-JP-00010 [Handpay keyed-off request MUST set attribute \${attribute} to \${expected}, but was \${actual}.]
- 11. Attempt to send a second setRemoteKeyOff to the EGM for the same transaction.

{1120d663-3098-44ce-002b-8c72228c6cbb}

# Command

handpay.setRemoteKeyOff
 Expect G2S\_IPX003

- Send Request Errors
- Event Not Expected Error
- E-JP-00018 [EGM MUST return a G2S\_JPX003 Transaction Is Not Currently Pending error for an transaction that has already been keyed-off.]

This case verifies that the messages, events and meters associated with a cancel-credit handpay are correct when owner host remotely keys off the handpay.

# **Objectives**

- Verify that the handpay events are correct.
- Verify that the handpayLog records match the handpay events.
- Verify that the locked device attributes in the cabinetStatus are updated properly.
- Verify that when the owner host remotely keys-off a handpay that the handpay log entry is updated properly.

# **Requirements Under Test**

- 11.1.7
- 11.2.1
- 11.2.2
- 11.2.6
- 11.8.1
- 11.10.2
- 11.10.7
- 11.10.9
- 11.20.3
- 11.21.1
- 11.22.1 • 11.23.1
- 11.24.1

**Test Type: QUICK** 

# Criteria

• **Protocol**: G2S 1.1+

• **GSA Class**: handpay

• Endpoint: EGM

• Required Hosts: 1+

# **Required Devices**

| Device           | Permissions    |
|------------------|----------------|
| G2S_handpay      | owner          |
| G2S_cabinet      | guest or owner |
| G2S_noteAcceptor | guest or owner |
| G2S_meters       | owner          |

# **Required Configurations**

| Option                              | Value |
|-------------------------------------|-------|
| handpayProfile.enabledRemoteHandpay | true  |

### **Test Procedure**

1. Get the handpay profile.

{0108916c-13ba-40e7-8078-a1c6617787c9}

#### Command

• handpay.getHandpayProfile

### **Error**

- Send Request Errors
- 2. Get the sequence number of the last handpay log entry.

{027d3c6e-61c0-4427-8086-efb7b2f8fe4d}

### Command

• handpay.getHandpayLogStatus

#### **Error**

- Send Request Errors
- 3. If the handpay log is not empty.
  - a. Get the last handpay log entry to determine if it was a cancelled cancel-credit handpay.

{038b8b7c-a23a-4e58-8072-72cda287d896}

### Command

• handpay.getHandpayLog

## **Errors**

- Send Request Errors
- E-JP-00002 [Handpay log MUST start with logSequence number \${sequenceNumber}.]
- E-JP-00003 [Handpay log MUST have \${logEntries} entries.]
- 4. Get the note acceptor profile.

 $\{046eb09c\text{-}d13b\text{-}4393\text{-}00f6\text{-}aa57ff840f93\}$ 

### Command

• noteAcceptor.getNoteAcceptorProfile

- Send Request Errors
- 5. Get device and currency meters.

{058ed9ab-a146-4304-8050-8c5851bb0b9d}

### Command

• meters.getMeterInfo

### **Error**

- Send Request Errors
- 6. Instruct the user to insert a note.

{06e5f88c-b00e-4ccf-808b-2caa3241a915}

#### Action

• Insert a \${noteDenom} \${currency} note.

### **Events**

(Time out: \${event.timeOut})

- G2S NAE116 [Note In Escrow]
- G2S NAE114 [Note Stacked]

### **Errors**

- Event Checking Errors
- DUT Error
- 7. Instruct user to cause a cancel-credit handpay and wait for a handpayRequest.

{07bcded3-4832-4245-00cc-9a57b5798f26}

## Command

• handpay.handpayRequest

# Actions

Cancel Credit Handpay.

### **Events**

(Time out: \${event.timeOut})

- G2S JPE101 [Handpay Pending]
- G2S CBE210 [Device Action Locked EGM]
- G2S JPE102 [Handpay Request Acknowledged]

- Expected Request Errors
- Event Checking Errors
- DUT Error

- E-JP-00006 [Handpay type must be \${handpayType}.]
- E-JP-00007 [Handpay \${cashType} requested amount must be \${requestAmt}.]
- E-JP-00008 [Handpay source reference list must be empty for a cancel-credit handpay.]
- E-JP-00014 [Handpay request MUST set attribute \${attribute} to \${expected}, but was \${actual}.]

# 8. Get the latest handpay log entry.

{08a66667-ec18-4168-00ac-778857807fc2}

## Command

• handpay.getHandpayLog

### **Errors**

- Send Request Errors
- E-JP-00012 [Handpay log entry MUST set attribute \${attribute} to \${expected}, but was \${actual}.]

# 9. Remotely key-off the handpay.

{09b6ce95-8f1c-49dd-809d-4cec92587abd}

### **Commands**

- handpay.setRemoteKeyOff
- handpay.keyedOff

### **Events**

(Time out: \${event.timeOut})

- G2S JPE103 [Remote Key-Off Initiated]
- G2S JPE104 [Handpay Keyed Off]
- G2S\_JPE105 [Key-Off Acknowledged]
- G2S CBE205 [EGM Enabled and Playable]

### **Errors**

- Expected Request Errors
- Send Request Errors
- Event Checking Errors
- E-JP-00010 [Handpay keyed-off request MUST set attribute \${attribute} to \${expected}, but was \${actual}.]
- E-JP-00015 [Handpay remote key-off ack MUST set transactionId to \${expected}, but was \${actual}.]

# 10. Attempt to send a second setRemoteKeyOff to the EGM for the same transaction.

{107b663b-e15e-48d9-802b-c31bc4d757d3}

### Command

• handpay.setRemoteKeyOff

# Expect G2S\_JPX003

- Send Request Errors
- Event Not Expected Error
- E-JP-00018 [EGM MUST return a G2S\_JPX003 Transaction Is Not Currently Pending error for an transaction that has already been keyed-off.]

This case verifies that the host sends a valid getHandpayProfile command.

# **Objective**

Verify the getHandpayProfile command from the host is valid.

# **Requirements Under Test**

• 1.999.999

**Test Type: COVERAGE** 

# Criteria

• **Protocol**: G2S 1.1+ • Endpoint: HOST

• **GSA Class**: handpay

# **Required Devices**

| Device      | Permissions    |
|-------------|----------------|
| G2S_handpay | guest or owner |

### **Test Procedure**

1. Instruct user to send getHandpayProfile command from the host.

{0152326c-3013-432f-829c-f26d4b6fddac}

# Command

• handpay.getHandpayProfile

## **Actions**

• Instruct the user to 'Send getHandpayProfile to device \${deviceUnderTest.deviceId}.'.

- Expected Request Errors
- DUT Error

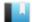

This case verifies that the host sends a valid setHandpayState command.

# **Objective**

Verify the setHandpayState command from the host is valid.

# **Requirements Under Test**

• 1.999.999

**Test Type: COVERAGE** 

# Criteria

• **Protocol**: G2S 1.1+ • Endpoint: HOST

• GSA Class: handpay

# **Required Devices**

| Device      | Permissions |
|-------------|-------------|
| G2S_handpay | owner       |

### **Test Procedure**

1. Instruct user to send setHandpayState command from the host.

{01e462cf-4d98-4236-b5f9-6c9dd6200411}

# Command

• handpay.setHandpayState

## **Actions**

• Instruct the user to 'Send setHandpayState to device \${deviceUnderTest.deviceId}.'.

- Expected Request Errors
- DUT Error

This case verifies that the host sends a valid getHandpayStatus command.

# **Objective**

Verify the getHandpayStatus command from the host is valid.

# **Requirements Under Test**

• 1.999.999

**Test Type: COVERAGE** 

# Criteria

• **Protocol**: G2S 1.1+ • Endpoint: HOST

• GSA Class: handpay

# **Required Devices**

| Device      | Permissions    |
|-------------|----------------|
| G2S_handpay | guest or owner |

### **Test Procedure**

1. Instruct user to send getHandpayStatus command from the host. {01f9e51f-bec1-4636-b9f0-0a94d0c913f7}

# Command

• handpay.getHandpayStatus

## **Actions**

• Instruct the user to 'Send getHandpayStatus to device \${deviceUnderTest.deviceId}.'.

- Expected Request Errors
- DUT Error

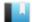

This case verifies that the host sends a valid setRemoteKeyOff command.

# **Objective**

Verify the setRemoteKeyOff command from the host is valid.

# **Requirements Under Test**

• 1.999.999

**Test Type: COVERAGE** 

# Criteria

• **Protocol**: G2S 1.1+ • Endpoint: HOST

• GSA Class: handpay

# **Required Devices**

| Device      | Permissions |
|-------------|-------------|
| G2S_handpay | owner       |

### **Test Procedure**

1. Instruct user to send setRemoteKeyOff command from the host. {010a036b-5268-4a17-83a2-62086b5ef500}

# Command

• handpay.setRemoteKeyOff

## **Actions**

• Instruct the user to 'Send setRemoteKeyOff to device \${deviceUnderTest.deviceId}.'.

- Expected Request Errors
- DUT Error

This case verifies that the host sends a valid getHandpayLogStatus command.

# **Objective**

Verify the getHandpayLogStatus command from the host is valid.

# **Requirements Under Test**

• 1.999.999

**Test Type: COVERAGE** 

# Criteria

• **Protocol**: G2S 1.1+ • Endpoint: HOST

• GSA Class: handpay

# **Required Devices**

| Device      | Permissions    |
|-------------|----------------|
| G2S_handpay | guest or owner |

### **Test Procedure**

1. Instruct user to send getHandpayLogStatus command from the host. {01321a9b-50af-4add-b67e-06b4883eca41}

# Command

• handpay.getHandpayLogStatus

## **Actions**

• Instruct the user to 'Send getHandpayLogStatus to device \${deviceUnderTest.deviceId}.'.

- Expected Request Errors
- DUT Error

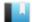

This case verifies that the host sends a valid getHandpayLog command.

# **Objective**

Verify the getHandpayLog command from the host is valid.

# **Requirements Under Test**

• 1.999.999

**Test Type: COVERAGE** 

# Criteria

• **Protocol**: G2S 1.1+ • Endpoint: HOST

• GSA Class: handpay

# **Required Devices**

| Device      | Permissions    |
|-------------|----------------|
| G2S_handpay | guest or owner |

### **Test Procedure**

1. Instruct user to send getHandpayLog command from the host. {01a5b17e-2366-4881-99ab-360c5eecb0ed}

# Command

• handpay.getHandpayLog

## **Actions**

• Instruct the user to 'Send getHandpayLog to device \${deviceUnderTest.deviceId}.'.

- Expected Request Errors
- DUT Error

This case verifies that the host does not process handpay commands with the wrong session type.

# **Objectives**

- Verify that the host does not process a handpayAck sent as a request.
- Verify that the host does not process a handpayRequest sent as a response.
- Verify that the host does not process a handpayRequest sent as a notification.

# **Requirements Under Test**

- 1.4.4
- 1.4.6
- 1.4.7

# **Test Type: QUICK**

### Criteria

• **Protocol**: G2S 1.1+

• **GSA Class**: handpay

• Endpoint: HOST

# **Required Devices**

| Device      | Permissions |
|-------------|-------------|
| G2S_handpay | owner       |

# **Test Procedure**

1. Send a handpayAck as a request and verify G2S\_APX008 Command Not Supported error code.

{01962ec5-4a7c-4332-ac90-3560274e101b}

# Command

• handpay.handpayAck

Expect G2S\_APX008

### **Error**

- Send Request Errors
- 2. Send a handpayRequest as a response to the host and verify that no response is sent from the host.

{027c5842-59ee-44ee-b48c-700e7ae373d8}

### Command

• handpay.handpayRequest

# Expect G2S\_APX009 or G2S\_APX014

### **Errors**

- Send Request Errors
- E-CM-00032 [The endpoint MUST return an error for commands from unknown classes.]
- E-XX-00019 [An unexpected response of \${response} was received.]
- 3. Send a handpayRequest as a notification to the host and verify that no response is sent from the host.

{035acb6a-f9d0-4f99-ab94-dc48cf954f3c}

# Command

• handpay.handpayRequest

- Send Request Errors
- E-CM-00011 [Endpoint MUST NOT send application-level response for a notification.]
- E-XX-00019 [An unexpected response of \${response} was received.]

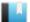

This case verifies that the host still works after receiving the wrong response to setHandpayState.

#### Objective

Verify that the host is still working after receiving the wrong response to setHandpayState.

#### **Requirements Under Test**

• 1.4.5

**Test Type: SUFFICIENT** 

#### Criteria

• **Protocol**: G2S 1.1+

• **GSA Class**: handpay

• **Endpoint**: HOST

#### **Required Devices**

| Device      | Permissions |
|-------------|-------------|
| G2S_handpay | owner       |

#### Test Procedure

1. Set the response manager to respond with a handpayProfile response to a setHandpayState request.

{012756a2-3f5f-4c19-8377-c91045159ab2}

2. Instruct user to send setHandpayState command from the host.

{0259c4f8-e6cf-48cb-9391-c1361db09abd}

#### Command

• handpay.setHandpayState

#### **Actions**

• Instruct the user to 'Send setHandpayState to device \${deviceUnderTest.deviceId}.'.

#### **Errors**

- Expected Request Errors
- DUT Error
- 3. Reset the response manager.

{0363c362-5e61-4c6d-bc60-ae48b4b239aa}

4. Send a keyedOff to the host to verify that it is still working.

{040e0218-01de-437e-be4d-9ad37235f4c7}

#### Command

• handpay.keyedOff

#### **Error**

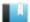

This case verifies that the host send the proper error code for a schema invalid handpayRequest command.

#### **Objective**

Verify that the host sends G2S\_MSX004 Incomplete/Malformed XML, G2S\_MSX005 Invalid Data Type Encountered or G2S\_APX004 Incomplete/Malformed XML error for a schema invalid handpayRequest.

#### **Requirements Under Test**

- 1.27.33
- 1.41.2
- 1.41.6

**Test Type: QUICK** 

#### Criteria

• **Protocol**: G2S 1.1+

• **GSA Class**: handpay

• Endpoint: HOST

#### **Required Devices**

| Device      | Permissions |
|-------------|-------------|
| G2S_handpay | owner       |

#### **Test Procedure**

1. Send an invalid handpayRequest with a missing handpayDateTime attribute and verify G2S\_MSX004, G2S\_MSX005 or G2S\_APX004 error code.

{01b5f95a-abee-43a6-8c1a-9ce9214fc913}

#### Command

• handpay.handpayRequest

Expect G2S\_APX004, G2S\_MSX004 or G2S\_MSX005

#### **Error**

This case verifies that the host handle multiple handpayRequest commands.

#### **Objectives**

- Verify that the host sends five handpayAcks for five handpayRequest commands.
- Verify that the host sends a handpayAck for an already keyed off handpay.

#### **Requirements Under Test**

- 1.28.9
- 11.3.1
- 11.8.14

#### **Test Type: QUICK**

#### Criteria

• **Protocol**: G2S 1.1+

• **GSA Class**: handpay

• Endpoint: HOST

#### **Required Devices**

| Device      | Permissions |
|-------------|-------------|
| G2S_handpay | owner       |

#### **Test Procedure**

1. Send five handpayRequest commands and verify that the host sends five handpayAcks.

{013c2b9a-94cb-4157-955d-a67460a9b558}

#### Command

• handpay.handpayRequest

#### **Error**

- Send Request Errors
- 2. Send keyedOff command to the host and verify a keyedOffAck response.

{02b42ccc-b346-44b6-bc0a-6d563532a083}

#### Command

• handpay.keyedOff

#### **Error**

3. Send handpayRequest command to the host with the same transaction ID and verify a handpayAck response.

{032910eb-fa66-4d1d-ae85-cd1ded73c098}

#### Command

• handpay.handpayRequest

#### **Error**

This case tests that the host sends the appropriate error for an unknown handpay command.

#### **Objectives**

- Verify that the host sends G2S APX008 Command Not Supported or G2S APX015 Unknown Command Encountered error for an unknown handpay command.
- Verify that if the host sends G2S\_APX015 that the device is the communications device, sessionId is zero and sessionRetry is false.

#### **Requirements Under Test**

• 1.41.15

**Test Type: QUICK** 

#### Criteria

• **Protocol**: G2S 1.1+ • Endpoint: HOST

• **GSA Class**: handpay

#### **Required Devices**

| Device             | Permissions |
|--------------------|-------------|
| G2S_handpay        | owner       |
| G2S_communications | owner       |

#### **Test Procedure**

1. Send a unknown handpay command and verify G2S\_APX008 or G2S\_APX015 error. {019802cf-ea4b-4ac7-b105-08c64e86d9d4}

#### Command

• handpay.cvtTesting

Expect G2S\_APX008 or G2S\_APX015

- Send Request Errors
- E-CM-00032 [The endpoint MUST return an error for commands from unknown classes.]

This case tests that the host can handle duplicate remoteKeyOffAck responses.

#### Objective

Verify that the host still works after receiving multiple remoteKeyOffAck response for one setRemoteKeyOff command.

#### **Requirements Under Test**

- 11.3.1
- 11.11.1

#### **Test Type: QUICK**

#### Criteria

• **Protocol**: G2S 1.1+

• Endpoint: HOST

• **GSA Class**: handpay

# **Required Devices**

| Device      | Permissions |
|-------------|-------------|
| G2S_handpay | owner       |

#### **Test Procedure**

1. Send a handpay request and prompt user to send a setRemoteKeyOff.

{01aad907-af61-4058-a1d2-62acea77bbcb}

#### Command

• handpay.setRemoteKeyOff

#### **Actions**

• Instruct the user to 'Send setRemoteKeyOff to device \${deviceUnderTest.deviceId}.'.

#### **Errors**

- Expected Request Errors
- DUT Error

#### 2. Send a duplicate remoteKeyOffAck response.

{02c4d76e-bb6a-4f60-8297-803562c85eb2}

• handpay.remoteKeyOff

- Send Request Errors
- E-XX-00019 [An unexpected response of \${response}} was received.]
- 3. Verify that the host is still working by sending a keyedOff command. {03ba4f4e-2f7c-43f8-81d1-5847dc862d0f}

#### Command

• handpay.keyedOff

- Send Request Errors
- 4. If the handpay is still pending.
  - a. **Key off the handpay.** {04d03934-20c9-48a4-8215-e6fe155c9473}

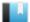

This case tests that the host does not use handpay application errors for invalid keyedOff commands.

#### Objective

Verify that the host still works after receiving multiple incorrect keyedOff responses for one setRemoteKeyOff command.

#### **Requirements Under Test**

- 11.3.1
- 11.12.2
- 11.12.4

**Test Type: QUICK** 

#### Criteria

• **Protocol**: G2S 1.1+

• **GSA Class**: handpay

• Endpoint: HOST

#### **Required Devices**

| Device           | Permissions                 |
|------------------|-----------------------------|
| G2S_handpay      | owner                       |
| G2S_noteAcceptor | guest or non-guest or owner |

#### **Test Procedure**

1. Send a handpay request to the host.

{018db053-56b4-453c-952b-c4fc9c8b27be}

2. Send a keyOff with a key off type of CVT\_localKey.

{0216c41f-0844-4f02-8d27-1f35810a48a1}

#### Command

• handpay.keyedOff

#### **Error**

• Send Request Errors

3. Send a keyedOff with a key off for the maximum amount.

{03bdca3d-d642-4672-8bad-e9891baef61b}

#### Command

• handpay.keyedOff

- Send Request Errors
- 4. Send a keyedOff with a key off for the correct amount.

{04aefd44-9f76-4434-b277-18e25214cba0}

#### Command

• handpay.keyedOff

#### **Error**

This case tests that the host handles unknown error codes in handpay class.

#### **Objectives**

- Verify that the host is still working after sending an unknown error code in the handpay class.
- Verify that the host is does not use handpay application errors for invalid keyedOff commands.

#### **Requirements Under Test**

- 1.42.3
- 11.3.1

#### **Test Type: SUFFICIENT**

#### Criteria

• **Protocol**: G2S 1.1+

• **GSA Class**: handpay

• Endpoint: HOST

#### **Required Devices**

| Device      | Permissions |
|-------------|-------------|
| G2S_handpay | owner       |

#### **Test Procedure**

- 1. Set the response manager to send 'CVT\_ error' for setHandpayState command. {012063ba-6ac4-4e76-a009-2426d3ec467d}
- 2. Instruct user to send setHandpayState command from the host. {029803f3-5413-4477-b8d8-8c6996239d11}

# Command

• handpay.setHandpayState

#### **Actions**

• Instruct the user to 'Send setHandpayState to device \${deviceUnderTest.deviceId}.'.

#### **Errors**

- Expected Request Errors
- DUT Error
- 3. Reset the response manager.

{033e1f87-1cb9-4cf1-b35f-8784ada4be4d}

4. Send a keyedOff command to the host to verify that it is still working. {04919b9f-79b2-42c2-8512-db7218d9eeb9}

# Command

• handpay.keyedOff

#### **Error**

This case verifies that the EGM sends the prescribed Handpay response to each Handpay request.

#### **Objectives**

- Verify that the EGM sends a handpayProfile response to a getHandpayProfile request.
- Verify that the EGM sends a handpayStatus response to a setHandpayState request.
- Verify that the EGM sends a handpayStatus response to a getHandpayStatus request.
- Verify that the EGM sends a G2S JPX003 Transaction Is Not Currently Pending error code to a setRemoteKeyOff request.
- Verify that the EGM sends a handpayLogStatus response to a getHandpayLogStatus request.
- Verify that the EGM sends a handpayLogList response to a getHandpayLog request.

#### **Requirements Under Test**

- 1.27.33
- 11.3.1

#### **Test Type: QUICK**

#### Criteria

• **Protocol**: G2S 1.1+

• **GSA Class**: handpay

• **Endpoint**: EGM

• Required Hosts: 1+

#### **Required Devices**

| Device      | Permissions |
|-------------|-------------|
| G2S_handpay | owner       |

#### **Test Procedure**

1. Send a getHandpayProfile request to the EGM and verify a handpayProfile response. {01f2b9c2-8e22-4cfe-ac02-aaf0a1b10cfb}

#### Command

• handpay.getHandpayProfile

- Send Request Errors
- 2. Send a setHandpayState request to the EGM and verify a handpayStatus response. {029b3283-2f14-47f3-8d33-3cad38e94964}

#### Command

• handpay.setHandpayState

#### **Error**

- Send Request Errors
- 3. Send a getHandpayStatus request to the EGM and verify a handpayStatus response. {036c950b-a403-441c-b4bd-25948db3ae09}

#### Command

• handpay.getHandpayStatus

#### **Error**

- Send Request Errors
- 4. **Send a setRemoteKeyOff request to the EGM and verify a G2S\_JPX003 error response.** {04db9ee5-217a-4349-9ace-e45d3fbf8a65}

#### Command

handpay.setRemoteKeyOff
 Expect G2S\_IPX003

#### **Error**

- Send Request Errors
- 5. Send a getHandpayLogStatus request to the EGM and verify a handpayLogStatus response.

{05e25bdb-7769-44df-bf6f-eebcecc61d18}

#### Command

• handpay.getHandpayLogStatus

#### Error

- Send Request Errors
- 6. Send a getHandpayLog request to the EGM and verify a handpayLogList response. {06c9f966-dbd0-42df-b8ea-656aa731fc45}

#### Command

• handpay.getHandpayLog

#### **Error**

This case continuously tests that handpayRequest.requestPromoAmt and handpayRequest.requestNonCashAmt are zero.

#### **Objective**

Continuously verify that handpayRequest.requestPromoAmt and handpayRequest.requestNonCashAmt are zero.

#### **Requirements Under Test**

• 11.8.11

**Test Type: CONTINUOUS** 

#### Criteria

• **Protocol**: G2S 2.1+ • **Endpoint**: EGM

• **GSA Class**: handpay • Required Hosts: 1+

#### **Required Devices**

| Device      | Permissions |
|-------------|-------------|
| G2S_handpay | owner       |

#### **Test Procedure**

1. Assert that requestPromoAmt and requestNonCashAmt attributes are set to zero in handpay request commands.

{01481397-ad6c-4507-bec9-4156ffe1ec8d}

#### Error

• E-JP-00020 [In G2S 2.1, handpay request commands MUST set requestPromoAmt and requestNonCashAmt to zero.]

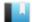

This case continuously tests that partial payments are recorded in the eqmPaidCashableAmt, egmPaidPromoAmt, and/or egmPaidNonCashAmt attribute of the handpayRequest.

#### **Objective**

Continuously verify that partial payments are recorded in the egmPaidCashableAmt, egmPaidPromoAmt, and/or egmPaidNonCashAmt attribute of the handpayRequest.

#### **Requirements Under Test**

• 11.8.5

**Test Type: CONTINUOUS** 

#### Criteria

• **Protocol**: G2S 1.1+ • **Endpoint**: EGM

• **GSA Class**: handpay • Required Hosts: 1+

#### **Required Devices**

| Device      | Permissions |
|-------------|-------------|
| G2S_handpay | owner       |

#### **Test Procedure**

1. Assert that partial payments are recorded in the egmPaidCashableAmt, egmPaidPromoAmt, and/or egmPaidNonCashAmt attribute of the handpayRequest. {019023df-2178-47c5-98e9-4558c7fad564}

#### Error

• E-JP-00017 [The total value of source references of \${sourceAmount} MUST equal EGM paid amount \${egmPaidAmount} plus request amount \${requestAmount}.]

This case verifies that the EGM supports partial handpays when handpayProfile.partialHandpays is set to true.

#### **Objectives**

- Verify that if handpayProfile.partialHandpays is set to true that the EGM accepts partial handpays.
- Verify that the EGM commits a partial handpay and generates a new handpay request for the remaining amount.
- Verify that the EGM responds with G2S\_JPX004 Invalid Key-off Amount error when the key off amounts are invalid.

#### **Requirements Under Test**

- 11.7.9
- 11.10.4
- 11.10.5
- 11.10.6
- 11.10.10

#### **Test Type: QUICK**

#### Criteria

• **Protocol**: G2S 2.1+

• **GSA Class**: handpay

• **Endpoint**: EGM

• Required Hosts: 1+

#### **Required Devices**

| Device      | Permissions |
|-------------|-------------|
| G2S_handpay | owner       |
| G2S_meters  | owner       |

# **Required Configurations**

|   | Option                         | Value |
|---|--------------------------------|-------|
| ſ | handpayProfile.partialHandpays | true  |

#### **Test Procedure**

1. Get the handpay profile to determine which key off types are allowed. {015654ef-31a7-47d7-8ab2-6fc1cbc2acb4}

#### Command

• handpay.getHandpayProfile

#### **Error**

- Send Request Errors
- 2. If the EGM supports local or remote handpay key off type.
  - a. Get the sequence number of the last handpay log entry.

{02c7e04f-6ba5-47ba-a2cd-aa6ad1392ed1}

#### Command

• handpay.getHandpayLogStatus

#### **Error**

- Send Request Errors
- b. Instruct user to fund the EGM.

{03b7bb47-4629-4d97-aa92-487417090661}

#### Action

Instruct the user to 'Please fund the EGM.'.

#### **Errors**

- DUT Error
- E-XX-00022 [The user failed to fund the EGM.]
- c. Get device meters.

{047210fd-e3c3-41d7-b74f-479b3e1474cb}

#### Command

• meters.getMeterInfo

#### **Error**

- Send Request Errors
- d. Instruct user to cause a cancel-credit handpay and wait for a handpayRequest. {053c6a40-c909-4dbb-b0cf-de1d087d3c8a}

#### Command

• handpay.handpayRequest

#### **Actions**

Cancel Credit Handpay.

#### **Events**

(Time out: \${event.timeOut})

- G2S JPE101 [Handpay Pending]
- G2S JPE102 [Handpay Request Acknowledged]

#### **Errors**

- Expected Request Errors
- Event Checking Errors
- DUT Error
- e. Verify that the EGM responds with G2S\_JPX004 error when the key off amounts are invalid.

{06c8c4e2-abe0-4d41-85bb-5345a62fa16f}

#### Command

• handpay.setRemoteKeyOff

Expect G2S\_JPX004

#### **Error**

- Send Request Errors
- 3. Set the response manager to suppress responses to handpayRequest commands. {073abca3-ef24-46cb-b10c-25ab5e9ce39b}

#### **Error**

- DUT Error
- 4. If remote key off is selected
  - a. Verify that the EGM supports a partial remote handpay.

{082848bc-c755-452d-a070-e9bdf77fe7c7}

#### Command

• handpay.setRemoteKeyOff

#### **Events**

(Time out: \${event.timeOut})

- G2S JPE103 [Remote Key-Off Initiated]
- G2S\_JPE104 [Handpay Keyed Off]
- G2S JPE105 [Key-Off Acknowledged]

- Send Request Errors
- Event Checking Errors

#### 5. If local key off is selected

a. Verify that the EGM supports a partial local handpay.

{09f1f0e5-d799-40b1-9bca-37bf880339f7}

#### Command

• handpay.setRemoteKeyOff

#### **Event**

(Time out: \${event.timeOut})

• G2S JPE103 [Remote Key-Off Initiated]

#### **Errors**

- Send Request Errors
- Event Checking Errors
- b. Instruct the user to key-off the handpay.

{1055c296-a416-4240-863d-433686a50ca8}

#### Action

• Key Off to 'HANDPAY'.

#### **Events**

(Time out: \${event.timeOut})

- G2S JPE104 [Handpay Keyed Off]
- G2S JPE105 [Key-Off Acknowledged]

#### **Errors**

- Event Checking Errors
- DUT Error
- E-JP-00019 [The user failed to create a handpay.]
- 6. Get the device meters.

{11a3cab9-98df-4916-a035-f5e94b0d2f94}

#### **Command**

• meters.getMeterInfo

#### **Error**

- Send Request Errors
- 7. If the EGM supports local or remote handpay key off type.
  - a. Reset the response manager and wait for the second handpayRequest. {12166628-c499-4c30-a1a6-5d381d1c0453}

#### Command

• handpay.handpayRequest

#### **Errors**

- Expected Request Errors
- E-JP-00014 [Handpay request MUST set attribute \${attribute} to \${expected}, but was \${actual}.]

#### b. Instruct user to key off the handpay.

{137a2b4e-4f40-4305-8ebe-e555a750b91a}

#### **Action**

• Key Off to 'HANDPAY'.

#### **Events**

(Time out: \${event.timeOut})

- G2S JPE104 [Handpay Keyed Off]
- G2S JPE105 [Key-Off Acknowledged]

- Event Checking Errors
- DUT Error
- E-EH-00030 [Event \${eventCode}} was expected, but it was not received.]
- E-JP-00019 [The user failed to create a handpay.]

This case verifies that the EGM does not support partial handpays when handpayProfile.partialHandpays is set to false.

#### **Objectives**

- Verify that if handpayProfile.partialHandpays is set to false that the EGM does not accept partial handpays.
- Verify that the EGM responds with G2S\_JPX004 Invalid Key-off Amount error when the key off amounts are invalid.

#### **Requirements Under Test**

- 11.7.9
- 11.10.6
- 11.10.11
- 11.10.12
- 11.10.13

**Test Type: QUICK** 

#### Criteria

• **Protocol**: G2S 2.1+

• **GSA Class**: handpay

• Endpoint: EGM

• Required Hosts: 1+

#### **Required Devices**

| Device      | Permissions |
|-------------|-------------|
| G2S_handpay | owner       |
| G2S_meters  | owner       |

# **Required Configurations**

| Option                         | Value |
|--------------------------------|-------|
| handpayProfile.partialHandpays | false |

#### **Test Procedure**

1. Get the handpay profile to determine which key off types are allowed. {0110bff8-b083-4358-b056-e77137cb5a15}

#### Command

• handpay.getHandpayProfile

- Send Request Errors
- 2. If the EGM supports local or remote handpay key off type.
  - a. Get the sequence number of the last handpay log entry.

{0245bb29-e4e7-4e42-922a-07ed995fb711}

#### Command

• handpay.getHandpayLogStatus

#### **Error**

- Send Request Errors
- b. Instruct user to fund the EGM.

{033b1fef-9368-48a4-9a65-d1a7a377e0ac}

#### Action

• Instruct the user to 'Please fund the EGM.'.

#### **Errors**

- DUT Error
- E-XX-00022 [The user failed to fund the EGM.]
- c. Get device meters.

{04b4ac0d-5a9e-4c54-b727-8e490c89df8f}

#### Command

• meters.getMeterInfo

#### **Error**

- Send Request Errors
- d. Instruct user to cause a cancel-credit handpay and wait for a handpayRequest. {05ccc45c-b6c3-4275-ad31-af7462b04d36}

#### Command

• handpay.handpayRequest

#### **Actions**

Cancel Credit Handpay.

#### **Events**

(Time out: \${event.timeOut})

- G2S JPE101 [Handpay Pending]
- G2S\_JPE102 [Handpay Request Acknowledged]

- Expected Request Errors
- Event Checking Errors
- DUT Error
- e. Verify that the EGM responds with G2S\_JPX004 error when the key off amounts are invalid.

{06d8f737-366b-4041-aa1e-0175e6245dc7}

#### Command

• handpay.setRemoteKeyOff

Expect G2S\_JPX004

#### **Error**

- Send Request Errors
- f. Verify that the EGM does not supports a partial remote handpay.

{07ca3b11-408e-423e-bf2f-33fcd879e6c6}

#### Command

• handpay.setRemoteKeyOff

Expect G2S\_JPX004

#### **Errors**

- Send Request Errors
- Event Not Expected Error
- 3. If the EGM supports remote handpay key off type.
  - a. Send a setRemoteKeyOff command with keyOffType=G2S\_remoteHandpay. {08bb8e27-79f4-4a47-ae28-b7021274d4af}

#### Command

• handpay.setRemoteKeyOff

#### **Events**

(Time out: \${event.timeOut})

- G2S JPE103 [Remote Key-Off Initiated]
- G2S JPE104 [Handpay Keyed Off]
- G2S JPE105 [Key-Off Acknowledged]

- Send Request Errors
- Event Checking Errors

#### 4. If the EGM supports local handpay key off type.

a. Send a setRemoteKeyOff command with keyOffType=G2S\_localHandpay.

{092c1296-118a-4d86-bd60-395343ab4614}

#### Command

• handpay.setRemoteKeyOff

#### **Event**

(Time out: \${event.timeOut})

• G2S JPE103 [Remote Key-Off Initiated]

#### **Errors**

- Send Request Errors
- Event Checking Errors
- b. Instruct user to key off the handpay.

{108f82c9-ea81-462c-9797-e2bea46bcbb5}

#### Action

• Key Off to 'HANDPAY'.

#### **Events**

(Time out: \${event.timeOut})

- G2S JPE104 [Handpay Keyed Off]
- G2S JPE105 [Key-Off Acknowledged]

- Event Checking Errors
- DUT Error
- E-JP-00019 [The user failed to create a handpay.]

This case verifies that the EGM does not send handpayRequest commands after the handpay log entry has been committed.

#### **Objectives**

- Verify that after the handpay log entry is no longer G2S handpayRequest that the EGM does not send handpayRequest commands even if no handpayRequest commands were sent to the host.
- Verify that after the handpay log entry is no longer G2S handpayRequest that the EGM does not send handpayRequest commands for unacknowledged handpay requests.

#### **Requirements Under Test**

• 11.8.10

**Test Type: SUFFICIENT** 

#### Criteria

• **Protocol**: G2S 1.1+ • Endpoint: EGM • **GSA Class**: handpay • Required Hosts: 1+

# **Required Devices**

| Device             | Permissions |
|--------------------|-------------|
| G2S_handpay        | owner       |
| G2S_communications | owner       |

#### **Test Procedure**

1. Get the comms profile to determine if the device is required for play. {01a6a55f-65f9-475c-b809-7a0be1bf3307}

#### Command

• communications.getCommsProfile

#### **Error**

- Send Request Errors
- 2. If the communications device is not required for play.
  - a. Set the response manager to respond with G2S\_MSX003 error to handpayProfile and commsOnLine commands.

{023f63c7-601d-4498-8862-dc8a3c8e367b}

# b. Send a getHandayProfile command and respond with a G2S\_MSX003 to force the EGM to disconnect.

{03a1fd46-29a3-4157-bc99-1a0f24bc5cf6}

#### Command

• handpay.getHandpayProfile

#### **Error**

- Send Request Errors
- c. Instruct user to fund the EGM.

{04cb25a1-1e92-419b-9568-6bc396f6ed96}

#### Action

• Instruct the user to 'Please fund the EGM.'.

#### **Errors**

- DUT Error
- E-XX-00022 [The user failed to fund the EGM.]
- d. Instruct the user to cause a cancel-credit handpay.

{058e8a0b-bbaa-4253-8f13-c82de28a0949}

#### Action

• Cancel Credit Handpay.

#### **Errors**

- DUT Error
- E-JP-00019 [The user failed to create a handpay.]
- e. Instruct user to key off the handpay.

 $\{061a9b78-f8ef-47e5-be29-dc78e097f273\}$ 

#### Action

· Key Off to 'HANDPAY'.

#### **Error**

- DUT Error
- f. Reset the response manager and wait for the EGM to reconnect.

{07ad22ee-968f-4358-902a-2bd47739e054}

#### Commands

- communications.commsOnLine
- communications.commsDisabled

#### **Error**

- Expected Request Errors
- g. Enable communications and verify no handpayRequests are sent before the keyedOff command.

{08094004-e336-4c2b-ad46-4a9705f966fe}

#### Commands

- communications.setCommsState
- handpay.keyedOff

#### Errors

- Expected Request Errors
- Send Request Errors
- E-JP-00021 [EGM MUST NOT send a handpayRequest when the handpay is no longer in the G2S\_handpayRequest state.]
- 3. Set the response manager to not respond to handpay.handpayRequest commands. {09dcf9b6-9f76-4dac-b6cb-0a2e1cef1179}
- 4. Instruct user to fund the EGM.

{10ffbcf3-1113-4afe-9d29-dddb5ca55251}

#### Action

Instruct the user to 'Please fund the EGM.'.

#### **Errors**

- DUT Error
- E-XX-00022 [The user failed to fund the EGM.]
- 5. Instruct the user to cause a cancel-credit handpay.

{110b7ce3-f18b-4c43-8916-0515f775b57f}

#### Command

• handpay.handpayRequest

#### **Actions**

Cancel Credit Handpay.

- Expected Request Errors
- DUT Error
- E-JP-00019 [The user failed to create a handpay.]

# 6. Instruct user to key off the handpay.

{123f0d25-ea5c-4914-a751-4978e3c2b125}

#### Command

• handpay.keyedOff

#### **Actions**

• Key Off to 'HANDPAY'.

- Expected Request Errors
- DUT Error
- E-JP-00021 [EGM MUST NOT send a handpayRequest when the handpay is no longer in the G2S\_handpayRequest state.]

# Meters

# Meters Functional Groups

- Audit Meter Support (g2sAM) (AUD)
- Core Functionality (COR)

716

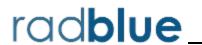

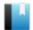

# Test Case: MT-AUD-00001

This case verifies that the host sends a valid getMeterSub with meter subscription type of G2S\_onAudit.

#### **Objective**

Verify the getMeterSub with meterSubType=G2S onAudit from the host is valid.

#### **Requirements Under Test**

• 1.999.999

**Test Type: COVERAGE** 

#### Criteria

• **Protocol**: G2S 2.1+ • Endpoint: HOST

• GSA Class: meters

#### **Required Devices**

| Device     | Permissions    |
|------------|----------------|
| G2S_meters | guest or owner |

#### **Test Procedure**

1. Instruct user to send getMeterSub with meterSubType=G2S\_onAudit from the host. {015e32db-d901-4fb1-84da-9916be3f4b0a}

#### Command

• meters.getMeterSub

#### **Actions**

• Instruct the user to 'Send getMeterSub with meterSubType=G2S\_onAudit to device \${deviceUnderTest.deviceId}.'.

- Expected Request Errors
- DUT Error

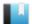

# Test Case: MT-AUD-00002

This case tests that the host can handle receiving on Periodic meters when on Audit is requested.

#### Objective

Verify that the host is still working after receiving on Periodic meters when the host requested on Audit

#### **Requirements Under Test**

• 5.14.1

• 5.16.8

#### **Test Type: SUFFICIENT**

#### Criteria

• **Protocol**: G2S 2.1+

• **GSA Class**: meters

• Endpoint: HOST

#### **Required Devices**

| Device     | Permissions |
|------------|-------------|
| G2S_meters | owner       |

#### **Test Procedure**

- 1. Set the response manager to respond with a periodic meters for getMeterInfo. {01c5580c-1b69-424e-9da0-ef99570445dc}
- 2. Instruct user to send getMeterInfo for onAudit meters from the host. {023bb4e8-dfe9-4d62-9060-825d0a8c2417}

#### Command

• meters.getMeterInfo

#### **Actions**

• Instruct the user to 'Send getMeterInfo for G2S\_onAudit to device \${deviceUnderTest.deviceId} (1 of 2).'.

#### **Errors**

- Expected Request Errors
- DUT Error
- 3. Reset the response manager.

{03159af4-d3ed-428e-93e7-e17b39252788}

4. Instruct user to send getMeterInfo for onAudit meters from the host.

{04651c3b-c514-4f3d-8b81-98ad4bcc42fc}

#### Command

• meters.getMeterInfo

#### **Actions**

• Instruct the user to 'Send getMeterInfo for G2S\_onAudit to device \${deviceUnderTest.deviceId} (2 of 2).'.

#### **Errors**

- Expected Request Errors
- DUT Error
- 5. **Send a meterInfo to the host to verify that it is still working.** {05f8bbdf-d68f-45f2-8280-4a278e455dc6}

#### Command

• meters.meterInfo

#### **Error**

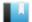

# Test Case: MT-AUD-00003

This case verifies that the host sends a getMeterSub to get the audit meters.

#### Objective

Verify the getMeterSub with meterSubType=G2S\_onAudit from the host is valid.

#### **Requirements Under Test**

• 5.5.9

**Test Type: SUFFICIENT** 

#### Criteria

• **Protocol**: G2S 2.1+ • Endpoint: HOST

• **GSA Class**: meters

#### **Required Devices**

| Device     | Permissions    |
|------------|----------------|
| G2S_meters | guest or owner |

#### **Test Procedure**

1. Instruct user to send getMeterSub with meterSubType=G2S\_onAudit from the host. {0132b161-c3a6-4f71-8583-3765378fbfa6}

#### Command

• meters.getMeterSub

#### **Actions**

• Instruct the user to 'Send getMeterSub with meterSubType=G2S\_onAudit to device \${deviceUnderTest.deviceId}.'.

- Expected Request Errors
- DUT Error

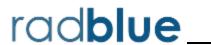

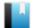

This case continuously tests that meters commands are correct.

# **Objectives**

- Continuously verify that there are no wildcards in meters commands from the EGM.
- Continuously verify that the correct session type is used for each meter info type.

# **Requirements Under Test**

- 5.3.10
- 5.3.11
- 5.4.9
- 5.4.10
- 5.18.2

# **Test Type: CONTINUOUS**

#### Criteria

• **Protocol**: G2S 1.1+

• **GSA Class**: meters

• **Endpoint**: EGM

• Required Hosts: 1+

# **Required Devices**

| Device     | Permissions |
|------------|-------------|
| G2S_meters | owner       |

# **Test Procedure**

- 1. Assert that there are no wildcards in the meterSubList or meterInfo commands. {01f27a6c-e16e-4f39-989f-75e58ea76ecc}
- 2. Assert that the correct session type is used for known meter info types in meterInfo commands.

 $\{0273ec37-6e68-4c44-9f6b-29890bf26819\}$ 

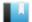

This case verifies that the EGM returns a G2S APX003 Invalid Device Identifier error when device ID zero (0) is used.

# **Objective**

Verify that the EGM returns a G2S APX003 error when device ID zero (0) is used as a class-level attribute.

# **Requirements Under Test**

• 1.7.4

• 1.21.2

**Test Type: QUICK** 

#### Criteria

• **Protocol**: G2S 1.1+

• **GSA Class**: meters

• Endpoint: EGM

• Required Hosts: 1+

# **Required Devices**

| Device     | Permissions |
|------------|-------------|
| G2S_meters | owner       |

#### **Test Procedure**

1. Send a getMeterInfo command to device ID zero (0), and verify that the EGM responds with a G2S APX003 error.

{01c0ea90-0afc-4238-bb90-a35d4d3c5477}

#### Command

• meters.getMeterInfo

Expect G2S\_APX003

- Send Request Errors
- E-XX-00015 [EGM MUST return G2S\_APX003 application error for an invalid device ID of 0 (zero).]

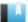

This case verifies that the EGM does not accept commands from non-guest hosts.

# Objective

Verify that the EGM does not accept meters commands from non-guest hosts.

# **Requirements Under Test**

- 1.8.5
- 1.8.14

# **Test Type: QUICK**

#### Criteria

• **Protocol**: G2S 1.1+

• **GSA Class**: meters

• **Endpoint**: EGM

• Required Hosts: 1+

# **Required Devices**

| Device     | Permissions |
|------------|-------------|
| G2S_meters | non-guest   |

# **Test Procedure**

1. Send a getMeterInfo command, and verify that the EGM responds with a G2S APX012 Command Restricted to Owner and Guests error.

{018aebb6-faeb-4256-842a-d04cae27ad31}

### Command

• meters.getMeterInfo

Expect G2S\_APX012

#### **Errors**

- Send Request Errors
- E-CM-00036 [The EGM must not allow commands from the non-guest host.]
- 2. Send a getMeterSub command, and verify that the EGM responds with a G2S APX012

{02abb541-25ea-49b7-8995-78c2947cc8ab}

#### Command

• meters.getMeterSub

Expect G2S\_APX012

- Send Request Errors
- E-CM-00036 [The EGM must not allow commands from the non-guest host.]
- 3. Send a setMeterSub command, and verify that the EGM responds with a G2S APX010 error or a G2S APX012 error.

{0378794a-58bb-4c53-8206-98fb424ed273}

#### Command

• meters.setMeterSub

Expect G2S\_APX010 or G2S\_APX012

#### **Errors**

- Send Request Errors
- E-CM-00036 [The EGM must not allow commands from the non-guest host.]
- 4. Send a clearMeterSub command, and verify that the EGM responds with a G2S APX010 error or a G2S APX012 error.

{04610b07-92ba-4526-8ff3-86f31e2f8a92}

# Command

• meters.clearMeterSub

Expect G2S\_APX010 or G2S\_APX012

- Send Request Errors
- E-CM-00036 [The EGM must not allow commands from the non-guest host.]

This case verifies that the EGM does not accept control commands from a guest host.

# **Objectives**

- Verify that the EGM does not accept meters control commands from a guest host.
- Verify that the EGM accepts meters non-control commands from a guest host.

# **Requirements Under Test**

- 1.8.14
- 5.14.3

# **Test Type: QUICK**

#### Criteria

• **Protocol**: G2S 1.1+

• **GSA Class**: meters

• **Endpoint**: EGM

• Required Hosts: 1+

# **Required Devices**

| Device     | Permissions |
|------------|-------------|
| G2S_meters | guest       |

#### Test Procedure

1. Send a getMeterInfo command, and verify that the EGM responds properly. {016cc1b7-a602-4b65-bf1f-572c22903175}

#### Command

• meters.getMeterInfo

#### **Error**

- Send Request Errors
- 2. Send a getMeterSub command, and verify that the EGM responds properly. {02231ef1-e83e-45b8-8ece-9fef1c193736}

#### Command

• meters.getMeterSub

- Send Request Errors
- 3. Send a setMeterSub command, and verify that the EGM responds with a G2S APX010 Command Restricted to Owner error.

{03e413fe-d1a2-4175-a025-aed88bc4a90a}

#### Command

• meters.setMeterSub

Expect G2S\_APX010

#### **Errors**

- Send Request Errors
- E-CM-00036 [The EGM must not allow commands from the non-guest host.]
- 4. Send a clearMeterSub command, and verify that the EGM responds with a G2S\_APX010 error.

{04c4ff09-6d24-445a-8a28-8097f1b17cac}

#### Command

• meters.clearMeterSub

Expect G2S\_APX010

- Send Request Errors
- E-CM-00036 [The EGM must not allow commands from the non-guest host.]

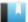

This case verifies the events associated with meter subscriptions.

# Objective

Verify that the EGM sends meter events.

# **Requirements Under Test**

• 5.21.1

• 5.22.1

**Test Type: QUICK** 

#### Criteria

• **Protocol**: G2S 1.1+

• **GSA Class**: meters

• **Endpoint**: EGM

• Required Hosts: 1+

# **Required Devices**

| Device     | Permissions |
|------------|-------------|
| G2S_meters | owner       |

# **Test Procedure**

1. Set a meter subscription, and verify that the G2S MTE100 event is generated. {0128f1e8-67f7-4ec1-8f6b-7a2ce681fe66}

#### Command

• meters.setMeterSub

# **Event**

(Time out: \${event.timeOut})

• G2S MTE100 [Meter Subscription Set]

# **Errors**

- Send Request Errors
- Event Checking Errors
- 2. Clear a meter subscription, and verify that the G2S MTE101 event is generated. {0292a2a5-0012-4b84-92a2-9d5b0d05f3ff}

#### Command

• meters.clearMeterSub

#### **Event**

(Time out: \${event.timeOut})

• G2S\_MTE101 [Meter Subscription Cleared]

- Send Request Errors
- Event Checking Errors

This case verifies that forced event subscriptions are treated as if they are set by the host.

# **Objectives**

- Verify that the EGM sends meters events when a forced event subscription exist.
- Verify that the EGM combines the host event subscription with forced event subscriptions.

# **Requirements Under Test**

- 1.23.25
- 1.23.26
- 5.21.1
- 5.22.1

# **Test Type: QUICK**

#### Criteria

• **Protocol**: G2S 1.1+ • Endpoint: EGM

• **GSA Class**: meters • Required Hosts: 1+

# **Required Devices**

| Device           | Permissions            |
|------------------|------------------------|
| G2S_meters       | owner                  |
| G2S_eventHandler | owner and configurator |
| G2S_optionConfig | owner                  |

# **Test Procedure**

1. Clear event subscriptions for meters devices.

{01671a00-2463-4a22-91da-b64938e95647}

### **Commands**

- eventHandler.getEventSub
- eventHandler.clearEventSub

# **Event**

(Time out: \${event.timeOut})

• G2S EHE101 [Event Subscription Changed]

- Send Request Errors
- Event Checking Errors

# 2. Set a forced event subscription that is not persisted for G2S\_MTE100 and G2S\_MTE101 events.

{02e5b0e9-680b-4799-bcfe-322d7d3af04c}

#### Command

• optionConfig.setOptionChange

#### **Event**

(Time out: \${event.timeOut})

• G2S EHE005 [Event Handler Configuration Changed by Host]

#### **Errors**

- Event Checking Errors
- E-XX-00002 [CVT timed out waiting for the response.]
- E-XX-00003 [The wrong response was received. It MUST be \${expected}, but was \${actual}.]
- E-XX-00005 [An unexpected error of \${errorCode}} was received.]
- 3. Set an event subscription that is persisted for the G2S MTE100 event.

{034a6f9b-a183-4022-a93d-1f46d9b434c0}

#### **Commands**

- eventHandler.getEventSub
- eventHandler.setEventSub

#### **Event**

(Time out: \${event.timeOut})

• G2S EHE101 [Event Subscription Changed]

#### **Errors**

- Send Request Errors
- Event Checking Errors
- 4. Set an end-of-day meter subscription.

{045419ea-69f2-4de4-83ef-28735bf4ab85}

### Command

• meters.setMeterSub

#### **Event**

(Time out: \${event.timeOut})

• G2S MTE100 [Meter Subscription Set]

- Send Request Errors
- Event Checking Errors

# 5. Clear the end-of-day meter subscription.

{05639ba8-df35-40c6-9501-2bf472849d30}

#### Command

• meters.clearMeterSub

#### **Event**

(Time out: \${event.timeOut})

• G2S MTE101 [Meter Subscription Cleared]

#### **Errors**

- Send Request Errors
- Event Checking Errors

# 6. Clear the forced event subscription.

{0610419a-6f33-481e-bd49-02796a0a9908}

#### Command

• optionConfig.setOptionChange

#### **Event**

(Time out: \${event.timeOut})

• G2S EHE005 [Event Handler Configuration Changed by Host]

- Event Checking Errors
- E-XX-00002 [CVT timed out waiting for the response.]
- E-XX-00003 [The wrong response was received. It MUST be \${expected}, but was \${actual}.]
- E-XX-00005 [An unexpected error of \${errorCode}} was received.]

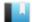

This case verifies that the EGM rejects unknown commands.

# **Objective**

Verify that the EGM rejects meters.cvtTesting commands.

# **Requirements Under Test**

• 1.41.10

**Test Type: QUICK** 

#### Criteria

• **Protocol**: G2S 1.1+ • Endpoint: EGM

• **GSA Class**: meters • Required Hosts: 1+

# **Required Devices**

| Device     | Permissions    |
|------------|----------------|
| G2S_meters | guest or owner |

#### **Test Procedure**

1. Send a cvtTesting command to the EGM.

{01b62a1d-50ce-4fb9-bb41-f105e7c3b613}

# Command

• meters.cvtTesting

Expect G2S\_APX008 or G2S\_APX015

- Send Request Errors
- E-CM-00034 [G2S\_APX015 MUST have a session ID of zero (0) and the session retry set to false.]

This case verifies that the EGM does not process invalid XML.

# **Objectives**

- Verify that the EGM validates the getMeterSub command.
- Verify that the EGM validates the commandId attribute in the meters class element.

# **Requirements Under Test**

- 1.41.2
- 1.41.5

# **Test Type: QUICK**

#### Criteria

• **Protocol**: G2S 1.1+

• **GSA Class**: meters

• **Endpoint**: EGM

• Required Hosts: 1+

# **Required Devices**

| Device     | Permissions    |
|------------|----------------|
| G2S_meters | guest or owner |

#### **Test Procedure**

1. Send a getMeterSub command with an invalid meterSubType attribute. {01b1fe63-59b7-47f1-a4aa-157cde5f1ba0}

# Command

• meters.getMeterSub

Expect G2S\_APX004, G2S\_MSX004 or G2S\_MSX005

# **Errors**

- Send Request Errors
- E-CM-00039 [The EGM must validate the G2S request.]
- 2. Send a getMeterSub command with an invalid commandId attribute.

{028ecf7b-5fd1-4d28-9520-0f64d25378f7}

#### Command

• meters.getMeterSub

Expect G2S\_APX004, G2S\_MSX004 or G2S\_MSX005

- Send Request Errors
- E-CM-00039 [The EGM must validate the G2S request.]

This case verifies that the EGM handles meterInfo command retries.

# **Objectives**

- Verify that the EGM retries meterInfo commands.
- Verify that the EGM gathers new meter values when retrying meterInfo commands.

# **Requirements Under Test**

- 1.28.8
- 5.4.11

# **Test Type: QUICK**

#### Criteria

• **Protocol**: G2S 1.1+

• **GSA Class**: meters

• **Endpoint**: EGM

• Required Hosts: 1+

# **Required Devices**

| Device     | Permissions |
|------------|-------------|
| G2S_meters | owner       |

#### Test Procedure

1. Set an end-of-day meter subscription for one minute in the future.

{01dc558b-6509-44d5-b45d-d0ddafd23f2b}

#### Command

• meters.setMeterSub

#### **Event**

(Time out: \${event.timeOut})

• G2S MTE100 [Meter Subscription Set]

#### **Errors**

- Send Request Errors
- Event Checking Errors
- 2. Wait for the end-of-day meterInfo command, and determine time-to-live for the meter device and cabinet door open count.

{022fe957-e822-446f-b76c-22638da46d9c}

#### Command

• meters.meterInfo

#### **Errors**

- Expected Request Errors
- E-MT-00005 [Wrong number of devices meters are being reported in the meterInfo command. Expected \${expected} device(s), but received \${actual}.]
- E-MT-00006 [Meter \${meterName} was expected for the \${device} device but was not sent in the meterInfo command.]
- 3. Set the response manager to not respond to meterInfo commands.

{030fd851-0143-405e-a8f4-3e0edee98847}

4. Set an end-of-day meter subscription for one minute in the future.

{045219e0-8d76-4a4b-a84f-4e6e53fd49dd}

#### Command

• meters.setMeterSub

#### **Event**

(Time out: \${event.timeOut})

• G2S MTE100 [Meter Subscription Set]

#### **Errors**

- Send Request Errors
- Event Checking Errors
- 5. Wait for the end-of-day meterInfo command.

{054f563e-a872-4d9b-9ad5-1e3ee289ce1b}

### Command

• meters.meterInfo

#### **Errors**

- Expected Request Errors
- E-MT-00005 [Wrong number of devices meters are being reported in the meterInfo command. Expected \${expected} device(s), but received \${actual}.]
- 6. Wait for the meterInfo command to be retried.

{063ee7d9-0564-43da-910c-13bc105abc46}

#### Command

• meters.meterInfo

- Expected Request Errors
- E-MT-00005 [Wrong number of devices meters are being reported in the meterInfo command. Expected \${expected} device(s), but received \${actual}.]

7. Instruct the user to open the cabinet door.

{07aa04af-cc11-4b01-8131-f3e8913ea978}

#### **Action**

• Request CABINET door OPEN.

#### **Error**

- DUT Error
- 8. Set the response manager to respond to meterInfo commands.

{0822f4de-a69b-406d-a3a2-8ced54b80db5}

9. Wait for the meterInfo command to be retried, and verify that the cabinet door open count was incremented.

 $\{0986c740-9dd7-4481-9a1b-db9dd5be8664\}$ 

#### Command

• meters.meterInfo

#### **Errors**

- Expected Request Errors
- E-MT-00005 [Wrong number of devices meters are being reported in the meterInfo command. Expected \${expected} device(s), but received \${actual}.]
- E-MT-00008 [Meter \${meterName} value of \${actual} is wrong it should be \${expected}.]
- 10. Instruct the user to close the cabinet door.

{102ec4eb-6f31-4c49-a4fb-99002866e49e}

#### Action

• Request CABINET door CLOSE.

### Error

• DUT Error

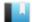

This case verifies that the EGM supports the protocol-specified error codes.

# Objective

Verify that the EGM returns an G2S MTX001 error for an unknown meterSubType attribute.

# **Requirements Under Test**

• 1.44.2

**Test Type: QUICK** 

#### Criteria

• **Protocol**: G2S 1.1+

• **GSA Class**: meters

• **Endpoint**: EGM

• Required Hosts: 1+

# **Required Devices**

| Device     | Permissions |
|------------|-------------|
| G2S_meters | owner       |

#### Test Procedure

1. Attempt to set the CVT testing meter subscription.

{01a445dc-3e48-4192-8583-ec7391050a97}

# Command

• meters.setMeterSub

Expect G2S\_MTX001

#### **Errors**

- Send Request Errors
- E-MT-00003 [EGM MUST return a G2S\_MTX001 Invalid meterSubType Specified error for an unknown meterSubType.]
- 2. Attempt to clear the CVT\_testing meter subscription.

{02add681-ea26-40ea-ba21-b90be1c8f5cd}

### Command

• meters.clearMeterSub

Expect G2S\_MTX001

- Send Request Errors
- E-MT-00003 [EGM MUST return a G2S\_MTX001 Invalid meterSubType Specified error for an unknown meterSubType.]

This case verifies meter device identifiers and ownership.

# **Objectives**

- Verify that meters class device IDs match their owner host ID.
- Verify that meters class devices are associated with registered hosts.
- Verify that meters class devices are not owned by the EGM.

# **Requirements Under Test**

- 5.1.1
- 5.1.2
- 5.1.3
- 5.1.4

# **Test Type: QUICK**

#### Criteria

• **Protocol**: G2S 1.1+

• **GSA Class**: meters

• Endpoint: EGM

• Required Hosts: 1+

# **Required Devices**

| Device         | Permissions                 |
|----------------|-----------------------------|
| G2S_meters     | guest or non-guest or owner |
| G2S_commConfig | guest or owner              |

# **Test Procedure**

1. Send a getCommHostList command to the EGM, and verify that the meters class devices have the correct ownership and permissions.

{01c857c0-e2ec-48f1-9aba-88b1c43d8b3d}

#### Command

• commConfig.getCommHostList

- Send Request Errors
- E-CC-00001 [Device identifier for host-oriented devices MUST be equal to the host identifier of the owner host.]
- E-CC-00002 [EGM MUST have device class \${deviceClass} for host ID \${hostId}.]
- E-CC-00003 [Host-oriented devices MUST not be owned by unregistered hosts.]
- E-CC-00004 [EGM MUST not own host-oriented devices.]

This case verifies that the EGM handles periodic meter subscriptions.

# **Objectives**

- Verify that the EGM sends periodic meter subscriptions.
- Verify that the EGM gathers new meter values when sending meterInfo commands.

# **Requirements Under Test**

- 5.3.1
- 5.3.2
- 5.3.3
- 5.3.10

# **Test Type: QUICK**

### Criteria

• **Protocol**: G2S 1.1+

• **GSA Class**: meters

• Endpoint: EGM

• Required Hosts: 1+

# **Required Devices**

| Device     | Permissions |
|------------|-------------|
| G2S_meters | owner       |

#### **Test Procedure**

1. Set a periodic meter subscription for 30 seconds in the past for every one minute. {010c4fb6-3f76-45b6-a2c1-fd89df7f2d03}

#### Command

• meters.setMeterSub

# **Event**

(Time out: \${event.timeOut})

• G2S MTE100 [Meter Subscription Set]

#### **Errors**

- Send Request Errors
- Event Checking Errors
- 2. Wait for a meterInfo command. Then, verify that the command is sent as a notification, and determine the cabinet door open count.

{0213ccde-f55c-4603-8375-b80e84877fa8}

#### Command

• meters.meterInfo

#### **Errors**

- Expected Request Errors
- E-MT-00005 [Wrong number of devices meters are being reported in the meterInfo command. Expected \${expected} device(s), but received \${actual}.]
- E-MT-00006 [Meter \${meterName} was expected for the \${device} device but was not sent in the meterInfo command.]
- 3. Verify that a meterInfo command is sent within one minute +/- 5 seconds.

{0313e7e0-97f0-438b-b244-f9575e958851}

#### Command

• meters.meterInfo

#### **Errors**

- Expected Request Errors
- E-MT-00015 [Periodic meter subscription should have a frequency of \${expected}, but it was \${actual}.]
- 4. Instruct the user to open the cabinet door.

{046efedb-3187-4c85-8a98-62caf88f3301}

#### Action

Request CABINET door OPEN.

# Error

- DUT Error
- 5. Verify that the cabinet door open count incremented on the next periodic meterInfo command.

{058d0478-d6b0-4263-92ef-671caaec8b3b}

#### Command

• meters.meterInfo

#### Errors

- Expected Request Errors
- E-MT-00008 [Meter \${meterName} value of \${actual} is wrong it should be \${expected}.]
- 6. Set a meter subscription for the cabinet class-level meters for 30 seconds in the future for every one minute.

{0697dd3f-72c1-462c-8bbb-9d6261577508}

#### Command

• meters.setMeterSub

#### **Event**

(Time out: \${event.timeOut})

• G2S MTE100 [Meter Subscription Set]

#### **Errors**

- Send Request Errors
- Event Checking Errors
- 7. Verify that the meterInfo command has the cabinet class-level meters.

{076cffb2-0a99-4b36-a801-021099036c62}

#### Command

• meters.meterInfo

#### **Errors**

- Expected Request Errors
- E-MT-00008 [Meter \${meterName} value of \${actual} is wrong it should be \${expected}.]
- 8. Instruct the user to close the cabinet door.

 $\{08971363-3794-4f82-af41-ff7fdfa47c01\}$ 

### **Action**

• Request CABINET door CLOSE.

### **Error**

• DUT Error

This case verifies meterInfo responses to getMeterInfo requests.

# **Objectives**

- Verify that the EGM includes meterType, meterRollover and meterIncreasing attributes when meter definitions are requested.
- Verify that the EGM includes device meters for all active devices.
- Verify that the EGM supports wildcards in meter selection.
- Verify that game play denomination and wager category meters are consistent.

# **Requirements Under Test**

- 5.9.6
- 5.9.7
- 5.11.1
- 5.12.1
- 5.12.2
- 5.12.3
- 5.16.1
- 5.16.2
- 5.16.6
- 5.16.7

# **Test Type: QUICK**

### Criteria

• **Protocol**: G2S 1.1+

• **GSA Class**: meters

• **Endpoint**: EGM

• Required Hosts: 1+

# **Required Devices**

| Device             | Permissions    |
|--------------------|----------------|
| G2S_meters         | guest or owner |
| G2S_communications | owner          |

# **Test Procedure**

1. Send a getDescriptor command to the EGM to determine the available devices. {01791da8-6fe2-417c-8348-715af23571ba}

# Command

• communications.getDescriptor

#### **Error**

• Send Request Errors

# 2. Verify that class-level meters include meter definitions when requested.

{0276cacb-840a-4ee1-a8da-f572048a749a}

#### Command

• meters.getMeterInfo

#### **Errors**

- Send Request Errors
- E-MT-00009 [Device \${device} was not expected in \${meterType} meter list.]
- E-MT-00010 [Device \${device} was expected in \${meterType} meter list.]
- E-MT-00011 [Meter \${meterName} in \${device} was expected to have meter definitions.]
- E-MT-00012 [Meter \${meterName} in \${device} was not expected to have meter definitions.]
- E-MT-00013 [Meter \${meterName} in \${device} has the wrong meter type of \${actual}, it should be \${expected}.]
- E-MT-00014 [Meter \${meterName} in \${device} sub values of \${subValue} for \${type} does not equal the device value of \${deviceValue}.]

### 3. Verify that device-level meters include all active devices.

{030c7343-2fbd-4234-b76f-77527b588ff4}

#### Command

• meters.getMeterInfo

#### **Errors**

- Send Request Errors
- E-MT-00009 [Device \${device} was not expected in \${meterType} meter list.]
- E-MT-00010 [Device \${device} was expected in \${meterType} meter list.]
- E-MT-00011 [Meter \$\{meterName\}\) in \$\{device\}\ was expected to have meter definitions.]
- E-MT-00012 [Meter \${meterName} in \${device} was not expected to have meter definitions.]
- E-MT-00013 [Meter \${meterName} in \${device} has the wrong meter type of \${actual}, it should be \${expected}.]

# 4. Verify that game denomination meters sum to the game play device meters.

{04676b21-cfe1-4d42-a9d7-9da0dba843f3}

# Command

• meters.getMeterInfo

- Send Request Errors
- E-MT-00009 [Device \${device} was not expected in \${meterType} meter list.]
- E-MT-00010 [Device \${device} was expected in \${meterType} meter list.]
- E-MT-00011 [Meter \${meterName} in \${device} was expected to have meter definitions.]
- E-MT-00012 [Meter \${meterName} in \${device} was not expected to have meter definitions.]
- E-MT-00013 [Meter \${meterName} in \${device} has the wrong meter type of \${actual}, it should be \${expected}.]
- E-MT-00014 [Meter \${meterName} in \${device} sub values of \${subValue} for \${type} does not equal the device value of \${deviceValue}.]

# 5. Verify that wager category meters sum to the game play device meters.

{05cf9697-c76f-4f72-b574-db5da42e1ea3}

#### Command

• meters.getMeterInfo

#### **Errors**

- Send Request Errors
- E-MT-00009 [Device \${device} was not expected in \${meterType} meter list.]
- E-MT-00010 [Device \${device} was expected in \${meterType} meter list.]
- E-MT-00011 [Meter \${meterName} in \${device} was expected to have meter definitions.]
- E-MT-00012 [Meter \${meterName} in \${device} was not expected to have meter definitions.]
- E-MT-00013 [Meter \${meterName} in \${device} has the wrong meter type of \${actual}, it should be \${expected}.]
- E-MT-00014 [Meter \${meterName} in \${device} sub values of \${subValue} for \${type} does not equal the device value of \${deviceValue}.]

# 6. Verify that currency meters sum to the device meters.

 $\{065ccf39\text{-}d5b1\text{-}42dc\text{-}b430\text{-}d96985bfe62e\}$ 

#### Command

• meters.getMeterInfo

- Send Request Errors
- E-MT-00009 [Device \${device} was not expected in \${meterType} meter list.]
- E-MT-00010 [Device \${device} was expected in \${meterType} meter list.]
- E-MT-00011 [Meter \${meterName} in \${device} was expected to have meter definitions.]
- E-MT-00012 [Meter \${meterName} in \${device} was not expected to have meter definitions.]
- E-MT-00013 [Meter \${meterName} in \${device} has the wrong meter type of \${actual}, it should be \${expected}.]

- E-MT-00014 [Meter \${meterName} in \${device} sub values of \${subValue} for \${type} does not equal the device value of \${deviceValue}.]
- 7. Verify that the EGM supports redundant and contradictory meter selections. {07151bc3-00a7-4543-adce-da449e5f0bed}

#### Command

• meters.getMeterInfo

#### **Error**

This case verifies that the host sends a valid getMeterInfo command.

# **Objective**

Verify the getMeterInfo command from the host is valid.

# **Requirements Under Test**

• 1.999.999

**Test Type: COVERAGE** 

#### Criteria

• **Protocol**: G2S 1.1+ • Endpoint: HOST

• **GSA Class**: meters

# **Required Devices**

| Device     | Permissions    |
|------------|----------------|
| G2S_meters | guest or owner |

#### **Test Procedure**

1. Instruct user to send getMeterInfo command from the host.

{01eb29d8-71d5-496c-8cc1-c8906dfcaf31}

### Command

• meters.getMeterInfo

#### **Actions**

• Instruct the user to 'Send getMeterInfo to device \${deviceUnderTest.deviceId}.'.

- Expected Request Errors
- DUT Error

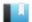

This case verifies that the host sends a valid setMeterSub command.

# **Objective**

Verify the setMeterSub command from the host is valid.

# **Requirements Under Test**

• 1.999.999

**Test Type: COVERAGE** 

# Criteria

• **Protocol**: G2S 1.1+ • Endpoint: HOST

• **GSA Class**: meters

# **Required Devices**

| Device     | Permissions |
|------------|-------------|
| G2S_meters | owner       |

#### **Test Procedure**

1. Instruct user to send setMeterSub command from the host.

{016c7d8f-b9b8-4d6a-aaf7-e034ef749a10}

# Command

• meters.setMeterSub

#### **Actions**

• Instruct the user to 'Send setMeterSub to device \${deviceUnderTest.deviceId}.'.

- Expected Request Errors
- DUT Error

This case verifies that the host sends a valid getMeterSub command.

# **Objective**

Verify the getMeterSub command from the host is valid.

# **Requirements Under Test**

• 1.999.999

**Test Type: COVERAGE** 

#### Criteria

• **Protocol**: G2S 1.1+ • Endpoint: HOST

• **GSA Class**: meters

# **Required Devices**

| Device     | Permissions    |
|------------|----------------|
| G2S_meters | guest or owner |

#### **Test Procedure**

1. Instruct user to send getMeterSub command from the host.

{01a90f83-f321-4f6a-84e2-e24b0795f57c}

### Command

• meters.getMeterSub

#### **Actions**

• Instruct the user to 'Send getMeterSub to device \${deviceUnderTest.deviceId}.'.

- Expected Request Errors
- DUT Error

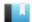

This case verifies that the host sends a valid clearMeterSub command.

# **Objective**

Verify the clearMeterSub command from the host is valid.

# **Requirements Under Test**

• 1.999.999

**Test Type: COVERAGE** 

#### Criteria

• **Protocol**: G2S 1.1+ • Endpoint: HOST

• **GSA Class**: meters

# **Required Devices**

| Device     | Permissions |
|------------|-------------|
| G2S_meters | owner       |

#### **Test Procedure**

1. Instruct user to send clearMeterSub command from the host.

{01af3343-b6bb-467c-abc9-a8c88ff4ba2d}

# Command

• meters.clearMeterSub

#### **Actions**

• Instruct the user to 'Send clearMeterSub to device \${deviceUnderTest.deviceId}.'.

- Expected Request Errors
- DUT Error

This case verifies that the host does not process meters commands with the wrong session type.

# **Objectives**

- Verify that the host does not process a meterSubList sent as a request.
- Verify that the host does not process a meterInfo response with an invalid session ID.

# **Requirements Under Test**

- 1.4.4
- 1.4.6

# **Test Type: QUICK**

#### Criteria

• **Protocol**: G2S 1.1+

• Endpoint: HOST

• **GSA Class**: meters

### **Required Devices**

| Device     | Permissions |
|------------|-------------|
| G2S_meters | owner       |

#### **Test Procedure**

1. Send a meterSubList as a request and verify G2S\_APX008 Command Not Supported error code.

{017ab210-c1af-4c61-8c10-20c4ea88f1e4}

#### Command

• meters.meterSubList

Expect G2S\_APX008

#### **Error**

- Send Request Errors
- 2. Send a meterInfo as a response to the host with an invalid session ID.

{02043198-e84b-49e9-9457-7a5016e87aea}

#### Command

• meters.meterInfo

- Send Request Errors
- E-XX-00019 [An unexpected response of \${response} was received.]

This case verifies that the host handles errors responses to host meters requests.

# **Objectives**

- Verify that the host is still working after responding with a meterInfo to a clearMeterSub command.
- Verify that the host is still working after responding with a meterSubList notification to a clearMeterSub command.

# **Requirements Under Test**

- 1.4.5
- 1.4.7
- 5.14.1

# **Test Type: SUFFICIENT**

#### Criteria

• **Protocol**: G2S 1.1+

• **GSA Class**: meters

• Endpoint: HOST

# **Required Devices**

| Device     | Permissions |
|------------|-------------|
| G2S_meters | owner       |

#### **Test Procedure**

- 1. Set the response manager to send a meterInfo response to a clearMeterSub command. {01ea5cd7-aa87-4b9c-a887-97edf8683da5}
- 2. Instruct user to send clearMeterSub command from the host.

{026197fa-8dc4-417c-b7f2-84f60f1ab57c}

#### Command

• meters.clearMeterSub

# **Actions**

• Instruct the user to 'Send clearMeterSub to device \${deviceUnderTest.deviceId} (1 of 2).'.

- Expected Request Errors
- DUT Error

3. Set the response manager to send a meterSubList as a notification in response to a clearMeterSub command.

{03a75b0b-c685-437a-85b0-271287379d5c}

4. Instruct user to send clearMeterSub command from the host.

{04b7d34c-92f6-48a6-abfb-7f47e78db101}

#### Command

• meters.clearMeterSub

#### **Actions**

• Instruct the user to 'Send clearMeterSub to device \${deviceUnderTest.deviceId} (2 of 2).'.

#### **Errors**

- Expected Request Errors
- DUT Error
- 5. Reset the response manager.

{0594baa2-0c33-4810-9dcd-04bc6fe61129}

6. Send a meterInfo request to the host to verify it is still working.

{062a7239-40b9-4ac5-8733-3617126afa7a}

### Command

• meters.meterInfo

#### **Error**

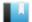

This case verifies that the host sends the proper error code for an invalid meterInfo request.

# Objective

Verify that the host sends G2S\_MSX004 Incomplete/Malformed XML, G2S\_MSX005 Invalid Data Type Encountered or G2S\_APX004 Incomplete/Malformed XML error for an invalid meterInfo.

# **Requirements Under Test**

- 1.27.33
- 1.41.2
- 1.41.6

**Test Type: QUICK** 

#### Criteria

• **Protocol**: G2S 1.1+

• **GSA Class**: meters

• Endpoint: HOST

# **Required Devices**

| Device     | Permissions |
|------------|-------------|
| G2S_meters | owner       |

#### **Test Procedure**

1. Send an invalid meterInfo with a missing meterDateTime attribute and verify G2S\_ MSX004, G2S\_MSX005 or G2S\_APX004 error code.

{01c8032f-767c-40b8-a054-547426b00aef}

# Command

• meters.meterInfo

Expect G2S\_APX004, G2S\_MSX004 or G2S\_MSX005

#### **Error**

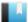

This case tests that the host processes duplicate meterInfo commands.

# **Objective**

Verify that the host processes duplicate meterInfo commands.

# **Requirements Under Test**

- 1.28.9
- 5.14.1

**Test Type: QUICK** 

# Criteria

• **Protocol**: G2S 1.1+

• **GSA Class**: meters

• Endpoint: HOST

# **Required Devices**

| Device     | Permissions |
|------------|-------------|
| G2S_meters | owner       |

# **Test Procedure**

1. Send five duplicate meterInfo(meterInfoType=CVT\_testing) commands in one G2S message. Verify the host sends five meterInfoAcks.

{01c6a3b4-4f2d-4ab3-8a57-2d9969ec1a9e}

# Command

• meters.meterInfo

#### **Error**

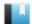

This case tests that the host processes delayed g2sAcks in meters commands and unknown error codes in meter responses.

# **Objectives**

- Verify that the host is still working after delaying the g2sAck for a clearMeterSub request.
- Verify that the host is still working after sending an unknown error code in response to a clearMeterSub request.

# **Requirements Under Test**

- 1.30.7
- 1.42.3
- 5.14.1

# **Test Type: QUICK**

#### Criteria

• **Protocol**: G2S 1.1+

• **GSA Class**: meters

• **Endpoint**: HOST

# **Required Devices**

| Device     | Permissions |
|------------|-------------|
| G2S_meters | owner       |

#### **Test Procedure**

- 1. Set the response manager to delay the g2sAck for clearMeterSub command. {01a9ee25-b25c-4e40-8010-1bb7edb59a72}
- 2. Instruct user to send clearMeterSub command from the host. {02a9bef8-e173-4ee0-9b10-cd7432735748}

# Command

• meters.clearMeterSub

# **Actions**

• Instruct the user to 'Send clearMeterSub to device \${deviceUnderTest.deviceId} (1 of 2).'.

- Expected Request Errors
- DUT Error

- 3. Set the response manager to send 'CVT\_ error' error code for clearMeterSub command. {030970ff-cbe4-4cfd-a623-153b81807d31}
- 4. Instruct user to send clearMeterSub command from the host.

{04538a85-9625-47c7-9c42-7cbd88b50e58}

### Command

• meters.clearMeterSub

### **Actions**

• Instruct the user to 'Send clearMeterSub to device \${deviceUnderTest.deviceId} (2 of 2).'.

### **Errors**

- Expected Request Errors
- DUT Error
- 5. Reset the response manager.

{0530f7f3-f9db-47dc-b7cb-430d749fbd33}

6. Send a meterInfo to the host to verify that it is still working.

 $\{0615b4e0\text{-}0f27\text{-}4ddd\text{-}a993\text{-}12520c815e67\}$ 

#### Command

• meters.meterInfo

### Error

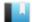

This case tests that the host handles a G2S APX003 Invalid Device Identifier error code in response to a getMeterInfo command.

### **Objective**

Verify that the host is still working after receiving a G2S\_APX003 error code in response to a getMeterInfo command.

# **Requirements Under Test**

• 5.7.4

• 5.14.1

# **Test Type: SUFFICIENT**

#### Criteria

• **Protocol**: G2S 1.1+

• **GSA Class**: meters

• Endpoint: HOST

# **Required Devices**

| Device     | Permissions |
|------------|-------------|
| G2S_meters | owner       |

### **Test Procedure**

1. Set the response manager to respond with a G2S\_APX003 error for getMeterInfo command.

{018b64f6-d87f-4528-9a3e-7ef9082c7184}

2. Instruct user to send getMeterInfo command from the host.

{025370fa-0a45-4997-94f4-c94788c20e35}

#### Command

• meters.getMeterInfo

### Actions

Instruct the user to 'Send getMeterInfo to device \${deviceUnderTest.deviceId}.'.

#### **Errors**

- Expected Request Errors
- DUT Error
- 3. Reset the response manager.

{03b66a86-ba58-4e7e-b56a-f83dfd933b33}

# 4. Send a meterInfo to the host to verify that it is still working.

{041b9a5a-409b-4bb4-8f2a-ebf52579904e}

### Command

• meters.meterInfo

### **Error**

This case tests that the host sends the appropriate error for an unknown meter command.

# **Objectives**

- Verify that the host sends G2S APX008 Command Not Supported or G2S AXP015 Unknown Command Encountered error for an unknown meters command.
- Verify that if the host sends G2S AXP015 that the device is the communications device, sessionId is zero and sessionRetry is false.

## **Requirements Under Test**

• 1.41.15

**Test Type: QUICK** 

#### Criteria

• **Protocol**: G2S 1.1+

• **GSA Class**: meters

• Endpoint: HOST

# **Required Devices**

| Device             | Permissions |
|--------------------|-------------|
| G2S_meters         | owner       |
| G2S_communications | owner       |

### **Test Procedure**

1. Send a unknown meters command and verify G2S\_APX008 or G2S\_APX015 error. {0108f9e7-2c56-4475-b5fa-9955b4ee7cae}

### Command

• meters.testing

Expect G2S\_APX008 or G2S\_APX015

- Send Request Errors
- E-CM-00032 [The endpoint MUST return an error for commands from unknown classes.]

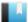

This case verifies that the EGM calculates the trigger point for periodic reports properly.

# Objective

Verify EGM increments the trigger point when the trigger point is set in the past.

### **Requirements Under Test**

• 5.3.4

**Test Type: QUICK** 

### Criteria

• **Protocol**: G2S 1.1+

• **GSA Class**: meters

• **Endpoint**: EGM

• Required Hosts: 1+

## **Required Devices**

| Device     | Permissions |
|------------|-------------|
| G2S_meters | owner       |

#### **Test Procedure**

1. Set a periodic meter subscription for one minute past midnight.

{013892a9-b896-4a1e-9483-d4dfc11925d1}

### Command

• meters.setMeterSub

### **Event**

(Time out: \${event.timeOut})

• G2S MTE100 [Meter Subscription Set]

#### **Errors**

- Send Request Errors
- Event Checking Errors
- 2. Verify that the meterInfo is sent as a notification within one minute +/- 5 seconds.

{025082a1-1e26-44e8-8ce4-86ac041b5841}

#### Command

• meters.meterInfo

### **Error**

• Expected Request Errors

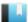

This case verifies that the EGM uses the eodBase when determining the trigger point for end-of-day reports.

### **Objective**

Verify EGM uses the eodBase as the trigger point for end-of-day reports.

### **Requirements Under Test**

• 5.4.2

**Test Type: QUICK** 

### Criteria

• **Protocol**: G2S 1.1+

• **GSA Class**: meters

• Endpoint: EGM

• Required Hosts: 1+

### **Required Devices**

| Device     | Permissions |
|------------|-------------|
| G2S_meters | owner       |

### **Test Procedure**

1. Set an end-of-day meter subscription for one minute in the future.

{01d9bcf8-f643-4e80-8bfd-887d3129e25e}

### Command

• meters.setMeterSub

#### **Event**

(Time out: \${event.timeOut})

• G2S MTE100 [Meter Subscription Set]

### **Errors**

- Send Request Errors
- Event Checking Errors
- 2. Verify that the meterInfo is sent as a request within one minute +/- 5 seconds.

{0245465f-b048-4ee8-aeb8-97ada0476c52}

### Command

• meters.meterInfo

#### **Error**

• Expected Request Errors

This case verifies that the EGM does not use device ID zero as a device identifier.

# **Objectives**

- Verify EGM does not use device ID zero as a device identifier.
- Verify EGM reports class level meters with device ID zero.

# **Requirements Under Test**

• 5.11.4

# **Test Type: QUICK**

#### Criteria

• **Protocol**: G2S 1.1+

• **GSA Class**: meters

• **Endpoint**: EGM

• Required Hosts: 1+

### **Required Devices**

| Device     | Permissions |
|------------|-------------|
| G2S_meters | owner       |

### **Test Procedure**

1. Send a getMeterInfo to device ID zero and verify error G2S\_APX003 Invalid Device Identifier is sent.

{0135236e-cd44-4d23-901a-1dcc8d2a0a2d}

### Command

• meters.getMeterInfo

Expect G2S\_APX003

### **Errors**

- Send Request Errors
- E-XX-00015 [EGM MUST return G2S\_APX003 application error for an invalid device ID of 0 (zero).]
- 2. Verify the EGM send meters for device ID zero.

{023be1e7-b615-4c54-be1e-4c50dd747705}

### Command

• meters.getMeterInfo

### **Error**

This case verifies that the EGM sends the prescribed Meters response to each Meters request.

# **Objectives**

- Verify that the EGM sends a meterInfo response to a getMeterInfo request.
- Verify that the EGM sends a meterSubList response to a setMeterSub request.
- Verify that the EGM sends a meterSubList response to a getMeterSub request.
- Verify that the EGM sends a meterSubList response to a clearMeterSub request.

• **Endpoint**: EGM

## **Requirements Under Test**

• 5.14.1

**Test Type: QUICK** 

### Criteria

• **Protocol**: G2S 1.1+

• **GSA Class**: meters • Required Hosts: 1+

# **Required Devices**

| Device     | Permissions |
|------------|-------------|
| G2S_meters | owner       |

### **Test Procedure**

### 1. Send a getMeterInfo request to the EGM.

{011f0838-3c30-421c-ba74-abea7f5363ef}

### Command

• meters.getMeterInfo

#### **Error**

• Send Request Errors

# 2. Send a setMeterSub request to the EGM.

{0276b5a8-1fe3-4141-bb53-be501d2ddded}

# Command

• meters.setMeterSub

#### **Error**

# 3. Send a getMeterSub request to the EGM.

{0326f950-5ecf-4c61-9655-802f658cc05a}

### Command

• meters.getMeterSub

### **Error**

- Send Request Errors
- 4. Send a clearMeterSub request to the EGM.

 $\{0443c347\text{-}dab7\text{-}4586\text{-}946e\text{-}d68f39086df6}\}$ 

### Command

• meters.clearMeterSub

#### **Error**

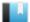

This case verifies that the EGM expands wildcard meter subscriptions.

# Objective

Verify that the EGM expands wildcard meter subscriptions when responding with a meterSubList.

# **Requirements Under Test**

• 5.19.1

**Test Type: QUICK** 

### Criteria

• **Protocol**: G2S 1.1+ • Endpoint: EGM

• **GSA Class**: meters • Required Hosts: 1+

# **Required Devices**

| Device     | Permissions |
|------------|-------------|
| G2S_meters | owner       |

#### **Test Procedure**

1. Set a wildcard end-of-day meter subscription and verify that there are no wildcards in the meterSubList.

{01f8cd30-14e5-44bb-89e4-1bdb304d1169}

### Command

• meters.setMeterSub

### **Event**

(Time out: \${event.timeOut})

• G2S MTE100 [Meter Subscription Set]

- Send Request Errors
- Event Checking Errors
- E-MT-00017 [Wilcard meter subscriptions must be expanded in the meterSubList.]

This case verifies that the EGM reports meters for devices that are owned by a G2S host.

# Objective

Verify EGM reports meters that are available to a host.

### **Requirements Under Test**

• 5.18.1

**Test Type: QUICK** 

### Criteria

• **Protocol**: G2S 1.1+

• **GSA Class**: meters

• **Endpoint**: EGM

• Required Hosts: 1+

## **Required Devices**

| Device             | Permissions |
|--------------------|-------------|
| G2S_meters         | owner       |
| G2S_communications | owner       |

#### **Test Procedure**

1. Get the descriptor list to determine which devices are owned by a g2s host. {017c87ed-e200-4afd-84f9-95d83400c927}

#### Command

• communications.getDescriptor

### **Error**

- Send Request Errors
- 2. Get the device meters and verify expected device meters are available. {029f4b10-05b0-4b0e-86c1-aaed3316c1ca}

#### Command

• meters.getMeterInfo

- Send Request Errors
- E-MT-00010 [Device \${device} was expected in \${meterType} meter list.]

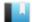

This case verifies that the EGM retrieves a meter subscription when the get meter subscription command has additional unknown attributes.

### **Objective**

Verify EGM reports send a meterSubList when the getMeterSub contains additional unknown attributes.

# **Requirements Under Test**

• 1.27.33

# **Test Type: QUICK**

### Criteria

• **Protocol**: G2S 1.1+

• **GSA Class**: meters

• Endpoint: EGM

• Required Hosts: 1+

# **Required Devices**

| Device     | Permissions |
|------------|-------------|
| G2S_meters | owner       |

### **Test Procedure**

1. Send a getMeterSub command with an additional attributes in the 'cvt:Testing' namespace.

{01e5c08f-6543-406d-8793-6013f5342001}

## Command

• meters.getMeterSub

- Send Request Errors
- E-MT-00018 [Wrong meter subscription type of \${actual} was sent in the meterSubList, it should be \${expected}.]

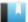

This case verifies that the EGM processes duplicate setMeterSub commands.

# **Objective**

Verify the EGM processes duplicate setMeterSub commands.

# **Requirements Under Test**

• 1.28.9

**Test Type: QUICK** 

### Criteria

• **Protocol**: G2S 1.1+

• **GSA Class**: meters

• **Endpoint**: EGM

• Required Hosts: 1+

## **Required Devices**

| Device     | Permissions |
|------------|-------------|
| G2S_meters | owner       |

#### **Test Procedure**

1. Send five setMeterSub commands in one G2S message. Verify the EGM sends five meterSubList responses.

{015b6919-2eb2-416d-ba20-199564485d7a}

### Command

• meters.setMeterSub

### Error

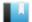

This case verifies that the EGM handles unknown error responses to meterInfo requests.

# Objective

Verify the EGM resends meterInfo when it receives a CVT\_ERROR application level error code.

### **Requirements Under Test**

• 1.42.3

**Test Type: QUICK** 

### Criteria

• **Protocol**: G2S 1.1+

• **GSA Class**: meters

• **Endpoint**: EGM

• Required Hosts: 1+

## **Required Devices**

| Device     | Permissions |
|------------|-------------|
| G2S_meters | owner       |

#### Test Procedure

1. Set an end-of-day meter subscription for one minute in the future.

{015c4eed-ac39-4416-b30b-99587bcc4840}

# Command

• meters.setMeterSub

### **Event**

(Time out: \${event.timeOut})

• G2S MTE100 [Meter Subscription Set]

#### **Errors**

- Send Request Errors
- Event Checking Errors
- 2. Set the response manager to respond to meterInfo commands with a CVT\_ERROR error code.

{025fbda8-3287-49ed-9238-00506a73cf2f}

3. Wait for the end-of-day meter subscription and send a CVT\_ERROR application error code.

{0311caf5-2013-4d8a-b95e-b1cdba8cafc6}

#### Command

• meters.meterInfo

### **Error**

- Expected Request Errors
- 4. Clear the response manager and wait for the end-of-day meter subscription to be retried.

{0443ebb5-ec02-4b68-a6fa-b3c036ba04c4}

### Command

• meters.meterInfo

### **Error**

• Expected Request Errors

This case verifies that the EGM persists meter subscriptions.

# **Objectives**

- Verify that the EGM has the same periodicInterval for periodic meter subscription after a restart.
- Verify that the EGM has the same periodicBase for end-of-day meter subscription after a

## **Requirements Under Test**

- 5.3.5
- 5.3.6
- 5.3.9
- 5.6.1

# **Test Type: SUFFICIENT**

### Criteria

• **Protocol**: G2S 1.1+

• **GSA Class**: meters

• **Endpoint**: EGM

• Required Hosts: 1+

## **Required Devices**

| Device             | Permissions |
|--------------------|-------------|
| G2S_meters         | owner       |
| G2S_communications | owner       |

### **Test Procedure**

1. Set a periodic meter subscription for five minutes apart.

{01a4a789-e5bf-4ed3-9e94-f09f64e7378a}

### Command

• meters.setMeterSub

#### **Event**

(Time out: \${event.timeOut})

• G2S MTE100 [Meter Subscription Set]

- Send Request Errors
- Event Checking Errors

### 2. Set an end-of-day meter subscription for three minutes past midnight.

{02fc2754-7cb1-464a-8a13-d53da74d9d23}

#### Command

• meters.setMeterSub

#### **Event**

(Time out: \${event.timeOut})

• G2S\_MTE100 [Meter Subscription Set]

#### **Errors**

- Send Request Errors
- Event Checking Errors

### 3. Instruct the user to power off the EGM.

{0316bc8c-740c-4d8d-b752-e80a3e9727f9}

#### Action

• Instruct the user to 'Please power off the EGM. Press 'TRUE' when the EGM has been powered off.'.

#### **Errors**

- DUT Error
- E-CM-00057 [The user failed to power cycle the EGM.]
- 4. Wait for one periodic meter subscription period to pass.

 $\{04962cd5\text{-}ab0e\text{-}4646\text{-}a60f\text{-}a88b3042b15a}\}$ 

5. Instruct the user to power on the EGM and wait for the EGM to reconnect to the host. {05004ceb-758e-40c8-b18b-90801174785d}

#### **Commands**

- communications.commsOnLine
- communications.commsDisabled

### **Actions**

• Instruct the user to 'Please power on the EGM.'.

### **Errors**

- Expected Request Errors
- DUT Error
- 6. Verify that the EGM has persisted the periodic subscription.

{0606da99-d2c3-4654-906c-8fca417a620b}

# **Command**

• meters.getMeterSub

#### **Errors**

- Send Request Errors
- E-MT-00019 [Meter subscription \${meterSubType} MUST be persisted, the \${attribute} value of \${actual} is wrong, is should be \${expected}.]
- 7. Verify that the EGM has persisted the end-of-day subscription.

{072ad087-f179-4669-a3e5-1a7d02c72b62}

#### Command

• meters.getMeterSub

#### **Errors**

- Send Request Errors
- E-MT-00019 [Meter subscription \${meterSubType} MUST be persisted, the \${attribute} value of \${actual} is wrong, is should be \${expected}.]
- 8. Enable communications and verify a meterInfo is sent within one minute.

{08b7618c-827a-4287-8feb-c932af677e92}

### **Commands**

- communications.setCommsState
- meters.meterInfo

### **Errors**

- Expected Request Errors
- Send Request Errors
- 9. Wait for the next periodic subscription and verify that the meterInfo is within one minute of periodicInterval.

{09a131d8-136a-4ecb-8210-19e7b437d126}

### Command

• meters.meterInfo

- Expected Request Errors
- E-MT-00020 [Periodic meter subscription date/time of \${meterDateTime} MUST be sent at intervals of \${periodicInterval} from an offset of \${periodicBase} seconds from midnight.]

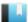

This case verifies that the EGM sends an empty meterInfo list for getMeterInfo commands that specify an unsupported device class or invalid device.

# **Objectives**

- Verify that the EGM send an empty meterInfo list for an unsupported device class.
- Verify that the EGM send an empty meterInfo list for an invalid device.

### **Requirements Under Test**

• 5.7.3

# **Test Type: QUICK**

### Criteria

• **Protocol**: G2S 1.1+

• **GSA Class**: meters

• **Endpoint**: EGM

• Required Hosts: 1+

## **Required Devices**

| Device             | Permissions |
|--------------------|-------------|
| G2S_meters         | owner       |
| G2S_communications | owner       |

### **Test Procedure**

1. Get the descriptor list to determine an invalid device ID.

{01039242-ec0e-414e-acae-3779d964d71a}

### Command

• communications.getDescriptor

### **Error**

- Send Request Errors
- 2. Verify that the EGM responds with an empty meterInfo list for an unknown class. {0211c310-e864-4c71-b143-13ca55c39135}

#### Command

• meters.getMeterInfo

- Send Request Errors
- E-MT-00021 [Meter info list for unknown device class or invalid device MUST be empty.]

3. Verify that the EGM responds with an empty meterInfo list for an invalid device. {03ddc728-dd3b-475f-acd8-efc8d5030bdb}

### Command

• meters.getMeterInfo

- Send Request Errors
- E-MT-00021 [Meter info list for unknown device class or invalid device MUST be empty.]

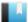

This case verifies that the EGM sends end-of-day meters after becoming online if the EGM was offline during the EOD trigger point.

# **Objective**

Verify that the EGM sends end-of-day meters after it becomes online if the EGM was in a comms outage during an EOD trigger point.

# **Requirements Under Test**

• 5.6.2

# **Test Type: SUFFICIENT**

#### Criteria

• **Protocol**: G2S 1.1+ • **Endpoint**: EGM

• **GSA Class**: meters • Required Hosts: 1+

## **Required Devices**

| Device             | Permissions |
|--------------------|-------------|
| G2S_meters         | owner       |
| G2S_communications | owner       |

### **Test Procedure**

1. Set a end-of-day meter subscription for three minutes in the future. {015c9766-5389-4348-990d-90f589de3799}

#### Command

• meters.setMeterSub

# **Event**

(Time out: \${event.timeOut})

• G2S MTE100 [Meter Subscription Set]

### **Errors**

- Send Request Errors
- Event Checking Errors
- 2. Set the response manager to respond with G2S\_MSX003 error to commsProfile and commsOnLine commands.

{02a7e1bd-6fdb-42cb-b055-4f33d5f29f3e}

3. Send a getCommsProfile command and respond with a G2S\_MSX003 to force the EGM to reconnect.

{03debe43-6f53-4fdc-8b18-f2c4bd227765}

#### Command

• communications.getCommsProfile

#### **Error**

- Send Request Errors
- 4. Verify that the EGM is in the opening state.

{040be4f8-9e2f-4d12-a346-5294dd2cd278}

#### Command

• communications.commsOnLine

#### **Error**

- Expected Request Errors
- 5. Wait for end-of-day trigger to pass.

{057151e0-ba6d-425e-8e52-900ef69dacd8}

6. Reset the response manager.

{06a51c51-e208-47de-83e0-cd20b0c26745}

# **Commands**

- communications.commsOnLine
- communications.commsDisabled

### Error

- Expected Request Errors
- 7. Enable communications and verify a meterInfo is sent within one minute.

 $\{07eb0369\text{-}740a\text{-}4b23\text{-}b418\text{-}fc8063c18b2e}\}$ 

### **Commands**

- communications.setCommsState
- meters.meterInfo

- Expected Request Errors
- Send Request Errors

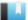

This case verifies that the end-of-day meter snapshot is sent to the host if the EGM was powered down during the end-of-day trigger.

# **Objective**

Verify that the EGM sends end-of-day meters after it becomes online if the EGM was in a power outage during an EOD trigger point.

# **Requirements Under Test**

• 5.7.1

# **Test Type: SUFFICIENT**

#### Criteria

• **Protocol**: G2S 1.1+ • **Endpoint**: EGM

• **GSA Class**: meters • Required Hosts: 1+

# **Required Devices**

| Device             | Permissions |
|--------------------|-------------|
| G2S_meters         | owner       |
| G2S_communications | owner       |

### **Test Procedure**

1. Set an end-of-day meter subscription for five minutes in the future.

{0150af2f-4440-4f9a-9fe6-0cfab8e54a33}

#### Command

• meters.setMeterSub

#### **Event**

(Time out: \${event.timeOut})

• G2S MTE100 [Meter Subscription Set]

### **Errors**

- Send Request Errors
- Event Checking Errors
- 2. Instruct the user to power off the EGM.

{023acf31-da68-4988-8664-2065c957fba2}

### Action

• Instruct the user to 'Please power off the EGM. Press 'TRUE' when the EGM has been powered off.'.

#### **Errors**

- DUT Error
- E-CM-00057 [The user failed to power cycle the EGM.]
- 3. Wait for one periodic meter subscription period to pass.

{03cf6319-4651-4f7d-9480-95c523ca99e8}

4. Instruct the user to power on the EGM and wait for the EGM to reconnect to the host. {04013ad8-3d54-4f6e-8029-ad0ea8cec262}

#### Commands

- communications.commsOnLine
- communications.commsDisabled

#### **Actions**

• Instruct the user to 'Please power on the EGM.'.

#### **Errors**

- Expected Request Errors
- DUT Error
- 5. **Enable communications and verify a meterInfo is sent within one minute.** {057cfd81-d980-45d1-bf00-c8fb9d794625}

### **Commands**

- communications.setCommsState
- meters.meterInfo

- Expected Request Errors
- Send Request Errors

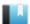

This case verifies that the EGM retries end-of-day meters until the next EOD trigger point.

# Objective

Verify that the EGM retries end-of-day meters until the next EOD trigger point.

### **Requirements Under Test**

• 5.17.2

**Test Type: SUFFICIENT** 

### Criteria

• **Protocol**: G2S 1.1+

• **GSA Class**: meters

• **Endpoint**: EGM

• Required Hosts: 1+

## **Required Devices**

| Device     | Permissions |
|------------|-------------|
| G2S_meters | owner       |

#### **Test Procedure**

1. Set a end-of-day meter subscription for one minutes in the future.

{013fd6fd-9c7d-4d6c-80ce-0520ba9c638a}

### Command

• meters.setMeterSub

### **Event**

(Time out: \${event.timeOut})

• G2S MTE100 [Meter Subscription Set]

#### **Errors**

- Send Request Errors
- Event Checking Errors
- 2. Set the response manager to respond with G2S\_MSX003 error to commsProfile and commsOnLine commands.

{0201c7a5-ae4f-4aae-b3e7-603debbbd560}

3. Verify that the EGM sends a meterInfo at the end-of-day trigger point.

{03a85f91-0dd6-47e6-92ed-479c384a04ab}

## Command

• meters.meterInfo

#### **Errors**

- Expected Request Errors
- E-MT-00022 [EGM MUST send end-of-day meters after the eodBase trigger point of \${eodBase}.]
- 4. Verify a meterInfo is retried within one minute.

{0422b203-3d34-4707-a60b-2dd6ce42573a}

### Command

• meters.meterInfo

#### Error

- Expected Request Errors
- 5. Verify a meterInfo is retried within one minute.

 $\{0594c26a-b0ff-4e4e-87bf-4f745b815000\}$ 

#### **Command**

• meters.meterInfo

### **Error**

- Expected Request Errors
- 6. Set a new end-of-day trigger for one minute in the future.

{063fa69f-39bf-423c-bb7d-948fc7b3dc4c}

### Command

• meters.setMeterSub

### **Event**

(Time out: \${event.timeOut})

• G2S MTE100 [Meter Subscription Set]

#### **Errors**

- Send Request Errors
- Event Checking Errors
- 7. While the EGM has not sent new end-of-day meters values.
  - 1. Wait for the EGM to send a meterInfo command.

 $\{07fc69cd\text{-}f80d\text{-}4c95\text{-}8053\text{-}979789d6df45}\}$ 

#### Command

• meters.meterInfo

- Expected Request Errors
- E-MT-00022 [EGM MUST send end-of-day meters after the eodBase trigger point of \${eodBase}.]
- 8. Verify that a new end-of-day meter values were sent to the host. {08398fe7-4c4b-4fad-8647-2b38b69044f9}

### **Error**

• E-MT-00022 [EGM MUST send end-of-day meters after the eodBase trigger point of \${eodBase}.]